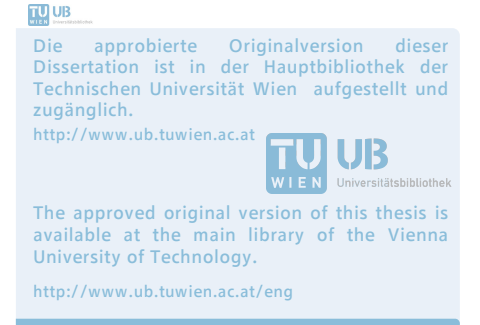

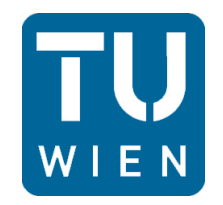

#### **DISSERTATION**

### Modellierung einer Biomassefeuerung am Rost als Basis für die Entwicklung einer modellbasierten, prädiktiven Regelung

ausgeführt zum Zwecke der Erlangung des akademischen Grades eines Doktor-Ingenieurs unter Anleitung von

Ao.Univ.Prof.Dipl.-Ing. Dr.tech. Andreas WERNER

E 302 - Institut für Thermodynamik und Energiewandlung

erstellt an der

Technische Universität Wien Fakultät für Maschinenwesen und Betriebswissenschaften von

> Miodrag KARAMARKOVI Matrikelnummer: 0927856

Wien, am 5. Juni 2017

Meinen Eltern gewidmet

### Danksagung

Zu Beginn bedanke ich mich bei allen Mitarbeitern des Instituts für Thermodynamik und Energiewandlung an der Technischen Universität Wien unter der Leitung von Herrn Univ. Prof. Dipl.-Ing. Dr. techn. Markus HAIDER recht herzlich.

Mein gröÿter Dank gilt meinem Betreuer Ao.Univ.Prof. Dipl.-Ing. Dr.techn. Andreas WERNER für die hervorragende Betreuung und Hilfestellung bei der Durchführung dieser Arbeit. Bei den vertiefenden Lehrveranstaltungen sowie bei der Dissertationsarbeit stand er mir in allen sich ergebenden Fragestellungen jederzeit hilfreich mit Rat und Tat zur Seite.

Ganz besonderer Dank gilt meinen Eltern, die mir das Studium ermöglicht und mich in jeder Phase meiner weiteren Ausbildung uneingeschränkt unterstützt haben. Ein herzliches Dankeschön ergeht ebenfalls an meiner Verlobte Milica Gajic, meinen Bruder Milovan und meine Schwester Marija und meine Verwandten.

Abschlieÿend danke ich an dieser Stelle auch noch allen Freunden und Kollegen Rene Schimon, Thibault Henrion, Daniel Kreuzer, David Huber und Dietrich Wertz mit denen ich während meiner Zeit als Dissertant unzählige schöne Stunden innerhalb und außerhalb der Universitätsgebäude verbracht habe.

Wien, 5. Juni 2017 Miodrag Karamarković

## Inhaltsverzeichnis

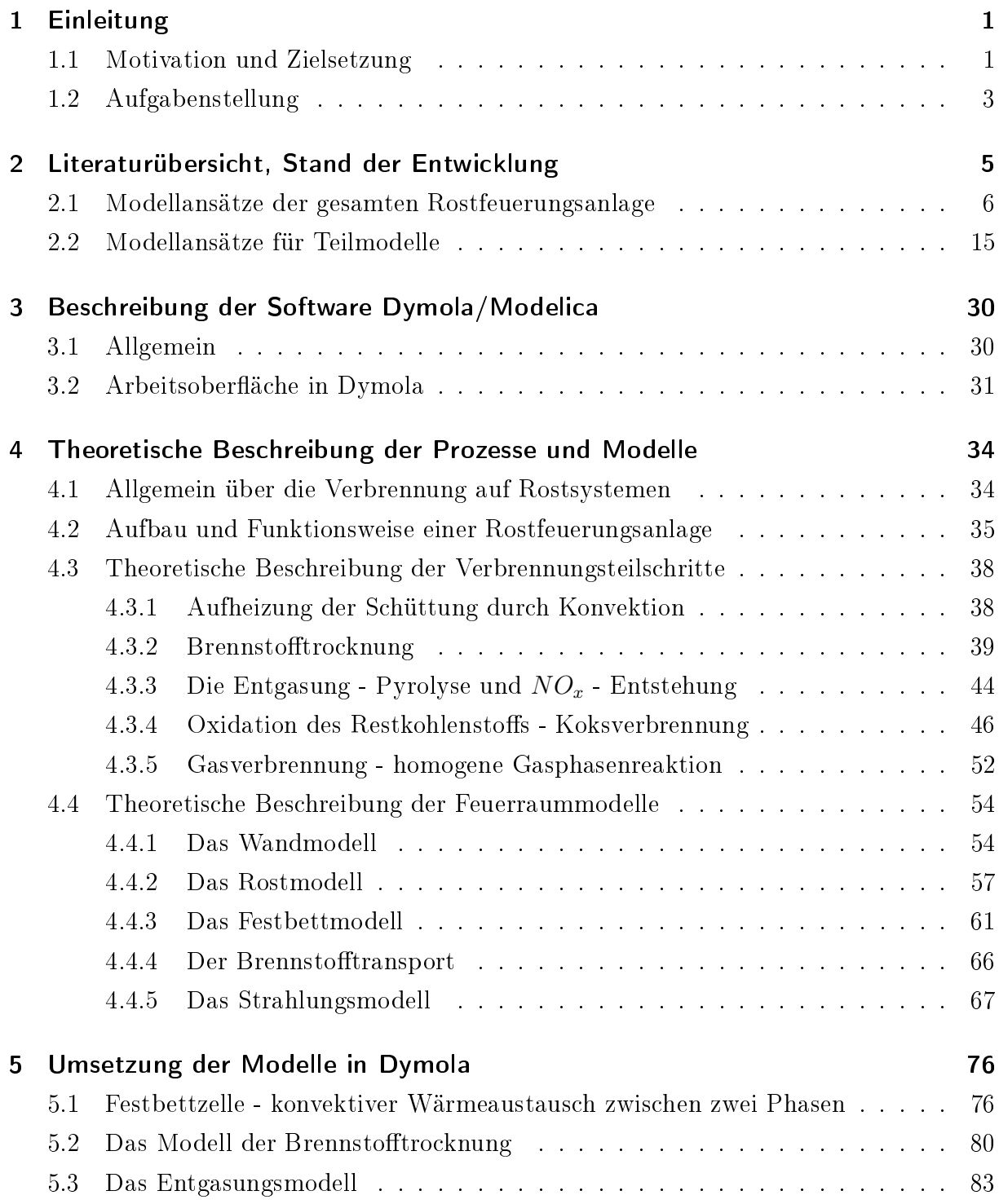

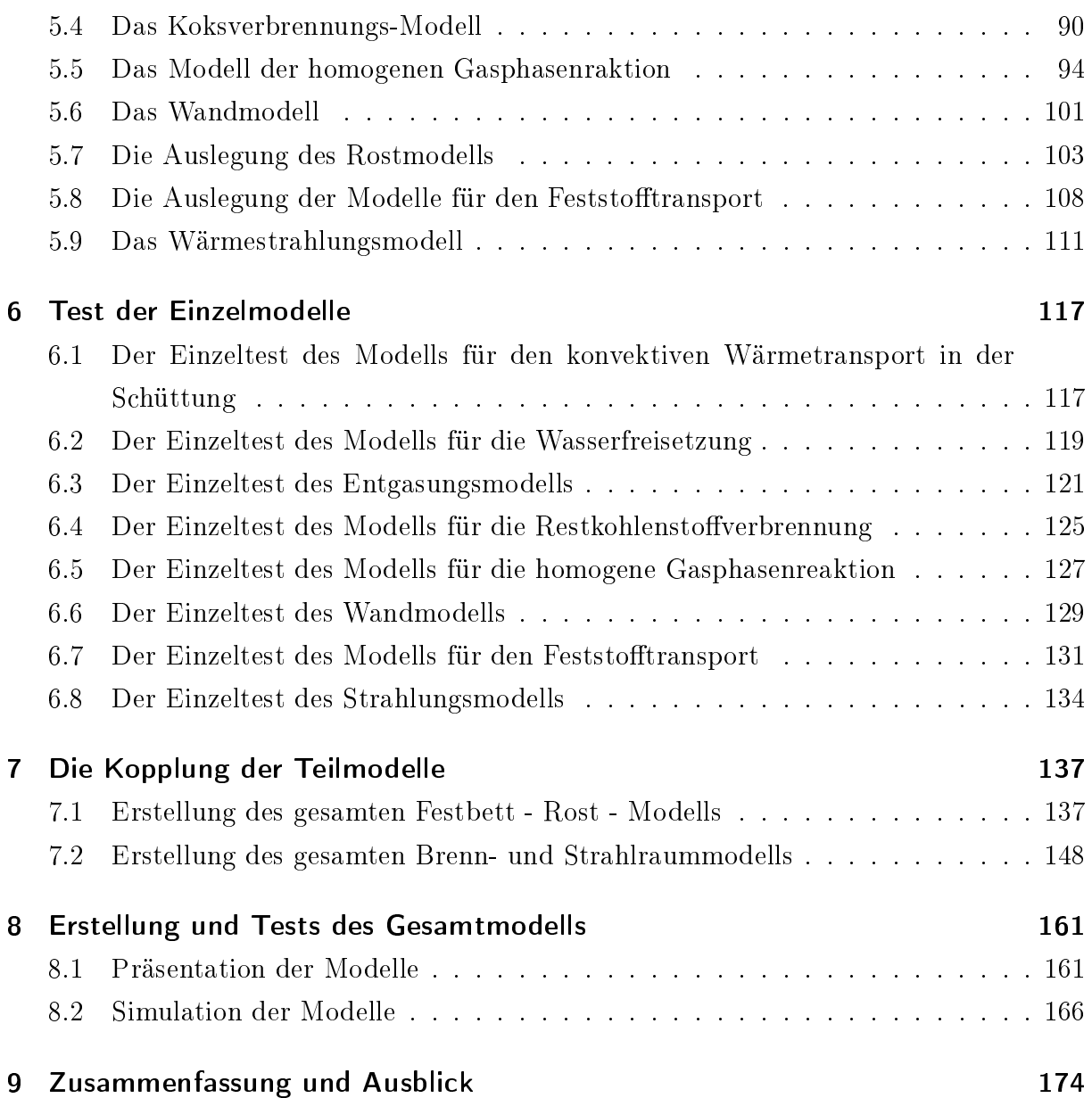

# Abbildungsverzeichnis

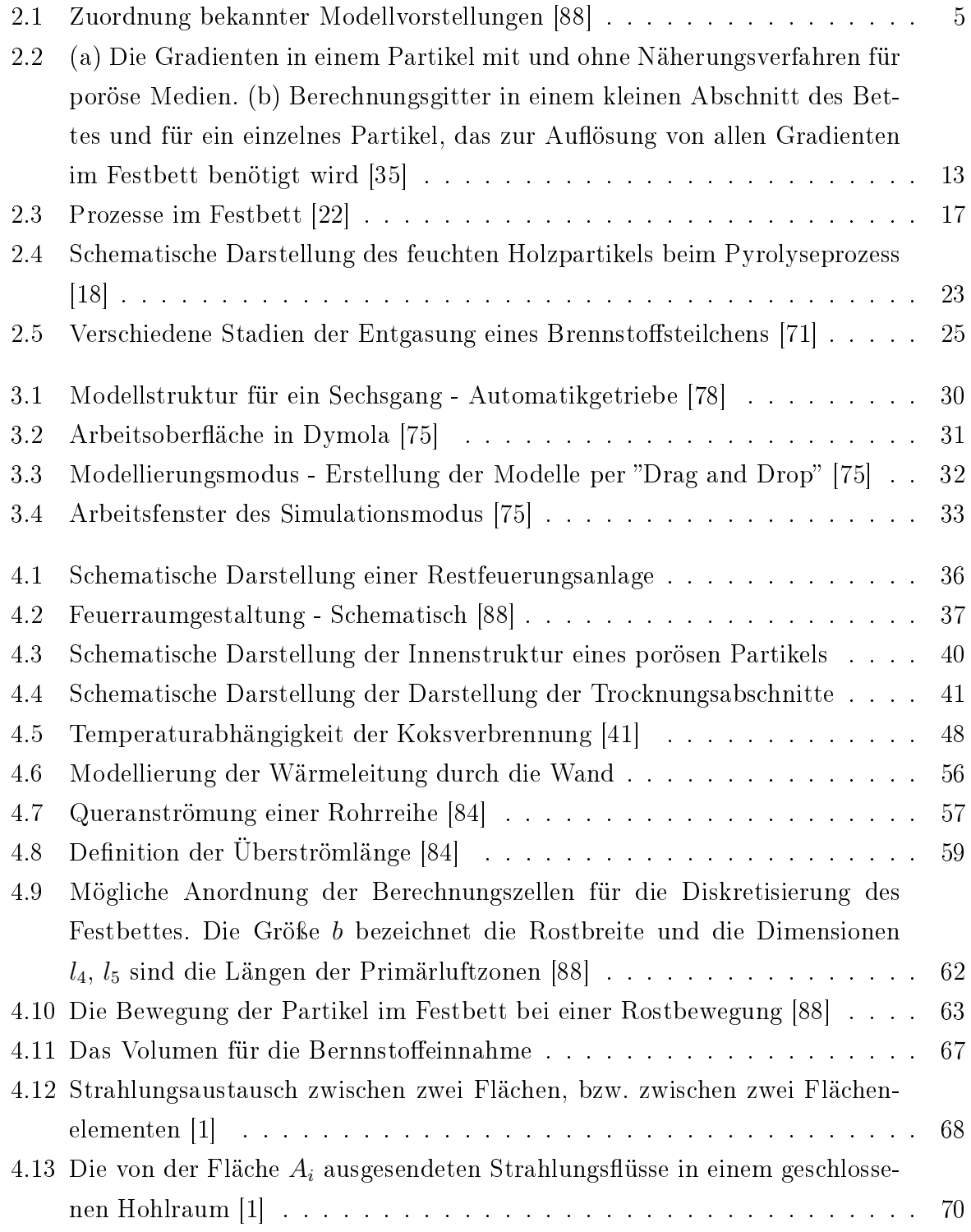

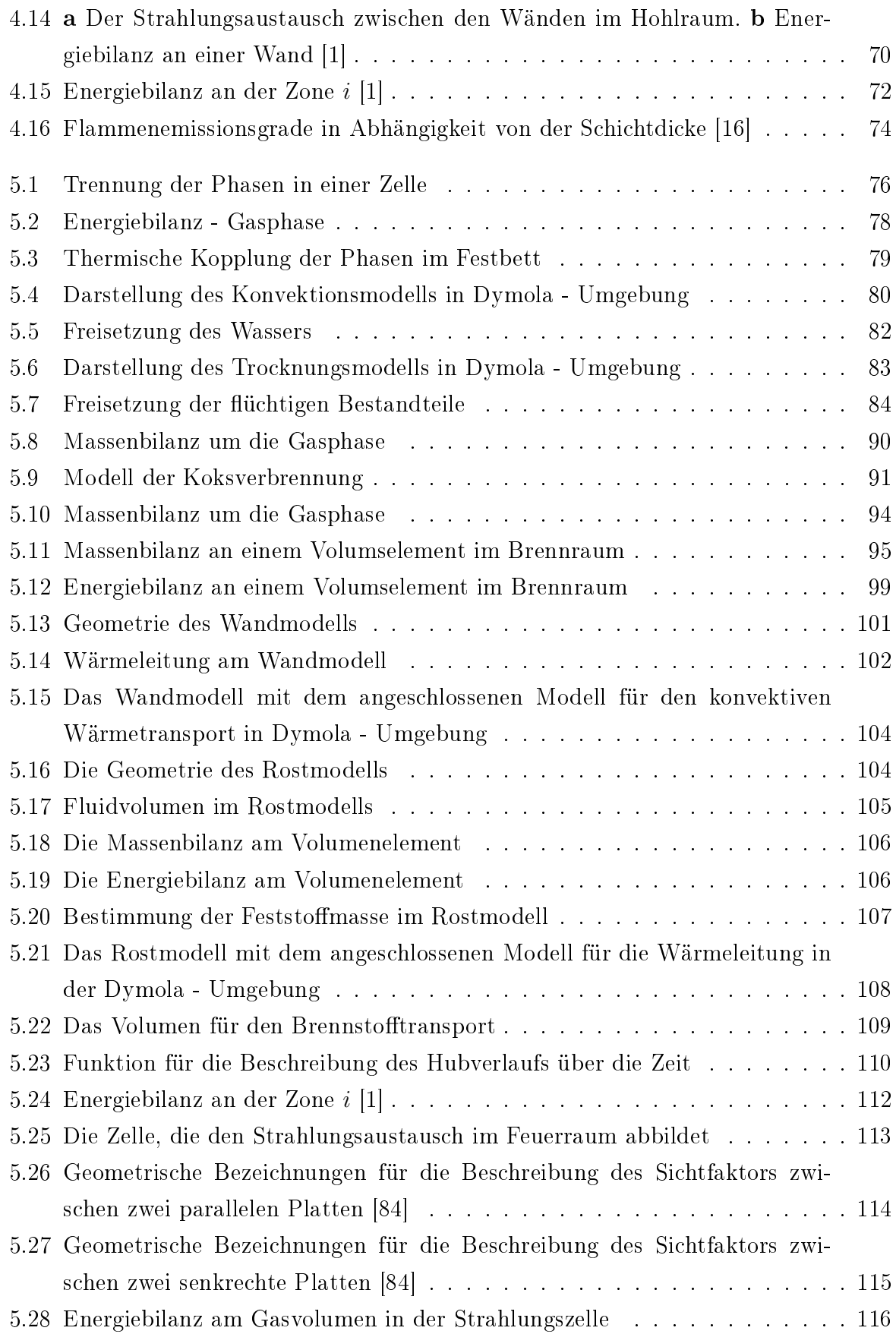

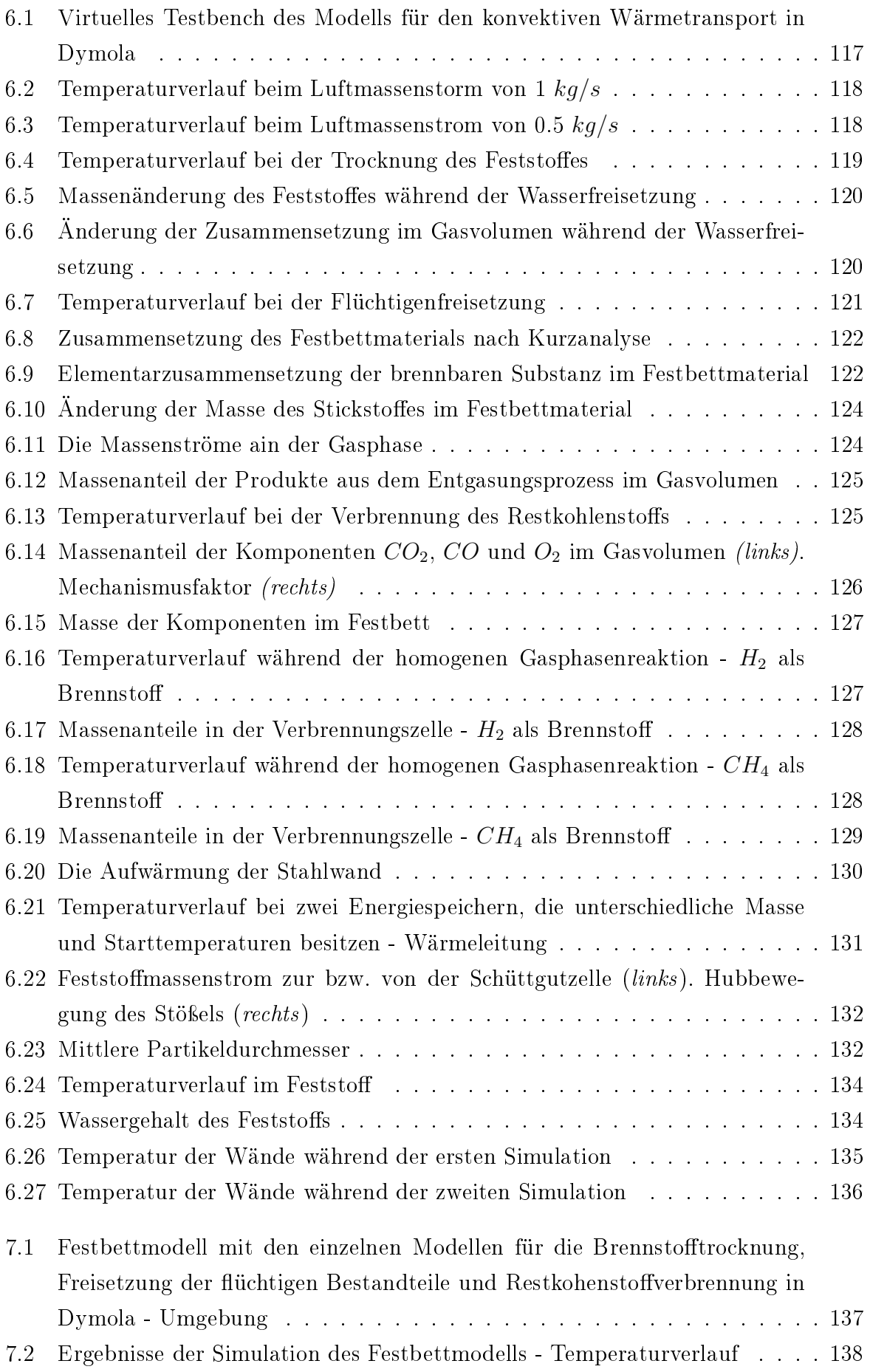

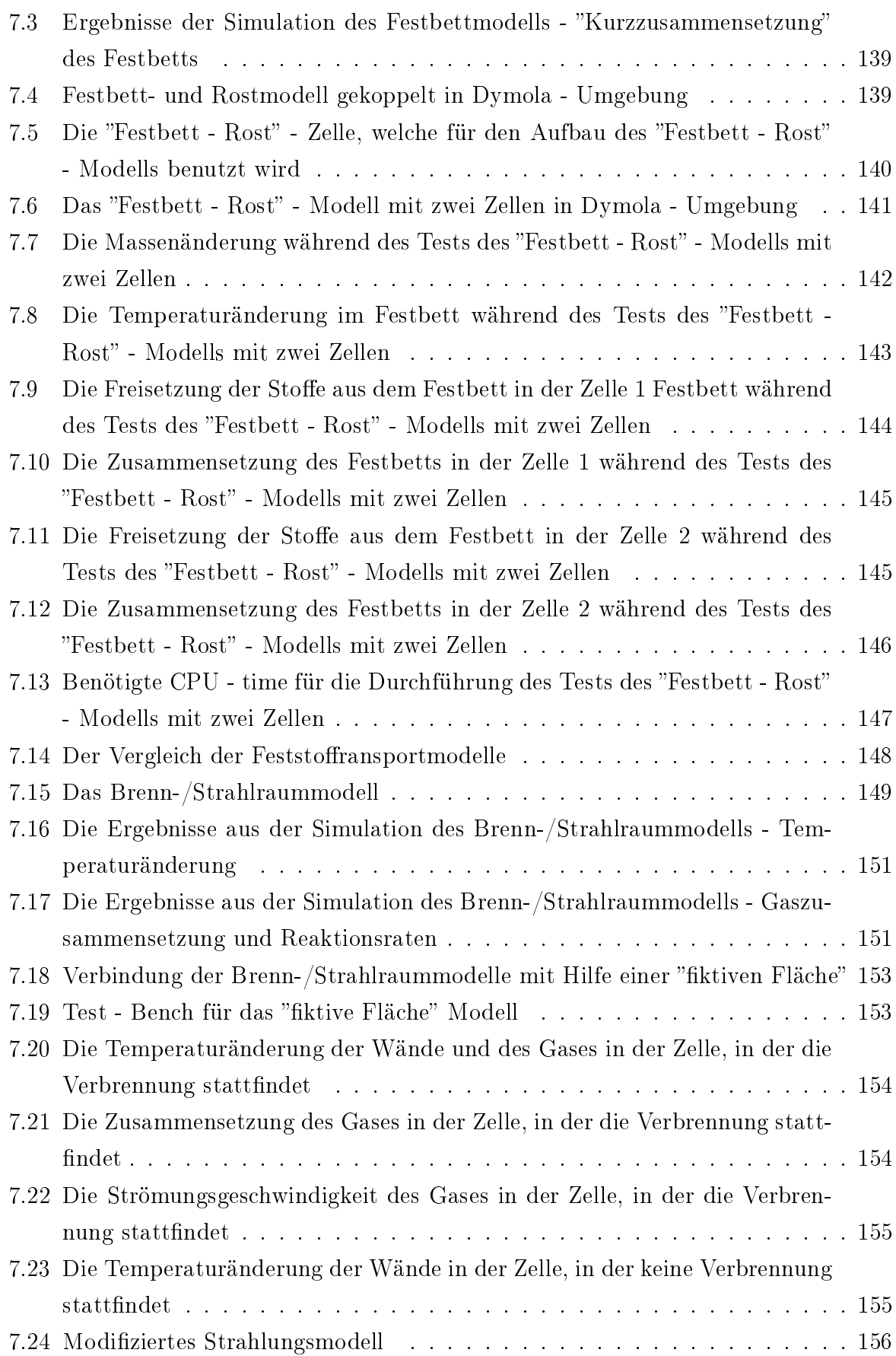

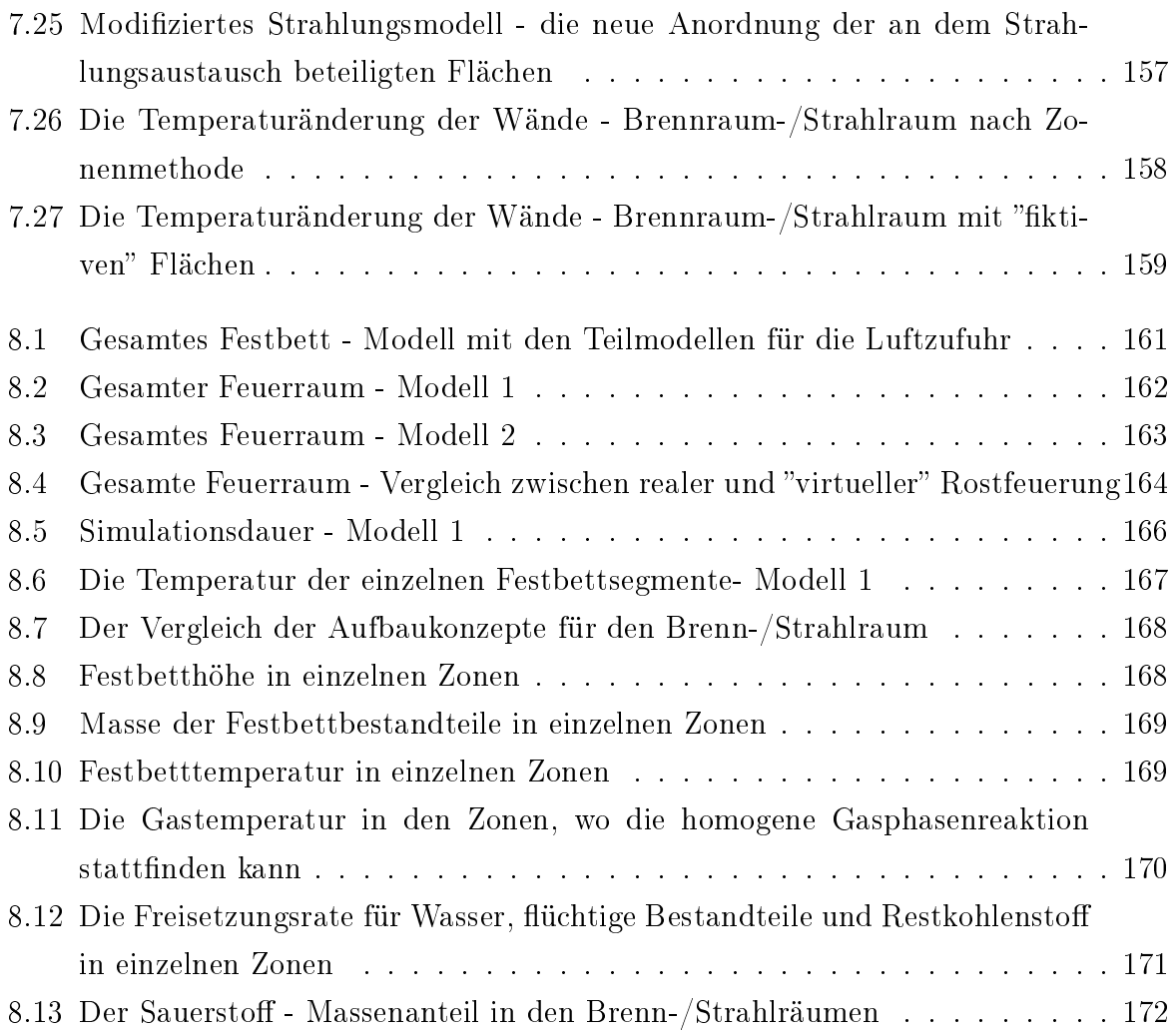

## Tabellenverzeichnis

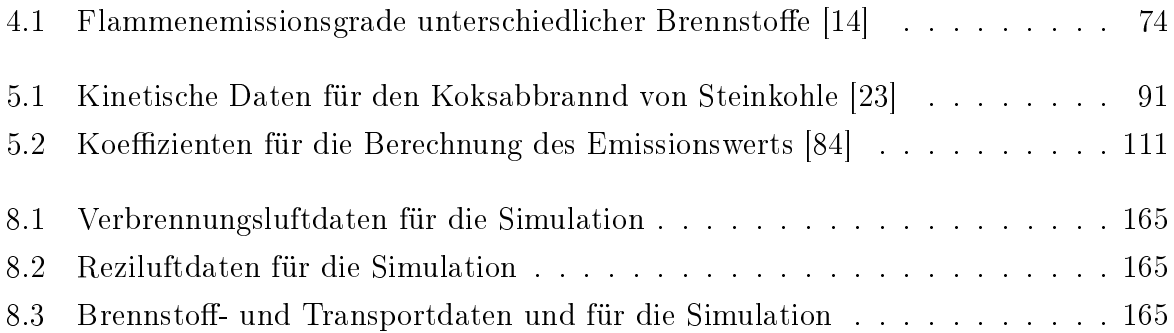

## Notation

#### Abkürzungen

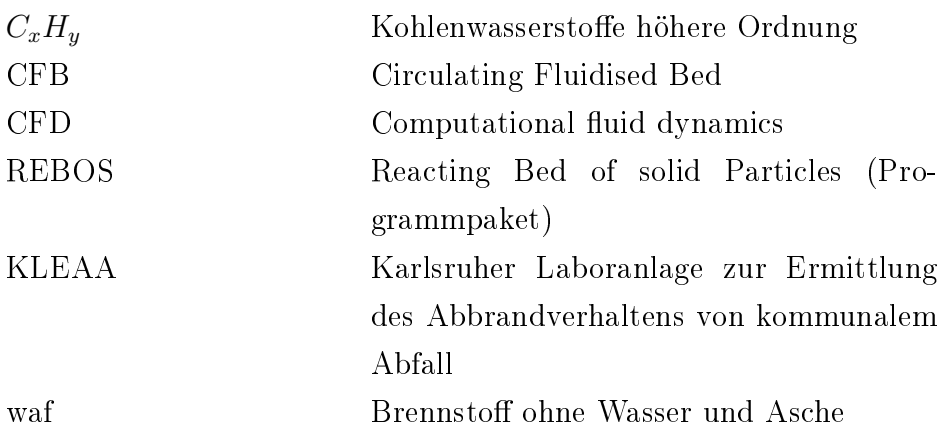

#### Lateinische Symbole

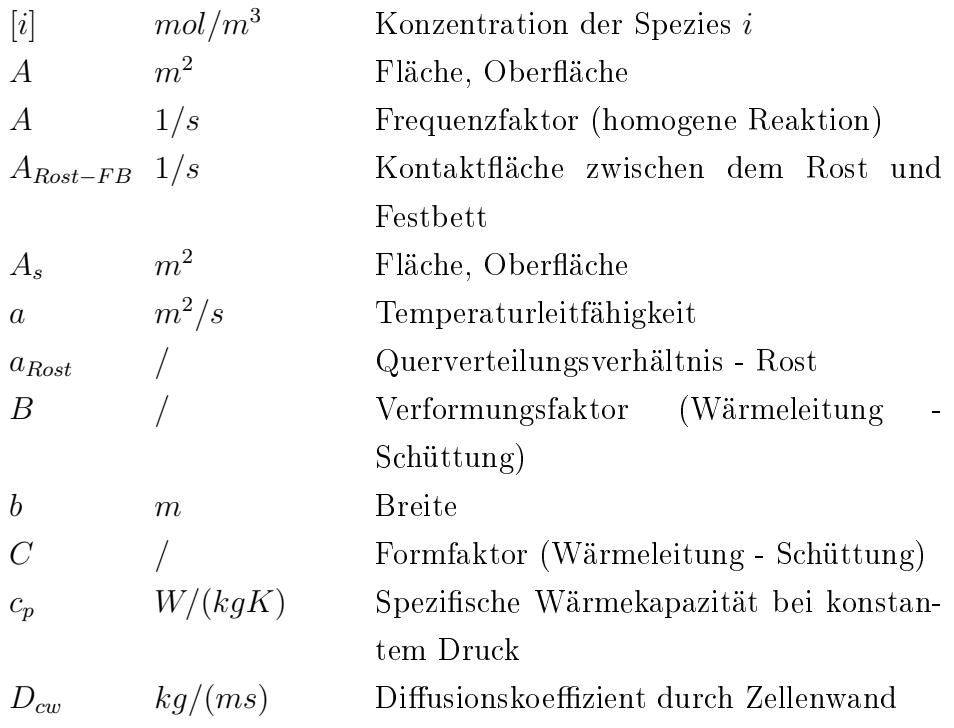

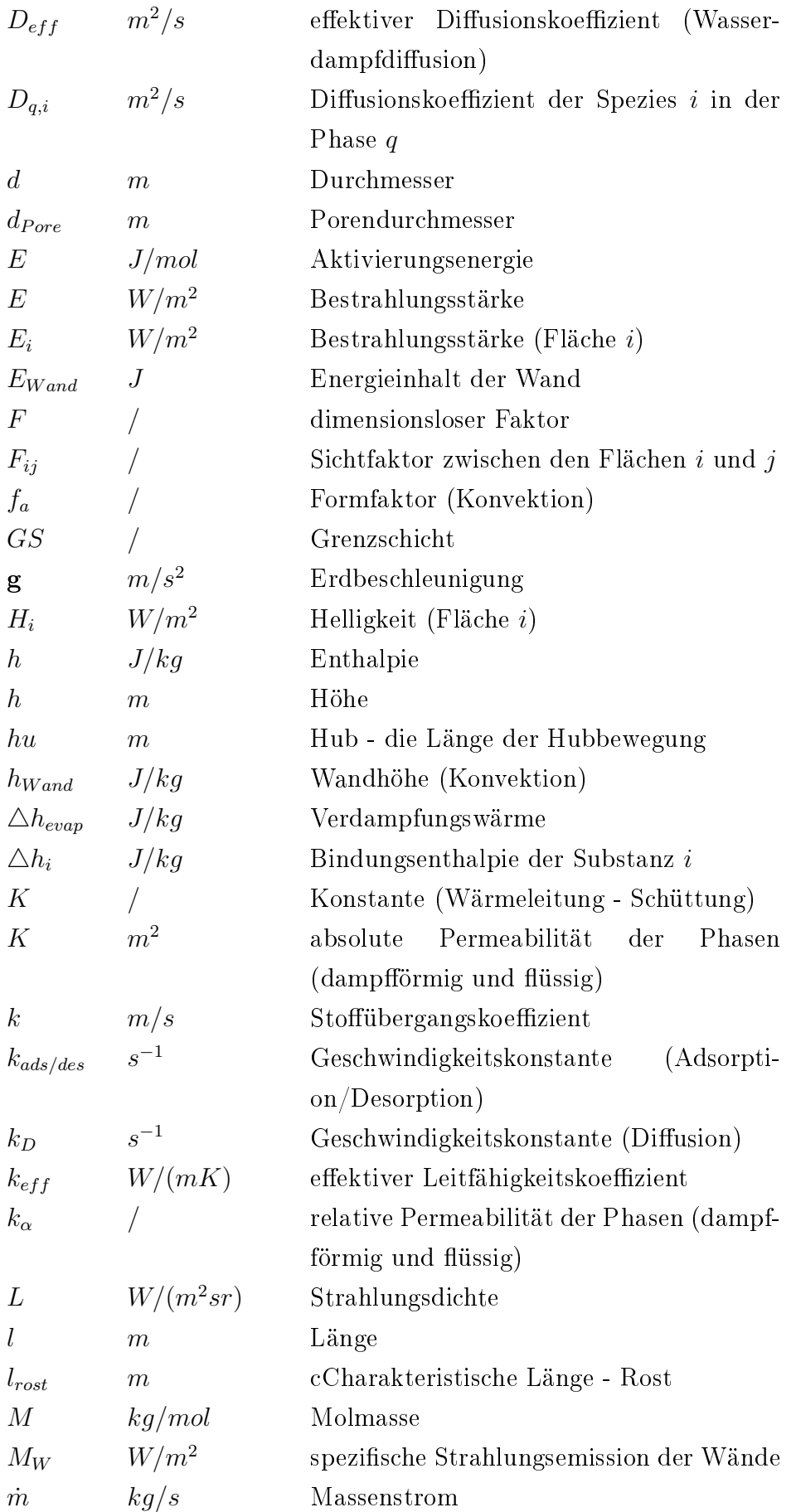

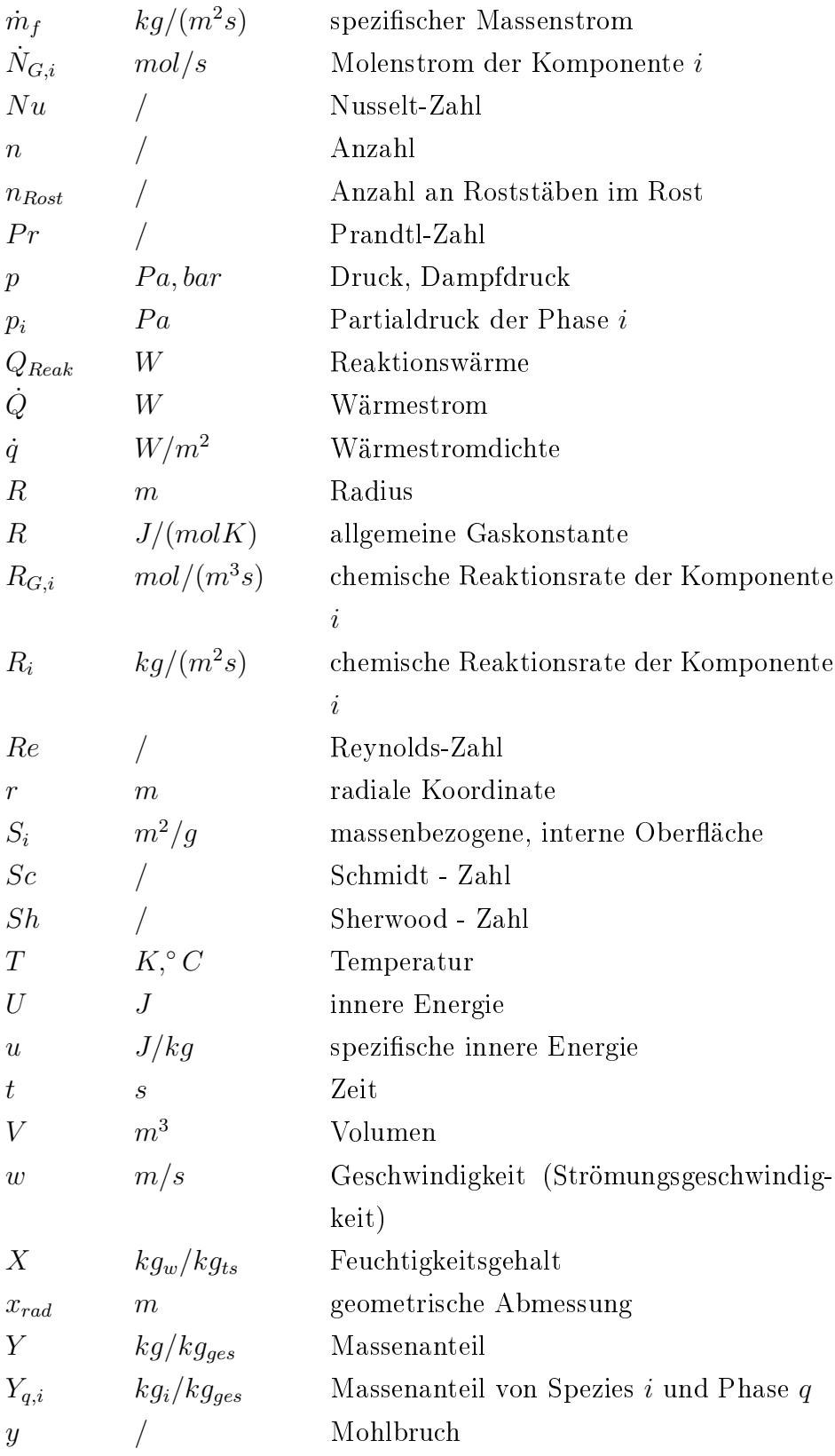

### Griechische Symbole

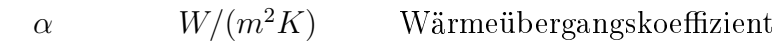

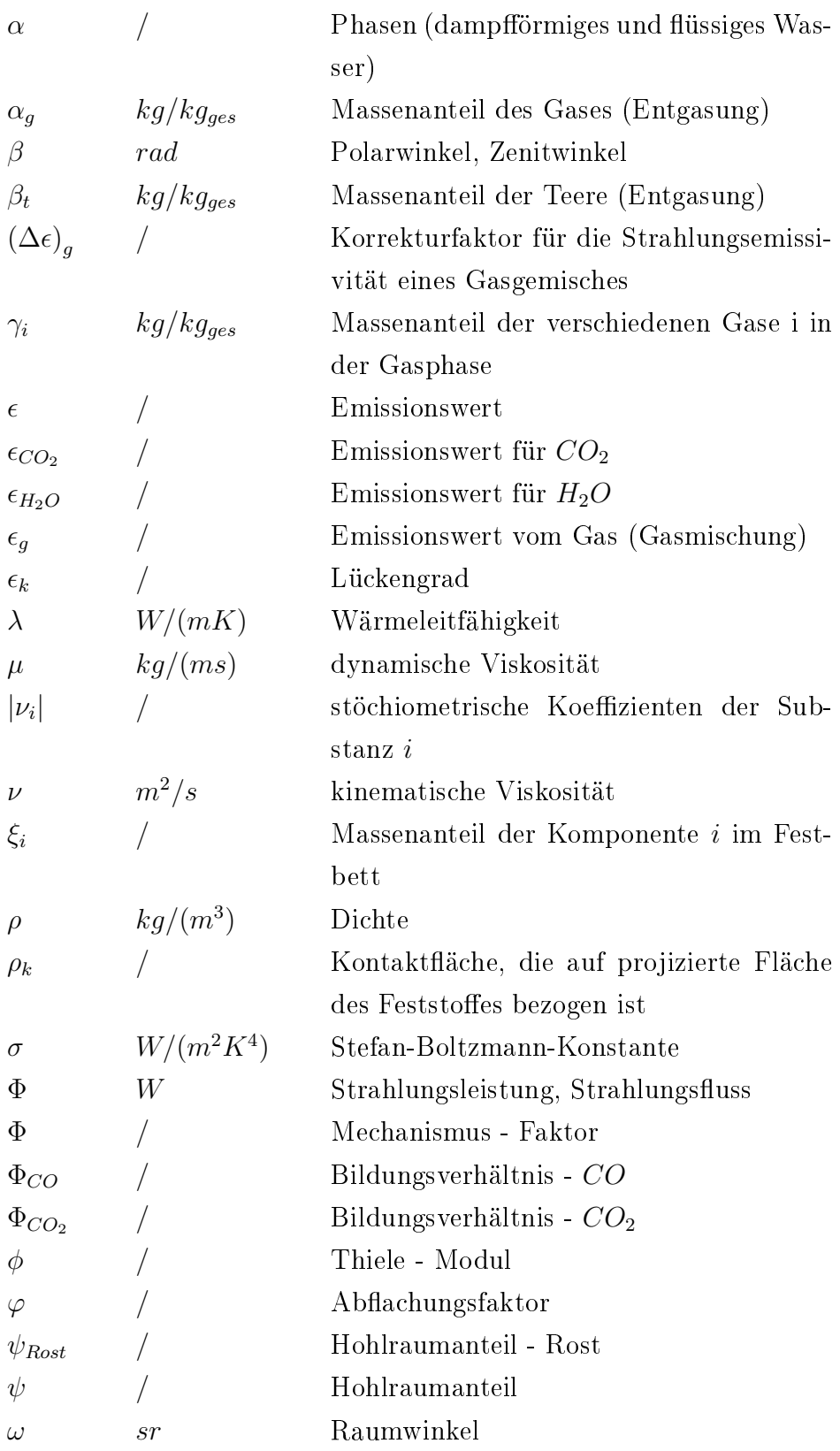

### Tiefgestellte Indices

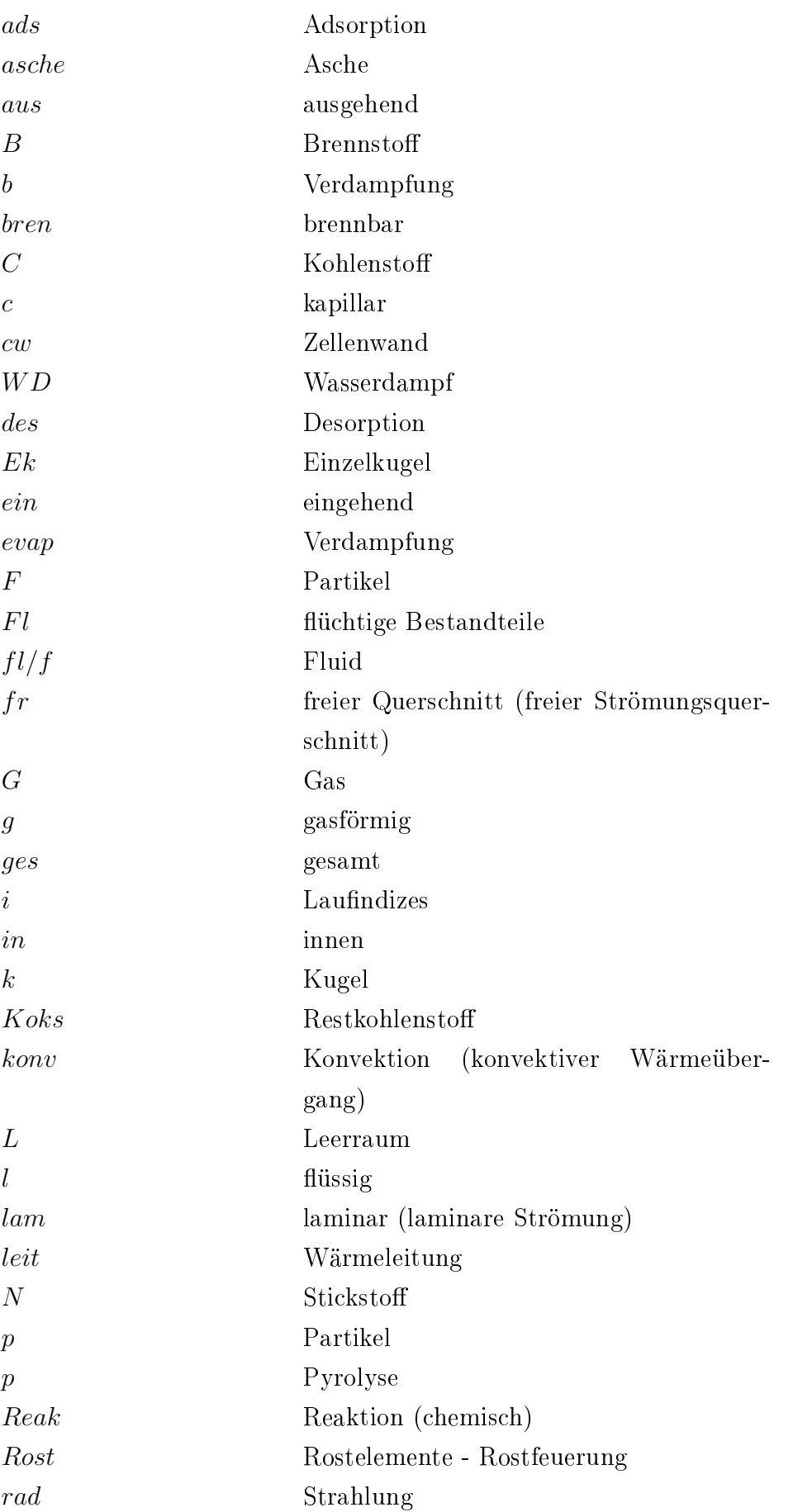

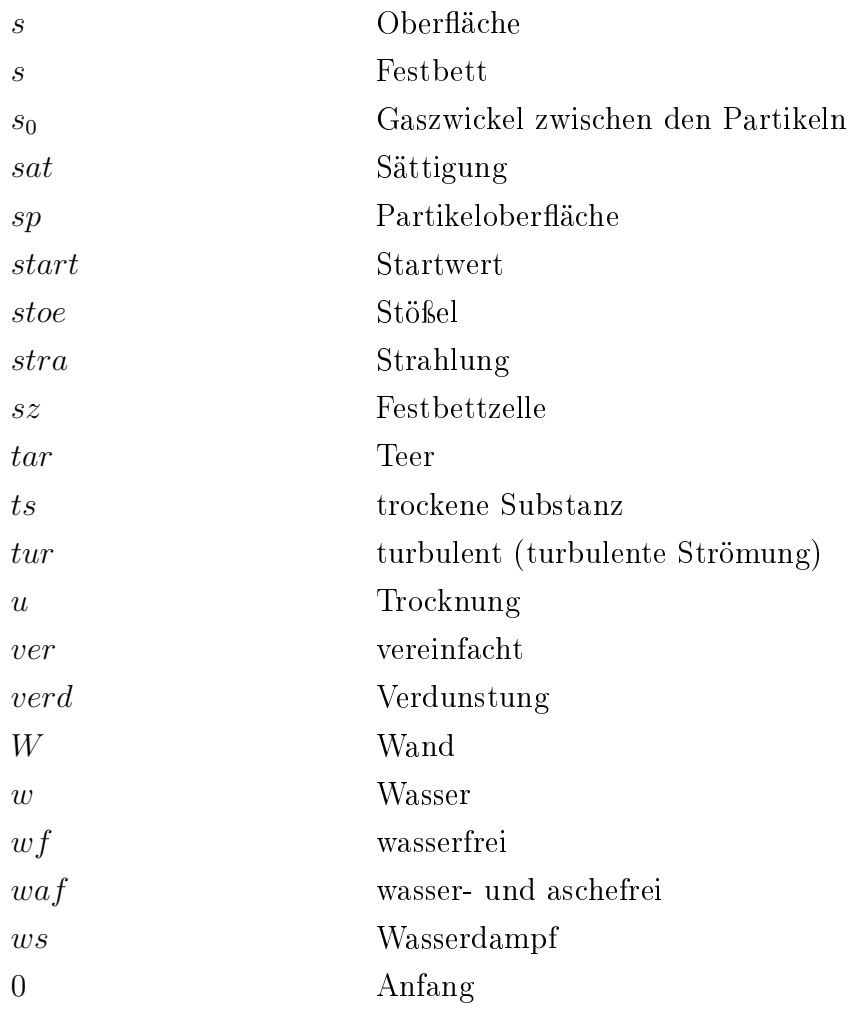

### Hochgestellte Indices

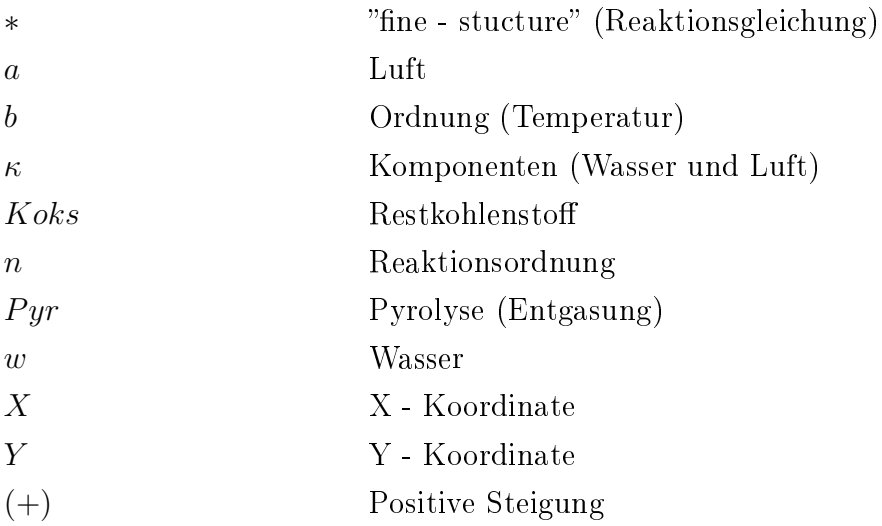

## <span id="page-18-0"></span>1 Einleitung

#### <span id="page-18-1"></span>1.1 Motivation und Zielsetzung

Auf internationaler Ebene gibt es zunehmendes Interesse an der Nutzung von Biomasse für die Energieerzeugung, als Mittel zur Senkung der Netto-Emissionen von Kohlendioxid in die Atmosphäre. Immer mehr Biomasse-Materialien mit hohem Energie-Potential wie Stroh, Kaffee-, und Reisschalen, sowie Rückstände aus der Holzbearbeitung, Sägespäne und Rinde werden thermisch verwertet. Daher ist die Forschung über thermo chemische Umwandlung von Biomasse unter verschiedenen Umgebungsbedingungen von groÿer praktischer Bedeutung. Energetische Verwertung von Biomasse wird in der Regel durch direkte Verbrennung oder durch Vergasung erreicht, wobei die Vergasungsprodukte nachträglich verbrannt werden können.

Die Verbrennung von gut spezifizierbaren Brennstoffen ist aufgrund der zweiphasigen, turbulenten und reagierenden Strömung bereits ein sehr komplexer Prozess [\[41\]](#page-197-1). Im Vergleich zur gut spezifizierbaren Brennstoffen sind die Biomasse-Materialien inhomogen in Bezug auf chemische Zusammensetzung und Korgrößenverteilung. Dazu kommen noch regionale als auch saisonale Schwankungen.

Zur Zeit ist die Rostfeuerung die gebräuchlichste Anlage zur Verbrennung von Hausmüll, Biomasse- und Gewerbeabfällen. Wegen der Inhomogenität des Brennstoffes und relativ einfacher Konstruktion stellen die Rostfeuerungsanlagen den aktuellen Stand der Technik dar, wenn auf eine umfangreiche Vorbehandlung verzichtet wird [\[88\]](#page-201-0).

Die ersten Rostfeuerungsanlagen wurden Ende des 18. Jahrhunderts für die Verbrennung fester Brennstoffe in England eingesetzt. Sie waren sehr einfach aufgebaut. Beschickung und Entsorgung wurde manuell durchgeführt. Erst mit zunehmender Industrialisierung wurde ein Großteil der manuellen Tätigkeiten mechanisiert. Die ersten mechanisch bewegten Feuerungsroste kamen zwischen 1920 und 1930 auf den Markt; von diesem Zeitpunkt an wurden die Beschickung, die Durchmischung und Entaschung der Rostbetten zunehmend mechanisiert und automatisiert [\[77\]](#page-200-3).

Zielgrößen bei Auslegung und Optimierung solcher Verbrennungssysteme sind ein hoher Wirkungsgrad der Umsetzung, eine optimale Wärmeübertragung vom Verbrennungsort an das zu erwärmende Medium und gleichzeitig eine Minimierung des Schadstoffausstoßes [\[13\]](#page-195-4).

Die Anstrengungen im Hinblick auf die Schadstoreduzierung sind seit Beginn der achtziger Jahre meist auf die Konstruktion leistungsfähiger Abgasbehandlungsanlagen konzentriert. Diese werden dem thermischen Hauptprozess nachgeschaltet und führen zur Senkung der Schadstoffemissionen auf gesetzlich vorgeschriebene Grenzwerte. Die Verfahren zur Abgasnachbehandlung werden als "Sekundärmaßnahmen" zusammengefasst. Nachdem durch die Entwicklung aufwändiger Sekundärmaÿnahmen bereits heute entsprechend niedrige Emissionkonzentrationen erreicht werden können, kann eine deutliche Reduzierung der verursachten Immissionsbelastungen hauptsächlich im Zusammenhang mit der Prozessoptimierung des thermischen Hauptverfahrens erreicht werden [\[5\]](#page-194-1).

Falls es gelingt, die Feuerung so zu steuern, dass die Bildung von einzelnen Schadstoffen deutlich minimiert wird, kann der Aufwand für die Abgasreingung reduziert und eventuell auf einzelne Abgasreinigungsstufen ganz verzichtet werden [\[30\]](#page-196-1).

Bei den Rostsystemen sind nicht alle Möglichkeiten zur Prozessoptimierung ausgeschöpft. Es gibt zahlreiche Eingriffsmöglichkeiten zur Steuerung des Brennstoffumsatzes auf dem Rost. Von daher ist es nachvollziehbar dass die Forschung auf die Verbesserung des Verbrennungsprozesses ausgerichtet werden soll.

Bei vollständiger Verbrennung in einer Feuerungsanlage entstehen als Endprodukte  $CO<sub>2</sub>$ ,  $H<sub>2</sub>O$  und  $SO<sub>2</sub>$ . Neben diesen Produkten können auch unerwünschte Stoffe wie  $CO<sub>2</sub>$  $NO<sub>x</sub>$  und aus der Verbrennung produziert werden. Diese unerwünschten Produkte können durch die gezielte Feuerungsführung oxidiert oder bereits gebildete Schadstoffe zum Teil wieder reduziert werden. Bevor solche Maßnahmen eingesetzt werden, müssen die Kenntnisse über die Reaktionsabläufe bei veränderlichen Randbedingungen bekannt werden. Im Wesentlichen gibt es zwei Möglichkeiten, um die feuerungstechnischen Vorgänge zu untersuchen:

- Die Messung physikalischer Vorgänge an der realen Feuerungsanlage.
- Bildung eines mathematischen Modells.

Beide Methoden haben ihre Vor- und Nachteile. Sinnvoll angewandt, können sie einander sehr gut ergänzen [\[13\]](#page-195-4).

Seit vielen Jahren werden für die Entwicklung neuer Verbrennungsanlagen neben den empirischen Methoden, die an bestehenden Anlagen gewonnen werden, auch ergänzende Methoden wie CFD-Berechnung verwendet. Die Hauptanwendungsgebiete der vorgenannten Methoden sind die optimale Gestaltung des Feuerraums hinsichtlich Gas- und Fest-stoffausbrand sowie der Strömungsführung zu nennen [\[88\]](#page-201-0). Standard CFD- Berechnungen, welche für einphasige Strömung eingesetzt werden, können nicht für die Berechnung von Rostsystemen angewendet werden, weil die Zusammensetzung des Gases aus dem Festbett unbekannt ist. Deswegen wird ein Modell benötigt, das die Reaktionsvorgänge im Festbett beschreibt. Die Berechnungsergebnisse aus dem Festbett können als Eingabewerte für die CFD-Berechnung genutzt werden.

Darüber hinaus kann eine Sensivitätsanalyse, welche auf die Simulationsergebnisse eines Rostmodells gestützt wird, wichtige Zusammenhänge für die Optimierung der Feuerführung bzw. der Feuerleistungsregelung liefern. Für den Anlagenbauer und Betreiber steht somit eine kostengünstige Methode zur qualitativen und quantitativen Vorhersage der Auswirkungen veränderter Brennstoffzusammensetzung und Prozessparameter auf den Anlagenbetrieb zur Verfügung [\[41\]](#page-197-1).

Bei der numerischen Simulation von Rostfeuerungsanlagen muss berücksichtigt werden, dass aufgrund der Komplexität des Verbrennungsprozesses im Festbett und den begrenzten messtechnischen Untersuchungsmöglichkeiten nicht alle Effekte einer Rostfeuerung auf ein mathematisches Modell übertragen werden können [\[41\]](#page-197-1). Daher müssen auch in Zukunft die Untersuchungen an Rostfeuerungsanlagen und an physikalischen Modellen durchgeführt werden, um die Modelle zu verizieren und hinsichtlich ihrer Vorhersagegenauigkeit weiter zu entwickeln.

Zielsetzung dieser Arbeit ist die Erstellung eines dynamischen Rostmodells, das die wichtigsten physikalischen Prozesse bei der Verbrennung am Rost abbildet. Dafür werden die Daten aus den Messungen an einer realen Anlage zur Verfügung gestellt. Im Vordergrund stehen die Reduktion der Kohlenmonoxid- und Stickstoffoxidemissionen sowie die Änderung des Verbrennungsvorgangs bei veränderter Feuchte und Gröÿe der Biomassepartikel.

#### <span id="page-20-0"></span>1.2 Aufgabenstellung

Die vorliegende Arbeit ist im Rahmen eines Forschungsprojektes entstanden, das sich mit der Entwicklung einer modellbasierten, prädiktiven Regelung für Biomassefeuerungen beschäftigt. Die Anwendung dieses Konzeptes soll die Effizienz und Flexibilität von Biomassefeuerungsanlagen erheblich steigern.

Durch die Entkoppelungseigenschaft prädiktiver Regler ist es möglich, die Anlage näher an die Leistungsgrenze zu fahren und wesentlich flexibler zu betreiben.

Basis für die Erarbeitung und Umsetzung des Regelungskonzepts stellt die Modellierung der betrachteten Biomasserostfeuerung dar. Ziel der Entwicklungsarbeiten bezüglich Modellierung ist die Bereitstellung eines angepassten dynamischen Modells zur Beschreibung der Biomasseverbrennung am Rost. Angepasst bedeutet, dass das Modell einerseits ausreichend genau, andererseits aber so einfach gehalten wird, um als Basis für die Entwicklung einer modellbasierten, prädiktiven Regelung geeignet zu sein. Deshalb ist das Modell in einer entsprechenden Programmierumgebung (MathLab/Simulink bzw. Dymola) zu erstellen. Das Modell als Basis für die Regelung soll das Potential besitzen, die wichtigsten Forderungen beim Betrieb wärmetechnischer Anlagen, nämlich der

- Wirkungsgradmaximierung und
- Emissionsminimierung

optimal zu verbinden.

Die für die Modellierung des Verbrennungsprozesses wichtigsten zu berücksichtigenden Phänomene sind brennstoffbezogen:

- Aufheizung,
- Trocknung,
- Entgasung,
- Restkoksabbrand

und systembezogen:

die Beschreibung der Partikelbewegung am Rost.

Zu diesen Basisphänomenen kommen weitere wichtige Effekte, wie z. B. Wärme- und Stoffübertragung zwischen Feststoff- und Gasphase, sowie die Modellierung der Freisetzung von gasförmigen Schadstoffkomponenten (CO und  $NO<sub>x</sub>$ ) aber auch die Emission von Feinstäuben (ein Problem, das künftig vor allem auch für Biomassefeuerungen von Bedeutung sein wird) hinzu.

Der wissenschaftliche Anspruch hinsichtlich der Modellierung besteht in der richtigen Wahl der Modellierungstiefe, sodass einerseits alle für die Regelung des Systems wichtigen Phänomene abgebildet werden, andererseits aber keine den industriellen Einsatz des Modells behindernde Komplexität erzeugt wird.

Weil an diesem Projekt zwei Institute beteiligt waren, wurde im Voraus vereinbart, dass an dem Institut für Regelungstechnik ein einfaches Modell der gesamten Rostfeuerungsanlage entstehen soll, welches bestens an die Anforderungen der prädiktiven Regelung angepasst ist. Das Modell sollte vor allem echtzeitfähig sein.

An Institut für Energietechnik und Thermodynamik soll ein komplexeres Modell entstehen, welches möglichst viele physikalische Prozesse berücksichtigt, welche während der Verbrennung der Biomasse auf dem Rost auftreten. In dieser Arbeit wird so ein Modell näher beschrieben.

# <span id="page-22-0"></span>2 Literaturübersicht, Stand der Entwicklung

In der Vergangenheit sind viele unterschiedliche Modellansätze für die Beschreibung der auf dem Rost ablaufenden Prozesse entwickelt worden. Am Anfang wurden die nulldimensionalen Modelle verwendet, weil die Rechnerleistung noch gering war. Durch Hintereinanderschalten mehrerer nulldimensionaler Modelle erhält man ein eindimensionales Modell. Mit der steigenden Rechnerkapazität konnten zwei- und dreidimensonale Modelle zur gekoppelten Berechnung mehrerer Teilvorgänge entwickelt werden [\[13\]](#page-195-4).

Ein Überblick (Abb. [2.1\)](#page-22-1) über die vorhandenen Bettmodelle gibt Wolf [\[88\]](#page-201-0) in seiner Arbeit.

<span id="page-22-1"></span>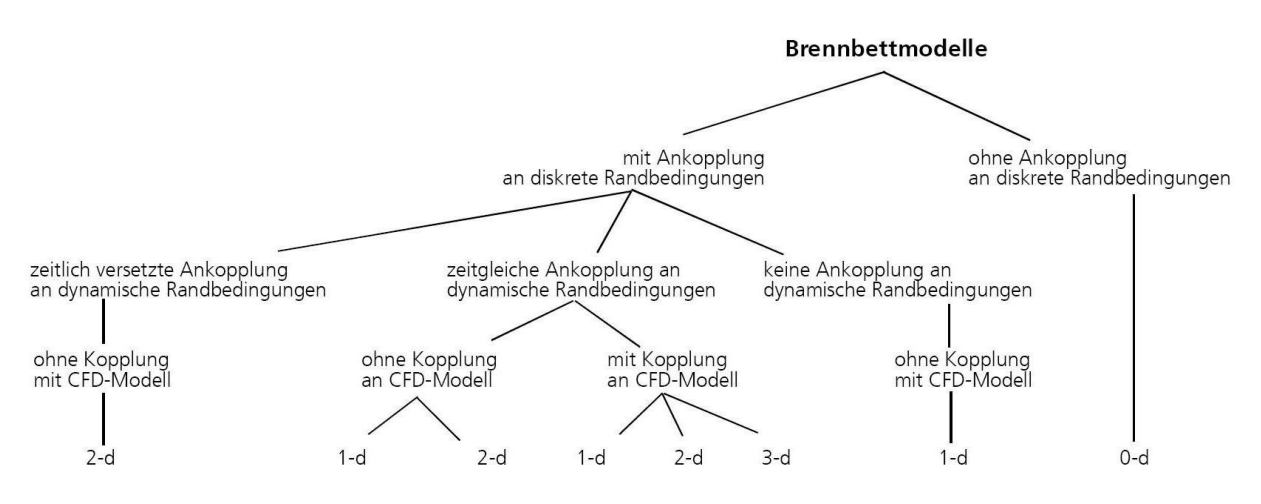

Abbildung 2.1: Zuordnung bekannter Modellvorstellungen [\[88\]](#page-201-0)

Neben den erwähnten Aufteilungen der Rostfeuerungsmodelle unterscheiden sich die Modellansätze nach eingesetzten Teilmodellen, die die einzelnen physikalischen Phänomene beschreiben. Jedes Teilmodell soll möglichst realitätsnah deniert werden, weil seine Eigenschaften das Verhalten des Gesamtmodells beeinflussen.

In diesem Abschnitt wird eine Literaturstudie vorgestellt, die den Überblick über existierende Gesamtmodelle und die in diesem Gesamtmodell eingebauten Teilmodelle geben soll.

#### <span id="page-23-0"></span>2.1 Modellansätze der gesamten Rostfeuerungsanlage

Die in diesem Abschnitt erwähnten Arbeiten beschäftigen sich ausschließlich mit der Auslegung des gesamten Modells einer Feuerungsanlage. Die Werke sind chronologisch aufgelistet.

Raupenstrauch [\[66\]](#page-199-0) beschäftigt sich in seiner Arbeit hauptsächlich mit der Entwicklung eines Trocknungsmodells und dessen Einbau in das Programmpaket REBOS. Er beschreibt die Trocknungsgeschwindigkeit analog zu einer heterogenen Reaktion. Die Geschwindigkeit wird in Abhängigkeit von drei Teilschritten beschrieben. Diese drei Teilschritte sind Dehydration, Porendiffusion und Stoffübergang. Die Geschwindigkeitskonstante für den Trocknungsprozess erhält man in Analogie zur Serienschaltung von Transportwiderständen aus der Summe der Einzelwiderstände.

Für die Pyrolyse wird ein Teilmodell verwendet, welches die Entgasung der großen Kohlepartikel beschreibt und primäre und sekundäre Zerfallreaktionen beinhaltet. Die Reaktionsgeschwindigkeit der heterogenen Reaktion wird als Funktion von chemischer Reaktion, Porendifussion und Stoffübergang angenähert. Für die Abbildung der Schüttschicht werden die Feststoffzusammensetzung, die Partikelgeometrie und der Lückengrad der Schüttschicht als Einflussfaktoren betrachtet. Der Feststofftransport und Strahlungsaustausch im Brennraum werden nicht im Modell betrachtet.

Von Dietz [\[13\]](#page-195-4) wird ein dreidimensionales mathematisches Modell für die Simulation des Strahlungswärmeaustauschs in industriellen Brennkammern entwickelt, welches auf der Basis des Monte-Carlo-Verfahrens funktioniert. Dabei können die optischen Eigenschaften des sich im Brennraum befindlichen Gases mit dem Ansatz für graue Strahler. oder durch ein Bandenmodell beschrieben werden. Die Strahlung von Partikeln wie Asche oder Ruÿ kann auch näherungsweise abgebildet werden.

Dieses Modell für die Simulation des Strahlungswäremaustauschs ist dann in ein vollständiges Feuerrraummodell integriert worden. Dadurch ist erreicht, dass die drei Teilvorgänge der Verbrennung (Strömung, Reaktion und Wärmeübertragung) gekoppelt simuliert werden können. Der Verbrennungsvorgang wird mit Hilfe von drei Teilschritten (Pyrolyse, heterogene Reaktion und homogene Gasphasenreaktion) dargestellt. Die Trocknung wird nicht separat modelliert, sondern in den Pyrolyseprozess eingebunden. Die Pyrolyse wird mit dem Ansatz von Arrhenius angenähert. Für die Reaktionsgeschwindigkeit der Kohleverbrennung ist angenommen, dass sie durch zwei limitierende Prozesse, nämlich Diffusion und chemische Umsetzung kontrolliert wird. Im Modell werden die Verbrennungspartikel mit der strömenden Verbrennungsluft zur Brennzone gebracht, so dass kein Festbett existiert.

Reimann und Hämmerli-Wirth [\[69\]](#page-199-1), [\[68\]](#page-199-2) beschreiben allgemein alle wichtige Vorgänge während der Verbrennung von Abfällen.

Die Teilprozesse im Festbett des Rostes werden erklärt, wie die Trocknung, Kohlen-

storeaktionen, Schwefel- und Stickstoreaktionen sowie die Reaktionen von Sintern und Schmelzen der Asche. Die Ergebnisse aus der Berechnung eines Verbrennungsvorgangs von Abfällen werden vorgestellt und die Möglichkeiten der Emissionsminderugen durch verbesserte Feuerleistungsregelung präsentiert.

Bei dem Modell von Gruber [\[25\]](#page-196-2), [\[26\]](#page-196-3) werden die zeitlichen Verläufe der einzelnen Phasen im Festbett auf dem Rost, wie die Freisetzung der üchtigen Bestandteile oder die Kohlenstoffverbrennung betrachtet. Die Brennstoffpartikel sind als kugelförmig angenommen. Die Aufwärmung des Reaktionsbettes wird mit einem sehr einfachen Strahlungsansatz modelliert. Für die Bestimmung der erforderlichen Verweilzeit der Kohlenstoffverbrennung wird angenommen, dass diese mit dem Quadrat des Radius zunimmt und umgekehrt proportional zur Konzentration des Sauerstoffs in der umgebenden Verbrennungsluft ist. Der Einfluss der Rostgeschwindigkeit auf die Verbrennung ist auch berücksichtigt. Der Wanderbettreaktor wird, gemäß der untersuchten Anlagen, in fünf unterschiedliche, voneinander unabhängige Rostabschnitte und Verbrennungsluftzonen horizontal aufgeteilt. Als untersuchter Brennstoff wird Abfall verwendet.

Mit dem erwähnten Modell kann der Einfluss der Verbrennungsluft im Feuerraum wie auch die Verweilzeit des Brennstoffes auf dem Rost errechnet werden.

Jaworski und Wandrasz [\[32\]](#page-196-4), [\[31\]](#page-196-5) beschreiben allgemein, welche Voraussetzungen ein Modell der Brennkammer für die Verbrennung der kommunalen Abfälle besitzen soll [\[31\]](#page-196-5). Für die Lösung der mathematischen Probleme ist ein Zellenmodell gedacht, das die Prozesse im Festbett, sowie die in der Gasphase während der Verbrennung abbildet [\[32\]](#page-196-4). Eine Anpassung der Simulationsergebnisse anhand der Messung wird auch betrachtet.

In seiner Arbeit stellt Peters [\[60\]](#page-199-3) eine Simulationsmethode für die Berechnung von instationärer, dreidimansionaler Strömung und Verbrennung von Partikeln in einem Festbettreaktor dar. Dabei wird die Strömung in den freien Räumen zwischen den Partikeln als Strömung durch ein poröses Medium betrachtet. Der restliche Brennraum wird durch die Kontinuitäts-, Impuls- und Energiegleichung sowie homogene Verbrennung zwischen den entgasten Komponenten und Luft beschrieben.

Die Bewegung der Feststoffpartikel wird als Resultat einer Bilanz zwischen den Reibungskräften in der Schüttung und den äußeren Kräften bestimmt. Die Entagsung und die heterogene Reaktion im Festbett sind auch berücksichtigt, aber nicht die Wasserfreisetzung. Der Wärmeaustauch mit dem Festbett ist mit Hilfe von Kovektion und Strahlung abgebildet. Analog zur Gasphase werden auch im Festbett die wichtigen Verbrennungsparameter mit Kontinuitäts-, Impuls- und Energiegleichung berechnet.

Mit dem vorgestellten Modell werden dann die Berechnungen an zwei geometrisch unterschiedlichen Verbrennungssystemen durchgeführt und die Ergebnisse mit denen aus der Messung verglichen.

Van Kessel und Brem [\[83\]](#page-201-2) beschreiben den Aufbau eines dynamischen Modells der

Müllverbrennungsanlage. Es wird näher auf das Zusammenwirken der einzelnen Modelle eingegangen, aber keines der Teilmodelle wird genauer betrachtet.

Das Modell ist in zwei große Komponenten aufgeteilt, nämlich Festbett- und Gasphasenmodell. Das Festbettmodell wird vertikal in zwei Zonen geteilt. In der ersten Zone, die als erste von der Verbrennungsluft angeströmt wird, wird die Freisetzung von Wasser und flüchtigen Bestandteilen, sowie die Verbrennung von in der Gasphase befindlichen Entgasungsprodukten ermöglicht. In der zweiten Zone, die oberhalb der ersten liegt, wird die Verbrennung von Restkohlenstoff abgebildet. Die Wasserfreisetzung und die Pyrolyse werden mit dem Ansatz von Arrhenius angenähert. Das Festbett selbst befindet sich in Strahlungsaustausch mit dem Gasphasenmodell.

Im Gasphasenmodell wird die Mischung, Verbrennung und der Wärmeaustausch mit der Festbettphase modelliert. Das Gasphasenmodell wird weiter in drei Teile gespalten. Nur in der Zone unterhalb vom ersten Zug des Kessels wird die Verbrennung ermöglicht. Als brennbare Komponenten werden Kohlenstoffmonoxid und Wasserstoff verwendet.

Krüll [\[41\]](#page-197-1), [\[42\]](#page-197-2), [\[43\]](#page-197-3) beschäftigt sich in seinen Werken mit der Modellierung und Berechnung von Müllrostfeuerungen unter Berücksichtigung des Verbrennungsprozesses im Müllbett. Ein Abbrandmodell wird zur Beschreibung des Verbrennungsvorgangs in der Müllschicht entwickelt. Dieses verwendet zur Beschreibung des Brennstotransportes eine 2-dimensionale Kontinuumsbetrachtung. Die stationären Transportgleichungen für die Komponenten Brennbares, Wasser, Asche, und Inertes werden in Transportrichtung gelöst. Als Teilprozesse werden die mechanische Vermischung, die Feuerraumstrahlung, die Wärmeleitung, die konvektive Wärmeübertragung, die Trocknung des Mülls sowie die Verdampfung der Müllfeuchte, die Pyrolyse und der Restkoksabbrand berücksichtigt. Für die Modellierung von Schüttschichteigenschaften werden die Kennzahlen und die physikalischen Gröÿen aus der Verfahrenstechnik verwendet. Die Schüttschicht selbst ist in zwei Zonen aufgeteilt, so dass die mechanische Vermischung über einen gegenseitigen Austausch von Masse und Energie beschrieben werden kann. Dafür wird ein Simulationsprogramm nach dem Diskrete Element Verfahren entwickelt, mit dem die mechanische Vermischung im Festbett simuliert werden kann.

Das Abbrandmodell wird anschließend an ein CFD-Programm gekoppelt, damit die vollständige Simulation einer Müllrostfeuerung durchgefürt werden kann.

In seiner Arbeit stellt Lohf [\[49\]](#page-198-0) ein Müllbettmodell zur Beschreibung der chemisch physikalischen Vorgänge während des thermischen Abbaus vor. Das Modell ist so konzipiert, dass es auf andere Brennstoffe übertragen werden kann. Für die Trocknung, Entgasung bzw. pyrolitische Versetzung sowie heterogene Reaktionen werden Partikelmodelle aus der Literatur übernommen.

Die Wärmeübertragung in der Schüttung, sowie zwischen der Gas- und Feststoffphase ist auch berücksichtigt. Somit können das Temperaturprofil der Schüttung als auch die Temperaturprofile in den Partikeln abgebildet werden. Die Wärmestrahlung an der Mülloberfläche und die Wärmeübertragung von der Auflagefläche auf dem Rost wird als Randbedingung in die Wärmebilanz eingebunden.

In der Arbeit von Chejne, Hernandez, Florez und Hill [\[10\]](#page-194-2) wird ein zeitabhängiges mathematisches Modell und ein numerischer Algorithmus entwickelt, um die Verbrennung von "gestapelten" Kohlepartikeln zu simulieren. Das Modell kann die Profile von unverbrannten, festen Fraktionen entlang der Betthöhe, die Gaszusammensetzung, Reaktionswärme, Gastemperatur und die Kohletemperatur errechnen.

Das radiale Temperaturprofil innerhalb des Partikels kann auch berechnet werden. Das Modell beinhaltet ein System von sechs Differentialgleichungen, die aus den Massen- und Energiebilanzen abgeleitet worden sind, für alle Phasen an jedem Punkt entlang der Betthöhe und innerhalb jedes Teilchens. Darüber hinaus kann das Modell für die Optimierung des Verbrennungsprozesses verwendet werden.

Ein mathematisches Modell der Wirbelschicht für die Verbrennungssimulation von den Abfällen aus Holz, Karton und Polyvinylchlorid wird in der Arbeit von Marias, Puiggali und Flamant [\[17\]](#page-195-5) präsentiert. Das Modell basiert auf den Erhaltungsgesetzen für Wärme und Masse für die Gasphase innerhalb der fünf Zonen, welche die Wirbelschicht und das Freeboard repräsentieren. Der Modellansatz schlieÿt auch die Wärmeübertragung zwischen den Sandpartikeln und reagierenden Kolhlenstoteilchen (Pyrolyserückstand) ein. Ein "mixture fraction" Konzept und chemisches Gleichgewicht wird angenommen, um die Temperatur- und Spezieskonzentrationsfelder der Verbrennungsprodukte darzustellen. Die Bildung von Schadstoffen  $(NO_x, SO_x)$  ist ebenfalls berücksichtigt.

Wurzenberger, Wallner und Raupenstrauch [\[90\]](#page-201-3), [\[89\]](#page-201-4) stellen ein umfassendes Modell eines Biomassefestbettes vor, das aus einzelnen porösen Partikeln aufgebaut ist, wobei alle kinetischen Daten für Trocknen, primäre und sekundäre Pyrolyse, Vergasung und Verbrennung in einer Gleichung zusammengefasst worden sind. Das Partikel-Modell wird validiert durch den Vergleich von experimentellen und numerischen Ergebnissen. Dieser zeigte eine gute Übereinstimmung für die Trocknung, Pyrolyse, Vergasung von  $CO<sub>2</sub>$  und Verbrennung in Luft-Atmosphäre.

Ziel der Simulation von Festbettfeuerungen ist eine Optimierung des thermischen Nutzungsgrads sowie die Voraussage von Produktgaszusammensetzungen.

In der Arbeit von Yang, Goh und Zakaria u.a. [\[93\]](#page-201-5) werden die Grundgleichungen für Masse, Impuls- und Wärmeübergang sowohl für feste als auch gasförmige Phasen in einem bewegten Bett für die Abfallverbrennung beschrieben und entsprechende Sub-Modelle präsentiert. Dabei werden die Verbrennungsraten von üchtigen Kohlenwasserstoen im beweglichen Festbett nicht nur durch die Reaktionskinetik, sondern auch durch die Mischung der flüchtigen Kraftstoffe mit der "Unterluft" beschränkt. Das Mischungsverhältnis wird über eine Zelle gemittelt und hängt von einer Reihe von Parametern, einschließlich des lokalen Hohlraumanteils des Bettes, Gasgeschwindigkeit und einer Längenskala vergleichbar mit der Partikelgröße im Bett ab. Eine Korrelationsgleichung ist im Modell ebenfalls enthalten, um die Vermischung im "Freeboard"-Bereich nah der Festbettoberfläche zu berechnen.

Obernberger [\[56\]](#page-198-1) erweitert und verbessert in einer Studie die bestehenden Modelle zum Abbrandverhalten von Biomassefeuerungen. Zwei Modelle werden zur Berechnung von  $NO<sub>X</sub>$ -Bildung vorgestellt und das erst nach der Durchführung von CFD-Simulation.

Die Feststoffumsetzung im Festbett wird durch zwei Schritte modelliert. Zuerst wurde der Abbau von Brennstoffkomponenten im Feuerraum abgebildet. Dabei werden als empirische Modellparameter die Daten aus der Literatur sowie die von Abbrandversuchen im Labor mit dem Brennstoff "Spanplatten" verwendet. Im zweiten Schritt wird das Modell durch Abbrandversuche mit den Brennstoffen Rinde und Altholz verifiziert und bezüglich Stickstoff-Freisetzung angepasst. Das empirische Abbrandmodell wird für die Berechnung von Profilen der Geschwindigkeits-, Temperatur- und Konzentrationverteilung über dem Festbett eingesetzt, die als Eingabeparameter für die ergänzende Modellierung der Gasphase dienen.

Die  $NO<sub>X</sub>$ -Bildung wird mit zwei "Postprozessor"-Ansätzen modelliert, die unterschiedlichen Detailliertheitsgrad und Berechnungszeit-Bedarf aufweisen. Diese Ansätze basieren auf detaillierter  $NO<sub>X</sub>$ -Kinetik. Bevor die erwähnten Ansätze angewendet werden, wird eine CFD-Simulation des Strömungs- und Temperaturfeldes als Basis für die Berechnung durchgeführt.

Kær [\[40\]](#page-197-4) beschäftigt sich mit der Verbrennung vom Stroh auf langsam beweglichem Rost in einer Rostfeuerungsanlage. Ein numerisches Rostfeuerungsmodell wird als Unterstützung für die Verbesserung der Feuerungsleistungsregelung entwickelt. Das Modell basiert auf einem eindimensionalen "walking-column" Ansatz und umfasst die Energiegleichungen sowohl für festen Brennstoff als auch Gas, wobei die Wärmeübertragung zwischen den beiden Phasen betrachtet wird.

Es können zwei verschiedene Verbrennungsmodi mit dem Modell errechnet werden. Die Temperatur der Verbrennungsluft und der Luftmassenstrom sind die zwei Parameter, die den Verbrennungsmodus bestimmen. Das Modell liefert wichtige Erkenntnisse über den Verbrennungsprozess und bietet Eingabedaten für eine CFD - Analyse des weiteren Brennraums.

Wolf [\[88\]](#page-201-0) modelliert das Verhalten von Abfallverbrennungsanlagen, als Unterstützung zur Vorplanung und Optimierung. Dazu wird ein Modell für das Brennbett abgeleitet, welches geeignete Randbedingungen liefert, um Strömungssimulationen mit höherwertigen Ergebnissen durchzuführen. Dabei wird eine Verknüpfung mit bestehenden Simulationsansätzen (CFD-Berechnungen) angestrebt, um eine sinnvolle Ergänzung zur bisherigen Simulationspraxis zu erreichen.

Eine Charakterisierung der Vermischung und des Transportverhaltens wird dabei entweder durch empirische Ansätze oder in einem Fall durch die Lösung von Kräftebilanzen vorgenommen.

Das hier abgeleitete Modell erweitert nun die bekannten Modellvorstellungen dahingehend, dass einerseits die charakteristischen Merkmale der Abfallverbrennung auf Rostsystemen wie Vermischungs- oder Verweilzeitverhalten Berücksichtigung finden, wobei hier eine Modellvorstellung entwickelt wird, die auf der Analyse der geometrischen Verhältnisse beruht. Andererseits wird eine dreidimensionale Abbildung eingeführt, um auch in der Rosttiefe (bzw. -breite) inhomogene Prole nachbilden und realisieren zu können.

Yang, Ryu, Khor, Yates, Sharifi, Swithenbanka [\[91\]](#page-201-6) beschreiben ein mathematisches Modell eines Festbetts, das die Auswirkungen von vier Brenneigenschaften - Brenngeschwindigkeit, Verbrennungsstöchiometrie, Abgaszusammensetzung und Feststofftemperatur - auf den Verbrennugsvorgang simuliert. Numerische Berechnungen werden durchgeführt und die Ergebnisse mit Messungen verglichen. Festgestellt wird, das die Brenngeschwindigkeit hauptsächlich von der Partikelgröße des Brennstoffs beeinflusst und bei den kleineren Partikeln eine höhere Brenngeschwindigkeit erreicht wird - aufgrund erhöhter Reaktionsoberäche und verbesserter Gasvermischung im Bett; die Verbrennungstöchiometrie ist gleicherweise von den kalorischen Eigenschaften des Brennstoffs und der Größe der Brennstopartikel als Folge der Variation in Brenngeschwindigkeit sowie von dem Massenverhältnis zwischen der brennbaren Substanz und dem Sauerstoffgehalt im Brennstoff beeinflusst; auf die Temperatur der Feststoffphase hat die Materialdichte den stärksten Einfluss und ein dichterer Stoff hat eine höhere maximale Festbetttemperatur zur Folge; die CO-Konzentration im Rauchgas wird vor allem vom Brennstoffheizwert und der Partikelgröße beeinflusst;  $CH_4$  in der austretenden Strömung ist stark von der Materialdichte abhängig, welche die Änderung in der Höhe der Reaktionszone bewirkt.

Zur Optimierung der Betriebsbedingungen und Designparameter haben Zhou, Jensen, Glarborg, u.a. [\[94\]](#page-202-0) ein eindimensionales, instationäres, mathematisches Modell der Strohverbrennung im Festbett entwickelt und Experimente durchgeführt. Der Verbrennungsprozess brücksichtigt Wasserfreisetzung, Strohpyrolyse, Gasverbrennung und heterogene Kohlenstoffverbrennung. Das Modell liefert detaillierte Informationen über die Struktur der Zündungs- bzw. Flammenfront. In der Simulation werden die Konzentrationen der Gaskomponenten an der Festbettoberäche, die Verbrennungsrate an der Flammenfront und die Betttemperaturen errechnet. Dieses Ergebnis zeigt gute Übereinstimmung mit Messungen der unterschiedlichsten Betriebsbedingungen, wo der Primärluftvolumenstrom, die Vorwärmung der Primärluft, die Sauerstoffkonzentration, der Feuchtigkeitsgehalt im Stroh und die Rohdichte von Stroh variiert werden. Eine Parameterstudie zeigt, dass die effektive Wärmeleitfähigkeit, die Verpackungsdichte und die Wärmekapazität des Strohs erhebliche Auswirkungen auf die Modellvorhersagen bei Strohverbrennung im

Festbett haben.

Das Ziel der Arbeit von Schumacher [\[77\]](#page-200-3) ist, die Einflüsse von Brennstoffeigenschaften wie z. B. der Brennstofffeuchte sowie von Prozeßparametern wie z. B. dem Primärluftvolumenstrom auf die Haufwerksverbrennung in Rostsystemen zu untersuchen, sowie mit Hilfe eines mathematischen Modells zu beschreiben. Dafür werden Experimente auf der KLEAA - Anlage durchgeführt und die Ergebnisse für die Validierung des erwähnten mathematischen Modells verwendet. Für diese Studie wurde als Brennstoff Holz betrach-tet. Der Brennstoff wird im sogenannten "under-feed-combustion-mode" [\[77\]](#page-200-3) verbrannt. Im "under-feed-combustion-mode" wird der Brennstoff von unten mit Verbennungsluft durchströmt und oberhalb des Brennstoffs gezündet. Somit wird gewährleistet, dass der gesamte sich in der Verbennungsluft befindliche Sauerstoff für die Verbrennung vor der Zündgrenze zur Verfügung steht.

Die flächenspezifische Umsatzrate des Kohlenstoffs und die Temperaturfront - Geschwindigkeit werden als Bewertungsparameter für die Verbrennung im Haufwerk verwendet.

Die Auswirkungen der Verwendung eines Näherungsverfahrens für poröse Medien unter Vernachlässigung der intrapartikulären Gradienten bei der Modellierung von Verbrennungsvorgängen werden in der Arbeit von Johansson, Thunman und Leckner [\[35\]](#page-197-0) untersucht. Dies wird durch den Vergleich der Ergebnisse aus einem Festbettmodell gezeigt, bei welchem ein Näherungsverfahrens für poröse Medien angewendet wird, mit den Ergebnissen aus dem gleichen Modell, bei welchem intrapartikuläre Gradienten mit Hilfe eines zweidimensionalen Partikel-Modells abgebildet werden.

Das Partikelmodell liefert Informationen über die innere Erwärmung der festen Teilchen und die internen Freisetzungsraten der Trocknung und Entgasung. Die Oberächentemperatur der Partikel im porösen Bettmodell wird als Randbedingung für das Partikel-Modell verwendet. Die Holz - Brennstoffpartikel, mit eine Größe zwischen 5 und 40 mm, und Einlass-Gasgeschwindigkeiten zwischen 0.05 bis 0.2  $m/s$  werden für die Untersuchungen angenommen.

In seiner Dissertation beschäftigt sich Rückert [\[67\]](#page-199-4) mit der Auslegung eines Euler/Euler-Modells zur numerischen Simulation einer dispersen Phase aus reagierenden Partikeln mit turbulent reagierender Gasphasenströmung. Das Modell basiert auf der Lösung der Erhaltungsgleichungen von Masse, Impuls und Energie bei Diskretisierung mittels Finite Volumen Methode.

Neben einem Abbrandmodell wird in Rahmen dieser Arbeit ein Modell zur Beschreibung des Brennstotransports entwickelt. Das Transportmodell beschreibt die Verteilung der idealisierten Komponenten (z.B. Asche und feuchter Brennstoff) auf der Basis von stationären Erhaltungsgleichungen. Die Bewegung und Verteilung der Partikel im Bilanzgebiet wird als Funktion der auf das Partikel wirkenden physikalischen Kräfte modelliert.

<span id="page-30-0"></span>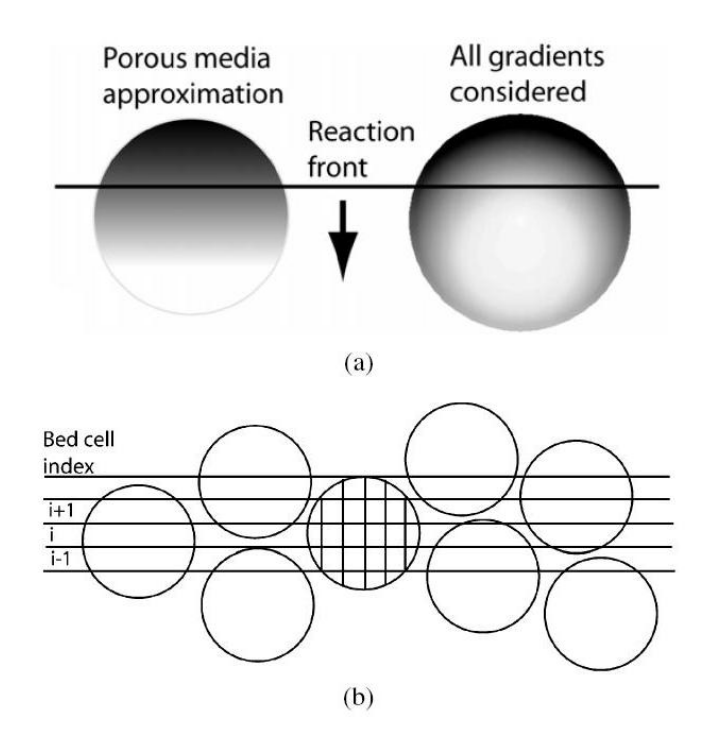

Abbildung 2.2: (a) Die Gradienten in einem Partikel mit und ohne Näherungsverfahren für poröse Medien. (b) Berechnungsgitter in einem kleinen Abschnitt des Bettes und für ein einzelnes Partikel, das zur Auösung von allen Gradienten im Festbett benötigt wird [\[35\]](#page-197-0)

Das Modell des Einzelpartikles beinhaltet physikalische Prozesse wie Pyrolyse, Trocknung, Pyrolyse von Kohlenwasserstoffen und Diffusionsprozesse. Weiters werden die Modelle für die Strahlung, Leitung von Wärme und konvektive Wärmeübertragung eingesetzt. Die Strahlung wird mittels der Discrete-Ordinates Methode beschrieben.

Die chemische Reaktion in der Gasphase basiert auf einem detaillierten Reaktionsmechanismus für die Umsetzung der gasförmigen Kohlenwasserstoffe und des molekularen Wasserstoffs. Die chemische Reaktion ist mit dem  $k, \epsilon$ -Turbulenzmodell gekoppelt.

Yang, Newman, Sharifi u.a. [\[92\]](#page-201-7) haben mathematische Modellierungsmethoden eingesetzt, um den Betrieb einer 38 MWe Strohverbrennungsanlage zu simulieren und detaillierte Informationen über die Strömungs- und Verbrennungsvorgänge im Ofen zu erhalten. Das Modell wird auch eingesetzt, um die Auswirkungen auf die Feuerungsleistung bei der Variation der Betriebsbedingungen vorherzusagen. Die vorhergesagten Daten werden mit den Messdaten in Bezug auf Brenndauer, Ofentemperatur, Emissionen (einschließlich  $NO<sub>x</sub>$ ), Kohlenstoffgehalt in der Asche und Gesamtwirkungsgrad der Verbrennung verglichen.

In der Studie von Gungor [\[27\]](#page-196-6) ist ein 2D - Modell der CFB-Biomasseverbrennung entwickelt worden, welches die Hydrodynamik, Wärmeübertragung und Verbrennungsaspekte berücksichtigt und gleichzeitig voraussagt. Das Simulationsmodell berechnet die axiale und radiale Verteilung von Lückengrad, Geschwindigkeit, Partikelgrößenverteilung, Druckverlust, Gas - Emissionen und Temperatur in jedem Zeitintervall für Gas- und

Feststoffphase sowohl für die unteren als auch oberen Zonen. Die Modell - Ergebnisse werden mit den experimentellen Daten sowohl für Klein- als auch Industriebiomassekessel verglichen und validiert, die mit verschiedenen aus der Literatur angegeben Arten von Biomasse-Brennstoffen betrieben worden sind.

Das Ziel der Studie von Lin, Ji, Luo u.a. [\[59\]](#page-199-5) ist es, ein mathematisches Modell für die Verbrennung von Kohle auf dem Wanderrost zu entwickeln. Das Modell enthält ein "Bett" - Modell und ein "Ofen" - Modell. Für die Beschreibung des "Bett" - Modells wird ein nicht - isothermes Partikel - Modell vorgeschlagen, um den Temperaturgradienten innerhalb des Verbrennungspartikels abzubilden.

Ein 2D - Modell wird als Orientierungshilfe für die Gestaltung und den Betrieb von mit Kohle belegten industriellen Wanderrosten entwickelt. Das Modell berücksichtigt auch die intrapartikulären Temperaturgradienten und die Auswirkung der Anwesenheit einer Ascheschicht.

Diese Arbeit zeigt, dass intrapartikuläre Temperaturgradienten und der "Ascheschichtwiderstand" zwei Parameter sind, welche signifikante Auswirkungen auf die Bestimmung der Reaktionsrate von großen Teilchen ( $d_m > 0.01$  m) bei der Verbrennung von Kohle haben. Das Simulationspaket wird auch verwendet, um die Wirkung der beiden wichtigen Betriebsparameter - Luftüberschuss und Partikeldurchmesser - auf den Betrieb von industriellen Wanderrosten zu untersuchen.

Mazza, Falcoz, Gauthier u.a. [\[53\]](#page-198-2), [\[54\]](#page-198-3) haben ein Modell vorgestellt, welches die Partikelverbrennung fester Abfälle und die Freisetzung von schweren Metalldämpfen während der Verbrennung von Siedlungsabfällen in der Wirbelschicht kombiniert. Der grundlegende Ansatz für dieses Modell verbindet ein asymptotisches Verbrennungsmodell für die kohlenstoffhaltigen, festen Verbrennungsprodukte und ein "Shrinking Core" - Modell für die Beschreibung der Freisetzung von Schwermetalldämpfen. Eine Parameter - Studie wird in der Arbeit vorgestellt.

Ein neues mathematisches Modell für die Verbrennung von Biomasse auf dem Rost wird von Bauer, Gölles, Brunner u.a. [\[2\]](#page-194-3) behandelt. In der Regel sind die Modelle der Rostfeuerung so ausgelegt, dass diese die reale Situation in einem Ofen so genau wie möglich simulieren. Daher sind solche Modelle sehr detailliert und bestehen in der Regel aus vielen partiellen Differentialgleichungen. Deswegen sind sie aufgrund ihrer Komplexität für die Auslegung der Steuerung nicht geeignet. Das neue Modell, welches in dieser Arbeit präsentiert wird, ist sehr einfach und bestehend aus nur zwei gewöhnlichen Differentialgleichungen, die als Grundlage für modellbasierte Regelstrategien besonders geeignet sind. Zur Überprüfung des Modells werden an einem Pilot - Ofen mit horizontal bewegtem Rost Untersuchungen gemacht.

Verbrennung von Kohle- und Biomasse - Teilchen werden von Saastamoinen, Aho, Moilanen u.a. [\[72\]](#page-200-4) in einem Flugstromreaktor untersucht und die Messungen mit der

Modellvorhersage verglichen. Die Ergebnisse werden verwendet, um die Verbrennung von pulverisierter Biomasse an der Großanlage zu studieren, welcher ursprünglich für Kohle geplant war. Ein vereinfachter Einzelpartikelansatz, bei welchem das Partikel - Verbrennungsmodell mit einer eindimensionalen Bewegungsgleichung für die Partikel gekoppelt ist, wird für die Berechnung der Abbrandrate im Kessel angewendet.

#### <span id="page-32-0"></span>2.2 Modellansätze für Teilmodelle

Im Folgenden werden die Teilmodelle erklärt, die im gesamten Modell der Rostfeuerung eingesetzt werden können. Auch hier sind die Arbeiten in chronologischer Reihenfolge aufgelistet.

Beckmann und Scholz bzw. Beckmann [\[4\]](#page-194-4), [\[5\]](#page-194-1) beschreiben(t) ein Modell des Festbettreaktors für den Umsatz von stückigen Rückständen im Rostsystemen. Zur Beschreibung des Feststofftransportes im Rostsystem wird die "Rührkessel" -Kaskadenschaltung als Modell verwendet. Der Umsatz des Feststoffs auf dem Rost wird mit Hilfe von Massenund Energiebilanzen beschrieben.

In der Arbeit wird am Anfang ein Überblick über die existierenden Behandlungsverfahren für Rückstände gegeben. Danach wird die Funktionsweise einer Rostfeuerung erklärt und ein Modell für die heterogene Reaktion des Kohlenstoffs im Festbett erläutert. Dabei setzt sich die effektive Reaktionsrate für den Kohlenstoff aus dem Anteil der Stoffübertragung und der chemischen Kinetik zusammen.

Am Ende werden die zeitabhängigen Simulationsergebnisse an einer einzelnen Rührkesselzelle im Zusammenhang mit einer kontinuierlich, stationär betriebenen Rostanlage diskutiert.

BAULCH, COBOS, COX u.a. [\[3\]](#page-194-5) geben eine Zusammenfassung von ausgewerteten kinetischen Daten für die homogene Gasphasenreaktionen. Drei Tabellen werden aufgestellt. In der ersten können die Daten für die bimolekulare Reaktionen gefunden werden. Monomolekulare Reaktionen sind in der zweiten aufgelistet. Die dritte beinhaltet die kinetischen Daten für die Reaktionen, die mehrere Reaktanden umfasst.

In einem kurzen Bericht erklären Peters, Krebs und Frey [\[63\]](#page-199-6) die Gestaltungsmaßnahmen im Feuerraum einer Müllverbrennungsanlage in Hinblick auf Gasströmung und Schadstominderung. Das Strömungs- und Temperaturfeld im Feuerraum werden mit dem kommerziellen Programm FLUENT berechnet. Dabei wird der Brennstoff Müll durch Methan ersetzt.

Specht, Giese und Jeschar [\[79\]](#page-200-5) entwickeln eine Gleichung für die Berechnung der Verbrennungsgeschwindigkeit von Restkohlepartikeln. Die Verbrennungsgeschwindigkeit ist als Funktion von Stoffübergang, chemischer Kinetik und Porendiffusion zusammengesetzt. Die Werte für die Reaktions- und Diffusionsvorgänge sind aus Literaturrecherchen ermittelt.

Platzer [\[64\]](#page-199-7) diskutiert in seiner Arbeit die Unterschiede zwischen den Reaktorbasismodellen. So wird den strömumgsseitig idealen Reaktormodellen das Konvektions-Reaktions-Modell gegenübergestellt. Das Konvektions-Reaktions-Modell hat ortsfeste Bilanzgrenzen und reale Geschwindigkeitsprofile. Mit diesem Modell ist es möglich, die örtlichen Konzentrationsprofile darzustellen und es erlaubt eine gute Einordnung der Verweilzeitmodelle für diffusionsfreie Systeme.

In der Arbeit von SAASTAMOINEN und RICHARD [\[73\]](#page-200-6) wird die Trocknung und Entgasung bei verschiedenen Verbrennungstemperaturen untersucht. Es wird festgestellt, dass die Oberächentemperatur der Partikel am Ende der Trocknung erheblich ansteigt, wenn die Entgasung beginnt, was bedeutet, dass sich Trocknen und Pyrolyse teilweise überlappen können. Die Entgasung ist durch Wärmeübertragung gesteuert, wenn das Brennstopartikel groÿ ist. Über die kritische Partikelgröÿe wird diskutiert, ab welcher die Wärmeübertragung über die chemische Kinetik dominiert. Ein Modell für Berechnung der spezifischen Bildungsrate von flüchtigen Bestandteilen im Regime, in dem die Wärmeübertragung den Prozess steuert, wird präsentiert. Die neue isotherme Ausbereitungsmethode wird für die Berechnung der gleichzeitigen Trocknung und Pyrolyse in einem Brennstoffteilchen eingesetzt.

Für die Trocknungsfront wird angenommen, dass sie sich wie die äußere Oberfläche des feuchten Kerns nach innen zurückzieht, diese wird mit Hilfe der Dirac-Delta-Funktion abgebildet ist. Die Phasenumwandlung von flüssigem Wasser zu Wasserdampf erfolgt auf der erwähnten Oberfläche des feuchten Kerns bei konstanter Temperatur von 373 K.

Johansson, Fyhr und Rasmuson [\[34\]](#page-196-7) untersuchen theoretisch die konvektive Hochtemperatur - Trocknung von einzelnen Hackschnitzeln mit Luft und Heiÿdampf. Das vorgestellte zweidimensionale Modell beschreibt die miteinander gekoppelten Transportvorgänge von Wasser, Dampf, Luft und Wärme. Die Transport-Mechanismen, die im Modell enthalten sind, berücksichtigen die Konvektion von Gas und Flüssigkeit, Intergas die sowie Diffusion von gebundenem Wasser. Es wird zwischen zwei Trocknungsvorgängen unterschieden.

Während des ersten Trocknungsabschnittes wird die Feuchtigkeit an die Oberäche durch Kapillarkräfte transportiert, wo die Trocknung stattfindet. Der zweite Trocknungsabschnitt beginnt, wenn die Trocknungsfront von der Oberäche in Richtung des Inneren des Teilchens wandert, wobei die Trocknungsgeschwindigkeit kleiner wird. Die Trocknungsgeschwindigkeit hängt vom Wassergehalt des verwendeten Mediums ab.

Der Stofftransport von Wasser wird in Innen- und Außentransport geteilt. Der Auÿentransport von Wasser basiert auf konvektivem Stotransport. Der Innentransport berücksichtigt Stotransport nach dem Darcy-Gesetz für poröse Medien, die Migration von Wasser durch die Zellenwand und die Diffusion von Wasser durch Inertgas.

Di Blasi [\[6\]](#page-194-6) stellt ein Transportmodell vor, das die Trocknung von Holzteilchen in einer inerten Umgebung beschreibt. Die benötigte Energie für die Trocknung wird durch Strahlung und Kovektion auf die Teilchen übertragen. Die mathematische Formulierung basiert auf den eindimensionalen, instationären Erhaltungsgleichungen für Enthalpie, Masse und Impuls für die feste und flüssige sowie die Gasphase.

Die Phänomene, die den Feuchtigkeitstransport darstellen, berücksichtigen, ähnlich wie in der Arbeit von Johansson, Fyhr und Rasmuson, Wasserdampf - Konvektion und Diffusion, kapillares Wasser - Konvektion in den Poren des Teilchens sowie Diffusion von Wasser im Feststoff. Die Impulsübertragung für die flüssige und Gasphase ist nach dem Mehrphasen-Darcy-Gesetz beschrieben.

Das auf impliziter Finite-Differenz-Approximation und der Operator-Trennungsmethode basierende Lösungskonzept wird eingesetzt, um die Hochtemperatur-Holztrocknung in Abhängigkeit von physikalischen Eigenschaften des Partikels, Erwärmungsbedingungen, anfänglichen Feuchtigkeitsgehalt (5 - 100% bezogen auf Trockenmasse) und Partikelgröße zu untersuchen. Die gute Übereinstimmung mit experimentellen Daten ist nachgewisen.

<span id="page-34-0"></span>Goh, Siddal, Nasserzadeh u.a. [\[22\]](#page-195-0) beschreiben die Grundlagen eines mathematischen Modells für die Verbrennung von festem Abfall auf dem Wanderrost. Im Modell werden hauptsächlich die Prozesse im Feststoff modelliert. Dafür wird das Festbett über die Höhe in vier Zonen aufgeteilt (Abb. [2.3\)](#page-34-0).

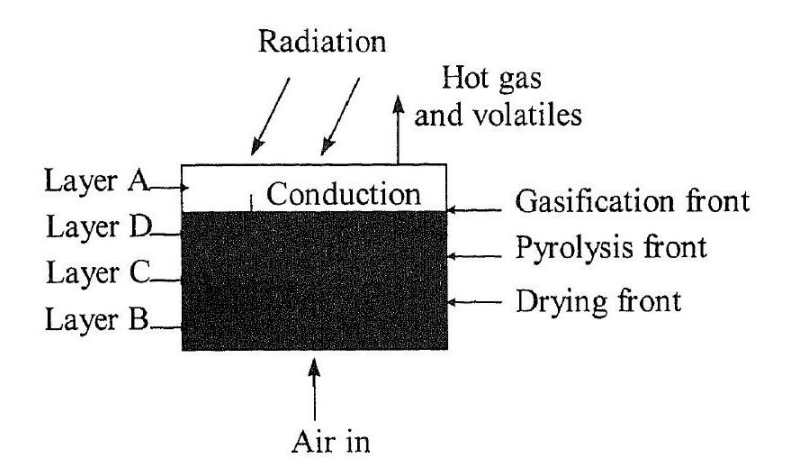

Abbildung 2.3: Prozesse im Festbett [\[22\]](#page-195-0)

Zu jeder Zone im Festbett wird ein Verbrennungsprozess (Wasserfreisetzung, Freisetzung flüchtiger Stoffe und Vergasung) zugeteilt. Die Freisetzungsraten von Wasser, Flüchtigen und Vergasung werden als konstant angenommen.

Zur Bilanzierung von chemischer und thermischer Umsetzung des Mülls sind von Klasen und Görner [\[36\]](#page-197-5) mathematische Modelle entwickelt worden, welche die Zusammensetzung der auf dem Müllrost freigesetzten Gase approximieren und mit deren Hilfe die Randbedingungen für die Gasphasen-Simulation berechnet werden können. Da sich über dem Verbrennungsrost verschiedene Temperaturen ergeben, wird im Modell ein Temperaturprofil angenähert. Als Brennkomponenten für die homogenen Gasphasenreaktionen werden  $CO$  und  $C_xH_y$  angenommen.

Garayhi und Kiel [\[19\]](#page-195-6) haben in ihrer Arbeit ein Modell vorgestellt, mit dessen Hilfe die inhomogene Temperatur- und Materialverteilung in den Poren bei der Simulation ganzer Reaktoren unter instationären Bedingungen ermöglicht wird. Dabei können die Reaktionen beliebig fein in Teilschritte aufgelöst werden.

Für die Modellierung der Verbrennung im Festbett wird von Bruch, Nussbaumer und Peters [\[7\]](#page-194-7) ein Ansatz vorgestellt, der es ermöglicht, die Teilprozesse während der Verbrennung getrennt zu betrachten. Dafür wird das Festbett als die Summe der Einzelpartikel dargestellt. Im Untermodell Einzelpartikel werden die Prozesse Trocknung, Pyrolyse und Koksabbrand berücksichtigt, die aus den Kenntnissen der Verbrennungsuntersuchungen an einem Holzpartikel gewonnen werden.

Wiese und Busch [\[87\]](#page-201-8) untersuchen die grundsätzliche Abhängigkeit der mittleren Verweilzeit und des Verweilzeitverhaltens für die Feststoffe auf Rostsystemen. Als Parameter werden Massenstrom, Roststabgeschwindigkeit, Rostsystem und Modellstoff variiert. Die Abhängigkeit der mittleren Verweilzeit bzw. der Festbetthöhe vom Massenstrom wird mathematisch durch einfache Potenzansätze beschrieben. Dabei hängen die Exponenten von der Art der Schüttung ab und die Proportionalitätsfaktoren sind vom Modellstoff und der Roststabgeschwindigkeit abhängig.

Cooper und Hallett [\[11\]](#page-195-7) präsentieren in ihrer Arbeit ein numerisches Modell für die Verbrennungssimulation von Kohlenstopartikeln im Festbett. Im Modell wird Folgendes berücksichtigt:

- $\bullet$  heterogene Reaktion für die Produktion von  $CO;$
- $\bullet$  weitere Oxidation von  $CO$  in der Gasphase;
- der Wärmeaustausch in der Gasphase bzw. Feststophase sowie zwischen den erwähnten Phasen;
- die Partikelbewegung und Schrumpfung im Festbett;
- Wärmeaustausch am Rost;
- die Verhaltenweise von Aschepartikeln.

Das Untermodell Bett ist als eindimensional modelliert. Die radiale Veränderung der Temperatur und die Zusammensetzung im Festbett sind nicht berücksichtigt.

Ein einfaches Modell für die Verbrennungssimulation von entweder einem ganzen oder porösen Kohlenstopartikel wird in der Arbeit von HAYHURST [\[29\]](#page-196-8) vorgestellt. Zuerst
wird für die Auslegung des Modells die äquimolare Gegendiffusion von Sauerstoff in Richtung des Teilchens und auch die Diffusion von  $CO<sub>2</sub>$  weg von ihm betrachtet. Danach wird CO als das einzige Produkt der Verbrennung betrachtet.

Basierend auf dieser Bemerkung wird der Stotransport in der Nähe des brennenden Partikels näher untersucht. So werden die Sherwood-Zahl, die sich mit einfachen, bekannten Formeln für ein kugelförmiges Partikel ausrechnen lässt, und die Dicke der Grenzschicht in eine Funktion eingebunden, die für die Berechnung der effektiven Stoffübergangszahl benutzt wird.

Die Verbrennung von Holzteilchen in einem festen Bett wird von DONGHOON und SANGMIN [\[15\]](#page-195-0) untersucht, um den Verbrennunsprozess von Abfall in einer Verbrennungsanlage zu verstehen. Ein eindimensionales, statisches Bett wird für die Modellierung der komplexen Verbrennungs- und Stotransportphänomene im Bett eingesetzt. Ein numerisches Modell wird vorgeschlagen, welches die globale Reaktionskinetik für Holzpyrolyse sowie die Oxidation von Kohlenstoff, Flüchtigen und Kohlenmonoxid berücksichtigt.

Neben der konvektiven Wärmeübertragung und der Wärmeleitung wird auch die Strahlung modelliert, weil über die Strahlung die Energie für die Erwärmung des Festbetts sowie die Zündung übertragen wird. Die Luftzufuhrrate, die Partikelgröÿe und der Heizwert des Holzteilches können als wichtige Verbrennungsparameter variiert werden.

Mit dem CFD Programm  $FLUENT$  wird von Klasen und Görner [\[37\]](#page-197-0) der Einfluss von Feuerraumgeometrie in einer Müllverbrennunsanlage auf den Verbrennungsvorgang untersucht. Dabei wird eine Modellanlage mit "Gleich-, Gegen- und Mittelstrom" unter gleichen Randbedingungen simuliert, d.h. bei konstantem thermischen Input und gleichem Walzenrost. Im Mittelpunkt der Untersuchungen stehen die gleichmäßige Strömungs-Spezies- und Temperaturverteilung im Brennraum.

Das Ziel der Studie von Fagembi, Khezami und Capart [\[17\]](#page-195-1) ist es, die Menge von unterschiedlichen Entgasungsprodukten (Gase, Wasser, Teere und Kohlenstoff) für drei Biomassen (Holz, Koksnuss und Stroh) zu bestimmen. Dabei wird eine reaktionskinetische Gleichung für die thermische Zersetzung der Teere Temperaturen von 400 bis 500◦ C aufgestellt.

Basierend auf den vorherigen Arbeiten [\[37\]](#page-197-0), [\[36\]](#page-197-1) ist eine Studie von Görner [\[24\]](#page-196-0) durchgeführt, welche den Einfluss der Feuerraumgeometrie und eines Sekundärluftdüsenbalkens an einer Müllverbrennungsanlage darstellen. Ein Schwerpunkt der Studie ist die Minimierung der CO-Konzentration in Wandnähe, die zur Senkung der Korrosionsneigung und auch der Ansatzbildung führt.

Gehrmann, Warnecke, Fontana u.a. [\[21\]](#page-195-2) haben das Verweilzeitverhalten von speziellen Abfällen (z.B. Plexiglasgranulat) an einem Drehrohr im Pilotmassstab in Kaltversuchen untersucht. Damit werden erste prinzipielle Rückschlüsse über das Verweilzeitverhalten des Feststoffes in Hinblick auf die Modellierung des "heißen" Prozesses beschrieben. Die Bilanzmodelle sind mit Hilfe des Grundelements "Rührkessel" abgebildet.

Der Einfluss der Seitenwanddüsen auf den Verbrennungsvorgang im Feueraum wird von Krüll, Wirtz, Scherer u.a. [\[44\]](#page-197-2) untersucht, weil die erhöhte Wärmefreisetzung im vorderen Feuerraumbereich zur Schädigungen des feuerfesten Mauerwerks führen kann. Die Untersuchungen werden in Verbindung mit CFD-Berechnungen durchgeführt. Das Rostmodell berücksichtigt alle für die Brennstoffumsetzung wichtigen Prozesse und liefert die Eingangsdaten für die CFD- Berechnung. Die nähere Beschreibung des Rostmodell kann in den anderen Arbeiten von Krüll [\[41\]](#page-197-3), [\[42\]](#page-197-4), [\[43\]](#page-197-5) gefunden werden.

Das Ziel der Untersuchungen von Peters und Krebs [\[62\]](#page-199-0) ist, die thermische Kovertierung bestehend aus Aufheizen, Trocknen und Pyrolyse von Brennstoffpartikeln einschließlich der sie umgebenden Gasphase während des Verbrennungsvorgangs in einem Festbett zu berechnen. Das Bett wird mit Hilfe das Lagrange-Ansatzes als eine endliche Zahl von Einzelpartikeln betrachtet. Durch den Lückenraum zwischen den Partikeln strömt die Primär- oder Verbrennungsluft. Die Feststoff- und Gasphase wird durch Stoff- und Wärmeübergang miteinander verknüpft. Als Anwendung wird der Abbrand eines Festbetts aus Holz betrachtet.

Ruppert, Henrich und Seifert [\[70\]](#page-200-0) stellen ihre Untersuchungen zur Verbrennung von festen heizwertarmen Abfällen in Drehrohren vor. Der Schwerpunkt ist dabei auf den nichtflüchtigen brennbaren Abfallbestandteilen gelegen, die als Restkokse oder "fixer" Kohlenstoff bezeichnet werden. Für die Beschreibung der heterogenen Reaktion wird eine Gleichung aufgestellt, welche die Reaktionszeit und den Restkoksumsatz kombiniert.

In ihrer Studie untersuchen Peters, Schröder, Bruch u.a. [\[61\]](#page-199-1) die Aufwärmung und Trocknung von in einem Festbett befindlichen großen Holzteilchen. Dafür wird ein partikelauösender Ansatz konzipiert und die Ergebnisse mit den Messungen verglichen. Es werden Experimente sowohl an einem Einzelpartikel als auch für das Festbett durchgeführt, wobei der Trocknungsprozess im Vordergrund steht. Das Einzelpartikel und das Festbett werden einem Gasstrom ausgesetzt, dessen Temperatur zwischen 443 und 743 K variiert.

Das Festbettmodell wird als eine Summe von Einzelteilchen betrachtet. Die Aufwärmung und Trocknung der Partikel ist mit Hilfe von eindimensionalen transienten Erhaltungsgleichungen für Masse und Energie beschrieben. Die Anwendung dieses Modells auf alle Teilchen einer Schüttung bildet alle Prozesse in der Schüttung als die Summe der Prozesse in Einzelpartikeln ab. Die Anordnung der Partikel im Bett deniert eine feste Phase und einen leeren Raum zwischen den Partikeln. Die Strömung durch die Gasphase im Festbett wird als Strömung durch poröses Medium betrachtet.

Das Massenerhaltungsgesetz einer Komponente, hier Wasser, in der poröse Gasphase ist in Abhängigkeit vom chemischen Quellterm, diffusiven und konvektiven Stofftransport beschrieben. Dabei werden zwei Ansätze für den chemischen Quellterm diskutiert. Nach dem ersten Ansatz wird der Trocknungsprozess als heterogene Reaktion betrachtet. Der zweite Ansatz beschreibt den Verdampfungsprozess als Oberächenverdampfung. Dabei ergibt sich der Dampfstrom aus dem auf die Siedetemperatur bezogenen Potential der Brennstoffenthalpie. Für den diffussiven Stofftransport ist der effektive Diffussionskoeffizient eingesetzt. Er berücksichtigt neben dem Diffussionskoeffizienten von Wasser in der Luft auch den Einfluss von Tortuosität und Porosität des Partikels auf den Diffusionsprozess.

Ein detailliertes, instationäres Modell wird von Waernecke, Reindorf und Koralewska [\[86\]](#page-201-0) erstellt, welches die Vorgänge bei Rostfeuerungen abbildet. Somit ist es möglich, die Temperatur, die Hauptbestandteile der Zusammensetzung und die Strömung der Brenngase im Brennbett und im Feuerraum zu berechnen. Der Feststoffumsatz ist zufriedenstellend abgebildet und gibt einen Einblick über den Verlauf des Heizwertes und der Müllzusammensetzung auf dem Rost.

Ein Modell für die Berechnung von  $NO$  und  $N_2O$ -Emissionen aus Biomasse befeuerten zirkulierenden Wirbelschichtanlagen wird von Liu, Gibbs [\[47\]](#page-198-0) entwickelt und evaluiert. Alle Modellparameter werden für eine typische Biomasse - Kiefernholz ausgewählt. Die Trocknung und Entgasung der Biomassepartikeln werden mit begrenzten Freisetzungsraten modelliert, die aus der Literatur für Holzbrennstoffe ausgewählt sind. Die Aufteilung des im Brennstoff enthaltenen Stickstoff zwischen gasförmigem und festem Kohlenstoff ist auch speziell für Kiefernholz aus der experimentellen Daten aus der Literatur angenommen. Für den "flüchtigen Stickstoff" ist angenommen, dass er aus  $NH_3$ ,  $HCN$  und  $N_2$  besteht, wobei die genaue Verteilung zwischen diesen drei Stickstoffträger als Eingabeparameter im Modell vorgegeben wird. Fünfundzwanzig homogene und heterogene globale chemische Reaktionen sind im Modell berücksichtigt, von denen 20 Reaktionen die globalen Kraftstoff-Stickstoff-Reaktionen darstellen. Für die gasförmige und gasphase Phase wird angenommen, dass sie sich in "plug flow" befinden. Das Modell wird für die Modellierung eines 12 MW th ZWS-Kessel angewendet.

Landman, Pel und Kaasschieter [\[58\]](#page-199-2) stellen eine analytische Lösung für nichtlinearen Trocknungsvorgang mit Hilfe einer quasi-stationären Lösungsmethode vor. Dabei wird ein analytisches Modell für die Trocknung erklärt. Eine wichtige Konsequenz dieses Modells ist, dass die Trocknungsfront eine konstante Geschwindigkeit besitzt, wenn sie sich in der Innere des Materials verschiebt. Dies wird auch in Experimenten beobachtet. Basierend auf konstanter Trocknungsgeschwindigkeit wird ein Vergleich zwischen dem analytischen Modell und der numerischen Simulation gemacht. Schließlich wird der Vergleich zwischen gemessenen Feuchtigkeitsprofilen während der Trocknung und dem analytischen Modell durchgeführt.

Liu, Gibbs [\[48\]](#page-198-1) haben, basierend auf der vorherigen Arbeit [\[48\]](#page-198-1), die Freisetzung von  $NH<sub>3</sub>$  und  $HCN$  modelliert. Die Anzahl der globalen chemischen Reaktionen wird, im Vergleich zum alten Modell, auf vierzig erhöht. Zusätzlich wird die Teer-Entstehung während der Biomassevergasung berücksichtigt.

Thunman, Davidsson und Bo Leckner [\[82\]](#page-201-1) beschreiben die Trennung zwischen der Trocknung und Freisetzung der üchtigen Bestandteilen bei der Umsetzung des festen Brennstoffs. Sie benutzen die sogenannte Trocknungszahl. Diese ist eine eine Damköhler Zahl und wird als maßgebende Größe für die Trennung von Trocknungs- und Entgasungsprozess eines festen Brennstoffpartikels angewendet. Diese Zahl ist ein qualitatives Maß für die relative Zeiten für die Trocknung und Entgasung. Die Zahl bezieht die kinetische Rate der Entgasung auf die Rate der Verdunstung, die von dem Energieeinsatz abhängig ist. Die Information, die die Trocknungszahl gibt, ist nützlich für die Wahl eines geeigneten Modells für die Trocknung bzw. Entgasung eines Brennstopartikels. Wenn, beispielsweise, die Trocknungszahl klein ist, können Trocknung und Entgasung separat modelliert werden; wenn die Trocknungszahl einen ganzzahligen Wert aufweist, wird eine genauere Beschreibung der Prozesse benötigt; und wenn diese sehr hoch ist, können Vereinfachungen durchgeführt werden, weil Trocknung und Entgasung einander folgen. Die Freisetzungsrate von Feuchtigkeit und üchtigen Bestandteilen in einem feuchten Brennsttopartikel durch die Verdampfungsgeschwindigkeit vorgegeben wird. Experimente bestätigen, dass die Informationen, die die Trocknungszahl, liefert richtig sind.

In der Arbeit von Galgano und Di Blasi [\[18\]](#page-195-3) wird der Abbau von feuchtem Holz modelliert. Für die Beschreibung dieses Vorgangs wird die "shrinking unreacted-core"-Näherung bei einer endlichen Reaktionsgeschwindigkeit benutzt (Abb[.2.4\)](#page-40-0). Die thermisch kontrollierte Verdunstung von Feuchtigkeit erfolgt über eine unendlich dünne Front bei konstanter Temperatur. Die eindimensionale, quasi-stationären Gleichungen berücksichtigen auch konvektive, leitende Wärmeübertragung und die Wärmeübertragung durch Strahlung sowie veränderliche physikalische Eigenschaften von Kohlenstoff, trockenem und feuchtem Holz.

Die Verwendung von realistischen Werten als Input-Parameter für das Modell führt zum akzeptablen Kompromiss zwischen vorhergesagtem und gemessenem Gewichtsverlust für 0,04 m dicke Buche - Partikel (für externe Strahlungswärmeströme zwischen 40 und 80  $kW/m^2$  und einen Anfangsfeuchtigkeitsgehalt zwischen 0 und 47 Gew.% bezogen auf trockene Basis). Es wird auch festgestellt, dass unter der Annahme einer Übereinstimmung von Holzzersetzung und Feuchtigkeitsverdunstung, was oft bei Vergasungs- / Verbrennungsmodellen gemacht wird, hinreichende Genauigkeit nur für dicke Proben mit hohem Feuchtigkeitsgehalt, die auch schwer zu erwärmen sind, erreicht werden kann.

Basierend auf früheren Studien [\[21\]](#page-195-2) haben Gehrmann, Fontana und Beckmann [\[20\]](#page-195-4) in ihrer Arbeit ein Modell für die Beschreibung des Pyrolyseprozesses in Drehrohrsystemen modelliert. Der Feststofftransport und die spezifischen Umsatzvorgänge werden in Abhängigkeit von den konstruktiven (z.B. Drehrohrdurchmesser) sowie betrieblichen Pa-

<span id="page-40-0"></span>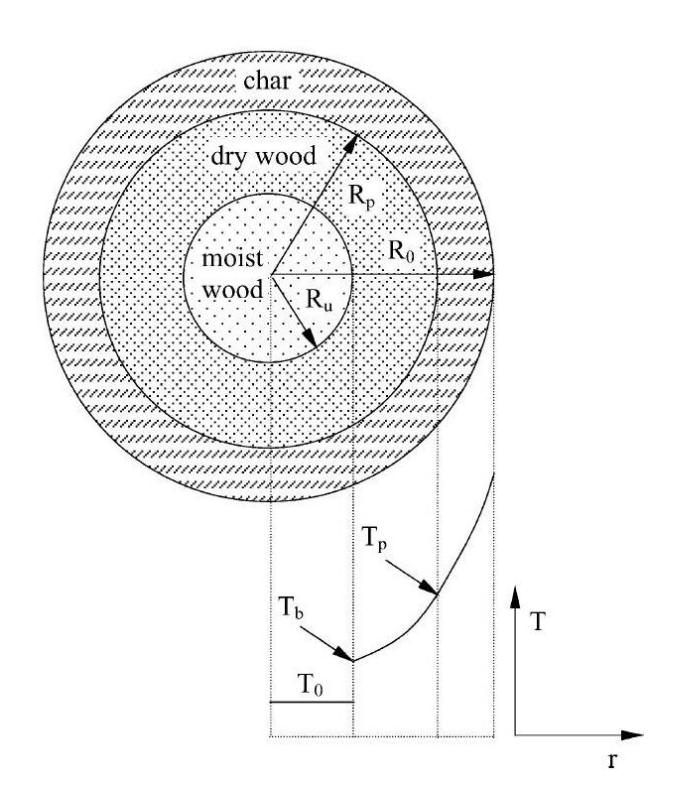

Abbildung 2.4: Schematische Darstellung des feuchten Holzpartikels beim Pyrolyseprozess [\[18\]](#page-195-3)

rametern, wie z.B. Drehrohrneigung, Drehzahl und Temperaturverlauf über der Länge beschrieben. Dabei werden zwei Modelltypen vorgestellt, die den Prozess im Müllbett abbilden. Mit dem "Reaktormodell" wird das Verweilzeitverhalten und mit dem "Basismodell" die Stoff- und Wärmeübertragung beschrieben.

Der Feststoff im Drehrohr wird in einzelnen Abschnitten als homogen durchgemischt ohne Rückvermischung angesehen. Die Energiebilanzen für die Feststoff und die Gasphase berücksichtigen alle wesentlichen Wärmeströme, die sich im Drehrohr-Ofen einstellen. Der Pyrolyseprozess ist mit Hilfe der leicht modizierten Arrhenius-Gleichung modelliert.

Ein thermogravimetrisches System, das früher für die Darstellung des Feststoff - Abbauprozesses entwickelt worden ist, wird in der Arbeit von Branca, Di Blasi und Russo [\[9\]](#page-194-0) so modiziert, dass die üchtige Bestandteile aus den Pyrolyse- und Vergasungsprozessen von Buchenholz untersucht werden können. Die thermogravimetrischen Kurven in der Luft zeigen zwei Reaktionsstufen. Die erste (Temperaturen  $\leq 600$  K) betrifft Verdunstung, Bildung und Freisetzung von Gasen und Bildung von sekundärem Kohlensto (Koks). Dann läuft bei höheren Temperaturen heterogene Verbrennung von sekundärem Kohlenstoff ab. Ein zuverlässiges Verfahren wird entwickelt, um die Durchführung der ersten Stufe unter zugeordneter Temperatur mit Verwendung eines PID-Reglers und des anwendungsbezogen Wärmeflusses als Stellgröße. Es wird festgestellt, dass die Pyrolyse-Temperatur nicht wesentlich die Dynamik des Gewichtsverlusts und Menge des sekundären Kohlenstoffs beeinflusst. Die thermogravimetrischen Kurven werden gut durch einen globalen Mechanismus, bestehend aus drei parallelen Reaktionen erster Ordnung, vorhergesagt. Aufgrund der starken physikalisch-chemischen Transformationen (Schwellungen und Erstarrung), bezogen auf sekundärer Kohlenstoffbildung, wird es nicht möglich, die Zündung während heterogene Verbrennung, zu vermeiden. Deswegen wird dieser Prozess in dieser Studie nicht weiter behandelt.

Die Verfahren zur Klassifizierung von "Holz-Chips" werden in der Studie von Hartman, Böhm, Jensen u.a. [\[28\]](#page-196-1) in einem internationalen Versuch mit 13 herkömmlichen Holz-Chip" - Proben und zwei speziell vorbereiteten Standard-Proben analysiert. Die wahre Gröÿenverteilung dieser Proben (je nach Länge, Breite und Höhe) wird stereometrisch (Referenz-Methode) mit einem digitalen Messschieber und durch Wiegen von jedem der ca. 7000 Holzpartikel pro Probe durchgeführt. Fünf verschiedene horizontale und drei "Rotations-Screening" - Geräte wurden mit fünf verschiedenen Lochdurchmessern (3, 15, 8, 16, 45, 63 mm, runde Löcher) getestet. Diese Systeme sind mit den kommerziell erhältlichen, kontinuierlichen Messinstrumenten vergleichbar.

Die Schrumpfungs - Eigenschaften von "Casuarina" Holz in Bezug auf die Auswirkung von Kraftstoffpartikelform und -größe auf der Längs-, Quer- und volumetrische Schrumpfung während der Entgasung im Labormaßstab in der Wirbelschichtfeuerung wird in der Arbeit von Kumar, Kolar und Leckner [\[45\]](#page-197-6) vorgestellt. Das Schwinden von einigen Brennstopartikeln in der Längs- und Querrichtung (in Bezug auf die Holzfasern) wird für verschiedene Brennstoffarten und Formen - Lamelle  $(l/d = 0.2 - 0.67)$ , Zylinder  $(l/d$  $\approx$  1) und Stange ( $l/d = 2$  - 10) gemessen. Es werden die Kornabmessungen von 5 bis 100 mm analysiert. Die Auswirkung der Betttemperatur auf die Schrumpfung wird durch Variation der Betttemperatur im Bereich von 650 - 850 ◦ C untersucht.

Ein Entgasungsmodell für Wirbelschichfeuerungen entwickelt Saastamoinen [\[71\]](#page-200-1) auf der Basis des früheren Modells [\[73\]](#page-200-2). Es ist einfach und rechnerisch schnell genug, um als Teilmodell in einen CFD-Code eingebaut zu werden, aber auch exakt genug, verschiedene Brennstoffe, einschließlich Biomasse, mit unterschiedlicher Korngröße, Feuchtigkeit. Reaktivität und Form abbilden zu können. In diesem neuen Modell werden die partiellen Differentialgleichungen für Wärme- und Stofftransport innerhalb des Partikels in etwa zwei Differentialgleichungen umgewandelt. Angenommen wird, dass die Trocknung, ähnlich wie im früheren Modell, auf der "shrinking core" Oberfläche stattfindet und die Pyrolyse, die gleichzeitig mit der Trocknung stattfinden kann, aus der Position im Partikel erfolgt, wo die sogenannte "charakteristische Pyrolysetemperatur" erreicht wird. Die Abschnitte der Pyrolyse eines Kraftstopartikels sind in der Abbildung [2.5](#page-42-0) gezeigt.

Zhou, Jensen, Glarborg, u.a. [\[94\]](#page-202-0) haben die Mechanismen der Bildung und Reduktion von Stickstomonoxid (NO) bei der Verbrennung von Stroh im Festbett mathematisch modelliert und experimentell verifiziert. Dabei wird das Modell für die Strohverbrennung auf der Basis des Modells, das in der vorherigen Studie ([\[94\]](#page-202-0)) vorgestellt worden

<span id="page-42-0"></span>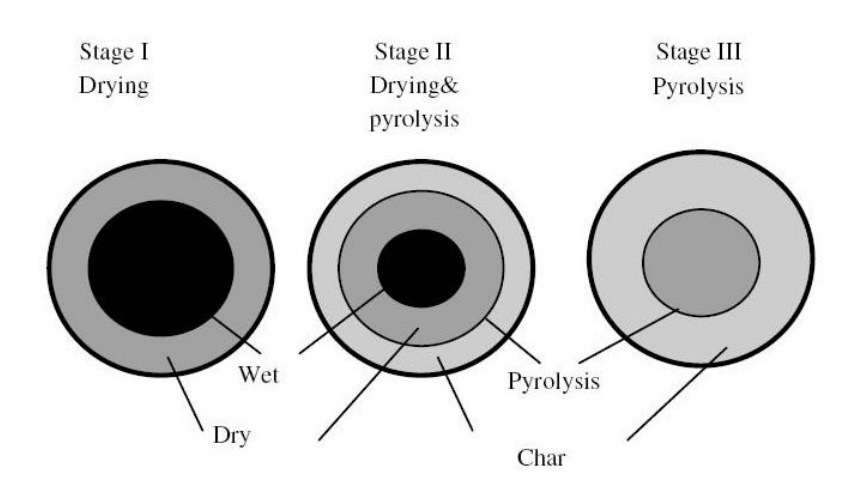

Abbildung 2.5: Verschiedene Stadien der Entgasung eines Brennstoffsteilchens [\[71\]](#page-200-1)

ist, modelliert. Zwanzig chemische Reaktionen werden berücksichtigt, von denen 12 die Stickstoff-Reaktion beschreiben. Für den flüchtigen - Stickstoff wird angenommen, dass es aus  $NO$ ,  $NH_3$ ,  $HCN$  und  $HNCO$  besteht. Koks - Stickstoff wird während der Oxidation vom Kohlenstoff zu NO umgewandelt.

Ein mathematisches Modell des Biomasse-Vergasers wird von Teislav [\[81\]](#page-200-3) vorgestellt, welches auf der Basis der Massen- und Energieerhaltung aufbaut und die Mischung zwischen Gas und Feststoff als ideal berücksichtigt. Das Gasmodell beinhaltet  $O_2$ ,  $N_2$ ,  $H_2O, CO_2, H_2, CO, CH_4$  und Teer. Das Feststoffmodell besteht aus Asche, Kohlenstoff, trockenes Holz und  $H_2O$ . Der Feststoff wird im Vergasermodell mit Hilfe der Partialdichte beschrieben. Die Prozesse, die im Vergasermodell implementiert werden, sind:

- Kolenstoffoxidation,
- $H_2O$  und  $CO_2$  Reduktion,
- $\bullet$  Wasser Gas "Shiftprozess",
- Pyrolyse des trockenen Holzes,
- Trocknung der Biomasse.

Die Freisetzungsraten der erwähnten Prozesse wird als Funktion von Temperatur und Konzentration, der an der Reaktion beteiligten Stoffe, modelliert.

Ein mathematisches Modell zur Beschreibung der thermischen Zersetzung von gepressten Holzpartikel wird in der Studie von Porteiro, Granada, Collazo u.a. [\[65\]](#page-199-3) vorgestellt. Der Einfluss der strukturellen Veränderungen auf die Wärmeübertragungseigenschaften von Holz wird in verschiedenen Stadien untersucht. Das Modell verwendet eine spezielle Diskretisierung und verbindet "intrapartikuläre" Prozesse wie Trocknung, Pyrolyse und heterogene Kohlenstoffreaktion mit externen Transportprozessen wie Wärme- und Stoffdiffusion und Konvektion. Das Modell berücksichtigt auch die Partikelschrumpfung.

In der Studie von Lee, Yang, Yan u.a. [\[46\]](#page-198-2) werden zwei Berechnungsmodelle (HSC Chemistry for thermodynamic  $&$  Sandia PSR for kinetic simulations" eingesetzt, um die Einüsse der thermodynamischen und kinetischen Phänomene während der Biomassepyrolyse auf die Verteilung von gasförmigen Produkten zu beschreiben. Das Prinzip der in dieser Studie angewendeten Simulation beruht darauf, dass die substituierbare Gasphasenzusammensetzung aus "HSC" -Berechnungen bestimmt wird, die auf thermodynamischen Eigenschaften basieren. Die Gasphasenzusammensetzung wird dann als Eingabewert für "Sandia PSR"-Berechnungen benutzt, um die potenziellen Einschränkungen in der Pyrolyse - Kinetik zu bestimmen und schlieÿlich die Verteilung von Gas-Produkten näher an die realistische Situation zu bringen.

In der Arbeit von Parikh, Channiwala, Ghosal [\[33\]](#page-196-2) werden die allgemeine Korrelationen, die auf einer Annäherungsmethode für Biomasse-Materialien basieren, für die Berechnung der elementaren Zusammensetzung vorgestellt. Dafür werden 200 Datenpunkte aus Messungen und weitere für zusätzliche 50 Datenpunkten verwendet. Das gesamte Spektrum der festen Lignocellulose-Materialien wird mit Hilfe von wenigen Gleichungen abgebildet.

In dem Beitrag von Klason und Bai [\[38\]](#page-197-7) wird eine Berechnungsmethode des Verbrennungsprozesses von Holz-Pellets in einer kleinen Rostfeuerungsanlage vorgestellt. Das Ziel der Studie ist, die detaillierte Informationen über die Verbrennungseigenschaften und NO-Bildung in dem Ofen zu erhalten und die Auswirkung der Sekundärluft auf den Verbrennungsprozess zu untersuchen. Die Simulationsergebnisse wurden in Bezug auf die Flammentemperatur und Konzentrationen, einschließlich CO und NO, mit experimentellen Daten vergleichen.

Van de Velden, Baeyens und Boukis [\[51\]](#page-198-3) stellen ein Modell für die weitere Verbesserungen des wissenschaftlichen Verständnisses des Pyrolyseprozesses vor. Das Modell ist in der Lage, die Zusammensetzung der Pyrolyseprodukte vorherzusagen, die zufriedenstellend mit den aus der Fachliteratur vorgestellten Angaben übereinstimmen. Die Kinetik und Endothermie von Biomassepyrolyse werden mit extensiven "TGA" und "Differential - Scanning" Kalorimetrie Experimenten überprüft.

Von Nikoo und Mahinpey [\[55\]](#page-198-4) wird ein umfassendes Prozess-Modell für die Simulation der Vergasung von Biomasse in einem atmosphärischen Wirbelschichtvergaser mit dem ASPENPLUS - Simulator entwickelt. Das vorgeschlagene Modell richtet sich sowohl an hydrodynamischen Parametern als auch reaktionskinetischen Modellierung aus. Die wichtige hydrodynamischen Gleichungen für das Wirbelschichtsystem und kinetische Ausdrücke für die Restkoksverbrennung werden aus der Literatur genommen. Vier ASPENPLUS Reaktor - Modelle und externe FORTRAN - Unterprogramme für Hydrodynamik und Kinetik, die in dem ASPENPLUS Modell verschachtelt sind, werden für Berechnung des Vergasungsprozesses eingesetzt. Unter verschiedensten Betriebsbedingungen eines Kieferholz - Vergasers werden die Messungen für die Validierung des ASPENPLUS Reaktor - Modells durchgeführt.

Die Experimente werden von Dupont, Commandré, Gauthier u.a. [\[8\]](#page-194-1) in einem Flugstromreaktor durchgeführt, um ein besseres Verständnis der kinetischen Prozesse bei der Biomassepyrolyse unter hohen Temperaturen (1073 - 1273 K) und bei schnellen Aufheizraten (> 500 Ks<sup>-</sup>1) zu gewährleisten. Dabei wird der Einfluss der Partikelgröße (0.4 und 1.1 mm), der Temperatur (1073 - 1273 K), der Präsenz von Wasserdampf in der Gasphase (0 und 20 Vol.%) und der Verweilzeit (zwischen 0.7 und 3.5 s für Gas) auf Umsatz und Selektivität untersucht.

In dem Beitrag von Klason, Bai, Bahador u.a. [\[39\]](#page-197-8) werden die Untersuchungen der Wärmeübertragung durch Strahlung bei zwei Biomasse - Festbettfeuerungen durchgeführt und die Effizienz von mehreren weit verbreiteten Modellen für die Berechnung der Wärmeübertragung durch Strahlung in dem Freiraum (freeboard) der Feuerung geprüft. Die getestete Strahlungsmodelle sind:

- einfaches optisch dünnes Modell,
- sphärisch harmonisches  $P_1$  Approximation Modell,
- Graugasmodell, welches auf Finite Volumen Diskretisierung basiert,
- zeitaufwändiges, Spektrallinien gewichtetes "sum-of-grey-gase" (SLW) Modell.

Die effektiven des als grau angenommenen Gases - Absorptionskoeffizienten werden mit Hilfe einer optimierte Version des exponentiellen Breitband - Modells errechnet, welches von der optischen Schichtdicke abhängt. Die Flugasche und Kohlenstopartikeln sind als Mie - Streuung im Modell berücksichtigt.

Die Temperaturen des Kohlenstoffpertikels im Wirbelschichtfeuerung werden mit Hilfe eines Verbrennungsmodells in der Studie von Manovic, Komatina, Oka [\[52\]](#page-198-5) analysiert. Das instationäre Modell umfasst Phänomene des Wärme- und Stofftransports durch das poröse Kohlenstopartikel, sowie heterogene Reaktion auf der Oberäche im Inneren des Kohlenstoffpartikels und homogene Reaktion in den Poren. Die experimentellen Ergebnisse der Temperaturmessung im Mittel des Partikels während Verbrennung bei Temperaturen im Bereich 590 - 710 ◦ C wurden mit den Modell - Vorhersagen verglichen. Zwei unterschiedliche Kohlearten kommen zum Einsatz: Stein- und Braunkohle mit einer Partikelgröße im Bereich 5 - 10 mm.

Sreekanth, Sudhakar, Prasad u.a. [\[80\]](#page-200-4) haben ein zweidimensionales Modell zur Bestimmung der Entgasungszeit und des Kohlenstogehaltes von zylindrischen Holzpartikeln in einer Wirbelschichtfeuerung entwickelten. Mit der Verwendung eines Formfaktor - Konzeptes können im Modell auch die Teilchen mit Quaderform berücksichtigt werden.

Der Einfluss einiger wichtiger Parameter, wie Temperaturleitfähigkeit, externe Wärmeübergangskoeffizienten und Schrumpfung auf die Entgasungszeit und der Kohlenstoffgehalt wird auch untersucht.

In der Arbeit von Vijeu, Gerun, Tazerout u.a. [\[85\]](#page-201-2) wird die Entwicklung eines neuen Modells der nicht - oxidativen Pyrolyse als Teilprozess einer breit angelegten Forschung über die gesamte Vergasung von Holzabfällen dargestellt. Ein Batch - Reaktor wurde durch "Nodal Modelling" ausgelegt, eine Technik, die häufig bei einfachen Wärmeübertragungsprozessen eingesetzt wird. Zusätzlich zu den Wärmetransporten innerhalb des Batch - Reaktors werden im Modell einfache und allgemeine Prinzipien, die die Reaktion und der Stoffaustausch berücksichtigen, modelliert. Die thermodynamischen Daten aus der Simulation werden mit den Daten aus einem Versuchs - Pyrolysereaktor für Sägemehl, Hobelspäne verglichen.

Debaste, Halloin, Bossart u.a. [\[12\]](#page-195-5) haben sich mit der Entwicklung von mathematischen Modellen beschäftigt, die in der Lage sind, die Trocknung von Granulaten in einem Wirbelschichttrockner abzubilden. Eine Labor - Wirbelschichteinheit ist gebaut worden, um den Vergleich zwischen Modellvorhersage und den experimentellen Ergebnissen zu ermöglichen.

Im ersten Teil der Arbeit wird gezeigt, dass die klassischen Modelle die konstante Trocknungsgeschwindigkeit gut abbilden, aber bei der sinkenden Trocknungsgeschwindigkeit viel weniger effizient sind.

Der zweite Teil der Arbeit ist deswegen der Entwicklung eines neuen mathematischen Modells gewidmet. Dieses neue Modell verfügt über eine starke physikalische Kopplung, da es nur auf den Stotransportgleichungen basiert. Genauer gesagt, während der sinkenden Trocknungsgeschwindigkeit wird des sphärische Partikel als eine Kugel mit gleichmäßig feuchtem Kern umgeben von einer konzentrischen Hülle des porösen getrockneten Feststo modelliert, durch welche der Dampf nach außen diffundiert. Eine angepasstes "Shrinking" Core" Modell wird eingesetzt, um die Migration der Schnittstelle zwischen dem feuchten Kern und getrockneten Feststoff zu repräsentieren.

Ein voll transientes, mathematisches Modell wird von Sadhukhan, Gupta, Saha u.a. [\[74\]](#page-200-5) entwickelt, um die Pyrolyse von großen Biomasseteilen zu beschreiben. Das kinetische Modell besteht sowohl aus primären als auch sekundären Reaktionen. Das Wärmeübertragungsmodell umfasst leitende und interne Konvektion innerhalb des Teilchens und konvektive Wärmeübertragung und die Wärmeübertragung durch Strahlung zwischen der äuÿeren Oberächen und der Festbettmasse. Eine implizite Finite - Volumen - Methode (FVM) mit tridiagonalem Matrix - Algorithmus (TDMA) wird eingesetzt, um die Energieerhaltungsgleichung zu lösen. Experimentelle Untersuchungen werden mit den kleinen und groÿen, zylinder- und kugelförmigen Holzpartikeln in einem elektrisch beheizten Ofen unter einer inerten Atmosphäre durchgeführt.

Thermische Zersetzung von trockenen Holz - Kugeln mit einem Durchmesser von 25,4 mm wird sowohl experimentell als auch theoretisch in der Studie von Park, Atreya, Baum [\[57\]](#page-198-6) untersucht. Dafür werden die Holz - Kugeln in einem vertikalen Rohrofen bei Temperaturen von 638 K bis 879 K pyrolysiert. Dabei werden der Masseverlust und die Temperaturen der Proben gemessen. Die Messungen der mittleren Temperatur haben zwei ausgeprägte thermische Ereignisse gezeigt, welche aus fortlaufenden endothermen und exotherme Reaktionen bestehen. Eine numerische Untersuchung dieser endo- / exothermen Reaktionen mit verschiedenen Pyrolyse - Kinetik Modellen wurde durchgeführt, um den Pyrolyse - Mechanismus und die Wärmeströme der Pyrolyse - Reaktionen zu bestimmen.

Basierend auf den experimentellen und numerischen Ergebnissen wird ein neues Holz - Pyrolyse Modell vorgeschlagen. Das Modell besteht aus drei endothermen, parallel laufenden Reaktionen, die die Produktion von Teer-, Gas- und festen Zwischenprodukte sowie die anschließende exotherme Zersetzung des Feststoffes in festen Kohlenstoff und exotherme Zersetzung von Teer in Kohlenstoff und Gas berücksichtigen.

# 3 Beschreibung der Software Dymola/Modelica

In diesem Kapitel wird auf das Simulationsprogramm Dymola näher eingegangen. Es werden allgemeine Grundlagen und die Simulationsumgebung vorgestellt.

### 3.1 Allgemein

Dymola oder "Dynamic Modeling Library" dient der Simulation und Visualisierung nichtlinearer dynamischer Systeme. Dymola ist ein Simulations-Programm, dass eine graphische Oberäche zur Erstellung von Modellen in Modelica-Syntax bietet.

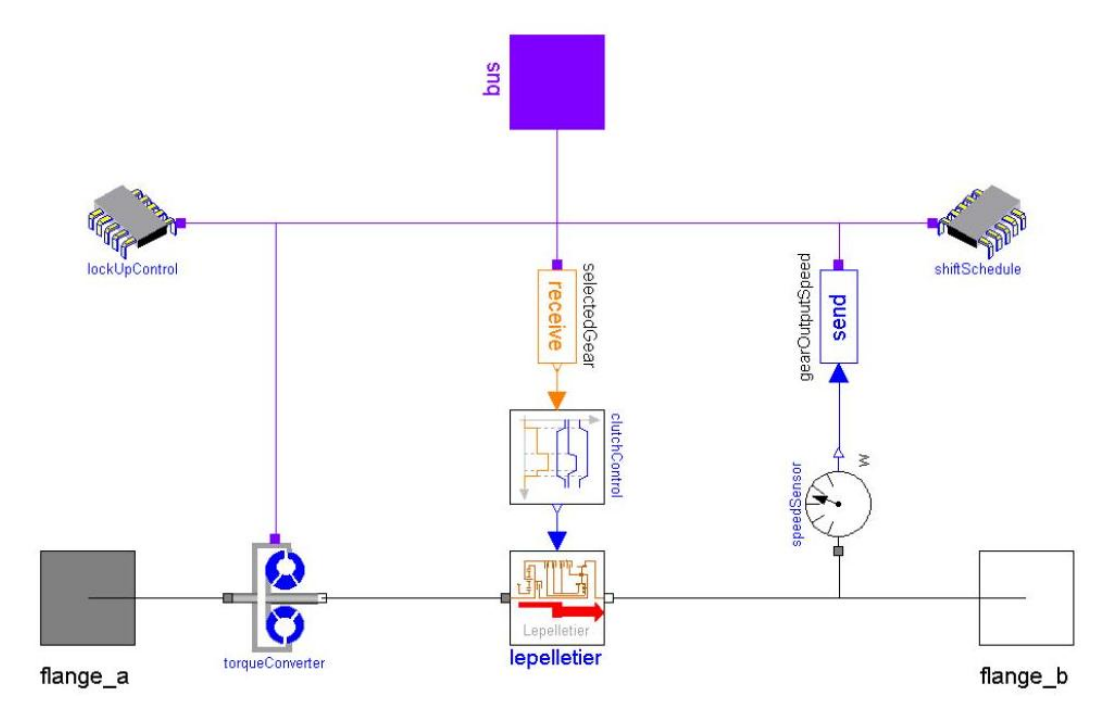

Abbildung 3.1: Modellstruktur für ein Sechsgang - Automatikgetriebe [\[78\]](#page-200-6)

Die objektorientierte Modellierungssprache Modelica eignet sich besonderes zur Modellierung mechatronischer Systeme, die sich aus elektrischen, mechanischen, hydraulischen, pneumatischen, thermischen, fluidmechanischen und regelungstechnischen Teilkomponenten zusammensetzen. Aus Benutzersicht werden in Modelica Modelle durch Objektdiagramme beschrieben.

Modelica ist eine Modellierungs-Sprache und ist frei verfügbar. Durch Modelica wird lediglich die Struktur der Modelle als Quelltext in ASCII-Notation vorgegeben. Werkzeuge für die Simulation sind nicht Bestandteil von Modelica. Die Erstellung eines Modells kann somit vollständig textuell erfolgen. Dymola ist der eigentliche Interpreter der Modelle. Insbesondere die Auswertung und Verarbeitung der Modelle hin zu einer für Rechner nutzbaren Form obliegt diesem Werkzeug. Die gesamte Simulation und Visualisierung ndet in Dymola statt.

### 3.2 Arbeitsoberäche in Dymola

Die Erstellung der Modelle in Dymola wird durch eine graphische Oberfläche (graphical) user interface - GUI) erleichtert (Abb. [3.2\)](#page-48-0). Zwar wird die Arbeit direkt am Quellcode zugelassen und gut unterstützt, ist jedoch nicht zwingend notwendig. Durch intuitives "Drag and Drop" können die Modelle aus diversen Bibliotheken zusammengesetzt werden. Die für die Grak notwendigen Zusatzinformationen werden dabei in dafür von Modelica vorgesehenen "annotations" als Kommentar im Quelltext der Modelle abgelegt.

<span id="page-48-0"></span>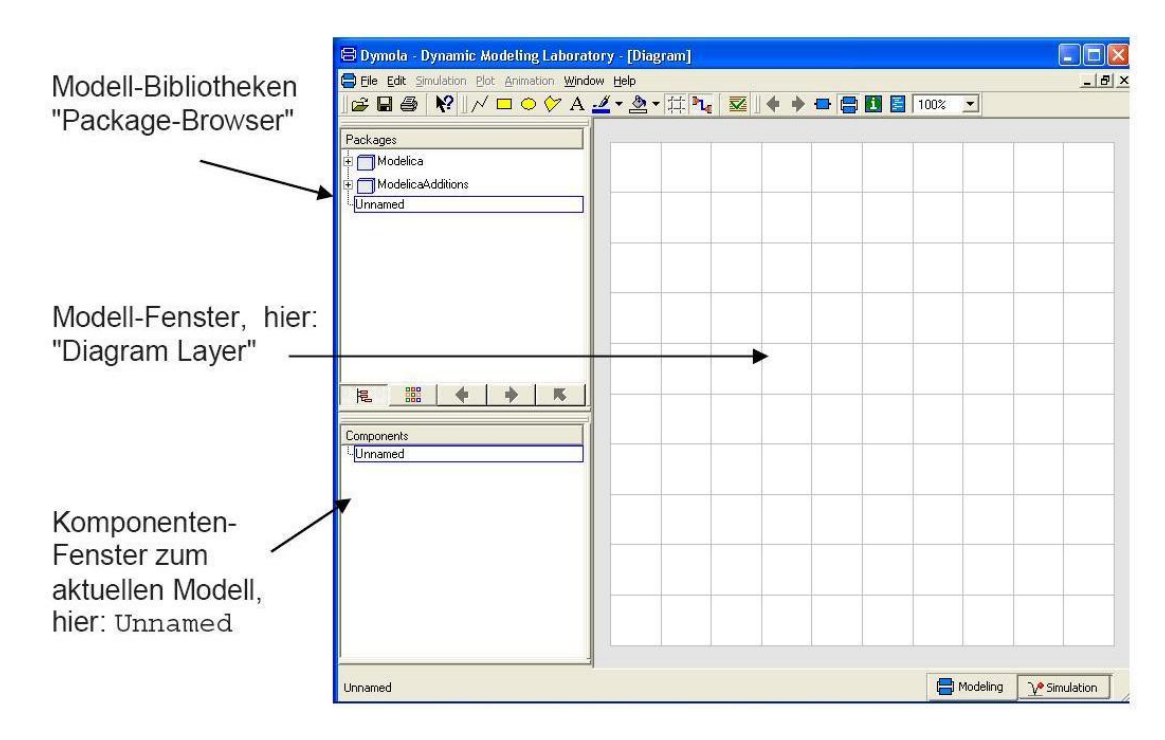

Abbildung 3.2: Arbeitsoberäche in Dymola [\[75\]](#page-200-7)

Dymola besitzt zwei unterschiedliche Modi. Der Modellierungsmodus wird für die Erstellung der Modelle und Komponenten im Modell-Fenster genutzt (Abb. [3.3\)](#page-49-0). Die Komponenten werden über Schnittstellen ("connector") miteinander verknüpft. Die Schnittstellen von Komponenten können nicht nur gerichtete Signale, die typisch für eine signalussorientierte Darstellung sind, sondern auch physikalische Schnittstellen enthalten. So enthält ein Modell alle notwendigen physikalischen Gröÿen, um die Interaktion mit anderen Komponenten zu beschreiben.

<span id="page-49-0"></span>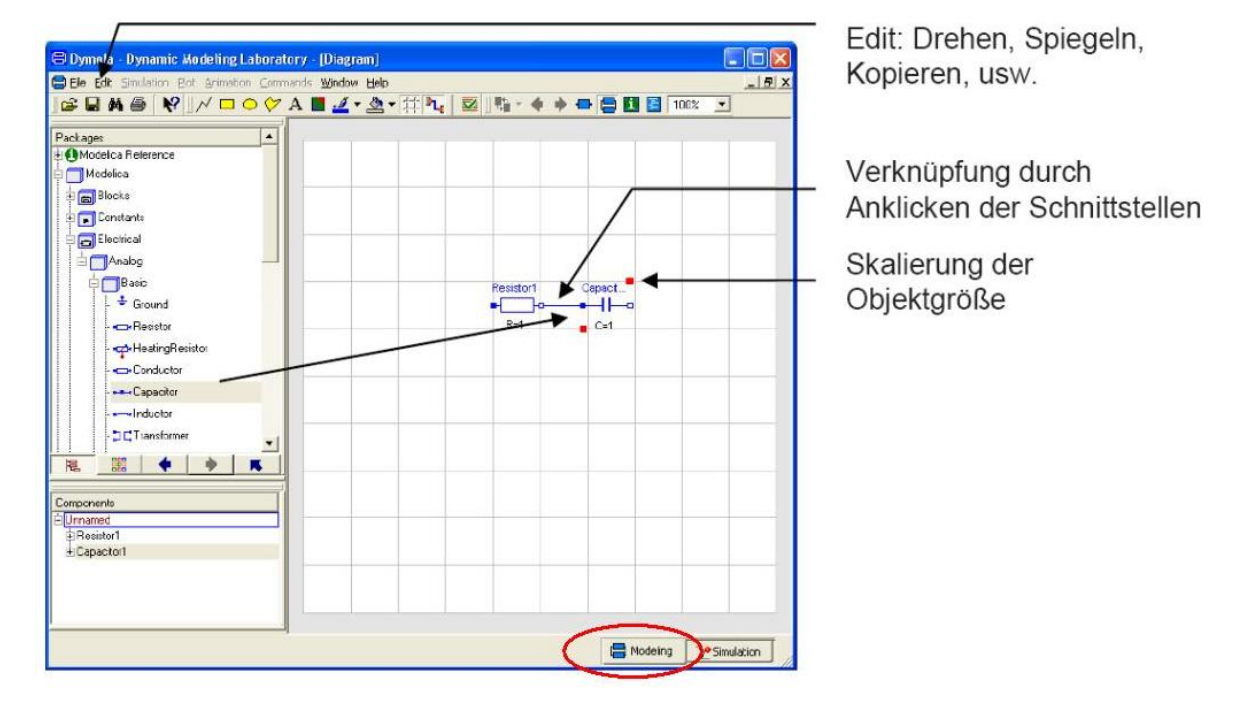

Abbildung 3.3: Modellierungsmodus - Erstellung der Modelle per "Drag and Drop" [\[75\]](#page-200-7)

Für die Darstellung der Modelle in "Modelica - Syntax" kann im Modellierungsmodus der sogenannte "Text Layer" genutzt werden. Der Simulationsmodus wird für die Durchführung der Simulation und Darstellung der Simulationsergebnisse genutzt (Abb. [3.4\)](#page-50-0). Über den Simulationsmodus können auch die Startwerte sowie die Einstellungen der Modelle aus dem Modellierungsmodus geändert werden.

Bevor die Simulation gestartet wird, muss aus dem Modelica-Modell ein simulationsfähiger Code erzeugt werden. Dazu werden im ersten Schritt Differentialgleichungen, algebraische und diskrete Gleichungen erzeugt, in denen die aus allen Komponenten und ihrer Verschaltung resultierenden Gleichungen zu einem Gesamtgleichungssystem zusammengefasst werden. Die numerische Lösung dieses Systems ist meist ineffizient und unzuverlässig. Daher werden symbolische Transformationsalgorithmen angewandt. Die wesentlichen Schritte bei einem solchen Transformationsalgorithmus sind Umsortieren und Aufteilen in explizit lösbare und implizit zu lösende Teilsysteme. Solche Transformationsalgorithmen werden von Dymola bereitgestellt. Als Standardlösungsalgorithmus wird das "Differential/Algebraic System Solver"kurz "DASSL" verwendet. Mit "DASSL" können die meisten Gleichungssysteme gelöst werden. Wird das System komplexer und instabiler, dann können andere Lösungsalgorithmen angewendet werden. Dymola enthält eine Reihe von unterschiedlichen Algorithmen, um die Effizienz und Robustheit zu steigern.

Abschlieÿend wird das resultierende Gleichungssystem von Dymola als ANSCI-C-Code ausgegeben, der mit einem Compiler in Maschinencode übersetzt wird.

<span id="page-50-0"></span>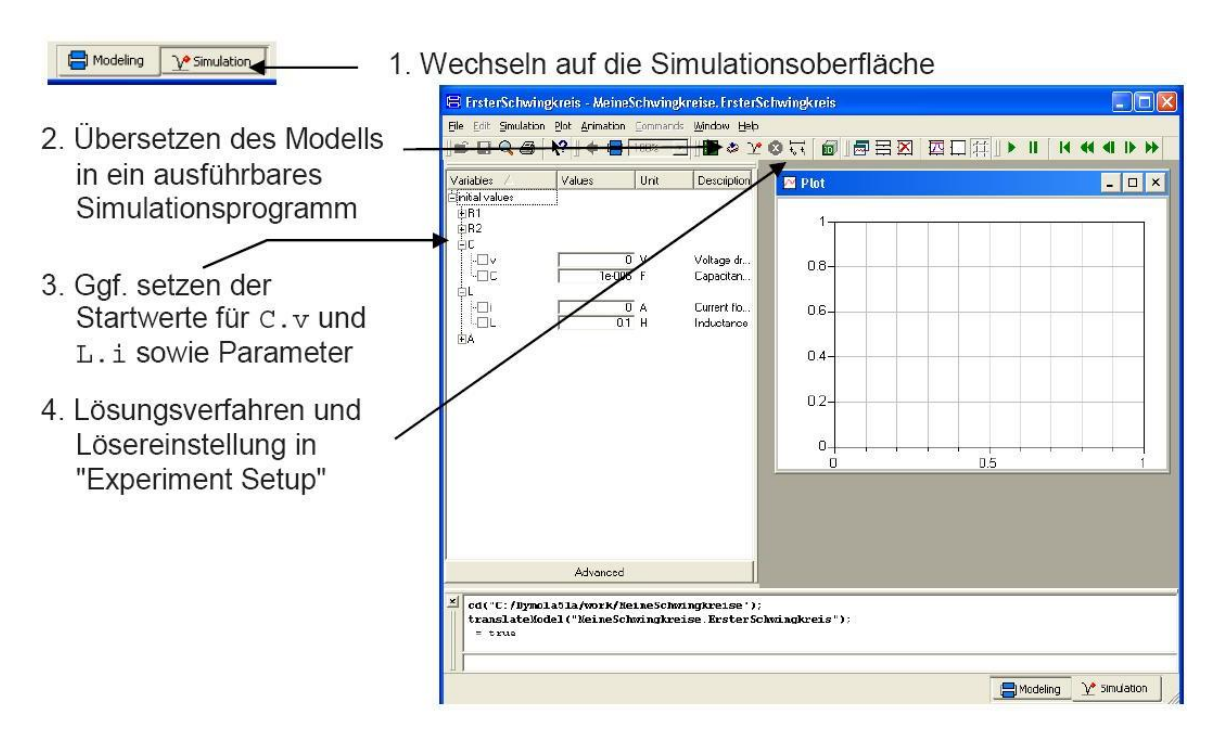

Abbildung 3.4: Arbeitsfenster des Simulationsmodus [\[75\]](#page-200-7)

# 4 Theoretische Beschreibung der Prozesse und Modelle

Bevor die theoretischen Grundlagen für die Erstellung der einzelnen Modelle bzw. des gesamten Modells der Rostfeuerung näher beschrieben werden, wird in folgenden zwei Abschnitten [\(4.1](#page-51-0) & [4.2\)](#page-52-0) ein Überblick über die Verbrennungsgrundlagen und die Funktionsweise der Rostsysteme, als eine Einführung in der Thematik der Verbrennung auf dem Rost, gegeben.

#### <span id="page-51-0"></span>4.1 Allgemein über die Verbrennung auf Rostsystemen

Die Verbrennung von festem Brennstoff auf dem Rostsystem ist ein sehr komplexer Prozess. Hauptsächlich wird die Komplexität durch die Existenz von zwei Phasen gekennzeichnet. Deswegen wird der Verbrennungsvorgang in dem Rostsystem grob auf zwei Prozesse geteilt, nämlich in hetergogene und homogene Reaktionen.

Die heterogene Reaktionen oder Gas - Feststoff - Reaktionen finden im Festbett statt. Der erste Teilschritt der Verbrennung von Brennstoff auf dem Rost ist die Trocknung. dabei geht das im Brennstoff befindliche Wasser in die Gasphase über. Die Trocknung ist ein endothermer Prozess, was bedeutet, dass die Energie für diesen Prozess benötigt wird. Die wird primär durch Flamen und Gasstrahlung aus dem Brennraum und zum Teil durch Konvektion zur Verfügung gestellt.

Nach der Trocknung erfolgt die Freisetzung der üchtigen Bestandteilen. Dieser Prozess wird auch *Entgasung* genannt. Die freigesetzten flüchtigen Bestandteile bestehen vorrangig aus Kohlenwasserstoffen, Kohlenstoffoxiden, Wasser und Wasserstoff [\[88\]](#page-201-3). Die Zusammensetzung der Entgasungsprodukte wird durch die Brennstoffzusammensetzung, die Aufheizgeschwindigkeit in der Trocknungs- / Entgasungszone, die Temperatur sowie die Verweilzeit beeinflusst [\[41\]](#page-197-3). Während des ganzen Entgasungsprozesses werden ca. 75 Gew. % des Brennbaren aus dem Brennstoff als flüchtig freigesetzt [\[41\]](#page-197-3). Der restliche, brennbare Stoff bleibt in Form hochreaktiver Restkoks bestehen.

Beim dritten Teilsschritt findet die Verbrennung des restlichen Kohlenstoffs (Restkoks) statt. Weil Restkoks ein poröses Material ist, wird die gasförmige Reaktionskomponente (hier Sauerstoff) aus der umgebenden Verbrenungsluft an den Oberfläche des Restkoks

übertragen und diffundiert durch die Poren zur Reaktionsfront in dem Partikel [\[49\]](#page-198-7). Die Reaktionsprodukte müssen dagegen zuerst desorbiert werden und danach diffundieren sie durch den Poren an der Oberfläche des Brennstoffs, wo sie weiter an die umgebende Verbrennungsluft übertragen werden.

Im idealen Fall werden alle brennbaren Komponenten aus dem Brennstoff während der Verwertung auf dem Rost an die Gasphase übergehen, so dass am Ende nur noch Asche übrig bleibt. In der Realität befinden sich in der Biomasse nach allen drei erwähnten Teilschritte noch brennbare Komponenten.

Die homogenen Reaktionen finden in dem Raum oberhalb des Festbettes (Feuerraum -Abb. [4.1\)](#page-53-0) statt. Unter homogenen Reaktionen werden die Verbrennungsprozesse der bei der Entgasung freigesetzten Gase berücksichtigt. Die für die Zündung benötigte Energie wird mittels Flammen- und Gasstrahlung und Strahlung der Wände aufgebracht (Abb. [4.1\)](#page-53-0).

Damit der Bedarf an Oxidationsmitteln an den verschieden Arten des Brennstoffs angepasst werden kann, wird der Verbrenungsluft in zwei Teilströme, die Primärluft und die oberhalb des Bettes durch den in dem engsten Querschnitt eingedüste Sekundärluft, aufgeteilt. Das für die Reaktion benötigte Oxidationsmittel - Sauerstoff - wird mittels Verbrenungsluft zur Verfügung gestellt. Die Primärluft wird durch den Verbrennungsrost dem Brennstogutbett, wiederum verteilt auf mehrere Rostzonen, zugeteilt (Abb. [4.1\)](#page-53-0).

## <span id="page-52-0"></span>4.2 Aufbau und Funktionsweise einer Rostfeuerungsanlage

Bei der Verbrennung von Biomasse, Kohle oder Abfall in einer Rostfeuerungsanlage wird stückiger Brennstoff auf der bewegten Rostbahn diskontinuierlich aufgelegt. Die Beschickung des Rostes erfolgt mit Hilfe eines Dosierstöÿels. Das System - Dosierstöÿel wird meist aus zwei bis drei über die Breite des Rostes verteilte Stöÿel aufgebaut. So kann die Bewegungsgeschwindigkeit jedes Stöÿels separat eingestellt werden, womit eine gleichmätige Beschickung über die Breite des Rostes erreicht werden kann. Der Brennstoff wird mit Umgebungstemperatur auf den Rost aufgegeben.

Für den weiteren Transport des Brennstoffs in der Anlage wird ein Rostsystem verwendet. Die Aufgabe des Rostsystems ist nicht nur, den Brennstoff entlang der Anlage zu transportieren, sondern auch Brennstoff zu schüren. Durch die Schür - Bewegung wird die vertikale Bettdurchmischung intensiviert. Hauptsächlich kann man nach kontinuierlich transportierende Roste und diskontinuierlich transportierende Roste unterscheiden. In dieser Arbeit wird für die Auslegung des Verbrennungsmodells eine Anlage mit dem Vorschubrost untersucht, so dass im weiteren Teil der Studie der Schwerpunkt auf dem diskontinuierlich transportierenden Rostsystem - Vorschubrost aufgelegt wird.

<span id="page-53-0"></span>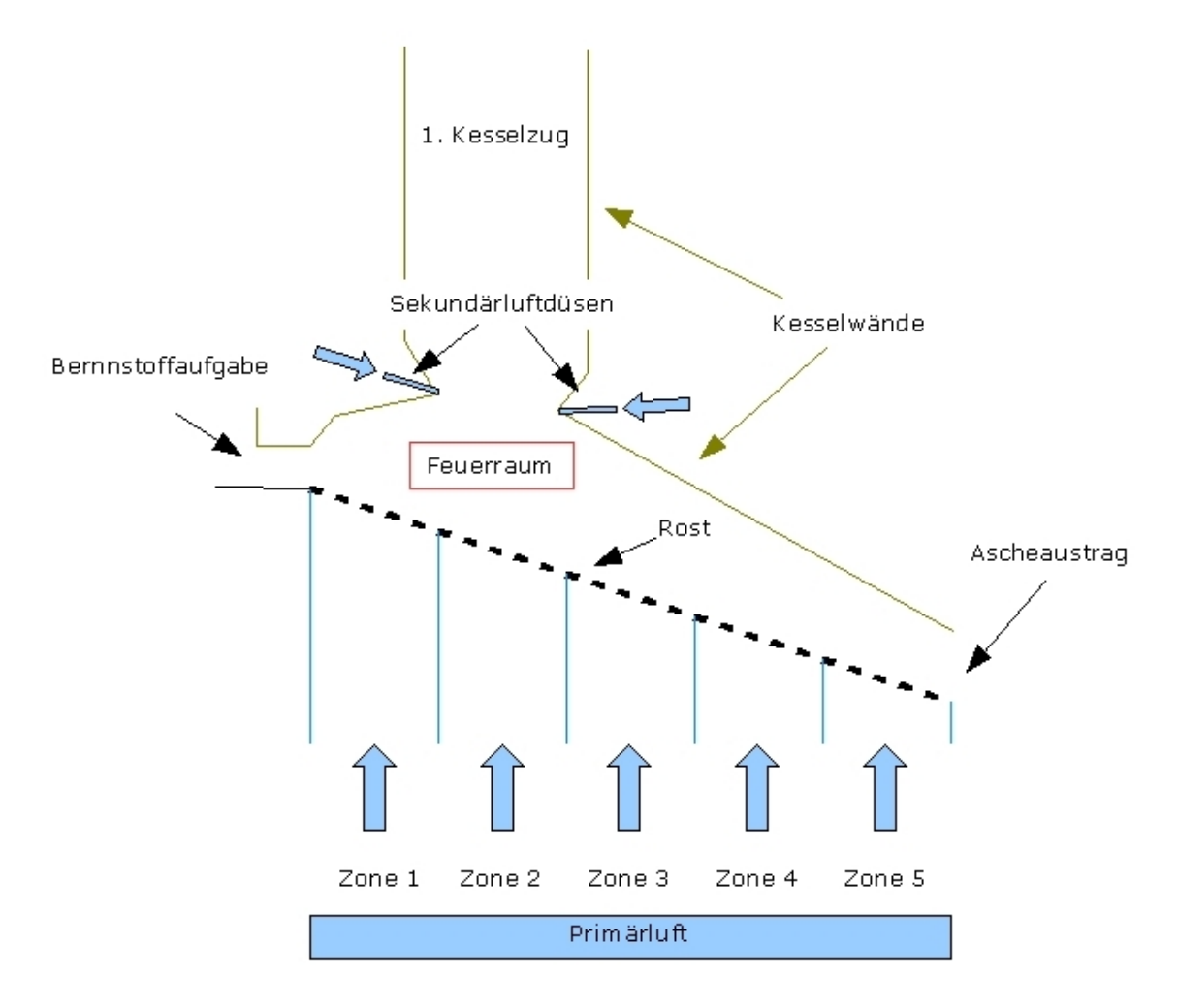

Abbildung 4.1: Schematische Darstellung einer Restfeuerungsanlage

Der Vorschubrost besteht aus stehenden und beweglichen Rostreihen. Die Roststabreihen werden oftmals zu einer stufenförmigen Anordnung zusammengefasst um das Zerfallen größerer Brennstoff - Fraktionen zu ermöglichen. Der Rost wird in der Transportrichtung auch in mehrere Zonen aufgeteilt, damit in jeder Zone eine optimale Durchmischung in Abhängigkeit der Brennstoffeigenschaften eingestellt werden kann.

Neben der Auslegung des Rostsystems hat die Feuerraumform und -geometrie einen großen Einfluss auf die Verbrennungsgüte in einer Rostfeuerungsanlage. Es können prinzipiell drei Möglichkeit des Aufbaus des Feuerraums in Abhängigkeit von der Bewegungs-richtung des Brennstoffes und des Rauchgases unterschieden werden (Abb. [4.2\)](#page-54-0).

Bei der Gegenstromfeuerung ist der erste Zug des Kessels näher an die Brennstoffzufuhr gelegt worden. Dadurch werden die heiße Gase in Richtung Trocknungs- und Zündungzone geführt und der Wärmeaustausch zwischen dem Brennstobett und den Rauchgasen verbessert. Dies hat gute Auswirkung auf die Brennstoffe, die hohen Wassergehalt und einen niedrigen Heizwert haben. Nachteilig wirkt sich bei dieser Anlage der direkte Übergang von Strähnen aus den Rostzonen mit unvollständigem Ausbrand in den Abgasweg, so

dass die Anlagen mit erhöhtem Anteil an Sekundärluft betreiben werden muss, damit die unverbrannten Kohlenwasserstoffe nach der Sekundärluftzufuhr oxidiert werden können [\[41\]](#page-197-3).

<span id="page-54-0"></span>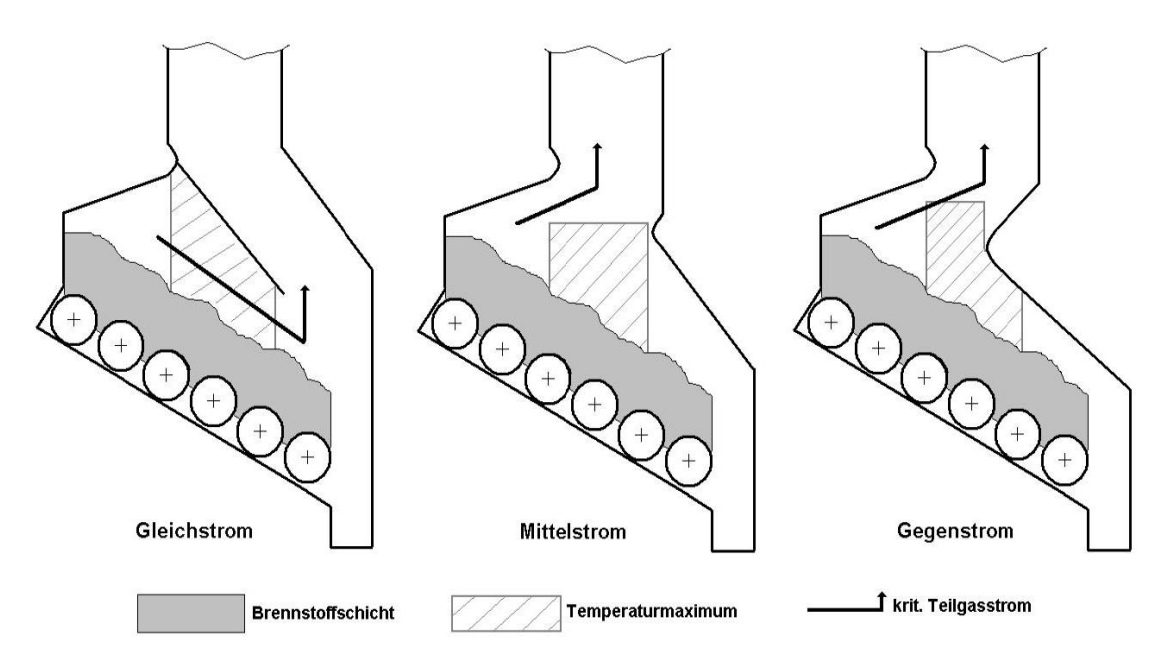

Abbildung 4.2: Feuerraumgestaltung - Schematisch [\[88\]](#page-201-3)

Bei der Gleichstromfeuerung ist der erste Zug des Kessels näher am Ascheaustrag (Rostende) positioniert, damit die Rauchgase parallel zur Transportrichtung des Rostes geführt. Die Produkte aus der Trockungs- und Entgasungszone werden dabei durch das Temperaturmaximum der Verbrennungszone zwangsgefüht und somit findet die Nachverbrennung in der Nähe des Rostes statt [\[41\]](#page-197-3). Die Gleichstromfeuerung wird vor allem ein-gesetzt, wenn der Brennstoff einen hohen Anteil an flüchtigen Bestandteilen hat[\[88\]](#page-201-3). Das ist der Fall bei den heizwertreichen Brennstoffen. Durch die Bildung von Falmmenwirbeln bei der Gleichstromfeuerung wird eine längere Verweilzeit erreicht und der Flugstaubausbrand wird besser. Damit wird der Flugstaubaustrag in die Kesselzüge deutlich reduziert [\[41\]](#page-197-3).

Die Mittelstormfeuerung stellt eine Kombination der Gleich- und Gegenstromfeuerung dar, wobei die genaue Platzierung des ersten Zuges des Kessels von dem eingesetzten Brennstoff abhängt.

## 4.3 Theoretische Beschreibung der Verbrennungsteilschritte

#### <span id="page-55-1"></span>4.3.1 Aufheizung der Schüttung durch Konvektion

Die Wärmeübertragung von heißer Verbrennungsluft auf der Schüttung und umgekehrt wird mit Hilfe von konvektivem Wärmeübergang beschrieben. Der konvektive Wärmeübergang ist aber komplizierter aufgestellt, als bei der einfacher Körperumströmung (z.B. Kugel- oder Zylinderumströmung). Bei der Durchstömung einer Schüttschicht wird die Strömung massiv umgelenkt, so dass sehr starke Verwirbelungen entstehen. Aus diesem Grund ist die Nuÿelt-Zahl weit gröÿer als bei einem umgeströmten Einzelkörper. Der Wärmeübergangskoeffizient lässt sich dabei nach der Gleichung von Gnielinski mit Hilfe einer Gleichung für die Nußelt-Zahl einer überströmten Einzelkugel und einem Formfaktor  $f_a$ berechnen [\[84\]](#page-201-4).

<span id="page-55-0"></span>
$$
Nu = f_a \cdot Nu_{Ek} \tag{4.1}
$$

Der Formfaktor wird als eine Variable beschrieben, die vom Lückengrad abhängig ist. Der Lückengrad  $\psi$  einer Schüttung ist als ein Verhältnis zwischen dem Leerraumvolumen  $V_L$  und dem gesamten Schüttungsvolumen (Volumen des Schüttungsbehälters) V definiert. Das Leerraumvolumen  $V_L$  kann auch aus dem Schüttungsvolumen V und dem Volumen aller darin befindlichen Partikel  $V_F$  berechnet werden.

$$
V_L = V - V_F \tag{4.2}
$$

$$
\psi = \frac{V_L}{V} \tag{4.3}
$$

$$
f_a = 1 + 1.5 \cdot (1 - \psi) \tag{4.4}
$$

Der Nuÿelt-Zahl für Einzelkugel lässt sich nach folgenden mathematischen Beziehungen [\[84\]](#page-201-4) berechnen:

$$
Nu_{Ek} = 2 + \sqrt{Nu_{lam}^2 + Nu_{tur}^2},\tag{4.5}
$$

$$
Nu_{lam} = 0.664 \cdot \sqrt{Re_{\epsilon}} \cdot \sqrt[3]{Pr},\tag{4.6}
$$

$$
Nu_{tur} = \frac{0.037 \cdot Re_{\epsilon}^{0.8} \cdot Pr}{1 + 2.443 \cdot Re_{\epsilon}^{-0.1} \cdot (Pr^{2/3} - 1)}.
$$
\n(4.7)

Dabei sind

$$
Nu = \frac{\alpha \cdot d_k}{\lambda},\tag{4.8}
$$

$$
Re = \frac{w_{fr} \cdot d_k}{\nu \cdot \epsilon_k},\tag{4.9}
$$

$$
Pr = \frac{\nu}{a},\tag{4.10}
$$

<span id="page-56-0"></span>
$$
d_k = \sqrt{\frac{A_p}{\pi}}.\tag{4.11}
$$

Der Durchmesser  $d_k$  einer Kugel wird so definiert, dass die geometrische Oberfläche des Partikels  $A_p$  gleich wie die der Kugel ist. Die Geschwindigkeit  $w_{fr}$  bezieht sich auf die Strömungsgeschwindigkeit des Fluids im als ungefüllt gedachten Querschnitt des Schüttungsbehälters.

Mit Hilfe der Gleichungen [\(4.1\)](#page-55-0) - [\(4.11\)](#page-56-0) kann die Wärmeübergangszahl für die Schüttung bestimmt werden und die Gleichung für die Wärmeübertragung vom Gas an die Schüttung bzw. umgekehrt aufgestellt werden. Wichtig ist es auch, dass in der Gleichung die gesamte Fläche der Schüttung berücksichtigt wird. Deswegen muss die Fläche einer Kugel bzw. eines Partikels mit der gesamten Anzahl der in der Schüttung befindlichen Partikel  $n_p$ multipliziert werden.

Der Wärmestrom durch Konvektion für die Fluidtemperatur  $T_{fl}$  und Oberflächentemperatur des Partikels  $T_{sp}$  errechnet sich aus folgender Beziehung:

$$
\dot{Q}_{kony} = \alpha \cdot d_k^2 \cdot \pi \cdot n_p \cdot (T_{sp} - T_{fl}) \tag{4.12}
$$

#### 4.3.2 Brennstofftrocknung

Die Trocknung ist ein komplexer Prozess, bei welchem die aufwändige Wärme- und Stoffaustauschphänomene vertreten sind. Wie schon erwähnt, ist die Trocknung ein endothermer Prozess und daher benötigt er Energie. Durch die Feuerraumstrahlung wird die Trocknung in den oberen Schichten des Brennstoffes eingeleitet. In den Bereichen, in denen die vorgewärmte Primärluft zugeführt wird, ist die Trocknung noch zusätzlich unterstützt [\[41\]](#page-197-3).

Der Ablauf des Trockungsprozesses wird hauptsächlich von der Bindungsart des Wassers im Partikel beeinflusst. Der Brennstoff (hier Biomasse) besteht aus einem Porensystem, das abhängig von der Feststofffeuchte mit Flüssigkeit gefüllt sein kann. Eine schematische Darstellung der inneren Struktur eines Holzpartikels wurde auf dem Bild [4.3](#page-57-0) gezeigt.

Als erstes wird das Wasser chemisch in Form von z. B. Calciumhydroxid oder hydratisierten Kupfersulfat gebunden. Dieses Wasser gehört nicht zum Trocknungsprozess, weil zu viel Energie erforderlich ist, um diese chemischen Bindungen zu brechen.

Zweitens wird das Wasser physikalisch - chemisch gebunden. Dieses Wasser befinden sich in den Zellenwänden des Holzes und pflanzlichen Strukturen und führt dazu, dass das Partikel seinen Fasersättigungspunkt erreicht. Das physikalisch - chemisch gebundene Wasser bewirkt eine Erhöhung des Partikelvolumens. Ein weiterer Teil des physikalisch chemisch gebundenen Wassers liegt im Kontaktbereich zwischen berührenden Zellen des Brennstoffes. Dieses wird durch die molekulare Interaktionen verursacht.

<span id="page-57-0"></span>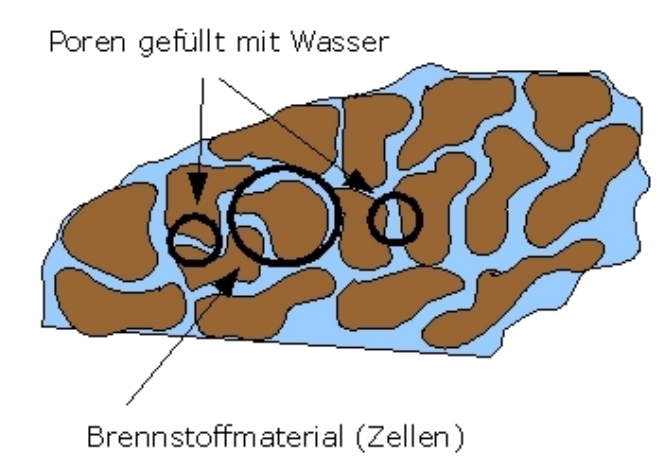

Abbildung 4.3: Schematische Darstellung der Innenstruktur eines porösen Partikels

Schlieÿlich wird das Wasser physikalisch - mechanisch gebunden. Dieses sogenannte "freie" Wasser ist sehr schwach mit dem porösen Feststoff verbunden. Physikalisch - mechanisch gebundenes Wasser kann nur im Partikel präsent sein, wenn der Wassergehalt des Partikels über dem eines Partikels mit erreichtem Fasersättigungspunkt liegt. Freies" Wasser füllt die Porenvolumina zwischen den Teilchen (Zellen), aus denen das Holz besteht. Dieses Wasser ist leichter zu entfernen als physikalisch - chemisch gebundenes Wasser.

Der Trocknungsverlauf im porösen Körpern lässt sich grundsätzlich in drei Abschnitte einteilen. Diese sind im Bild [4.4](#page-58-0) mit den zugehörigen Trocknungsgeschwindigkeiten dargestellt. Das erste Trocknungs - Regime ist durch eine konstante Trocknungsgeschwindigkeit charakterisiert. Der Feuchtigkeitsgehalt ist gleichmäßig entlang des Radius der Teilchen verteilt. Der Feuchtigkeitsgradient befindet sich außerhalb des nassen Teilchens in dem Trocknungsmedium. Der Feuchtigkeitsgehalt des Partikels in diesem Regime liegt oberhalb des Fasersättigungspunktes. Bei diesem Trocknungsabschnitt wird das physikalisch - mechanisch gebundene Wasser freigesetzt.

Innerhalb des ersten Trocknungsabschnitts wird das Wasser des Trockengutes durch Verdunstung an der Oberfläche abgegeben. Der Nachtransport aus dem Gutinneren findet durch kapillare Flüssigkeitsbewegung statt. Bei gleichbleibenden äußeren Bedingungen, das heiÿt Temperatur, relative Feuchte und Strömungsgeschwindigkeit der Luft, stellt sich nach Anlaufvorgängen eine konstante Trocknungsgeschwindigkeit ein. Da der Trocknungsvorgang im ersten Trocknungsabschnitt nur an der Oberfläche stattfindet, ist er auch nur durch Wärme- und Stotransport gesteuert.

Weil die Partikeloberäche vollständig mit Wasser benetzt ist, kann man sich die Vorgänge während des ersten Trocknungsabschnitts so wie bei der Verdunstung von Wasser über einer Wasseräche vorstellen(Gleichung [4.13\)](#page-58-1) [\[34\]](#page-196-3).

<span id="page-58-1"></span>
$$
mf_{\text{verd}} = k \cdot M_w \cdot \frac{p}{R \cdot T} \cdot (y_{(w,s)} - y_{(w,\infty)}) \tag{4.13}
$$

Damit die Oberäche des Partikels mit Wasser benetzt bleibt, muss aus den Poren des Partikels das Wasser zur Oberäche transportiert werden. Die interne Migration von Feuchtigkeit im Form von üssigem Wasser wird durch den Unterschied in Druckgradienten der Phasen - gasförmiges und flüssiges Wasser verursacht. Der spezifische Massenstrom kann mit Hilfe des Darcy - Gesetzes beschrieben werden (Gleichung [4.14\)](#page-59-0) [\[34\]](#page-196-3).

<span id="page-58-0"></span>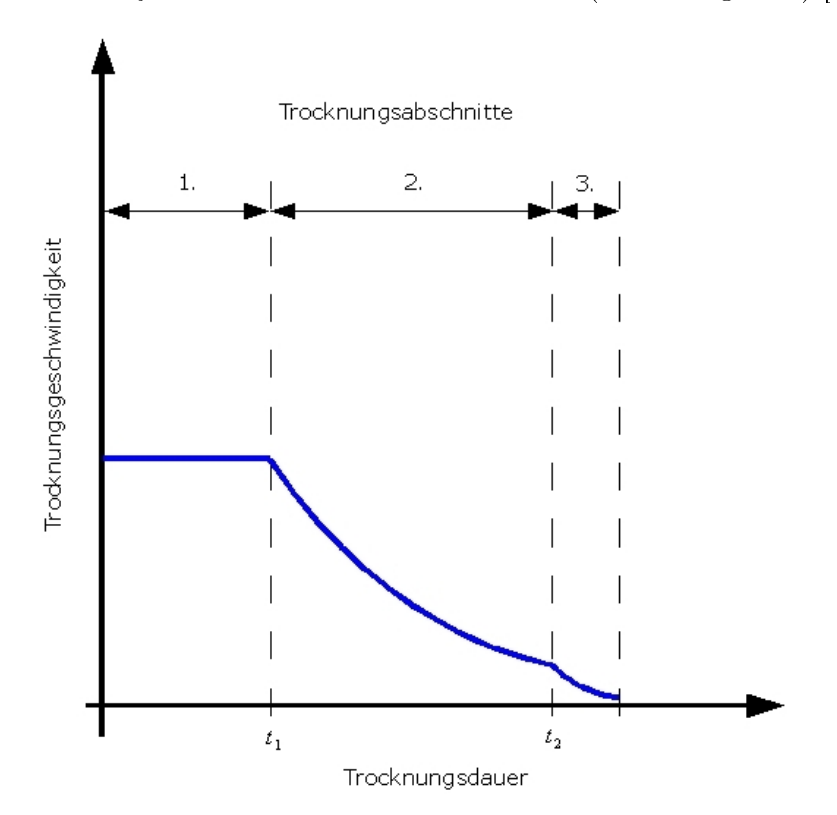

Abbildung 4.4: Schematische Darstellung der Darstellung der Trocknungsabschnitte

Die relative Permeabilität (permeability),  $k_{\alpha}$ , ist stark von der Flüssigkeitsgehalt des Partikels abhängig. Für den Feuchtigkeitsgehalt unter dem Fasersättigungspunkt (d.h. keine "freies" Wasser ist vorhanden) ist die relative Durchlässigkeit der flüssigen Phase gleich Null und somit gibt es keinen Massentransport des physikalisch - mechanisch gebunden Wassers. Die relative Permeabilität der gasförmigen Phase ist für jeden Feuchtigkeitsgehalt positiv, außer in der Nähe der vollen Sättigung (Fasersättigungspunkt), wo er sich dem Nullwert annähert. Das Druckverhältnis der einzelnen Phasen ist als Kapillardruck  $p_c$  definiert (Gleichung [4.15\)](#page-59-1).

<span id="page-59-0"></span>
$$
m f_{w,\alpha} = -\rho_{\alpha} \cdot K_{sat} \cdot \frac{k_{\alpha}}{\mu_{\alpha}} \cdot (\nabla p_{\alpha} - \rho_{\alpha} \cdot \mathbf{g}) \tag{4.14}
$$

<span id="page-59-1"></span>
$$
p_c = p_g - p_l \tag{4.15}
$$

Wenn die internen Transport - Mechanismen nicht mehr stark genug sind, um die Ober äche des Partikels nass zu halten, dann geht der Trocknungsprozess in die zweite Phase über. Dieses Regime ist durch eine fallende Trocknungsgeschwindigkeit gekennzeichnet (Abb. [4.4\)](#page-58-0). Dabei wandert der Feuchtigkeitsgradient ins Innere des nassen Teilchens. Die Art des Wassers, die zu dieser Trocknungsphase gehört, ist physikalisch - chemisch gebundenes Wasser. Der Feuchtigkeitsgehalt des Partikels in dieser Periode ist gleich oder niedriger als der eines Teilchens am Fasersättigungspunkt. In diesem Regime breitet sich eine Trocknungsfront von außen nach innen des Teilchens aus.

Der Trocknungprozess ist nicht mehr durch äußere Bedingungen wie relative Feuchte und die Temperatur der Luft begrenzt. Stattdessen bestimmen die internen Bedingungen wie die Porenstruktur und Diffusionsgeschwindigkeit die Trocknungsgeschwindigkeit. Aufgrund einer deutlichen Absenkung der Trocknungsgeschwindigkeit wird der Energieverbrauch für die Verdampfung des Wassers verringert. Das gebundene Wasser diffundiert durch das Zellwand - Matrix, wobei der Feuchtigkeitsgehalt die treibende Kraft ist (Gleichung [4.16\)](#page-59-2) [\[34\]](#page-196-3).

<span id="page-59-2"></span>
$$
\dot{m}f_{w,cw} = -D_{cw} \cdot \nabla X \tag{4.16}
$$

Der weitere Diffusion - Mechanismus, der währen des zweiten Trocknungsabschnittes auftritt, ist die innere Dampfdiffusion und diese wird mit folgender Gleichung beschrieben:

$$
\dot{m}f_{ws,in} = -D_{eff} \cdot \nabla \rho_{ws} \tag{4.17}
$$

Der effektive Diffusionskoeffizient  $D_{eff}$  wird in Abhängigkeit von dem Flüssigkeitsgehalt des Partikels und von der Tortuosität (Verwindung) der Poren bestimmt.

Neben den erwähnten Stoffübergangsmodellen spielt die Wärmeübertragung bei der Trocknung eine wichtige Rolle. Die Wärmeübertragung wird dabei auf zwei Bereiche aufgeteilt, nämlich innerer und äußerer Wärmetransport. Der äußere Wärmetransport wird mittels Konvektion abgebildet. Dafür können die Gleichungen aus dem Abschnitt [4.3.1](#page-55-1) verwendet werden.

Der Wärmetransport im Inneren des Partikels erfolgt über verschiedene Mechanismen. Der Transport durch Wärmeleitung wird nach dem Fourier - Gesetz mit einem effektiven. thermischen Leitfähigkeitskoeffizienten  $k_{eff}$  modelliert, welcher die Wärmeleitung in allen drei Phasen berücksichtigt (Gleichung [4.18\)](#page-60-0) [\[34\]](#page-196-3). Dieser Koeffizient, welcher experimentell bestimmt wird, ist stark abhängig vom Feuchtigkeitsgehalt des Partikels sowie von der Partikeltemperatur.

<span id="page-60-0"></span>
$$
\dot{q} = -k_{eff} \cdot \nabla T \tag{4.18}
$$

Da Masse- und Wärmetransport gleichzeitig auftreten, wird die Wärme auch durch den Stoffaustausch transportiert. Diese Art der Wärmeübertragung wird durch die Berücksichtigung der Enthalpieströme für jede Phase modelliert (Gleichung [4.19\)](#page-60-1) [\[34\]](#page-196-3).

<span id="page-60-1"></span>
$$
\dot{q} = \sum_{\substack{\alpha=l,g\\ \kappa=a,w}} m f_{\alpha}^{(\kappa)} \cdot h_{\alpha}^{(\kappa)}
$$
(4.19)

Der beschriebene Gesamtprozess der Trocknung berücksichtigt alle wichtigen physikalischen Vorgänge, ist aber wegen der großen Anzahl der Gleichungen sehr aufwändig zu modellieren. Deswegen wird der gesamte Trockungsprozess oftmals vereinfacht. Ein Weg um den gesamten Trocknungsprozess zu vereinfachen ist, dass man den Trocknungablauf in Verdunstungs- und Verdampfungsvorgang unterteilt.

Beim Verdunstungsvorgang werden die letzten zwei Trochnungsabschnitte vernachlässigt und die gesamte Trocknung nur als Oberächenverdunstung betrachtet. Die Verdunstungsrate ergibt sich nach der Gleichung [\(4.13\)](#page-58-1). Die Oberächenverdunstung wird bis zu einer Temperatur von 99.6° C eingesetzt [\[41\]](#page-197-3). Bei der Temperatur von 99.6° C und einen Umgebungsdruck von ca. 1 bar wird die Sattdampftemperatur erreicht. Die Erhöhung der Partikeltemperatur über der Sattdampftemperatur führt zur Verdampfung des Wassers und der Verdampfungsvorgang wird eingeleitet.

Beim Verdampfungsvorgang entspricht die zum Partikel zugeführte Wärmemenge der freigesetzten Wassermenge, weil die gesamte zur Verfügung gestellte Wärme oberhalb der Verdampfungstemperatur ausschlieÿlich für die Verdunstung verbraucht wird (Gleichung [4.20\)](#page-60-2) [\[61\]](#page-199-1). Dabei wird nicht zwischen dem "gebundenen" und "freien" Wasser unterschieden. Der Verdunstungsvorgang kann während des Verdampfungsvorgangs vernachlässigt werden, weil die Verdampfungsrate erheblich größer als die Verdunstungsrate ist [\[41\]](#page-197-3).

<span id="page-60-2"></span>
$$
\frac{\partial(\dot{m}_w)}{\partial t} = \frac{(T - T_{evap}) \cdot \rho \cdot c_p}{\Delta h_{evap}} \tag{4.20}
$$

Die Werte  $\rho$  und  $c_p$  aus der Gleichung [\(4.20\)](#page-60-2) sind die Dichte und die spezifische Wärmekapazität der trockenen Substanz.

Noch einfacher kann der gesamte Trocknungsprozess mit Hilfe der Gleichung für heterogene Reaktion beschrieben werden. Dieser Ansatz hat den Vorteil, dass in der Aktivierungsenergie sowohl die variierende Bindungsenergie des gebundenen Wassers als auch die Verdunstungs- und Verdampfungsenergie berücksichtigt sind. Dazu ist der Ansatz nummerisch sehr stabil. Problematisch wird es dann, wenn ein anderer Verdampfungszustand

auftritt, als der, bei welchem die Messdaten für die Bestimmung der Parameter für die heterogenen Reaktionen erfasst worden sind [\[61\]](#page-199-1).

#### <span id="page-61-1"></span>4.3.3 Die Entgasung - Pyrolyse und  $NO_x$  - Entstehung

Bei der Entgasung werden, wie schon erwähnt, die Teile des Brennstoffs in flüchtige Gase. Koks und Teere überführt. Der Prozess der Entgasung wird bei Temperaturen über 300◦C eingeleitet. Deswegen wird die Entgasung erst durch Energiezufuhr hervorgerufen.

Die Entgasung wird sehr oft in der Literatur in zwei Schritte geteilt. Während des ersten Schrittes werden im Partikelinneren bei den Temperaturen zwischen 200 und 500◦ C und bei demgemäß zugeführten Aktivierungsenergie leichflüchtige Kohlenwasserstoffe frei-gesetzt sowie höherkettige Kohlenwasserstoffe abgespalten [\[41\]](#page-197-3). Dieser erste Entgasungs -Schritt wird als primäre Pyrolyse bezeichnet. Dabei werden die üchtige Bestandteile nicht nur auf der äuÿere Oberäche freigesetzt, sondern auch innerhalb der Poren des Partikels. Die Ausbeutung und die Zusammensetzung der üchtigen Produkten ist hauptsächlich eine Funktion der Temperatur und zu einem geringen Teil die Funktion der Aufheizrate und Partikelgröße [\[94\]](#page-202-0).

Der physikalische Vorgang der primären Pyrolyse ist mit Hilfe mathematische Modelle sehr kompliziert zu beschreiben. Deswegen wird der gesamte Vorgang von Diffusion und Reaktion in den Poren über einen empirischen Arrhenius - Ansatz beschrieben (Gleichung [4.21\)](#page-61-0) [\[67\]](#page-199-4).

<span id="page-61-0"></span>
$$
R_{Fl} = A \cdot exp\left(-\frac{E}{R \cdot T_p}\right) \cdot Y_{B, Fl} \tag{4.21}
$$

Der Stoßfaktor  $A$  sowie die Aktivierungsenergie  $E$  stellen die Reaktionskonstanten dar. Die Aktivierungsenergie E ist ein Faktor,in welchem die benötigte Energie für den Start der chemischen Reaktion zwischen den Reaktanten beinhaltet wird. Der Stoÿfaktor schlieÿt die Häugkeit der Kollisionen zwischen den reagierenden Molekülen ein.

Der zweite Pyrolyseschritt beschreibt die Reaktionen, die beim Transport der Moleküle im Korninneren und außerhalb des Partikels ablaufen. Dieser Prozess findet zwischen 500 und 1200◦ C statt [\[41\]](#page-197-3). Dabei werden die höhermolekularen Substanzen aus der primäre Pyrolyse durch Crackreaktionen in niedermolekulare umgewandelt. So entstehen als Endprodukte nur noch stabile Substanzen wie  $H_2$ ,  $CO$ ,  $CO_2$  und niedermolekulare Aliphate (z.B.  $CH_4$ ,  $C_2H_6$ ,...). Der zweite Pyrolyseschritt kann mit Hilfe der folgenden Reaktionsgleichungen beschrieben werden [\[41\]](#page-197-3):

$$
C_x H_y \longrightarrow CH_4 + y \cdot H_2 + z \cdot C \tag{4.22}
$$

$$
CH_4 + H_2O \longrightarrow CO + 3H_2 \tag{4.23}
$$

<span id="page-62-0"></span>
$$
C + H_2O \longrightarrow CO + H_2 \tag{4.24}
$$

<span id="page-62-1"></span>
$$
C + CO_2 \longrightarrow 2CO \tag{4.25}
$$

Während des zweiten Pyrolyseschrittes werden die bereits gebildeten Produkte  $CO<sub>2</sub>$ und  $H_2O$  - Dampf bei Sauerstoffmangel und bereits erwähnter hoher Temperatur mit unverbranntem Kohlenstoff zu  $CO$  und  $H_2$  umgewandelt (Gleichungen: [4.24,](#page-62-0) [4.25\)](#page-62-1). Diese Reaktionen sind Bestandteil des Vergasungsprozesses, welcher im Rahmen dieser Arbeit nicht berücksichtigt wird.

Der Pyrolyseprozess wurde hier einfach mit Hilfe einer globalen "one - step" Reaktion beschrieben [\[50\]](#page-198-8).

$$
Brennstoff(waf) \longrightarrow \gamma_1 \cdot CO + \gamma_2 \cdot CO_2 + \gamma_3 \cdot H_2O + \gamma_4 \cdot CH_4 + \gamma_5 \cdot H_2 + \gamma_6 \cdot tar + \gamma_6 \cdot char
$$
 (4.26)

Die Kondensation des Teers wird nicht berücksichtigt, weil die genaue chemische Zusammensetzung des Teers und damit der gebundene Verlauf der Taupunktkurve unbekannt sind. Zur Vereinfachung kann auch der Teer als Kohlenwasserstoff  $C_6H_8O$  modelliert werden, mit einem Molekulargewicht von 96 [\[50\]](#page-198-8). Der Teer wird weiter durch eine sekundäre Crack - Reaktion zu den brennbaren Gasen  $CO$ ,  $CH_4$ ,  $CO_2$  und Wasserdampf  $(H_2O)$ umgewandelt [\[50\]](#page-198-8).

$$
tar \longrightarrow \gamma_{1,tar} \cdot CO + \gamma_{2,tar} \cdot CH_4 + \gamma_{3,tar} \cdot H_2O + \gamma_{4,tar} \cdot CH_4 \tag{4.27}
$$

Für die Entgasung ist auch der Stickstoffgehalt des Brennstoffes wichtigt, weil Brennstoff - Stickstoff zur Bildung von umweltschädlichen Stickstoffoxiden (NO) führt. Zur NO - Entstehung tragen drei Mechanismen bei:

- $\bullet$  thermische NO Bildung;
- $\bullet$  Brennstoff  $NO$  Bildung;
- prompte NO Bildung.

Der prompte NO - Bildung spielt praktisch keine Rolle bei der Entstehung von Stick-stoffoxiden [\[23\]](#page-196-4). Bei den Verbrennungstemperaturen zwischen 900 und 1200° C, die typisch sind für die Biomassefeuerungen, wird nur ein kleiner Teil der gesamt entstehenden Stickstoffoxide über den thermischen Pfad gebildet, während der Rest aus dem Brennstoffstickstoff stammt.

Der brennstoffgebundene Stickstoff wird zum Teil bei der Entgasung freigesetzt, zum Teil bleib er im Restkohlenstoff gebunden. Der genau Anteil an Stickstoff im Restkohlenstoff und in dem flüchtigen Bestandteilen hängt von der Entgasungstemperatur ab, sowie von der Aufenthaltzeit bei der Entgasungstemperatur [\[23\]](#page-196-4). Eine Korrelation kann nach folgenden Beziehung aufgestellt werden:

$$
m_{B,N}^{Pyr} = m_{B,N} \cdot \frac{m_{Fl}}{m_{B, waf}} \tag{4.28}
$$

$$
m_{B,N}^{Koks} = m_{B,N} - m_{B,N}^{Pyr} \tag{4.29}
$$

Bevor Stickstoff zum Stickstoffoxid umgewandelt werden kann, wird in einem Zwischenschritt stickstoffhaltiges Produkt erzeugt. Dieses Zwischenprodukt  $(HCN)$  wird aus pyrolisierten Sticktoffanteile als auch aus den im Restkohlenstoff befindlichen Stickstoff sehr schnell produziert [\[23\]](#page-196-4). HCN wird vereinfacht nach folgenden Umsetzungsgleichung modelliert:

$$
N_B + C_B + H_B \longrightarrow HCN \tag{4.30}
$$

Erst durch eine homogene Reaktion von  $HCN$  mit  $O<sub>2</sub>$  wird NO erzeugt.

<span id="page-63-2"></span>
$$
|\nu_{HCN}| HCN + |\nu_{O_2}| O_2 \longrightarrow |\nu_{NO}| NO + |\nu_{CO}| CO + |\nu_{H_2O}| H_2O \tag{4.31}
$$

Das erzeugte NO kann auch durch homogene Reaktion mit dem HCN reduziert werden (Gleichung [4.32\)](#page-63-0). Die andere Reduktionsgleichung des NOs läuft an Partikeln des Restkohlenstoffs ab (Gleichung [4.33\)](#page-63-1).

<span id="page-63-0"></span>
$$
|\nu_{HCN}| \, HCN + |\nu_{NO}| \, NO \longrightarrow |\nu_{N_2}| \, N_2 + |\nu_{CO}| \, CO + |\nu_{H_2O}| \, H_2O \tag{4.32}
$$

<span id="page-63-1"></span>
$$
|\nu_C|C + |\nu_{NO}|NO \longrightarrow |\nu_{N_2}|N_2 + |\nu_{CO}|CO \tag{4.33}
$$

Der Verbrennungsprozess soll so geführt werden, dass der Brennstoffstickstoff möglichst früh zu NO oxidiert, damit die Verweilzeit des Stickstoffoxids ausreichend für dessen Reduktion ist. Deswegen ist es günstiger die Brenstopartikel kleiner zu machen, weil dadurch die Transportvorgänge durch Diffusion im Partikelinneren kürzer werden. Daraus resultiert eine kürzere Reaktionszeit.

#### 4.3.4 Oxidation des Restkohlenstoffs - Koksverbrennung

Nach der Entgasung der üchtigen Bestandteile aus den Brennstopartikeln bestehen diese nur noch aus Restkohlenstoff (Koks) und Asche. Damit der Kohlenstoff oxidiert werden kann, müssen die Sauerstomolekühle aus der Gasphase an der Partikeloberäche gelangen. Dieser Prozess ist sehr komplex, weil er sich aus einer Reihe von physikalisch chemischen Vorgängen zusammensetzt.

Als erstes wird das Oxidationsmittel (Sauerstoff) an die innere und äußere Partikeloberfläche gebracht. Dabei wird der Sauerstoff durch die Grenzschicht um die Partikel sowie durch das Porensystem transportiert. Anschlieÿend erfolgt die chemische Reaktion zwischen Sauerstoff und Kohlenstoff an den inneren und äußeren Partikelflächen. Die aus der chemischen Reaktion entstandenen Produkte werden in der entgegengesetzten Richtung zum Sauerstoffstrom geleitet und reagieren dabei homogen in der freien Gasphase der Poren und in der Grenzschicht.

Der Transportvorgang des Oxidationsmittels zur Partikeloberäche und den Reaktionsprodukten in die umgebende Gasatmosphäre wird durch die Diffusion gesteuert. Der Diffusionstransport wird durch die Konzentrationsunterschiede zwischen der Partikeloberäche und dem umgebenden Fluid verursacht und dieser Vorgang wird nach dem Fick'schen Gesetz beschrieben. Grundsätzlich kann gesagt werden, dass sich die effektive Reaktionsgeschwindigkeit aus dem Zusammenhang der chemischen Reaktion und der Poren- und Grenzschichtdiffusion bestimmen, lässt, wobei die Temperatur und der Partikeldurchmesser bestimmen welcher Prozess den stärksten Einfluss auf die effektive Reaktionsgeschwindigkeit hat. Die Auswirkung der Temperaturänderung auf das Verhältnis zwischen dem Reaktions- und Diffusionswiderstand wird in der Abbildung [4.5](#page-65-0) dargestellt.

Damit setzt sich die Reaktionsgeschwindigkeit aus der Reihenschaltung der Reaktionswiderstände der Einzelprozesse zusammen, (Gleichung [4.34\)](#page-64-0) [\[67\]](#page-199-4).

<span id="page-64-0"></span>
$$
R_{Koks} = \left[\frac{1}{k_D \cdot Y_{O_2,\infty}} + \frac{1}{\phi \cdot k_{ads} \cdot p_{O_2,\infty}} + \frac{1}{\phi \cdot k_{des}}\right]^{-1}
$$
(4.34)

Der erste Term der Gleichung [\(4.34\)](#page-64-0) beschreibt den Diffusionsvorgang des Sauerstoffs durch die Grenzschicht zum Partikel. Dementsprechend ist dieser Vorgang auch von der Konzentration des Sauerstoffs in der Umgebung  $Y_{O_2,\infty}$  abhängig. Die Größe  $k_D$  ist die Dif-fusionsgeschwindigkeit der Sauerstoffmoleküle (Gleichung [4.35\)](#page-64-1). Die Diffusionskonstante von Sauerstoff durch die Grenzschicht  $D_{O_2,GS}$  errechnet sich aus der Standard - Diffusionskonstante  $D_{O_2, stand}$ , die von der Temperatur des Mediums in der Grenzschicht  $T_{GS}$ abhängt (Gleichung [4.36\)](#page-64-2) [\[67\]](#page-199-4).

<span id="page-64-1"></span>
$$
k_D = D_{O_2, GS} \cdot \frac{Sh_p}{Sh_{p,0} \cdot d_p} \cdot \frac{M_C \cdot p_G}{R \cdot T}
$$
\n(4.35)

<span id="page-64-2"></span>
$$
D_{O_2,GS} = D_{O_2,stand} \cdot p_{stand}^{-1} \cdot \left[ \frac{T_{GS}}{1600} \right]^{1.75} \text{ mit } D_{O_2,stand} = 0.000349 \ m^2/s \tag{4.36}
$$

Der Stofftransport am Korn wird mit Hilfe der Sherwood - Zahl  $Sh_p$  berücksichtigt. Die Sherwood - Zahl setzt den Stoffübergangsstrom in ein Verhältnis zum Diffusionsstrom. Wird der Schlupf zwischen Gas- und Partikelphase vernachlässigt, also Partikel und Gas bewegen sich mit den selben Geschwindigkeit, so ergibt sich ein Wert von  $Sh_p = 2$ .

Beim Stofftransport in der Gasphase wird die Diffusion der Reaktionsprodukte CO und CO<sup>2</sup> nicht betrachtet. Es wird aber oft angenommen, dass die gesamte Reaktion durch die Rückdiffusion der Produkte beeinflusst wird. Weil die  $CO<sub>2</sub>$ -Moleküle größer als die Sauerstoffmoleküle sind, kann der Stofftransport der  $O_2$ -Moleküle durch die  $CO_2$ Moleküle erschwert werden. Dieser Effekt ist als "Stefan - Strom" bekannt.

<span id="page-65-0"></span>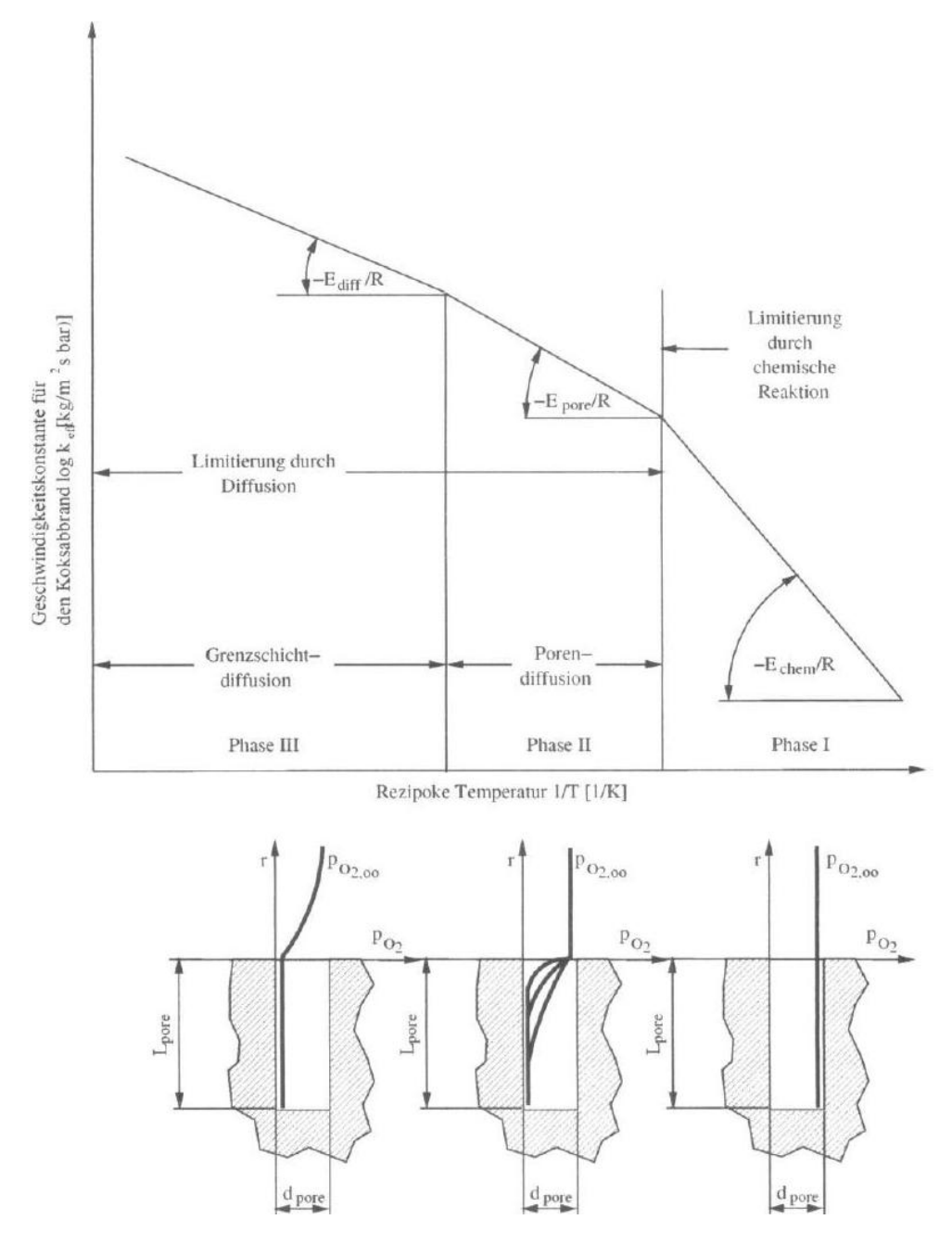

Abbildung 4.5: Temperaturabhängigkeit der Koksverbrennung [\[41\]](#page-197-3)

Wenn die Temperatur des Fluids bzw. Partikels niedrig ist, kann der Sauerstoff wegen des geringen Umsatzes genügend schnell durch das Porensystem an die innere Oberäche des Restkohlenstoffs gelangen. Damit ist die Konzentration des Sauerstoffs in der Grenzschicht und im Freiraum der Poren gleich. Die chemische Reaktion des Sauerstoffs mit dem Kohlenstoff ist entscheidend für den Ablauf des Verbrennungsprozesses des Restkohlenstoffs. Erst bei einer Temperatur über 750℃ wird sich die chemische Reaktionsrate deutlich erhöhen [\[41\]](#page-197-3). Durch diese Temperaturerhöhung kommt es auch zum Anstieg des Diffusionswiderstandes, so dass sich vom Rand hin bis zur Mitte des Partikels eine Abnahme der Sauerstoffkonzentration einstellt. Somit wird der Verbrennungsprozesses des Restkohlenstoffs grundsätzlich durch die Porendiffusion bestimmt.

Der zweite Term der Gleichung [\(4.34\)](#page-64-0) beschreibt die Porendiffusion sowie die Adsorption des Sauerstoffs an den aktiven Zentren der Kohlenstoffatome. Eine wichtige Größe dabei ist der Thiele - Modul  $\phi$ . Der Thiele - Modul  $\phi$  setzt die Reaktionsgeschwindigkeit ohne Diffusionswiderstand in der Pore ins Verhältnis zur aktuellen Diffusionsgeschwindigkeit in der Pore (Gleichung [4.37\)](#page-66-0).

<span id="page-66-0"></span>
$$
\phi = d_p \cdot \sqrt{\frac{k_{chem} \cdot S_i \cdot p_{O_2,\infty}^{-0.5}}{D_{O_2} \cdot d_{pore} \cdot p_G}}
$$
\n(4.37)

$$
k_{chem} = \left[\frac{1}{k_{ads}} + \frac{1}{k_{des}}\right]^{-1} \tag{4.38}
$$

Der Partialdruckterm  $p_{O_2,\infty}$  muss berücksichtigt werden, weil eine Erhöhung des Gesamtdrucks  $p<sub>G</sub>$  zum Anstieg des Partialdrucks des Sauerstoffs führt und gleichzeitig eine schnellere Adsorption der Moleküle am Feststoff [\[67\]](#page-199-4) verursacht. Die Geschwindigkeitskonstante  $k_{ads}$  beschreibt die Adsorption von Sauerstoffmolekülen an der inneren und äußeren Partikeloberäche. Diese kann einfach über einen Arrhenius - Ansatz ausgerechnet werden:

<span id="page-66-3"></span>
$$
k_{ads} = k_{0,ads} \cdot exp\left(-\frac{E_{ads}}{R \cdot T}\right) \tag{4.39}
$$

Der letzte Term der Gleichung [\(4.34\)](#page-64-0) zeichnet die Desorption der Produkte aus der Reaktion zwischen Sauerstoff und Kohlenstoff ab. Dabei wird nicht unterschieden, welches Produkt bei der heterogenen Reaktion entsteht. Die Geschwindigkeitskonstante der Desorption wird analog zur Adsorption definiert:

$$
k_{des} = k_{0,des} \cdot exp\left(-\frac{E_{des}}{R \cdot T}\right) \tag{4.40}
$$

Bei der Reaktion von Kohlenstoff mit Sauerstoff kann es zur Entstehung unterschiedlicher Produkte kommen:

<span id="page-66-1"></span>
$$
2C + O_2 \longrightarrow 2CO \tag{4.41}
$$

<span id="page-66-2"></span>
$$
C + O_2 \longrightarrow CO_2 \tag{4.42}
$$

Es ist noch nicht geklärt werden, welches physikalische Phänomen entscheidet, welches Produkt sich bei der heterogenen Reaktion bildet. Einen Einfluss auf die Zusammensetzung der Produkte könnte die Diffusion haben, weil diese das Sauerstoffangebot in der Reaktionszone stark beeinflusst. Andererseits können auch andere Reaktionen die Zusammensetzung der Produkte bestimmen, (Gleichung [4.43\)](#page-67-0) [\[67\]](#page-199-4).

<span id="page-67-0"></span>
$$
C + CO_2 \longrightarrow 2CO_2 \tag{4.43}
$$

Die Gleichungen [\(4.41\)](#page-66-1) und [\(4.42\)](#page-66-2) können zu einer Gesamt - Gleichung zusammengefasst werden [\[41\]](#page-197-3):

<span id="page-67-1"></span>
$$
C + \left(\frac{1}{\Phi}\right)O_2 \longrightarrow 2\left(1 - \frac{1}{\Phi}\right)CO + \left(\frac{2}{\Phi} - 1\right)CO_2\tag{4.44}
$$

Die Größe Φ ist der Mechanismus - Parameter. Er stellt das Produktverhältnis von CO zu CO<sup>2</sup> dar und lässt sich durch ausführliche Messungen und Untersuchungen bestimmen. Bei  $\Phi = 1$  wird auschließlich  $CO_2$  gebildet, während bei  $\Phi = 2$  nur  $CO$  - Bildung vorliegt. Der Mechanismus - Parameter Φ wird in vielen Forschungsarbeiten mit Hilfe des Arrhenius - Ansatzes modelliert [\[41,](#page-197-3) [90,](#page-201-5) [91,](#page-201-6) [94,](#page-202-0) [52\]](#page-198-5).

$$
\Phi = A_{CO/CO_2} \cdot exp\left(-\frac{E_{CO/CO_2}}{R \cdot T}\right) \tag{4.45}
$$

Für die Auslegung eines Modells der heterogenen Koks - Verbrennung wird in dieser Arbeit aber ein vereinfachtes Gleichungssystem verwendet. Die Größe, die dabei vereinfacht wird, ist die effektive Geschwindigkeitskonstante der heterogenen Reaktion. Wie schon beschrieben wurde, gibt es bei der heterogenen Verbrennung des Kohlenstoffs drei Effekte. die den Umsatz bestimmen (Abbildung [4.5\)](#page-65-0). Alle diese drei Effekte sind in der effektiven Geschwindigkeitkonstante erhalten. Bei dem vereinfachten Verbrennungsmodell wird aber die im mittleren Temperaturbereich herrschende Porendiffusion unter Verwendung von scheinbaren kinetischen Parametern durch die bei niedrigen Temperaturen herrschend chemische Reaktion implizit berücksichtigt [\[41\]](#page-197-3). Damit wird die vereinfachte effektive Geschwindigkeitskonstante aus folgenden Termen zusammengesetzt:

- $\bullet$  Term  $I$  Diffusion durch die Grenzschicht und das Porensystem,
- $\bullet$  Term  $II$  endliche chemische Umsatzrate.

Die vereinfachte effektive Geschwindigkeitkonstante wird somit nach folgender Gleichung ermittelt:

$$
\frac{1}{k_{ver}} = \frac{1}{k_{diff}} + \frac{1}{k_{chem}}
$$
\n(4.46)

Die Diffusionsgeschwindigkeitskonstante  $k_{diff}$  beschreibt die Transportprozesse durch die Poren- und Grenzschichtdiffusion nach dem 1. Fick'schen Gesetz und lässt sich nach Gleichung [\(4.47\)](#page-68-0) bestimmen [\[41\]](#page-197-3):

<span id="page-68-0"></span>
$$
k_{diff} = \frac{M_C \cdot Sh_p \cdot \Phi \cdot D_{O2, GS}}{R \cdot d_P \cdot T}
$$
\n(4.47)

Die Sherwood - Zahl  $Sh_p$  beschreibt die Stoffübergangsverhältnisse am Brennstoffpartikel und kann mit folgender Gleichung angenähert werden [\[41\]](#page-197-3):

<span id="page-68-1"></span>
$$
Sh = 2 + 0.654 \cdot Re^{1/2} \cdot Sc^{1/3}
$$
\n(4.48)

Die Schmidt - Zahl beschreibt das Verhältnis von viskosem Impulstransport zu diffusivem Stofftransport.

$$
Sc = \frac{\nu}{D_{O2,GS}}\tag{4.49}
$$

Mit den Gleichungen [\(4.47\)](#page-68-0), [\(4.48\)](#page-68-1), [\(4.47\)](#page-68-0) und [\(4.39\)](#page-66-3) lässt sich die vereinfachte effektive Geschwindigkeitkonstante berechnen und anschlieÿlich kann die Abbrandrate des Kohlenstoffspartikels formuliert werden [\[41\]](#page-197-3):

$$
\frac{\partial (m_C)}{\partial t} = -n_p \cdot A_s \cdot k_{ver} \cdot p_{0_2,\infty}^n \tag{4.50}
$$

Hierbei beschreibt  $A_s$  die reaktive Oberfläche des restlichen Kohlenstoffpartikels inklusive Porenoberfläche. Die Größe  $n$  bezeichnet die Reaktionsordnung der kinetischen Teilreaktion.

Neben dem Stofftransport muss bei der heterogenen Verbrennung die Energiebilanz des Partikels berücksichtigt werden. Es wird angenommen, dass die Wärme der Reaktion (Gleichung [4.44\)](#page-67-1) nur an der Partikeloberäche freigesetzt werden kann. Dabei setzt sich die Reaktionswärme der heterogenen Kohlenstoffverbrennung aus der umgesetzten Kohlenstoffmasse, der Reaktionsenthalpie der Produkte sowie den Bildungsverhältnissen zwischen den Molekülen zusammen [\[41\]](#page-197-3).

$$
\dot{Q}_{Reak,C} = -\frac{\partial(m_C)}{\partial t} \cdot \frac{Y_{C,F}}{M_C} \cdot (\Phi_{CO} \cdot M_{CO} \cdot \triangle h_{CO} + \Phi_{CO_2} \cdot M_{CO_2} \cdot \triangle h_{CO_2}) \tag{4.51}
$$

mit

$$
\Phi_{CO} = 2 \cdot \left(1 - \frac{1}{\Phi}\right) \tag{4.52}
$$

$$
\Phi_{CO_2} = \left(\frac{2}{\Phi} - 1\right) \tag{4.53}
$$

Seite 51

#### 4.3.5 Gasverbrennung - homogene Gasphasenreaktion

Wie schon bekannt ist, werden bei der Entgasung die üchtige Bestandteile aus der Feststoffphase in die Gasphase übergeführt. Die flüchtigen Bestandteile haben sehr starken Einfluss auf den Verbrennungsvorgang, weil ca. 70 % der gesamten chemisch - gebundenen Energie der Biomasse duch die Oxidation der Entgasungsprodukte freigesetzt wird. Diese wird oft Gasverbrennung genannt.

Die Gasverbrennung ist eine homogene Gasphasereaktion, bei welcher die Mischung der Reaktionspartner als geschwindigkeitsbestimmender Teilschritt der Verbrennung gekennzeichnet wird. Dabei wird davon ausgegangen, dass die chemische Reaktion unendlich schnell abläuft und damit keinen Einfluss auf die globale Reaktion hat. Die Reaktion dauert so lange, bis die Konzentration einer der beiden Reaktionspartner Null wird.

Die genaue Beschreibung homogener Gasphasenreaktionen mit Hilfe der detaillierten Reaktionsmechnismen wird sehr oft vernachlässigt, weil eine Gesamtreaktion über eine Vielzahl der Teilreaktionen abläuft und daher deren Ablauf modelliert werden muss. Diese Teilreaktionen liefern Ergebnisse der einzelnen Reaktionen für verschiedene Druck- und Temperaturbereiche. So entsteht ein sehr komplexes Reaktionssystem bzw. Gleichungssystem, welches große Rechnerleistung verlangt. Für eine homogene Reaktion von  $CH_4$ und O<sup>2</sup> können etwa 400 Elementarreaktionen formuliert werden [\[23\]](#page-196-4).

Die Beschreibung der Verbrennungsvorgänge auf dieser Weise ist für technische Anwendungen nicht optimal. Die Sensibilitätsanalysen werden ausgeführt, um die für die Gesamtreaktion dominierenden Reaktionsschritte zu bestimmen und dadurch die Anzahl der zu modellierenden Elementarreaktionen sehr stark zu senken.

Der Ablauf einer homogenen Reaktion wird in Abhängigkeit der Temperatur mit Hilfe der Arrhenius - Ansätze beschrieben [\[67\]](#page-199-4):

<span id="page-69-0"></span>
$$
\frac{d(m_i^*)}{dt} = -A \cdot T^b \cdot exp\left(-\frac{E}{R \cdot T}\right) \cdot \prod_{j=1}^N \left[\frac{m_j^*}{M_j}\right]^p \tag{4.54}
$$

Die Gleichung [\(4.54\)](#page-69-0) gibt die mathematische Beschreibung der Reaktionsrate in den "fine - structures" an. Basierend auf der Gleichung [\(4.54\)](#page-69-0) kann die Verbrennungrate der Entgasungsprodukte und der Produkte aus der heterogenen Reaktion modelliert werden [\[47\]](#page-198-0).

Reaktionsgleichungen

<span id="page-69-1"></span>
$$
CO + \frac{1}{2}O_2 \longrightarrow CO_2 \tag{4.55}
$$

$$
CH_4 + \frac{3}{2}O_2 \longrightarrow CO + 2H_2O \tag{4.56}
$$

$$
2H_2 + O_2 \longrightarrow 2H_2O \tag{4.57}
$$

<span id="page-70-0"></span>
$$
C_2H_6 + \frac{5}{2}O_2 \longrightarrow 2CO + 3H_2O \tag{4.58}
$$

Reaktionskinetik

$$
\frac{\partial [CO]}{\partial t} = -3.25 \cdot 10^7 \cdot exp\left(\frac{-15098}{T}\right) \cdot [CO] \cdot [O_2]^{1/2} \cdot [H_2 O]^{1/2}
$$
(4.59)

$$
\frac{\partial [CH_4]}{\partial t} = -1.585 \cdot 10^{10} \cdot exp\left(\frac{-24157}{T}\right) \cdot [CH_4]^{0.7} \cdot [O_2]^{0.8} \tag{4.60}
$$

$$
\frac{\partial [H_2]}{\partial t} = -1.631 \cdot 10^9 \cdot T^{-3/2} \cdot exp\left(\frac{-3420}{T}\right) \cdot [H_2]^{3/2} \cdot [O_2] \tag{4.61}
$$

$$
\frac{\partial [O_2]}{\partial t} = -2.67 \cdot 10^8 \cdot T^{0.5} \cdot exp\left(\frac{-20131}{T}\right) \cdot [C_2 H_6] \cdot [O_2]
$$
\n(4.62)

Zu berücksichtigen sind auch die Reaktionsgleichungen für die Oxidation und Reduktion von Stickstoffträgern, die im Abschnitt [4.3.3](#page-61-1) zu finden sind (Gleichungen [4.31](#page-63-2) & [4.33\)](#page-63-1).

Reaktionsgleichungen

$$
|\nu_{HCN}| \, HCN + |\nu_{O_2}| \, O_2 \longrightarrow |\nu_{NO}| \, NO + |\nu_{CO}| \, CO + |\nu_{H_2O}| \, H_2O \tag{4.63}
$$

$$
|\nu_{HCN}| \, HCN + |\nu_{NO}| \, NO \longrightarrow |\nu_{N_2}| \, N_2 + |\nu_{CO}| \, CO + |\nu_{H_2O}| \, H_2O \tag{4.64}
$$

Reaktionskinetik

$$
\frac{\partial [HCN]}{\partial t} = -10^{10} \cdot exp\left(\frac{-33700}{T}\right) \cdot [HCN] \cdot [O_2]^a \tag{4.65}
$$

$$
\frac{\partial [HCN]}{\partial t} = -3 \cdot 10^{12} \cdot exp\left(\frac{-30200}{T}\right) \cdot [HCN] \cdot [NO] \tag{4.66}
$$

Die Größe a bestimmt die Reaktionsordnung und kann Werte zwischen 0 und 1 aufnehmen, abhängig vom Partialdruck des Sauerstoffs.

Zu berücksichtigen ist auch die freigesetzte Energie aus der homogenen Reaktion. Diese setzt sich aus der umgesetzten Brennstoffmenge, dem Unterschied in der Reaktionsenthalpie zwischen Produkten und Reaktanden sowie dem Reaktionsvolumen zusammen. Die jeweiligen stöchiometrischen Koeffizienten werden dabei aus den Gleichungen [4.55](#page-69-1) bis [4.58](#page-70-0) genommen.

$$
\dot{Q}_{Reak,CO} = \frac{\partial [CO]}{\partial t} \cdot (\Delta h_{CO_2} - \Delta h_{CO}) \cdot V_{reak}
$$
\n(4.67)

$$
\dot{Q}_{Reak,CH_4} = \frac{\partial \left[ CH_4 \right]}{\partial t} \cdot \left( \Delta h_{CO} + 2 \cdot \Delta h_{H_2O} - \Delta h_{CH_4} \right) \cdot V_{reak} \tag{4.68}
$$

$$
\dot{Q}_{Reak,H_2} = \frac{\partial [H_2]}{\partial t} \cdot \triangle h_{H_2O} \cdot V_{reak}
$$
\n(4.69)

$$
\dot{Q}_{Reak,C_2H_6} = \frac{\partial \left[C_2H_6\right]}{\partial t} \cdot (2 \cdot \Delta h_{CO} + 3 \cdot \Delta h_{H_2O} - \Delta h_{C_2H_6}) \cdot V_{reak} \tag{4.70}
$$

#### 4.4 Theoretische Beschreibung der Feuerraummodelle

#### 4.4.1 Das Wandmodell

Die Kesselwände spielen eine wichtige Rolle bei Verbrennungsanlagen, weil sie zum einen die Strömungsrichtung der Gase im Feuerraum bestimmen und zum zweiten am Wärmeaustausch im Feurraum beteiligt sind. Die Gestaltung der Kesselwände sowie deren Einfluss auf den Strömungszustand im Feuerraum wird in dieser Arbeit nicht behandelt. Hauptsächlich wird versucht, den Wärmeaustauch so nah wie nötig zu beschreiben und zu modellieren.

Die Wand bzw. ein Segment der Wand ist, energetisch gesehen, nichts anderes als ein Energiespeicher. Die gespeicherte (innere) Energie lässt sich als ein Produkt der Masse, der spezifischen Wärmekapazität und der Temperatur der Wand errechnen. Die zeitliche Änderung dieser Gröÿe stellt den Energie - bzw. Wärmestrom zu bzw. von der Wand dar.

<span id="page-71-0"></span>
$$
\frac{\partial \left( E_{Wand} \right)}{\partial t} = \dot{Q}_{Wand} = \frac{\partial \left( m_{Wand} \cdot c_{Wand} \cdot T_{Wand} \right)}{\partial t}
$$
(4.71)

Die Masse der Wand hängt von der Geometrie und Dichte des Werkstoffs, aus welchem die Wand besteht, ab. Diese zwei Gröÿen können als konstante Werte angenommen werden, weil die Wand einer Feuerungsanlage, konstruktiostechnisch bedingt, konstante Masse besitzt. Somit kann man die Gleichung [4.71](#page-71-0) vereinfachen.

$$
\frac{\partial \left( E_{Wand} \right)}{\partial t} = \dot{Q}_{Wand} = m_{Wand} \cdot \frac{\partial \left( c_{Wand} \cdot T_{Wand} \right)}{\partial t}
$$
(4.72)

Die spezifische Wärmekapazität der festen Materialien ist eine Funktion der Temperatur. Für die verschiedenen Materialgruppen sind typische Werte der spezifischen Wärmekapazität in der Literatur zu finden  $(z.B. [84])$  $(z.B. [84])$  $(z.B. [84])$ .

Die Wände, die den Brennraum umgeben, sind beteiligt an den Wärmetransporten durch Strahlung sowie Konvektion. Der Wärmetransport durch die Strahlung wird in
einem separaten Kapitel behandelt. Für den konvektiven Wärmetransport kann angenommen werden, dass sich die Fluidströmung gleich verhält, wie jene entlang einer ebene Platte. Die Wärmeleitung soll auch berücksichtigt werden, weil die Wandsegmente miteinander verbunden sind und sie somit Wärme zwischeneinander austauschen können.

$$
\dot{Q}_{Wand} = \dot{Q}_{Wand,stra} + \dot{Q}_{Wand,konv} + \dot{Q}_{Wand,leit}
$$
\n(4.73)

Der Wärmestrom durch Kovektion für die Fluidtemperatur  $T_{fl}$  und Oberflächentemperatur der Wand Twand errechnet sich aus folgender Beziehung:

$$
\dot{Q}_{Wand,konv} = \alpha \cdot A_{Wand} \cdot (T_{Wand} - T_{fl}) \tag{4.74}
$$

Der Wärmeübergangszahl  $\alpha$  kann aus der Gleichung für die Nusselt - Zahl bestimmt werden.

$$
Nu_{Wand} = \frac{\alpha \cdot h_{Wand}}{\lambda},\tag{4.75}
$$

Die Größe  $h_{Wand}$  ist die Plattenlänge bzw. Plattenhöhe in Strömungsrichtung. Für die Bestimmung der Nusselt - Zahl bei überströmter Platte, kann eine "zusammenfassende" Darstellung der Wärmeübertragung verwendet werden [\[84\]](#page-201-0):

$$
Nu_{Wand} = \sqrt{Nu_{Wand,lam}^2 + Nu_{Wand, tur}^2}
$$
\n(4.76)

mit

$$
Nu_{Wand,lam} = 0.664 \cdot \sqrt{Re_{Wand}} \cdot \sqrt[3]{Pr} \tag{4.77}
$$

$$
Nu_{Wand,tur} = \frac{0.037 \cdot Re_{Wand}^{0.8} \cdot Pr}{1 + 2.443 \cdot Re_{Wand}^{-0.1} \cdot (Pr^{2/3} - 1)}
$$
(4.78)

Die Nusselt - Zahl der laminaren Strömung gilt für einen Reynolds - Bereich von

$$
Re_{Wand} = \frac{w_{fr} \cdot h_{Wand}}{\nu} < 10^5; \tag{4.79}
$$

und Prandtl - Bereich von

$$
Pr_{Wand} = \frac{\nu}{a} = 0.6 \text{ bis } 2000 \tag{4.80}
$$

Die Nusselt - Zahl der turbulenten Strömung gilt für einen Reynolds - Bereich von

$$
5 \cdot 10^5 < \text{Re}_{Wand} = \frac{w_{fr} \cdot h_{Wand}}{\nu} < 10^7; \tag{4.81}
$$

Seite 55

Damit ein genauerer Temperaturverlauf in den Wänden bestimmbar wird, sollen die Wände in Segmente aufgeteilt werden. Für die Beschreibung der Wärmeleitung durch die Wand, wird die Wand bzw. das Wandsegment in fünf "thermische" Einheiten aufge-teilt. Ein Beispiel mit drei "thermischen" Einheiten wird in der Abbildung [4.6](#page-73-0) dargestellt. Es wird im Beispiel angenommen, dass die Wand die Wärme nur in die Längsrichtung (Abb. [4.6](#page-73-0) - X Koordinate) leiten kann, weil nur in  $X$  - Richtung mehrere Wandelemente (Segmente) hintereinander angeschlossen werden können.

<span id="page-73-0"></span>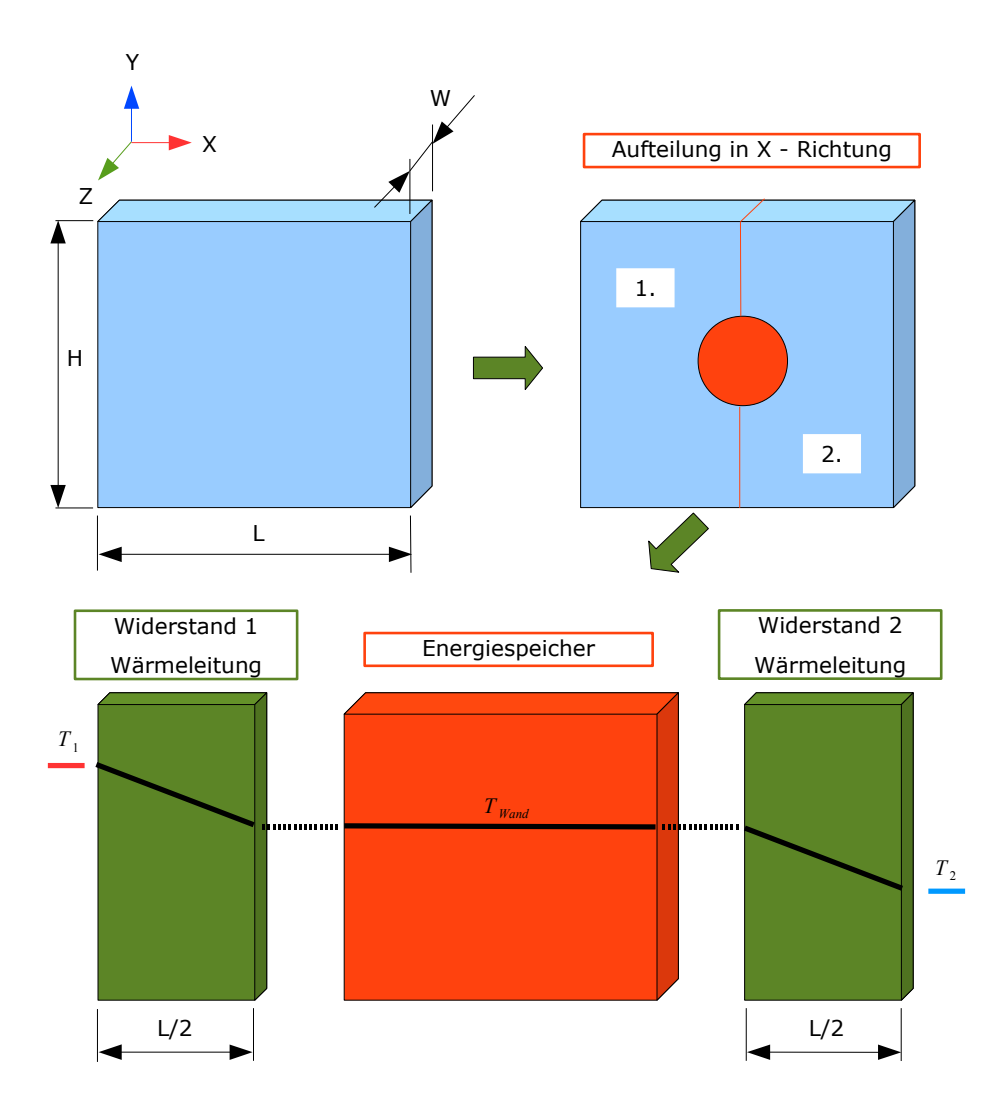

Abbildung 4.6: Modellierung der Wärmeleitung durch die Wand

Als erstes wird die Wand in zwei gleichlange Teile in X - Richtung aufgeteilt. Diese Elemente sollen für die Beschreibung des Wäreleitungswiderstands durch die Wand in die X - Richtung verwendet werden. Grundlage für die Berechnung des Temparaturverlaufs in der Wand ist die Beziehung:

<span id="page-73-1"></span>
$$
\dot{Q} = \lambda \cdot A \cdot \frac{\partial T}{\partial x} \tag{4.82}
$$

in der  $\lambda$  die örtliche Wärmeleitfähigkeit und A die an der Stelle x vom Wärmestrom Q˙ duchströmte Fläche ist. Der Energiespeicher ist bereits erwähnt und kann mit Hilfe der Gleichung [4.72](#page-71-0) mathematisch abgebildet werden. Für die Masse des Energiespeichers wird angenommen, dass diese aus der Summe der Teilmassen 1 und 2 besteht.

Basierend auf der Gleichung [4.82](#page-73-1) kann der Wärmestrom durch die Wandteile 1 und 2 wie folgend ermittelt werden:

$$
\dot{Q}_{Wand, left,1}^{X} = \frac{\lambda}{L/2} \cdot W \cdot H \cdot (T_1 - T_{Wand})
$$
\n(4.83)

$$
\dot{Q}_{Wand,leit,2}^{X} = \frac{\lambda}{L/2} \cdot W \cdot H \cdot (T_{Wand} - T_2)
$$
\n(4.84)

In Analogie zur Aufteilung in X - Richtung kann auch die Aufteilung in Y - Richtung gemacht werden, so dass sich insgesamt fünf "thermische" Einheiten ergeben; vier für die Wärmeleitung und eine für die Energiespeicherung. Insgesamt bekommt man eine Gleichung, die die Wärmeleitung durch die Wand bzw. das Wandsegment abbildet:

$$
\dot{Q}_{Wand,leit} = \dot{Q}_{Wand,leit,1}^X + \dot{Q}_{Wand,leit,2}^X + \dot{Q}_{Wand,leit,3}^Y + \dot{Q}_{Wand,leit,4}^Y
$$
\n(4.85)

#### <span id="page-74-1"></span>4.4.2 Das Rostmodell

Der Vorschubrost, welcher für den Transport und die Vermischung des Brennstoffes zuständig ist, besteht aus einer Reihe von beweglichen und nicht - beweglichen Rostelementen. Diese befinden sich an der oberen Seite im Kontakt mit dem Brennstoff. Von der unteren Seite werden die Restelemente von der Verbrennungsluft angeströmt. Bei den vielen Rostfeuerungsanlagen wird die Temperatur der Rostelemente gemessen, damit die Temperaturverteilung in der Rost - Längsrichtung beobachtet werden kann und die Rückschlüsse über den Verbrennungzustand auf dem Rost gezogen werden können. Deswegen soll auch das Modell in der Lage sein, die Temperatur der Rostelemente berechnen zu können.

<span id="page-74-0"></span>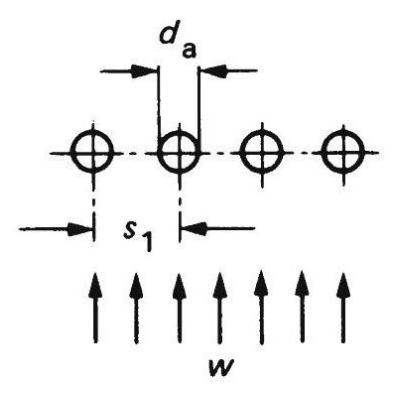

Abbildung 4.7: Queranströmung einer Rohrreihe [\[84\]](#page-201-0)

Damit man die Temperatur der Rostelemente im Modell bestimmen kann, muss man die Energiebilanz um die Rostelemente aufstellen. Zum einen soll der Wärmeaustausch zwischen dem Festbettmaterial und den Rostelementen berücksichtigt werden. Zum zweiten soll der konvektive Wärmeaustausch zwischen der Verbrennungsluft und den Rostelementen betrachtet werden.

$$
\frac{\partial (E_{Rost})}{\partial t} = \dot{Q}_{Rost} = \dot{Q}_{Rost, konv} + \dot{Q}_{Rost, leit}
$$
\n(4.86)

Die Rostelemente selbst können als einfacher Energiespeicher modelliert werden. Die gespeicherte (innere) Energie ist eine Funktion der Masse, der spezischen Wärmekapazität und der Temperatur des Rostes. Die zeitliche Änderung der inneren Energie stellt den Energie - bzw. Wärmestrom zum bzw. vom Rost dar.

$$
\frac{\partial \left( E_{Rost} \right)}{\partial t} = \dot{Q}_{Rost} = \frac{\partial \left( m_{Rost} \cdot c_{Rost} \cdot T_{Rost} \right)}{\partial t}
$$
(4.87)

Für die Berechnung des konvektiven Wärmetransports wird der Rost als eine querangeströmte einzelne Rohrreihe betrachtet (Abbildung [4.7\)](#page-74-0). Dabei wird die mittlere Nuÿelt - Zahl der Rohrreihe der mittleren Nuÿelt - Zahl eines qeuerangeströmten Einzelrohres gleichgesetzt und kann nach folgender Gleichung bestimmt werden [\[84\]](#page-201-0):

$$
Nu_{Rost} = 0.3 + \sqrt{Nu_{Rost,lam}^2 + Nu_{Rost, tur}^2}
$$
\n(4.88)

mit

$$
Nu_{Rost,lam} = 0.664 \cdot \sqrt{Re_{Rost}} \cdot \sqrt[3]{Pr}
$$
\n(4.89)

$$
Nu_{Rost, tur} = \frac{0.037 \cdot Re_{Rost}^{0.8} \cdot Pr}{1 + 2.443 \cdot Re_{Rost}^{-0.1} \cdot (Pr^{2/3} - 1)}
$$
(4.90)

Strömt ein Gas quer durch eine Rohrreihe, so muss, nach dem Massenerhaltungsgesetz, die mittlere Strömungsgeschwindigkeit in einer Rohrreihe höher sein als im freien Querschnitt vor der Rohrreihe. Dies wird durch die Einführung des Hohlraumanteils  $\psi_{rost}$  für die Bestimmung der Reynolds - Zahl berücksichtigt (Gleichung [4.94\)](#page-76-0) [\[84\]](#page-201-0).

$$
Re_{Rost} = \frac{w_{fr} \cdot l_{rost}}{\psi_{rost} \cdot \nu} \tag{4.91}
$$

Der Hohlraumanteil  $\psi_{Rost}$  ist vom Querteilungsverhältnis  $a_{Rost} = s_1/d_a$  der Rohrreihe abhängig. Im Bild [4.7](#page-74-0) sind die wichtigsten Gröÿen für die Ermittlung des Querteilungsverhältnisses angedeutet worden. Somit lässt sich der Hohlraumanteil wie folgt ausrechnen:

$$
\psi_{Rost} = 1 - \frac{\pi}{4 \cdot a_{Rost}} \tag{4.92}
$$

Seite 58

Die Größe, die noch zu erläutern ist, ist die charakteristische Länge  $l_{Rost}$ . Diese wird auch als Überströmlänge bezeichnet. Die Überströmlänge ist der Weg, den ein strömendes Partikel entlang der gesamten übertragenden Oberäche zurücklegen muss [\[84\]](#page-201-0). Die Beispiele für die Berechnung der charakteristischen Länge sind auf dem folgenden Bild zu sehen.

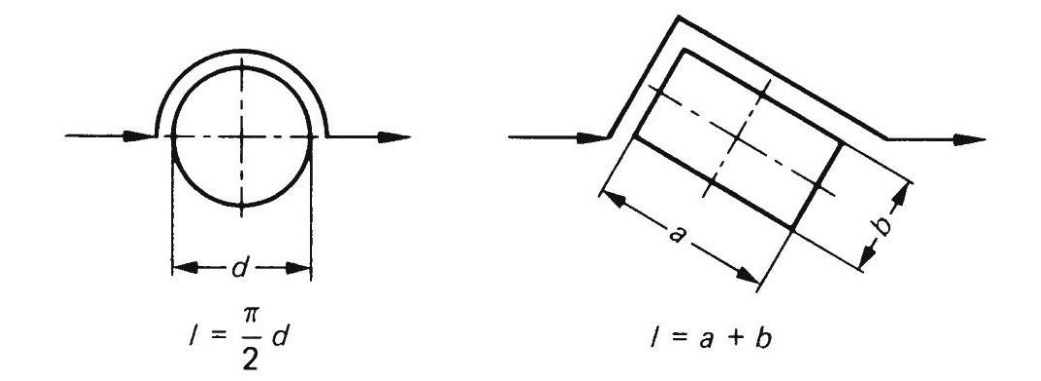

Abbildung 4.8: Definition der Überströmlänge [\[84\]](#page-201-0)

Ist die Nuÿelt - Zahl bekannt, so lässt sich die Wärmeübergangszahl nach der üblichen Beziehung

$$
Nu_{Rost} = \frac{\alpha_{Rost} \cdot l_{Rost}}{\lambda} \tag{4.93}
$$

ausrechnen. Dabei muss man auch auf den Gültigkeitsbereich der dimensionslosen Kennzahlen achten:

<span id="page-76-0"></span>
$$
10 < Re_{Rost} < 10^6,\tag{4.94}
$$

$$
0.6 < Pr < 10^3. \tag{4.95}
$$

Der Wärmestrom durch Konvektion für die Fluidtemperatur  $T_{fl}$  und Oberflächentemperatur des Rostes  $T_{Rost}$  lässt sich anschließend aus der folgenden Beziehung errechnen:

$$
\dot{Q}_{Rost,komv} = \alpha_{Rost} \cdot A_{Rost} \cdot (T_{Rost} - T_{fl}) \tag{4.96}
$$

Die Wärmeübergangsfläche  $A_{Rost}$  berücksichtigt die gesamte Umströmungsfläche. Diese lässt sich als Produkt der Manteläche eines Roststabes und der Anzahl der jeweiligen Stäbe beschreiben.

Der Wärmetransport zwischen Rost und Festbett kann mit Hilfe der üblichen Gleichung für die Wärmeleitung abgebildet werden:

<span id="page-76-1"></span>
$$
\dot{Q}_{Rost,leit} = \frac{\lambda_{s0}}{H_{FB}/2} \cdot A_{Rost-FB} \cdot (T_{FB} - T_{Rost}). \qquad (4.97)
$$

Seite 59

Der Term A<sub>Rost−FB</sub> kennzeichnet die Kontaktfläche zwischen Rost und Festbett. Für einen Rost, welcher aus den Stäben mit kreisförmigem Querschnitt aufgebaut ist, kann die Kontaktäche näherungsweise gleich dem Produkt der halben Manteläche eines Roststabes und der Anzahl der jeweiligen Stäbe gesetzt werden. Die treibende Kraft für Wärmeleitung ist die Temperaturdifferenz zwischen Festbett und Rost ( $T_{FB} - T_{Rost}$ ). Die Größen  $\lambda_{s0}$  und  $H_{FB}$  bezeichnen den Widerstand beim Wärmetransport.  $H_{FB}$  ist die Höhe des Festbetts. In der Gleichung [\(4.97\)](#page-76-1) wird aber nur die halbe Höhe des Festbetts eingesetzt weil sich der thermische Widerstand auf den Punkt im Festbett bezieht, wo die Temperatur  $T_{FB}$  herrscht und hier wird angenommen, dass die Temperatur  $T_{FB}$  in der Mitte des Festbetts herrscht.

Der Term  $\lambda_{s0}$  ist die effektive Wärmeleitfähigkeit der Feststoffphase. Diese ist hier nach dem Modell von Zehner ausgerechnet. Beim Zehner - Modell wird die Schüttung als homogenes Quasi - Kontinuum angesehen, wobei die Strömung des Gases vernachlässigt wird. Die Schüttung wird auf die Partikel- und auf fluide Phase geteilt, womit die Modellierung der heterogenen Systeme möglich wird. Die Beziehung für die Berechnung der effektiven Wärmeleitfähigkeit nach Zehner lautet:

$$
\lambda_{s0} = \underbrace{\left(1 - \sqrt{1 - \psi}\right)}_{T_1} \cdot \underbrace{\psi \cdot \lambda_{rad}}_{T_2} + \underbrace{\left(\sqrt{1 - \psi}\right)}_{T_3} \cdot \underbrace{\left[\varphi \cdot \lambda_s + \underbrace{\left(1 - \varphi\right) \cdot \lambda'_{s0}}_{T_5}\right]}_{T_5}.
$$
\n(4.98)

Weil der absolute Druck in der Schüttung bei ca.  $10^5 Pa$  liegt, kann die Druckabhängigkeit, der sogenannte Smoluchowski - Effekt, vernachlässigt werden. Der Smoluchowski - Effekt bewirkt eine Minderung der effektiven Wärmeleitfähigkeit erst bei Drücken unter  $10^3 Pa$  [\[49\]](#page-198-0).

Der Term  $T_1$  gibt an, welcher Volumenanteil des Festbettes mit Gas gefüllt wird,  $T_2$ bezeichnet die Wärmeleitfähigkeit für die Strahlung, weil im Festbett hohe Temperaturen auftreten können und damit ein Teil der Wärme durch Strahlung zwischen den Partikeln transportiert wird. Die effektive Wärmeleitfähigkeit für die Strahlung lässt sich nach der Gleichung [\[49\]](#page-198-0) errechnen:

$$
\lambda_{rad} = 4 \cdot \sigma \cdot T_s^3 \cdot x_{rad} \cdot F \tag{4.99}
$$

Die Variable  $x_{rad}$  hängt vom Partikeldurchmesser  $d_p$  ab, und kann nach der Beziehung

$$
x_{rad} = 1.15 \cdot d_p \tag{4.100}
$$

bestimmt werden [\[49\]](#page-198-0). Für den dimensionslosen Parameter F gilt [\[49\]](#page-198-0):

$$
F = \frac{2}{\frac{2}{\epsilon_p} - 0.264} \tag{4.101}
$$

Der Term T<sup>3</sup> gibt den Volumenanteil der festen Phase im Festbett an. Die Wärmeleitung über die Kontaktfläche zwischen den Partikeln wird im Term T<sub>4</sub> berücksichtigt. Dabei spielt die Partikelberührungsstelle eine wichtige Rolle. Werden die Partikel im Festbett als ideale Kugeln angenommen, so kommt es zu einer Punktberührung und der Abachungsfaktor  $\varphi$  wird gleich Null. Im Wirklichkeit kann es zu einer Abflachung der Kugeln kommen und die Partikel können auch eine andere Form annehmen, so dass die Kontaktfläche deutlich erhöht wird  $(\varphi > 0)$  [\[49\]](#page-198-0). Aufgrund relativ weicher Beschaffenheit der Biomasse ist mit der hohen Verformung der Kugeln zu rechnen. Der Abflachungsfaktor ergibt sich aus der Gleichung

$$
\varphi = \frac{23 \cdot \rho_k^2}{1 + 22 \cdot \rho_k^{4/3}}.
$$
\n(4.102)

Die Größe  $\rho_k$  bezeichnet die Kontaktfläche, die auf die projizierte Fläche des Feststoffpfads bezogen ist [\[49\]](#page-198-0). Für die Biomasse werden in der Literatur aber keine Werte für die Größe  $\rho_k$  angegeben, so dass man wegen der hohen Verformung der Biomasse den maximalen Wert aus der Literatur von  $\rho_k^2 = 11.7 \cdot 10^{-4}$  annehmen kann [\[49\]](#page-198-0). Der Term T<sup>5</sup> bezeichnet die Wärmeleitung zwischen den Partikeln durch die Gasphase. Die Variable  $\lambda_{s0}^{'}$  berücksichtigt dabei die effektiven Wärmeleitfähigkeit über den Gaszwickel zwischen zwei Partikeln. Für diese gilt

$$
\frac{\lambda'_{s0}}{\lambda_f} = \frac{2}{K} \cdot \left[ \frac{B \cdot \left( \frac{\lambda_s}{\lambda_f} + \frac{\lambda_{rad}}{\lambda_f} - 1 \right) \cdot \frac{\lambda_s}{\lambda_f}}{K^2} \right] \cdot \ln \left[ \frac{\frac{\lambda_s}{\lambda_f} + \frac{\lambda_{rad}}{\lambda_f}}{B} \right] + \frac{B + 1}{2 \cdot B} \cdot \left( \frac{\lambda_{rad}}{\lambda_f} - B \right) - \frac{B - 1}{K} \cdot \lambda_f \tag{4.103}
$$

mit

$$
K = 1 + \left(\frac{\lambda_{rad}}{\lambda_f} - B \cdot \frac{\lambda_f}{\lambda_s}\right) \cdot \frac{\lambda_f}{\lambda_s}.\tag{4.104}
$$

Der Verformungsfaktor B gibt die Verformung der Kugel an und für diesen gilt

$$
B = C \cdot \left(\frac{1 - \psi}{\psi}\right)^{10/9}.\tag{4.105}
$$

Der Parameter C ist der Formfaktor und für den Kugelförmigespartikel nimmt man den Wert von 1.25 an [\[49\]](#page-198-0).

#### <span id="page-78-0"></span>4.4.3 Das Festbettmodell

Das Festbettmodell beschreibt das Brennstoffverhalten auf dem Rost. Im Festbett ablaufende physikalische und chemische Vorgänge sind im Wesentlichen von der Schüttungsbzw. Brennstoffcharakteristik abhängig. Die Schüttungscharakteristik, welche alle geometrischen Eigenschaften im Modell berücksichtigt, kann mit Hilfe der Größen

- Füllkörpergeometrie
- Lückengrad  $\psi$

abgebildet werden. Neben den geometrischen Eigenschaften, müssen im Festbettmodell noch die Größen betrachtete werden, welche die chemischen und wärmetechnische Prozesse bestimmen.

Zuerst sollte man sich Gedanken darüber machen, welches Modell des Festbettes die nötigen Anforderungen an die Modellierungstiefe am besten erfüllt.

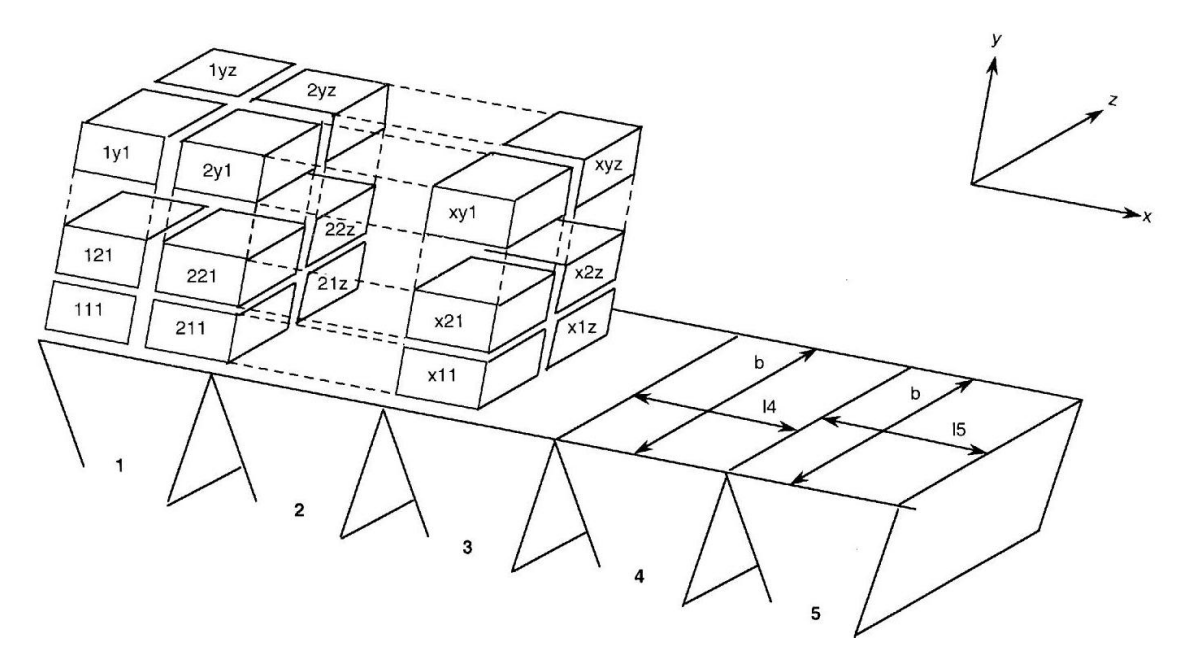

Abbildung 4.9: Mögliche Anordnung der Berechnungszellen für die Diskretisierung des Festbettes. Die Größe b bezeichnet die Rostbreite und die Dimensionen  $l_4$ ,  $l_5$  sind die Längen der Primärluftzonen [\[88\]](#page-201-1)

Theoretisch soll für des Festbett ein Modell eingesetzt werden, welches den Festbetttransport in allen drei Raumrichtungen ermöglicht, weil die Partikel in der Schüttung einer reellen Anlage sehr komplexe Bewegungen in alle Richtungen durchführen. Möchte man so eine Bewegung im Festbett genau beschreiben, dann müssen die Partikel als individuelle diskrete Objekte betrachtet werden. Für diese diskrete Objekte werden dann die Wechselwirkungen mit der Umgebung mathematisch beschrieben. So eine Diskrete-Element-Methode verlangt wegen sehr hohen Anzahl der Partikeln im Festbett nach leistungsstarken Rechner. Auÿerdem sind hohe Simulationszeiten zu erwarten.

Vereinfacht kann das Festbett in abgegrenzte Volumenelemente aufgeteilt (dikretisiert) werden, die eine lokale ideale Vermischung zwischen dem Feststoff und Gas abbilden. Diese Volumenelemente sind bekannt als ideale Rührkesselreaktor - Modelle. Beim idealen

Rührkesselreaktor - Modell ist der Reaktorinhalt vollständig durchgemischt. Die Temperatur und die Konzentration der Komponenten in der Feststoffphase sind identisch für jeden Ortpunkt im Reaktor. Dasselbe gilt auch für die Gasphase. Dabei sind die physikalischen Eigenschaften (Konzentration, Temperatur) des aus dem Volumenelemet ausströmenden festen und gasförmigen Stoffs ident mit diesem im Reaktor.

Möchte man das Festbett in die Längsrichtung diskretisieren, dann sollte die Minimaldiskretisierung, nach der Angaben aus der Literatur, der Anzahl der Primärluftzonen angepasst werden.

Durch die Bewegung der Roststäbe bei einem Vorschubrost kommt es nicht nur zum Transport der Schüttung in horizontaler Richtung, sondern auch in der vertikaler. Die vertikale Bewegung wird durch die Rostneigung verursacht und hängt auch von ihr ab.

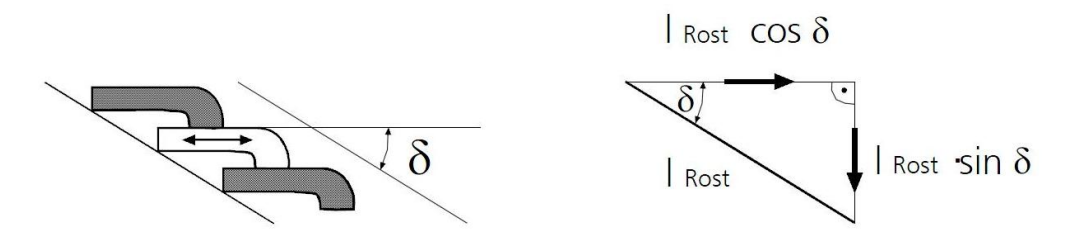

Abbildung 4.10: Die Bewegung der Partikel im Festbett bei einer Rostbewegung [\[88\]](#page-201-1)

Der vertikale Transport des Feststoffes in einer Schüttung wird als Schürung bezeichnet. In Folge der Schürung wird der Stoff- und somit auch der Wärmeaustausch zwischen den Schichten im Festbett hervorgerufen. Möchte man die Schürwirkung berücksichtigen, dann muss das Festbett über die Höhe in Minimum zwei Segmente - Schichten geteilt werden.

Wird das Festbett über die Breite diskretisiert, dann sollen zusätzlich die Quervermischungseffekte berücksichtigt werden. Die Quervermischungseffekte bezeichnen den Wärme und Stoffaustausch zwischen den Segmenten des Festbettes quer zur Haupbewegungsrichtung der Schüttung. Die Rostart sowie ungleichmäßige Dichte, Größe und Form des Partikels können die Verursacher für die Quervermischungseffekte sein.

Um das Modell so weit wie möglich einfach zu erhalten, wird das Festbett zuerst nur in Längsrichtung diskretisiert. Die Diskretisierung entspricht der Anzahl der Primärluftzonen. Dabei wird in jeder Rostzone der Brennstoff als eine monodisperse Kugelschüttung definiert. Die Anzahl an Kugeln in einer monodispersen Schüttung wird mit Hilfe folgender Beziehung ausgerechnet.

$$
n_k = (1 - \psi) \cdot V_s \cdot \frac{1}{\frac{1}{6} \cdot d_p^3 \cdot \pi} \tag{4.106}
$$

Die Masse eines Festbettpartikels lässt sich aus dem Produkt zwischen der Brennstoffdichte und des Kugelvolumens errechnen. Dafür wird die Brennstodichte als Funktion der Massenanteile der trockeneren und feuchten Substanz deniert. Es wurde auch beachtet, dass die Dichte des Restkohlenstoffs gleich bleibt, sodass man das sogenannte "shrinking particle" - Modell bei der heterogenen Verbrennung anwenden kann. Nach diesem Modellansatz soll die Dichte des Partikels während des Schrumpfens, welches durch die Massenabnahme bei der Verbrennung verursacht wird, konstant bleiben.

$$
m_p = \rho_p \cdot \frac{1}{6} \cdot d_p^3 \cdot \pi \tag{4.107}
$$

<span id="page-81-0"></span>
$$
\rho_p = \left(\frac{\xi_{ts}}{\rho_{ts}} + \frac{\xi_{H_2O}}{\rho_{H_2O}}\right)^{-1}
$$
\n(4.108)

Wird die Masse eines Partikels mit der Anzahl der Partikel im Festbett multipliziert, so bekommt man die Gesamtmasse der im Festbett befindlichen festen Substanz.

Damit die chemische Eigenschaften leichter modelliert werden können, wird in dieser Arbeit angenommen, dass das Festbettmaterial (Brennstoff) in einer Zone homogen ist. Unter dieser Vereinfachung kann die Brennstoffzusammensetzung mit Hilfe der Kurz- bzw. Elementaranalyse definiert werden. Nach der Kurzanalyse besteht der Brennstoff aus Wasser, Brennbarem und Asche. Die brennbare Komponenten der Kurzanalyse umfassen die flüchtige Bestandteile und der Restkohlenstoff (Restkoks). Die Elementaranalyse liefert die chemische Zusammensetzung des Brennbaren entsprechend den Elementen C,H,O,N,S,Cl.

Geht man davon aus, dass die Flüchtige eine konstante Zusammensetzung haben, so kann aus der Kurzanalyse die Elementaranalyse hergeleitet werden. Für die Annahmen, dass das Pyrolysegas aus der Komponenten CO, CO2, H2, CH4, H2O und tar besteht und dass die Zusammensetzung des Gases konstant bleibt

$$
m_{Fl} = m_{CO,Fl} + m_{CO_2, Fl} + m_{H_2O, Fl} + m_{CH_4, Fl} + m_{H_2, Fl} + m_{tar, Fl}
$$
\n(4.109)

$$
1 = \xi_{CO,Fl} + \xi_{CO_2, Fl} + \xi_{H_2O, Fl} + \xi_{CH_4, Fl} + \xi_{H_2, Fl} + \xi_{tar, Fl},
$$
(4.110)

kann die Elementarzusammensetzung des Pyrolysegases nach folgenden Beziehung ausgerechnet werden

$$
m_{C,Fl} = \left(\frac{M_C}{M_{CO}} \cdot \xi_{CO,Fl} + \frac{M_C}{M_{CO_2}} \cdot \xi_{CO_2, Fl} + \frac{M_C}{M_{CH_4}} \cdot \xi_{CH_4, Fl} + \frac{M_C}{M_{tar}} \cdot \xi_{C,tar} \cdot \xi_{tar, Fl}\right) \cdot m_{Fl},
$$
\n
$$
m_{H,Fl} = \left(2 \cdot \frac{M_H}{M_{H_2O}} \cdot \xi_{H_2O, Fl} + 4 \cdot \frac{M_H}{M_{CH_4}} \cdot \xi_{CH_4, Fl} + \xi_{H_2, Fl} + \frac{M_H}{M_{tar}} \cdot \xi_{H,tar} \cdot \xi_{tar, Fl}\right) \cdot m_{Fl},
$$
\n(4.112)

$$
m_{O,Fl} = \left( \frac{M_O}{M_{CO}} \cdot \xi_{CO, Fl} + 2 \cdot \frac{M_O}{M_{CO_2}} \cdot \xi_{CO_2, Fl} + \frac{M_O}{M_{H_2O}} \cdot \xi_{H_2O, Fl} + \frac{M_O}{M_{H_2O}} \cdot \xi_{H_2O, Fl} + \frac{M_O}{M_{tar}} \cdot \xi_{O, tar} \cdot \xi_{tar, Fl} \right) \cdot m_{Fl},
$$
\n(4.113)

Die Elementarzusammensetzung des Pyrolysegases kann, unter Verwendung der erwähnte Annahmen, weiter für die Bestimmung der chemischen Elementarzusammensetzung des Brennstoffs benutzt werden. Zu berücksichtigen ist auch der Stickstoff bzw. Stickstoffträger HCN. Ist der Anteil am Restkohlenstoff aus der Kurzanalyse, der Stickstoffanteil in der trockenen Substanz und die chemische Zusammensetzung des Pyrolysegases bekannt, so kann die Elementaranalyse des Brennstoffs aufgestellt werden.

$$
m_{C,s} = m_{C,Fl} + m_{C,Koks} + \xi_{N,ts} \cdot m_{ts} \cdot \frac{M_{HCN}}{M_N} \cdot \frac{M_C}{M_{HCN}}
$$
(4.114)

$$
m_{H,s} = m_{H,Fl} + \xi_{N,ts} \cdot m_{ts} \cdot \frac{M_{HCN}}{M_N} \cdot \frac{M_H}{M_{HCN}}
$$
(4.115)

$$
m_{O,s} = m_{O,Fl} \tag{4.116}
$$

$$
m_{N,s} = \xi_{N,ts} \cdot m_{ts} \tag{4.117}
$$

Die anderen Stoffe, wie z.B.  $Cl$  und  $S$  werden für die Modellierung des Festbettes nicht in Betracht gezogen und wurden als inerter Stoff bzw. Asche modelliert.

Für die Modellierung des Wärmetransports im Festbett wird zuerst die Energiebilanz an einer Festbettzone aufgestellt. Das Festbettmaterial in einer Zone kann einfach als Energiespeicher betrachtet werden. Dieser befindet sich im Wärmeaustausch mit Verbrennungsluft, Rost, Feuerraumwänden, Verbrennungsgas und Flamme. Der Wärmeaustausch zwischen Festbett und Verbrennungsluft erfolgt durch die Konvektion und kann nach den Angaben aus dem Kapitel [4.3.1](#page-55-0) berechnet werden. Die Wärmeleitung zwischen Festbett und Rost kann mit Hilfe der Gleichungen aus dem Kapitel [4.4.2](#page-74-1) modelliert werden. Feuerraumwände, Verbrennungsgas und Flamme befinden sich im Strahlungsaustausch mit der oberen Fläche der Festbettzelle und die Gleichungen, die die dabei auftreten-den Wärmeströme definieren, können aus dem Abschnitt [4.4.5](#page-84-0) entnommen werden. Die Wärmetransportmechanismen Konvektion, Leitung und Strahlung sind nicht die einzigen Mechanismen, die zur Temperaturänderung in einer Festbettzelle beitragen.

Durch die Bewegung der Roststäbe kommt es zur Schürung im Festbett und zur Bewegung des Bettmaterials in Richtung der Abwurfkante. Dabei kommt es zum Transport des Festbettmaterials zur Zelle bzw. aus der Zelle. Die transportierte Brennstoffmasse führt dazu, dass sich die innere Energie in der Festbettzelle ändert. Deswegen muss bei der Aufstellung der Energiegleichung um eine Festbettzelle für die eingehenden bzw. ausgehenden Massenströme und damit verbundenen Enthalpieströme beachtet werden.

Während der Umsetzung des Restkohlenstoffs kommt es zur Freisetzung der Reaktionswärme. Diese geschieht auf der Partikeloberäche, was zur Erhöhung oder Minderung der inneren Energie im Festbett führt. Dieses ist auch bei der Aufstellung der Energiegleichung zu Berücksichtigen.

$$
\frac{\partial (E_s)}{\partial t} = \dot{Q}_s = \dot{Q}_{kony} + \dot{Q}_{Rost,leit} + \dot{Q}_{s,rad} + \dot{H}_{s,ein} - \dot{H}_{s,aus} + \dot{Q}_{Reak,C}
$$
(4.118)

Die innere Energie einer Festbettzone wird als Produkt der Masse, der spezifischen Wärmekapazität und der Temperatur des Festbettmaterials definiert.

$$
\frac{\partial (E_s)}{\partial t} = \dot{Q}_s = \frac{\partial (m_s \cdot c_s \cdot T_s)}{\partial t}
$$
\n(4.119)

Die spezifische Wärmekapazität des Festbettmaterials wird in Abhängigkeit der Massenanteile der trockenen Substanz, der Asche und des Wassers modelliert. Dieselbe Annahme wird bei der Beschreibung der Wärmeleitfähigkeit des Festbettmaterials angewendet, welche für den Wärmetransport durch die Leitung große Bedeutung hat.

<span id="page-83-0"></span>
$$
c_s = \xi_{ts} \cdot c_{ts} + \xi_{asche} \cdot c_{asche} + \xi_w \cdot c_w \tag{4.120}
$$

$$
\lambda_s = \xi_{ts} \cdot \lambda_{ts} + \xi_{asche} \cdot \lambda_{asche} + \xi_w \cdot \lambda_w \tag{4.121}
$$

Die Werte für die spezifische Wärmekapazitäten und für die Wärmeleitfähigkeiten der drei Substanzen - trockener Brennstoff, Asche und Wasser - werden bei der Modellierung als konstante Gröÿen angenommen.

#### 4.4.4 Der Brennstofftransport

Für den Brennstotransport einer Rostfeuerungsanlage sind zwei Systeme zuständig. Das erste System führt die Beschickung des Rostes mit Hilfe eines Zuteilers - Dosierstöÿels - durch. Die Beschickung erfolgt dabei diskontinuierlich. Das zweite System ist der Rost selbst, welcher durch die eigene Bewegung den Brennstoff schürt und dessen Transport in Richtung Schlackenabwurf sicherstellt. Die durch die Dosierstößelbewegung transportierte Brennstomasse hängt hauptsächlich von der Geometrie und von dem Hub des Dosierstößels sowie von der Schüttungscharakteristik des Brennstoffes. Die Geometrie und der Hub des Dosierstößels definieren ein Volumen, welches für den Brennstofftransport zur Verfügung steht.

<span id="page-84-1"></span>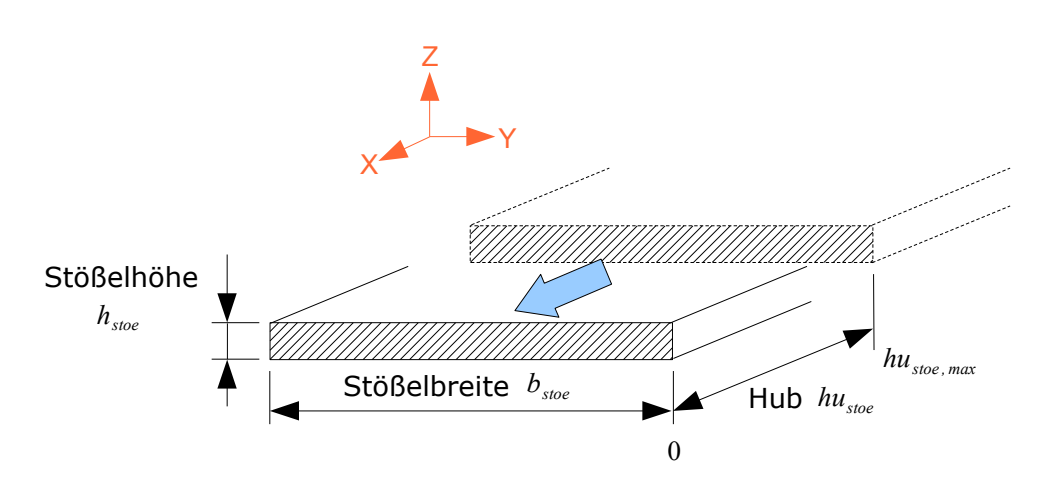

Abbildung 4.11: Das Volumen für die Bernnstoffeinnahme

Will man die Masse des Brennstoffes bestimmen, welche durch die Bewegung des Dosierstöÿels transportiert wird, so muss das Hohlraumvolumen und die Dichte der Schüttung bekannt sein.

$$
m_{s,stoe} = (1 - \psi) \cdot \rho_p \cdot h_{stoe} \cdot b_{stoe} \cdot h u_{stoe}
$$
\n
$$
(4.122)
$$

Um die genaue Menge des Brennstoffs, die pro Zeiteinheit in den Brennraum gelangt. bestimmen zu können, muss die obige Gleichung nach der Zeit abgeleitet werden. Die einzige Größe, die sich dabei ändert, ist der Hub des Stößels. Dafür muss beachtet werden, dass der Stößel diskontinuierlich betrieben wird. Der Stößel startet bei dem Punkt " $hu_{stoe,max}$ " (siehe das Bild [4.11\)](#page-84-1), also vom Punkt, in welchem Volumen den maximalen Wert hat und bewegt sich in die positive X - Richtung bis zum Punkt  $"0"$ , wo das Förderungsvolumen gleich Null wird. Während dieser Bewegung wird der Brennstoff gefördert. Danach wird der Stößel zur Anfangsposition " $hu_{stoe,max}$ " gebracht, wobei es zum keinen Brennstofftransport kommt. Das bedeutet, dass es nur bei der Verkleinerung des Volumens zum Brennstofftransport kommt.

$$
\frac{\partial (m_{s, stoe})}{\partial t} = (1 - \psi) \cdot \rho_p \cdot h_{stoe} \cdot b_{stoe} \cdot \frac{\partial (h u_{stoe})}{\partial t}^{(-)}
$$
(4.123)

#### <span id="page-84-0"></span>4.4.5 Das Strahlungsmodell

Der Wärmetransport durch Strahlung unterscheidet sich in vielerlei Hinsicht von der Wärmeleitung und vom konvektiven Wärmetransport. In den Feuerräumen der Verbrennungsanlagen wird die Wärme großteils durch Strahlung übertragen. Dabei tritt die Strahlung in Kombination mit der Wärmeübertragung durch Konvektion auf, und in vielen Fällen kann die Konvektion gegenüber dem Strahlungswäremeaustausch vernachlässigt werden.

Die Wärmeübertragung durch Strahlung ist nicht an die Materie gebunden, weil elektromagnetische Wellen die Energie durch den leeren Raum übertragen können. Bei dem

Strahlungswäremeaustausch kann jedes Gas- und Wandelement abhängig von seinen optischen Eigenschaften die Strahlungsenergie emittieren, absorbieren und/oder streuen. Bei der Wärmeübertragung durch Strahlung wird die Energie nicht nur vom warmen Körper zum kalten transportiert, sondern der kalte Körper strahlt auch auf den warmen Körper. Damit entsteht ein Energieaustausch zwischen den Körpern. Der Strahlungsaustausch ist von der gegenseitige Lage und der Orientierung der strahlenden Oberächen abhängig, sowie von deren Temperaturen und deren Strahlungseigenschaften [\[1\]](#page-194-0).

<span id="page-85-0"></span>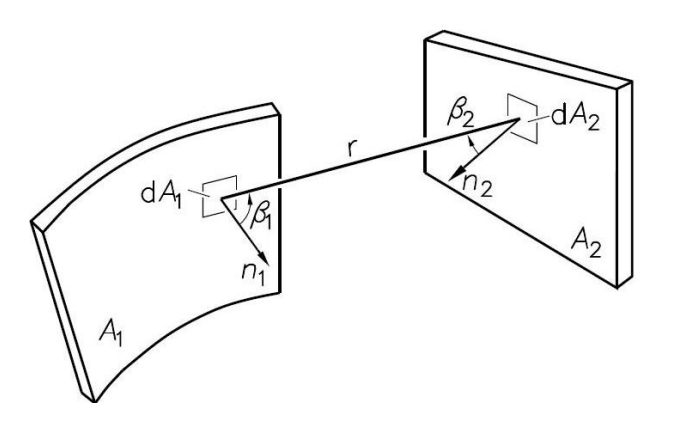

Abbildung 4.12: Strahlungsaustausch zwischen zwei Flächen, bzw. zwischen zwei Flächenelementen [\[1\]](#page-194-0)

Im Feuerraum findet der Strahlungaustausch nicht nur zwischen dem Gas und den Feurraumwänden sondern auch zwischen den Wänden selbst sowie zwischen den Wänden und dem Festbett statt. Der Feuerraum ist durch die komplizierten geometrischen Verhältnisse gekennzeichnet, so dass man den Hohlraum, den er bildet, für höhere Berechnungsgenauigkeit in viele isotherme Zellen, sogenannte Zonen, aufteilen muss.

Bei der Berechnung des Strahlungsaustausches zwischen zwei Flächen wird ein Parameter verwendet, welcher die Auswirkung der Flächenlage und Flächenorientierung auf den Strahlungstransport erfasst. Dieser Parameter ist der Sichtfaktor, welcher auch als Formfaktor bezeichnet wird. Die Berechnung des Sichtfaktors hängt hauptsächlich von den geometrischen Verhältnissen ab. Um den Sichtfaktor bestimmen zu können, muss man die Gleichung für den Strahlungsfluss, der von der Fläche 1 ausgeht und auf die Flä-che 2 trifft, aufstellen (Abbildung [4.12\)](#page-85-0). Die von dem Flächenelement  $dA_1$  ausgesendete Strahlung lässt sich nach Formel

$$
d^2\Phi_{12} = L_1 \cdot \cos\beta_1 \cdot dA_1 \cdot d\omega_2 \tag{4.124}
$$

ausrechnen [\[1\]](#page-194-0). Der Term  $d\omega_2$  ist der Raumwinkel. Er bezeichnet, unter welchem Winkel das Flächenelement d $A_1$  die Fläche d $A_2$  "sieht" [\[1\]](#page-194-0). So ergibt sich:

$$
\mathrm{d}\omega_2 = \frac{\mathrm{d}A_{2n}}{r^2} = \frac{\cos\beta_2 \cdot \mathrm{d}A_2}{r^2} \tag{4.125}
$$

Die gesamte von dem Flächenelement  $dA_1$  ausgesendete Strahlung kann nun wie folgend definiert werden:

<span id="page-86-0"></span>
$$
\mathrm{d}^2 \Phi_{12} = L_1 \cdot \frac{\cos \beta_1 \cdot \cos \beta_2}{r^2} \cdot \mathrm{d}A_1 \cdot \mathrm{d}A_2 \tag{4.126}
$$

Möchte man aber den von dem gesamten Flächenelement A<sup>1</sup> ausgesendete Strahlung uss bestimmen, muss man die Gleichung [4.126](#page-86-0) über beide Flächen integrieren [\[1\]](#page-194-0):

<span id="page-86-1"></span>
$$
\Phi_{12} = L_1 \cdot \int\limits_{A_1} \int\limits_{A_2} \frac{\cos\beta_1 \cdot \cos\beta_2}{r^2} \cdot \mathrm{d}A_1 \cdot \mathrm{d}A_2 \tag{4.127}
$$

Mit der Gleichung

<span id="page-86-2"></span>
$$
\Phi_1 = \pi \cdot L_1 \cdot A_1 \tag{4.128}
$$

kann der Strahlungsfluss der Fläche 1 in den Halbraum abgebildet werden [\[1\]](#page-194-0). Setzt man die Gleichungen [4.127](#page-86-1) und [4.128](#page-86-2) in Verhältnis, so ergibt sich der Sichtfaktor:

<span id="page-86-3"></span>
$$
F_{12} = \frac{\Phi_{12}}{\Phi_1} = \frac{1}{\pi \cdot A_1} \cdot \int\limits_{A_1} \int\limits_{A_2} \frac{\cos\beta_1 \cdot \cos\beta_2}{r^2} \cdot \mathrm{d}A_1 \cdot \mathrm{d}A_2 \tag{4.129}
$$

Der Sichtfaktor beschreibt, welcher Energieanteil der von der Fläche 1 insgesamt emittierten Strahlungsenergie auf die Fläche 2 trifft und absorbiert wird. Werden aber bei der Gleichung [4.129](#page-86-3) die Indizes 1 und 2 vertauscht, so entsteht eine Beziehung, die angibt, welcher Teil der von der Fläche 2 ausgesendeten Strahlung die Fläche 1 trit:

<span id="page-86-4"></span>
$$
F_{21} = \frac{\Phi_{21}}{\Phi_2} = \frac{1}{\pi \cdot A_2} \cdot \int\limits_{A_2} \int\limits_{A_1} \frac{\cos\beta_1 \cdot \cos\beta_2}{r^2} \cdot \mathrm{d}A_1 \cdot \mathrm{d}A_2 \tag{4.130}
$$

Betrachtet man die Gleichungen [4.129](#page-86-3) und [4.130,](#page-86-4) so lässt sich erkennen, dass der Integral - Term bei beiden gleich ist. Es folgt daraus die Reziprozitätsbeziehung der Sichtfaktoren:

<span id="page-86-6"></span>
$$
A_1 \cdot F_{12} = A_2 \cdot F_{21} \tag{4.131}
$$

Das bedeutet, dass der zweite Sichtfaktor ohne weiteres durch die Reziprozitätsbeziehung bestimmt werden kann, wenn ein Sichtfaktor bei dem Strahlungsaustausch zwischen zwei Flächen bekannt ist.

Befindet sich eine Fläche  $A_i$  in einem geschlossenen Hohlraum, wo für jede Fläche  $L_i = const$  gilt, so kann die Strahlungsbilanz für die Fläche  $A_i$  erstellt werden (Abbildung [4.13\)](#page-87-0).

<span id="page-86-5"></span>
$$
\Phi_{i1} + \Phi_{i2} + \Phi_{i3} + \dots + \Phi_{in} = \Phi_i \tag{4.132}
$$

Wird der Ausdruck [4.132](#page-86-5) mit  $\Phi_i$  dividiert und anschließend summiert, so ensteht eine weiter Beziehung zwischen Sichtfaktoren:

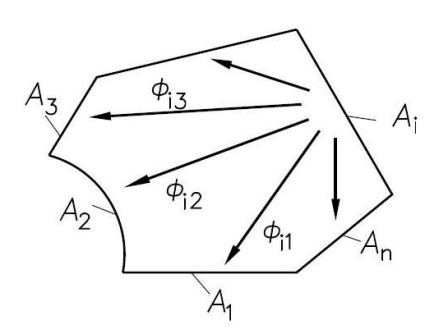

<span id="page-87-0"></span>Abbildung 4.13: Die von der Fläche  $A_i$  ausgesendeten Strahlungsflüsse in einem geschlossenen Hohlraum [\[1\]](#page-194-0)

<span id="page-87-1"></span>
$$
\sum_{j=1}^{n} F_{ij} = 1, \quad i = 1, 2, \dots n. \tag{4.133}
$$

Werden die Sichtfaktoren aus der Bilanz [4.133](#page-87-1) genauer betrachtet, wird erkannt, dass der Sichtfaktor  $F_{ii}$  angibt, welcher Anteil der von der Fläche i ausgesendeten Strahlungsenergie i wieder erreicht. Der Sichtfaktor  $F_{ii}$  nimmt bei ebenen und konvexen Flächen den Wert 0 an, weil die Fläche i "sich selbst nicht sehen" kann. Nur bei konkaven Flächen gilt  $F_{ii} \neq 0.$ 

Ersetzt man die Flächen durch die Wände, so kann der Strahlungsaustausch zwischen den Körpern modelliert werden (Abbildung [4.14\)](#page-87-2). Zur Vereinfachung wird angenommen, dass die Wände "schwarze Strahler" sind, weil dann keine Reflexionen berücksichtigt werden müssen. Die inneren Oberächen werden als isotherm angenommen, weil bei der Bestimmung der Sichtfaktoren dies vorausgesetzt worden ist [\[1\]](#page-194-0).

<span id="page-87-2"></span>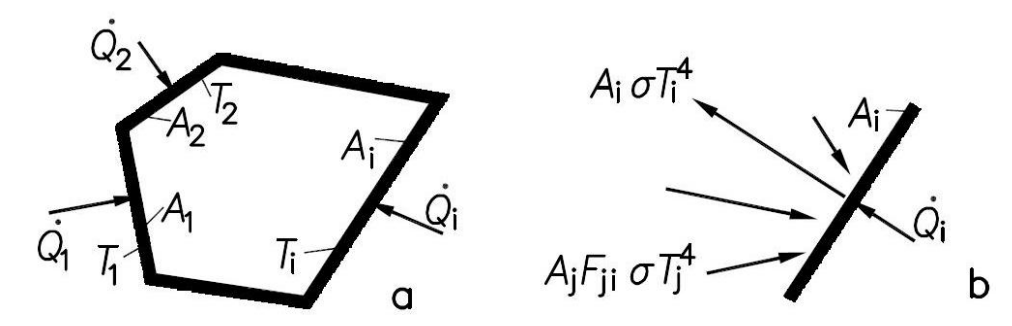

Abbildung 4.14: a Der Strahlungsaustausch zwischen den Wänden im Hohlraum. b Energiebilanz an einer Wand [\[1\]](#page-194-0)

Möchte man strahlungstechnisch gesehen, den stationären Zustand in einem Hohlraum erhalten, muss zu jeder Wand von außen genügend Energie in Form von Wärme zu- oder abgeführt werden, um den Unterschied zwischen dem emittierenden Strahlungsfluss und der Summe aller auftreffenden bzw. absorbierenden Strahlungsflüsse abzudecken. Somit gilt für das Wandelement i mit der Oberfläche  $A_i$  und Temperatur  $T_i$  die Energiebilanz:

$$
\dot{Q}_i = A_i \cdot \sigma \cdot T_i^4 - \sum_{j=1}^n A_j \cdot F_{ji} \cdot \sigma \cdot T_j^4 \qquad (4.134)
$$

Wird die Reziprozitätsbeziehung verwendet, so kann die Gleichung [4.136](#page-88-0) folgendermaÿen aufgeschrieben werden

$$
\dot{Q}_i = A_i \cdot \sigma \cdot T_i^4 - \sum_{j=1}^n A_i \cdot F_{ij} \cdot \sigma \cdot T_j^4 \qquad (4.135)
$$

Da es sich hier um einen geschlossenen Hohlraum handelt, so gilt auch  $\sum^{n}$  $j=1$  $F_{ij} = 1.$ Dieses Gesetz kann bei der Gleichung [4.136](#page-88-0) verwendet werden.

<span id="page-88-0"></span>
$$
\dot{Q}_i = A_i \cdot \sigma \cdot \sum_{j=1}^n F_{ij} \cdot (T_i^4 - T_j^4)
$$
\n(4.136)

Wird bei einer Fläche  $\dot{Q}_i > 0$ , so wird diese als Strahlungsquelle bezeichnet, weil die emittierte Strahlung für diese Fläche größer ist als die absorbierte Strahlung [\[1\]](#page-194-0). Im umgekehrten Fall  $\dot{Q}_i < 0$  wird die Fläche als Strahlungsempfänger benannt, was bedeutet, dass die emittierte Strahlung niedriger als die absorbierte Strahlung ist [\[1\]](#page-194-0).

Stellt man für alle in einem Hohlraum befindlichen Wände die Energiebilanz auf, so entsteht ein lineares Gleichungssystem. Damit können zum Beispiel für gegebene Wandtemperaturen die unbekannten Wärmeströme bestimmt werden und umgekehrt.

Die realen Körper können im Gegensatz zum "schwarzen" Körper nur einen Teil der einfallenden Strahlung absorbieren, der Rest wird reektiert bzw. transmittiert (beim Gas). Werden im Hohlraum, der bereits im Bild [4.14](#page-87-2) dargestellt ist, die Wände durch graue Lambert - Strahler ersetzt, so trifft an allen Umhüllungswänden die vielfache Reflexion kombiniert mit Teil - Absorption auf. Jede Wand wird somit durch den hemisphärischen Gesamt - Emissionsgrad  $\epsilon_i = \epsilon_i (T_i)$  gekennzeichnet, wobei für den Absorptionsgrad  $\alpha_i = \epsilon_i$ und für den Reflexionsgrad  $\rho_i = 1 - \epsilon_i$  gilt [\[1\]](#page-194-0).

Damit man das Problem des Strahlungsaustauschs bei realen Körpern lösen kann, wird nach der Netto - Strahlungsmethode für jede isotherme Fläche bzw. Zone die Energiebilanzgleichung aufgestellt. So kann ein Gleichungssystem aufgebaut werden, welches die Werte für die unbekannten Wärmeströme und Temperaturen liefert. Für diese Zwecke ist eine neue Größe eingeführt worden, welche die emittierende und reflektierende Strahlung von einer isotherme Fläche einschließt [\[1\]](#page-194-0).

Diese neue Größe wird als Helligkeit  $(H_i)$  bezeichnet [\[1\]](#page-194-0). Diese setzt sich aus der spezifischen Ausstrahlung  $M_i$  der Fläche i und dem reflektierten Teil, der auf der Fläche i einfallender Strahlung  $E_i$  (Gleichung [4.137\)](#page-88-1) zusammen.

<span id="page-88-1"></span>
$$
H_i = M_i + \rho_i \cdot E_i = M_i + (1 - \epsilon_i) \cdot E_i \tag{4.137}
$$

<span id="page-89-0"></span>Die Veranschaulichung der Energiebilanz an einer Zone mit der Fläche i wird in der Abbildung [4.15](#page-89-0) gezeigt.

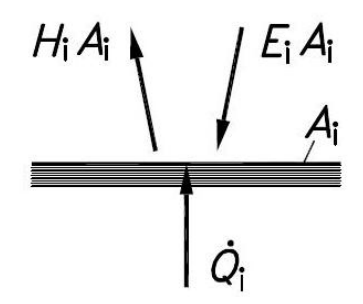

Abbildung 4.15: Energiebilanz an der Zone  $i$  [\[1\]](#page-194-0)

Das bedeutet, dass der von außen zugeführte Wärmestrom  $Q_i$  dem Unterschied zwischen einfallender und reflektierter Strahlung entsprechen muss (Gleichung [4.138\)](#page-89-1).

<span id="page-89-1"></span>
$$
\dot{Q}_i = A_i \cdot (H_i - E_i) \tag{4.138}
$$

Setzt man die Bestrahlungsstärke  $E_i$  aus der Gleichung [4.137](#page-88-1) in die Gleichung [4.138,](#page-89-1) so ergibt sich

<span id="page-89-3"></span>
$$
\dot{Q}_i = \frac{A_i}{1 - \epsilon_i} \cdot (M_i - \epsilon_i \cdot H_i) = \frac{A_i \cdot \epsilon_i}{1 - \epsilon_i} \cdot (\sigma \cdot T_i^4 - H_i). \tag{4.139}
$$

Wird die Strahlung  $A_iE_i$ , welche die Zone  $i$  trifft, in Verbindung mit dem Strahlungsfluss  $A_j H_j$  der Zone  $j$  gesetzt, so bekommt man eine zusätzliche Beziehung zwischen  $\dot{Q}_i$  und  $H_j$ . Dabei ist zu beachten, dass der Strahlungsfluss  $A_jH_j$  mit dem jeweiligen Sichtfaktor  $F_{ji}$  zu multiplizieren ist, weil nur ein Teil der von der Zone j abgestrahlten Energie auf die Fläche i fällt.

<span id="page-89-2"></span>
$$
A_i E_i = \sum_{j=1}^n A_j \cdot F_{ij} \cdot H_j = A_j \cdot \sum_{j=1}^n \cdot F_{ij} \cdot H_j
$$
 (4.140)

Die Gleichung  $4.140$  gibt die auf die Zone i insgesamt auftreffende Strahlung unter Berücksichtigung der Reziprozitätsbeziehung (Gleichung [4.131\)](#page-86-6) an. Wird die Beziehung [4.140](#page-89-2) in die Gleichung [4.138](#page-89-1) eingesetzt, so entsteht folgender Ausdruck:

<span id="page-89-4"></span>
$$
\dot{Q}_i = A_i \cdot \left( H_i - \sum_{j=1}^n F_{ij} \cdot H_j \right) = A_i \cdot \sum_{j=1}^n F_{ij} \cdot (H_i - H_j). \tag{4.141}
$$

Mit Hilfe der Gleichungen [4.139](#page-89-3) und [4.141](#page-89-4) können die nötige Bilanzgleichungen für die Bestimmung der unbekannten Größen  $H_i,\,\dot{Q}_i$  und  $T_i$  und das für jede Zone  $i$  aufgestellt werden. Durch das Umformen des letzten Ausdrucks kann die Gleichung für die Helligkeit aufgestellt werden:

<span id="page-90-0"></span>
$$
H_i - \sum_{j=1}^{n} F_{ij} \cdot H_j = \dot{Q}_i / A_i.
$$
 (4.142)

Führt man das Kronecker-Symbol ein

$$
\delta_{ij} = \begin{cases} 0, & \text{für } i = j \\ 1, & \text{für } i \neq j \end{cases}
$$
 (4.143)

so wird die Gleichung [4.142](#page-90-0) umgewandelt zu

$$
\sum_{j=1}^{n} (\delta_{ij} - F_{ij}) \cdot H_j = \dot{Q}_i / A_i.
$$
 (4.144)

Diese Gleichung gibt den Wert der Helligkeit der Zone i bei dem gegebenen Wärmestrom  $\dot{Q}_i$  an, wobei die Temperatur  $T_i$  die gesuchte Größe ist. Werden aber die Temperaturen der Zonen vorgegeben, so können die Gleichungen [4.139](#page-89-3) und [4.141](#page-89-4) mit Hilfe des Kronecker - Symbols zu einem neuen Ausdruck formuliert werden.

$$
\sum_{j=1}^{n} \left[ \delta_{ij} - (1 - \epsilon_i) \cdot F_{ij} \right] \cdot H_j = \epsilon_i \cdot \sigma \cdot T_i^4 \qquad (4.145)
$$

Mit den letzten zwei Ausdrücken kann ein Gleichungssystem aufgestellt werden, welches mit den üblichen Methoden der linearen Algebra aufgelöst werden kann. Somit können alle unbekannte Größen -  $H_i,~T_i$  und  $\dot{Q}_i$  - für jede Zone  $i$  beim Strahlungsaustausch in einem Hohlraum ausgerechnet werden.

Neben den erwähnten Modellen für die Berechnung des Strahlungsaustauschs im Hohlraum müssen noch Gleichungen berücksichtigt werden, die den Strahlungsaustausch in einem gasgefüllten Hohlraum sowie im Flammenbereich abbilden. Dies ist deswegen nötig, weil das heiße Verbrennungsgas und die Flamme, großteils, die Wärme an den Wänden durch die Strahlung überträgt.

Die elementaren Gase  $(N_2, O_2, H_2)$  sind annähernd durchlässig für Strahlung [\[84\]](#page-201-0). Die andere Gase  $(H_2O, CO_2, CO, O_3, CH_4, NH_3)$  sind dagegen innerhalb bestimmter Wellenbereiche wirksame Strahler [\[84\]](#page-201-0). Im technisch interessanten Bereich werden, üblicherweise, die meisten Berechnungen zur Bestimmung der Gasstrahlung unter Berücksichtigung des Kohlenstoffdioxids  $CO_2$  und Wasserdampfs  $H_2O$  durchgeführt, weil diese den wesentlichen Einfluss auf die Absorptionseigenschaften des Verbrennungsgases haben [\[1\]](#page-194-0).

Die theoretische Beschreibung der Strahlung von Gasgemischen sowie die analytische Berechnung der Emissionsgrade von  $H_2O$ ,  $CO_2$  und deren Mischungen sind im VDI -Wärmeatlas ([\[84\]](#page-201-0)) Abschnitt Kc9 zu finden. Aus der erwähnten Literatur ist auch der folgende Ausdruck für die Bestimmung des Emissions- und Absorptionsgrades für eine Mischung aus  $CO<sub>2</sub>$  und  $H<sub>2</sub>O$  entnommen:

$$
\epsilon_g = \epsilon_{CO_2} + \epsilon_{H_2O} - (\Delta \epsilon)_g \tag{4.146}
$$

Der Faktor  $\left(\Delta\epsilon\right)_g$  berücksichtigt die Senkung des Emissionsgrades eines Gemisches, da sich die Absorptions- bzw Emissionsbänder der Gase  $CO<sub>2</sub>$  und  $H<sub>2</sub>O$  überlappen. Ist der Emissionsgrad bekannt, so kann die Gleichung für die Bestimmung des vom Gas an die Wand übertragenen Wärmestroms aufgestellt werden.

Die Emissionsgrade der Flamme  $\epsilon_{Fla}$  sind, in einem Gemisch, von vielen Parametern wie z.B. der Anzahl der Kohlenstoffteilchen in der Flamme, den Partialdrücken, dem Verbrennungsluftverhältnis oder dem Ort in der Flamme abhängig. Will man alle diese Einflussfaktoren bei Bestimmung des Emissionsgades der Flamme berücksichtigen, ist eine mehrdimensionale Feuerraummodellierung nötig. In der Literatur können für die unterschiedlichen Brennstoffe Anhaltswerte für den Emissionsgrad der Flamme gefunden werden.

| <b>Brennstoff</b>     | Emissionsgrad |
|-----------------------|---------------|
| Stein- und Braunkohle | $0.55 - 0.80$ |
| Heizöl                | $0.45 - 0.85$ |
| Erdgas                | $0.40 - 0.60$ |
| Gichtgas              | $0.35 - 0.60$ |

Tabelle 4.1: Flammenemissionsgrade unterschiedlicher Brennstoffe [\[14\]](#page-195-0)

Die genauere Bestimmung des Emissionsgrades der Flamme kann auch in Abhängigkeit der Schichtdicke erfolgen.

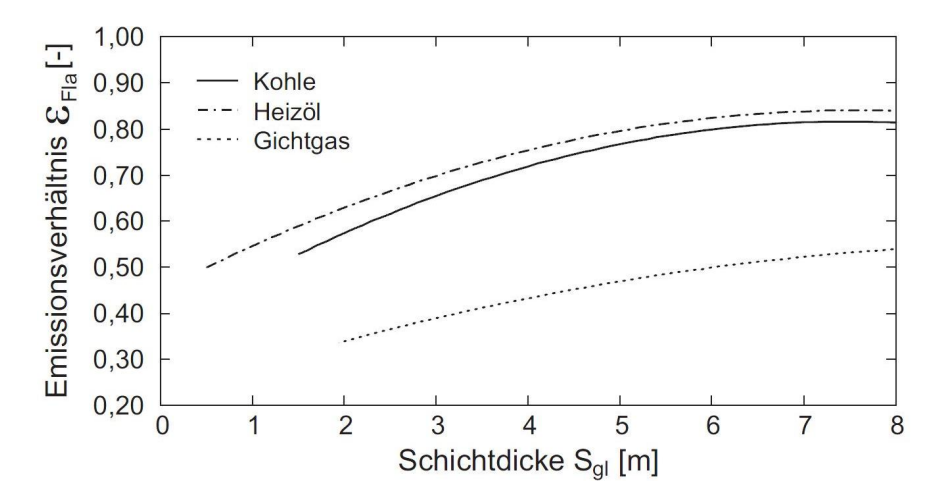

Abbildung 4.16: Flammenemissionsgrade in Abhängigkeit von der Schichtdicke [\[16\]](#page-195-1)

Wird die gleiche Analogie wie bei der Aufstellung der Gleichung [4.138](#page-89-1) hier verwendet, so kann der Netto - Strahlungsstrom gleich mit den von den Begrenzungswänden nach auÿen abzuführende Wärmestrom gesetzt werden. Der Netto - Strahlungsstrom wird als

Differenz zwischen der mittleren Bestrahlungsstärke  $E_W$  und der mittleren Helligkeit  $H_W$ der Fläche  $A_W$  definiert (Gleichung [4.147\)](#page-92-0).

<span id="page-92-0"></span>
$$
\dot{Q}_{GW} = A_W \cdot (E_W - H_W) \tag{4.147}
$$

Die Bestrahlungsstärke  $E_W$  berücksichtigt die Gasstrahlung  $E_G = \epsilon_G \sigma T_G^4$  sowie die von den Wänden ausgehenden Strahlungsanteile  $(1 - \alpha) H_W$ , die vom Gas nicht absorbiert werden können.

$$
E_W = \epsilon_G \cdot \sigma \cdot T_G^4 + (1 - \alpha) \cdot H_W \tag{4.148}
$$

Die Helligkeit setzt sich aus der spezifischen Strahlung  $M_W = \epsilon_W \sigma T_W^4$  der Wände und den von den Wänden reflektierten Strahlungsanteil (1 −  $\epsilon_W$ )  $E_W$  zusammen.

$$
E_W = \epsilon_W \cdot \sigma \cdot T_W^4 + (1 - \epsilon_W) \cdot E_W \tag{4.149}
$$

Mit der Verwendung der vorherigen Gleichungen kann die Gasstrahlung modelliert werden und somit sind alle Größen bestimmt, die man für den Aufbau eines Gesamtmodells benötigt, welches den Strahlungsaustausch in einem Feuerraum abbilden kann.

# 5 Umsetzung der Modelle in Dymola

In diesem Abschnitt wird der Aufbau der einzelnen Modelle in der Dymola - Umgebung näher beschrieben. Dabei wird groÿe Aufmerksamkeit auf den modularen Aufbau der Modelle gelegt, sodass, wenn möglich, nur ein physikalisches Verhalten pro Modell beschrieben werden soll. Damit wird ermöglicht, dass man unter Ausnutzung der graphischen Modellierungsebene, welche die Dymola - Umgebung bietet, die Modelle einfacher verwalten und modizieren kann.

## <span id="page-93-0"></span>5.1 Festbettzelle - konvektiver Wärmeaustausch zwischen zwei Phasen

Wie im Abschnitt [4.4.3](#page-78-0) beschrieben wird, ist das Festbett eine Mischung aus der festen und gasförmigen Phase. Will man den Wärmeaustausch zwischen diesen Phasen modellieren, dann müssen diese als zwei getrennte Einheiten betrachtet werden. Für die Zelle wird angenommen, dass sie die Form eines Quaders hat.

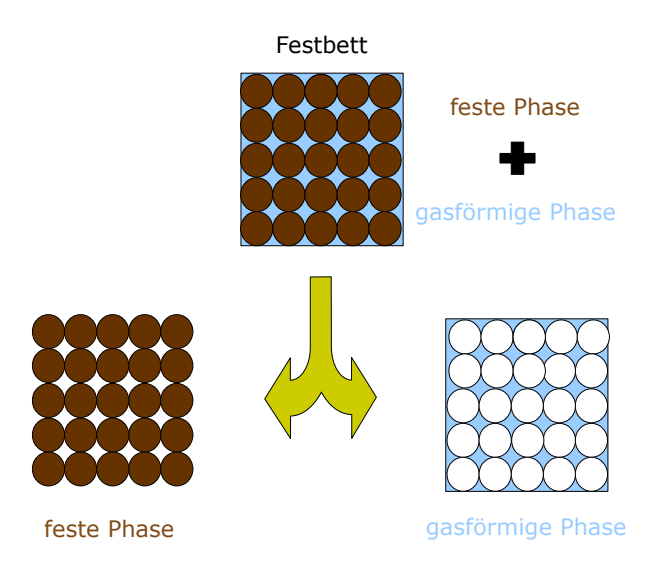

Abbildung 5.1: Trennung der Phasen in einer Zelle

Für den Test des Modells, wurde vorausgesetzt, dass die Masse in einer Zone (Zelle) konstant bleibt, es gibt also keine Reaktionen und keinen Feststofftransport zur bzw. aus der Zelle.

$$
m_s = \rho_s \cdot (1 - \psi) \cdot V_{sz} \tag{5.1}
$$

Dieses ist ein wichtiger Schritt bei der Umsetzung des Wärmetransportmodells, weil die innere Energie des Feststoffes nur von der Änderung der Temperatur abhängt. Betrachtet man das Verhalten des Systems - Feststoff über die Zeit, so wird die Änderung der Feststoffmasse zu Null.

$$
\frac{\partial \left( m_s \right)}{\partial t} = 0 \tag{5.2}
$$

Als Eingabeparameter, der für die Modellierung des Wärmetransports zwischen den Phasen im Festbett benötigt wird, wurden die folgende Größen verwendet:

- Masse des Brennstoffes Masse des Feststoffphase  $m_s,$
- Dichte der trockenen Substanz  $\rho_{ts}$ ,
- Durchmesser eines Feststoffpartikels  $d_p$ ,
- Lückengrad  $\psi$ ,
- Massenanteil des Wassers im Brennstoff  $\xi_{H_2O}$ ,
- $\bullet$  Dimensionen der Basisfläche der Zelle Länge und Breite  $l, b$ .

Die ersten fünf Größen beschreiben die Feststoffeigenschaften und diese wurden in Modelica in ein Stoffdatenmodell einprogrammiert. Das Stoffdatenmodell ist als ein "Objekt" so konzipiert, dass man es für die Denition der Schüttungseigenschaften in allen weiteren Modellen einsetzen kann. Im Stodatenmodell werden die für Simulation die Werte eingegeben, die nur vor dem Simulationstart geändert werden können. Dieses Modell wird mit den anderen Gleichungen und "Objekten" zu einem System zusammengeführt, welches das Verhalten des Brennstoffes bzw. der Schüttung in einer Zelle abbilden.

Weil die Masse des Brennstoffes in der Zelle vorgegeben ist, so lässt sich mit Hilfe der Größen  $l, b, \rho_{ts}$  und  $\psi$  die Höhe der Festbettschicht und damit auch das Volumen der Fetbettzelle ausrechnen. Die Dichte des Festbettmaterials  $\rho_s$  kann mit Hilfe der Gleichung [4.108](#page-81-0) bestimmt werden. Dafür werden die Größen  $\xi_{H_2O}$  und  $\rho_{ts}$  aus dem Stoffmodell verwendet. Das Volumen der Gasphase in der Festbettzelle bekommt man aus der bekannten Gleichung für die Bestimmung des Hohlraums in einer Schüttung.

$$
V_G = \psi \cdot V_{sz} \tag{5.3}
$$

Das Volumen, welches die Gasphase in einer Schüttung einnimmt, ist eine wichtige Gröÿe für die Berechnung der Gasmasse in der Festbettzelle. Um die Gasmasse berechnen zu können, muss man die Dichte des Gases kennen. Diese sowie weitere Stoffeigenschften des Verbrennungsgases wurden in Dymola mit Hilfe der "Modelica - Fluid" Bibliothek modelliert. Die Stoffeigenschaften des Verbrennungsgases können im "Gasmodell" mit Hilfe von drei Zustandsparametern definiert werden:

- Zusammensetzung des Gases,
- Absolutdruck,
- Temperatur des Gases.

<span id="page-95-0"></span>Der Druck in der Gasphase wird als konstant angenommen. Die Gaszusammensetzung auch, da es im Feststoff zur keinen Entgasungs- und Verbrennungsreaktionen kommt. Die Gastemperatur bestimmt sich aus der Energiebilanz am Gasvolumen.

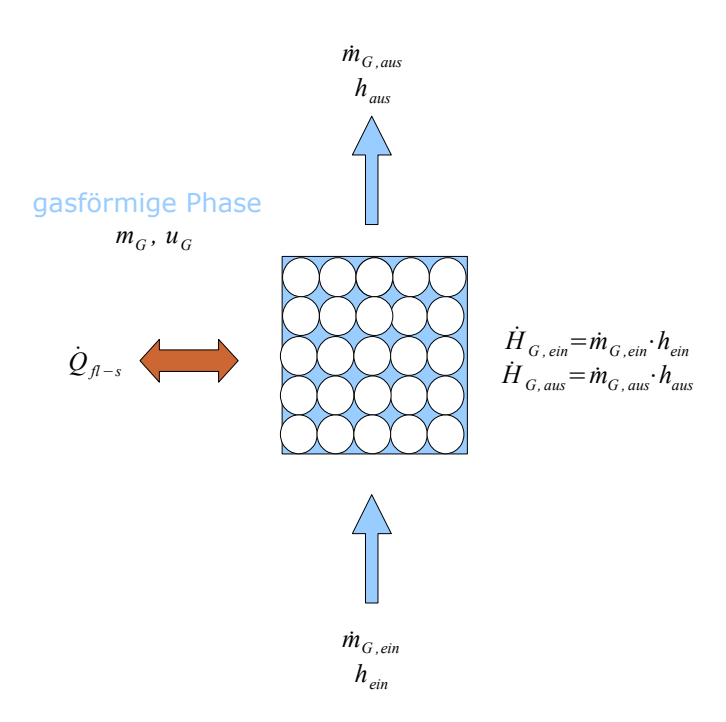

Abbildung 5.2: Energiebilanz - Gasphase

Für die Aufstellung der Energiebilanz der Gasphase werden die zu- und abgeführten Enthalpieströme ( $H_{G,ein}$  &  $H_{G,aus}$ ) des Gases, der Wärmeaustausch mit der Feststoffphase  $(\dot{Q}_{fl-s})$  und die innere Energie des Gasvolumens berücksichtigt (Bild [5.2\)](#page-95-0). Die Energiegleichung lautet somit

<span id="page-95-1"></span>
$$
\frac{\partial (m_G \cdot u_G)}{\partial t} = \dot{m}_{G, \text{ein}} \cdot h_{G, \text{ein}} - \dot{m}_{G, \text{aus}} \cdot h_{G, \text{aus}} + \dot{Q}_{fl-s} \tag{5.4}
$$

Ist die Verbrennungsluftdichte bekannt, so lässt sich die Masse des Gases im Zellenvolumen ausrechnen.

$$
m_G = V_G \cdot \rho_G \tag{5.5}
$$

#### mit

#### $\rho_G = f(Gaszusammensetzung, p_G, T_G)$  (5.6)

Die eingehenden Größen  $\dot{m}_{G,ein}$  und  $h_{G,ein}$  werden als Eingabeparameter definiert. Dabei wird die Enthalpie des Verbrennungsgases  $h_{G,ein}$  nicht direkt als Wert eingeben, sondern mit Hilfe des Mediumsmodells aus den vorgegebenen Werten für die Zusammensetzung, den Gasdruck und die Temperatur ausgerechnet. Der aus der Zelle austretende Gasmassenstrom  $\dot{m}_{G,aus}$  lässt sich aus dem Massenbilanz bestimmen.

$$
\frac{\partial \left( m_G \right)}{\partial t} = \dot{m}_{G,ein} - \dot{m}_{G,aus} \tag{5.7}
$$

Aus der Gastemperatur am Ein- und Austritt der Zelle wird ein Mittelwert gebildet, mit dem die Stoffdaten für die Gasphase berechnet werden. Der Wärmestrom  $\dot{Q}_{fl-s}$  zwischen den Phasen wird mit Hilfe der Gleichung [4.12](#page-56-0) abgebildet, so dass eine thermische Kopplung zwischen der festen und gasförmigen Phase entsteht. Zusätzlich wurde in der Gleichung ein Korrekturfaktor  $F_{user}$  implementiert, so dass man den Wärmestrom auf einfache Weise verändern kann. Der Korrekturfaktor hat standardmäßig den Wert Eins.

$$
\dot{Q}_{fl-s} = F_{user} \cdot \alpha \cdot d_p^2 \cdot \pi \cdot n_p \cdot (T_{fl} - T_s) \tag{5.8}
$$

<span id="page-96-0"></span>
$$
\frac{\partial \left(m_s \cdot c_s \cdot T_s\right)}{\partial t} = \dot{Q}_{fl-s} \tag{5.9}
$$

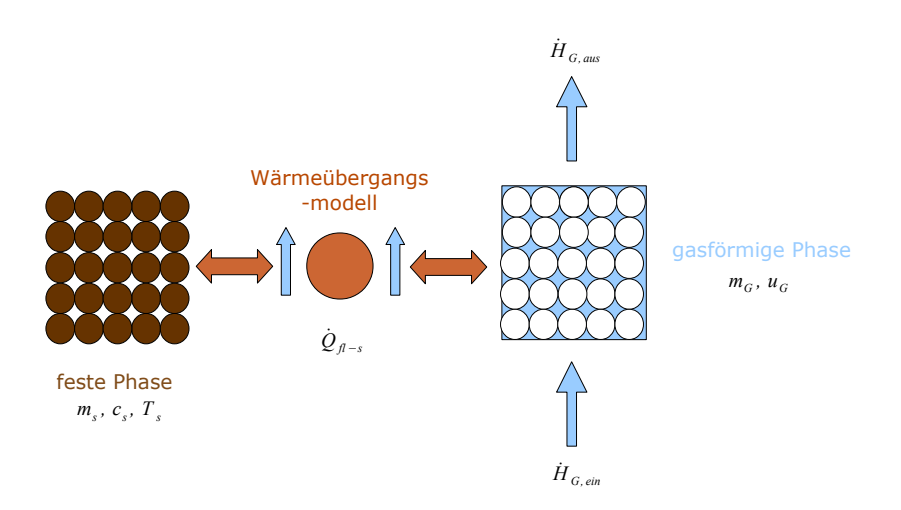

Abbildung 5.3: Thermische Kopplung der Phasen im Festbett

Die Gleichungen [5.4](#page-95-1) und [5.9](#page-96-0) sind über die Größe - Wärmestrom  $\dot{Q}_{fl-s}$  - verknüpft und können nur die Temperaturänderung in den Phasen beschreiben. Deswegen ist es notwendig, dass man die Startwerte für die Temperaturen in den beiden Phasen vorgibt. Somit gilt für den Zeitpunkt  $t = 0$ 

$$
T_s = T_{s, start} \tag{5.10}
$$

$$
T_{fl} = T_{fl,start} \tag{5.11}
$$

Für die Berechnung der Stoffdaten, die für die Bestimmung der Re, Pr, Nu - Zahl im Wärmeübergangsmodell notwendig sind, wird das Mediumsmodell verwendet, wobei als Eingabewert für die Temperatur der Mittelwert zwischen der Gas- und Feststofftemperatur angenommen wird.

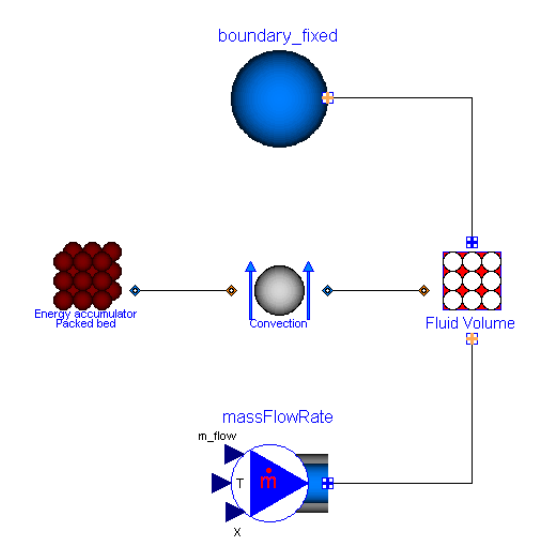

Abbildung 5.4: Darstellung des Konvektionsmodells in Dymola - Umgebung

## <span id="page-97-0"></span>5.2 Das Modell der Brennstofftrocknung

Für den Aufbau des Trockungsmodells wurde als Grundbasis das Modell der Festbettzelle aus dem Abschnitt [5.1](#page-93-0) benutzt. Dabei wird neben dem Wärmeübergangsmodell ein neues Element - Objekt - zwischen die Modelle für feste und gasförmige Phasen geschaltet. Dieses Objekt gibt die Freisetzungsrate des Wassers aus dem Brennstoff (Feststoffphase) in Abhängigkeit von der Temperatur des Brennstoffes an. Dafür wurde der Arrhenius -Ansatz verwendet, weil er für die anfängliche Modellauslegung numerisch gesehen, sehr stabil und nicht aufwändig ist [\[61\]](#page-199-0).

$$
\dot{m}_{H_2O} = \frac{m_{H_2O,s}}{V_s} \cdot A_{H_2O-s} \cdot exp\left(-\frac{E_{H_2O}}{R \cdot T_s}\right) \tag{5.12}
$$

mit

$$
A_{H_2O-s} = 5.59 \cdot 10^6 \left[ \frac{1}{s} \right] \tag{5.13}
$$

Seite 80

$$
E_{H_2O} = 8.79 \cdot 10^4 \left[ \frac{J}{mol} \right] \tag{5.14}
$$

Für die Feststoffmasse im Trocknungsmodell ist so festgelegt, dass diese aus einem trockenen Teil ( $m_{wf,s}$ ) und einem Teil ( $m_{H_2O,s}$ ) aufgebaut ist. Die genaue Aufteilung wird mit Hilfe des massenbezogenen Wasseranteils ( $\xi_{H_2O,s}$ ) vorgegeben.

<span id="page-98-0"></span>
$$
m_{H_2O,s} = \xi_{H_2O,s} \cdot m_s \tag{5.15}
$$

<span id="page-98-1"></span>
$$
m_{wf,s} = (1 - \xi_{H_2O,s}) \cdot m_s \tag{5.16}
$$

Der Wasseranteil ( $\xi_{H_2O,s}$ ) im Festbett wird sich ändern, wenn die Freisetzungsrate des Wassers größer als null wird. Deshalb muss für die Masse des Feststoffes sowie für den Wasseranteil ein Startwert im Modell als Parameter vorgegeben werden. Somit gilt für den Zeitpunkt  $t = 0$ :

$$
m_s = m_{s_{start}} \tag{5.17}
$$

$$
\xi_{H_2O,s} = \xi_{H_2O,s_{start}} \tag{5.18}
$$

Nach den Beziehungen [5.15](#page-98-0) und [5.16](#page-98-1) werden dann die Werte für die weiteren Gröÿen zum Zeitpunkt  $t = 0$  ausgerechnet.

Das Wasser im Festbettmodell kann, definitionsgemäß, nur in flüssigem Zustand sein. So wurde auch während der Freisetzung des Wassers für die Abbildung der Energiebilanz im Feststoff vorausgesetzt, dass der austretende Enthapiestrom dem des flüssigen Wassers bei der Temperatur  $T_s$  entspricht. Die tatsächliche Phasenänderung wird im Trocknungsmodell berücksichtigt. Das Trocknungsmodell ist so konzipiert, dass das aus dem Feststoffmodell kommende flüssige Wasser zu Dampf umgewandelt wird, welcher weiter dem Gasphasenmodell zugeführt wird.

Der Dampfstrom wird dann im Gasphasenmodell mit der Verbrennungsluft vermischt. Die für die Phasenumwandlung benötigte Wärmemenge wird dem Festbettmodell entzogen. Demgemäß sieht die Massenerhaltungs- und Energieerhaltungsgleichung für das Festbett folgendermaßen aus:

$$
\frac{\partial \left( m_s \right)}{\partial t} = -\dot{m}_{H_2O} \tag{5.19}
$$

$$
\frac{\partial (m_s \cdot c_s \cdot T_s)}{\partial t} = \dot{Q}_{fl-s} - \dot{m}_{H_2O} \cdot (c_{p,H_2O} \cdot T_s) - \dot{m}_{H_2O} \cdot \Delta h_{evap,H_2O} \tag{5.20}
$$

Die Massenänderung im Festbett bezieht sich aber nur auf die Senkung der Masse des Wassers. Die Masse der trockenen Substanz bleibt unverändert.

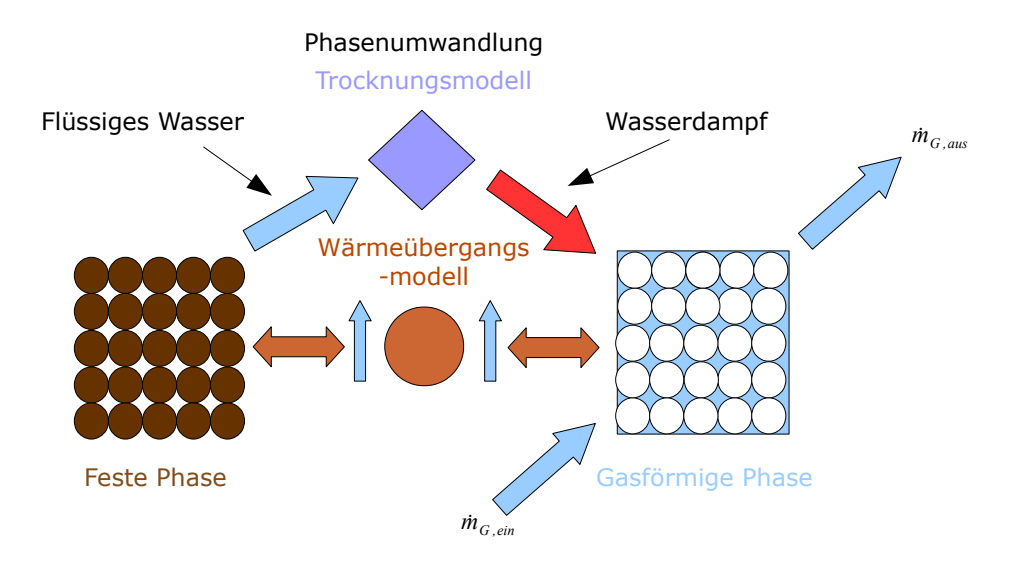

Abbildung 5.5: Freisetzung des Wassers

$$
\frac{\partial (m_s)}{\partial t} = \frac{\partial}{\partial t} (m_{H_2O,s} + m_{wf,s}) = \frac{\partial (m_{H_2O,s})}{\partial t} + \frac{\partial (m_{wf,s})}{\partial t} = -\dot{m}_{H_2O}
$$
(5.21)  
mit  $\frac{\partial (m_{wf,s})}{\partial t} = 0$  ergibt sich

$$
\frac{\partial (m_s)}{\partial t} = \frac{\partial (m_{H_2O,s})}{\partial t} = -\dot{m}_{H_2O} \tag{5.22}
$$

Die Änderung des Wasseranteils bewirkt auch die Modifikationen der spezifischen Wärmekapazität und der Dichte des Festbettmaterials, die nach den Ausdrücken [4.120](#page-83-0) und [4.108](#page-81-0) berechnet werden. Die Minderung der Festbettmasse führt zu einer Verkleinerung des Volumens der Festbettzelle  $V_{sz}$  sowie des Hohlraums  $V_G$ .

Im Trocknungsmodell wird für die Gasphase das Mediummodell aus der "Modelica -Fluid" Bibliothek eingesetzt. Beim Trocknungsvorgang entspricht der Massenstrom des üssigen Wassers dem des Dampfes. Die Temperatur des Dampfes entspricht dabei der des Feststoffes  $T_s$ . Somit werden die Massen- und Energieerhaltungsgleichung für die gas-förmige Phase, basierend auf der Gleichung [5.4,](#page-95-1) folgendermaßen aufgestellt:

$$
\frac{\partial (m_G)}{\partial t} = \dot{m}_{G,ein} - \dot{m}_{G,aus} + \dot{m}_{H_2O} \tag{5.23}
$$

$$
\frac{\partial (m_G \cdot u_G)}{\partial t} = \dot{m}_{G,ein} \cdot h_{G,ein} - \dot{m}_{G,aus} \cdot h_{G,aus} + \dot{Q}_{fl-s} + \dot{m}_{H_2O} \cdot h_{WD} (T_s)
$$
(5.24)

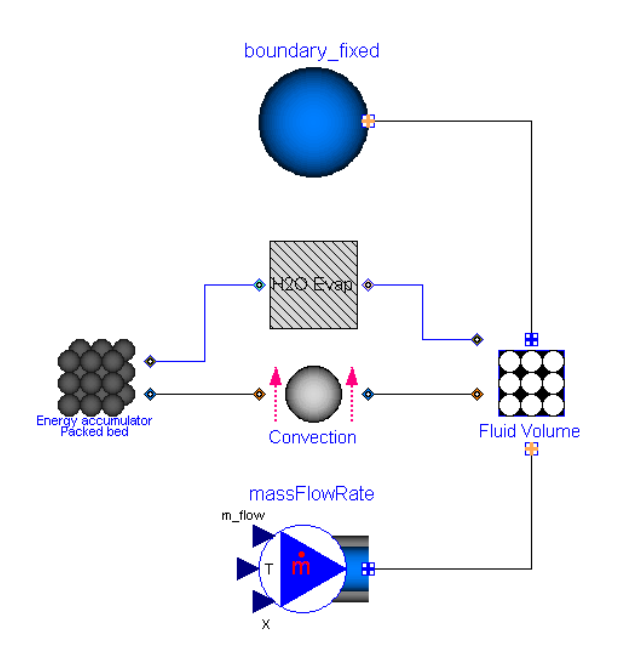

Abbildung 5.6: Darstellung des Trocknungsmodells in Dymola - Umgebung

## 5.3 Das Entgasungsmodell

Wie beim Trocknungsmodell wird auch hier als Grundbasis für die Modellierung das Modell der Festbettzelle verwendet. Das Entgasungsmodell ist, gleich wie das Trocknungsmodell, als ein Objekt zwischen dem Feststoff- und dem Gasmodell angebracht. Die Freisetzungsrate der üchtigen Bestandteile wird im Entgasungsmodell, ähnlich wie die Freisetzungsrate der Trocknung, mit der Arrhenius - Gleichung abgebildet [\[50\]](#page-198-1).

$$
\dot{m}_{Fl} = \frac{m_{Fl,s}}{V_s} \cdot A_{Fl-s} \cdot exp\left(-\frac{E_{Fl}}{R \cdot T_s}\right) \tag{5.25}
$$

mit

$$
A_{Fl-s} = 1 \cdot 10^{4.03} \left[ \frac{1}{s} \right] \tag{5.26}
$$

$$
E_{Fl} = 77800 \left[ \frac{J}{mol} \right] \tag{5.27}
$$

Bei der Modellierung des Entgasungsmodells wird angenommen, dass die üchtigen Bestandteile vorerst Teil des Festbettes sind. Die Umwandlung zum Gas passiert im Entgasungsmodell, in dem auch die Reaktionswärme berücksichtigt ist.

Die Zusammensetzung der Entgasungsprodukte wird im Modell als konstant angenommen. Das bedeutet, dass während des gesamten Prozesses der Flüchtigenfreisetzung der Massenanteil der einzelnen Produkte im Gas immer konstant bleibt. Für so einen Prozess ist aber wichtig, wie man die chemische Zusammensetzung des Brennstoffes - Feststoffphase - modelliert. Basierend auf den theoretischen Grundlagen aus dem Abschnitt [4.4.3](#page-78-0)

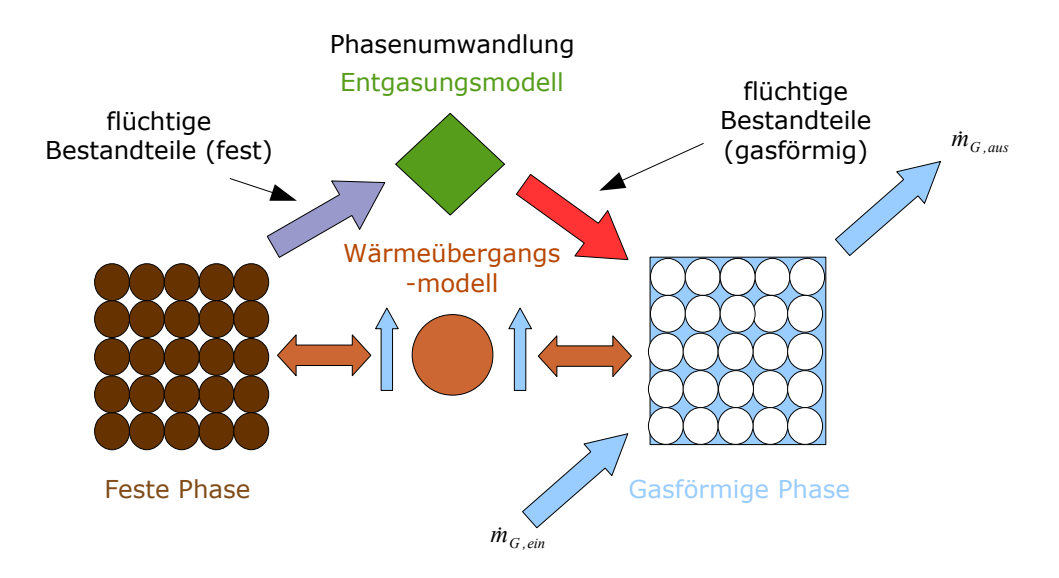

Abbildung 5.7: Freisetzung der üchtigen Bestandteile

wird das Festbettmodell aus dem Abschnitt [5.2](#page-97-0) weiter entwickelt. Die Brennstoffzusammensetzung wird nach Kurz- und Elementaranalyse berechnet. Die Kurzanalyse gibt an, welcher Anteil an Wasser, Brennbarem und Asche im Brennstoff vorliegt. Der brennbare Anteil lässt sich mit Hilfe des Wasser- und der Aschenanteils derechnen, weil die Summe aller drei Anteile den Wert Eins ergeben muss.

<span id="page-101-0"></span>
$$
m_{H_2O,s} = \xi_{H_2O,s} \cdot m_s \tag{5.28}
$$

$$
m_{asche,s} = \xi_{asche,s} \cdot m_s \tag{5.29}
$$

$$
m_{bren,s} = (1 - \xi_{H_2O,s} - \xi_{asche,s}) \cdot m_s \tag{5.30}
$$

Die Elementaranalyse beschreibt die chemische Zusammensetzung entsprechend den Elementen C, H, O, N und S im brennbaren Anteil. Die Werte für die Massenanteile der Elemente C, H und O werden, basierend auf den Grundlagen aus den Abschnitten [4.3.3](#page-61-0) und [4.4.3,](#page-78-0) in Abhängigkeit von der chemischen Zusammensetzung des Produktgases bestimmt.

$$
m_{N,s} = \xi_{N,s} \cdot m_{bren,s} \tag{5.31}
$$

$$
m_{S,s} = \xi_{S,s} \cdot m_{bren,s} \tag{5.32}
$$

Im Entgasungsmodell wird auch die Freisetzung des Stickstoff beschrieben. Es ist vorgesehen, dass der Stickstoff als Bestandteil des Zyanwasserstoffs HCN den Brennstoff verlässt. Für den Aufbau des Zyanwasserstoffs wird aber nicht der gesamte sich im Feststoff befindliche Stickstoff benutzt, sondern nur ein bestimmter Teil  $(m_{N,F_l,s})$ , welcher

vordefiniert ist. Der restliche sich im Festbett befindliche Stickstoff wird im Koksverbrennungs - Modell in die Gasphase übergeführt.

$$
m_{N,Fl,s} = \xi_{N,Fl,s} \cdot m_{N,s} \tag{5.33}
$$

$$
m_{N,Koks,s} = (1 - \xi_{N,Fl,s}) \cdot m_{N,s} \tag{5.34}
$$

Hat man die Masse des im Zyanwasserstoff gebundenen Stickstoffs, so kann die Masse der im Zyanwasserstoff befindlichen Elemente  $H, C$  und die des Zyanwasserstoffs ausgerechnet werden.

$$
m_{HCN,Fl} = \frac{M_{HCN}}{M_N} \cdot m_{N,Fl,s} \tag{5.35}
$$

$$
m_{H_{HCN,Fl}} = \frac{M_H}{M_{HCN}} \cdot m_{HCN,Fl} \tag{5.36}
$$

$$
m_{C_{HCN,Fl}} = \frac{M_C}{M_{HCN}} \cdot m_{HCN,Fl} \tag{5.37}
$$

Für die Modellierung des Entgasungsmodells ist vorgesehen, dass während des Entgasungsprozesses die gasförmigen Substanzen  $CO$ ,  $CO_2$ ,  $H_2$ ,  $CH_4$ ,  $H_2O$  tar und Feststoff  $char - Restkohlenstoff$  entstehen.

<span id="page-102-0"></span>
$$
m_{CO,s} = \xi_{CO,s} \cdot \left( m_{bren,s} - \frac{M_{HCN}}{M_N} \cdot m_{N,s} - m_{S,s} \right)
$$
 (5.38)

$$
m_{CO_2,s} = \xi_{CO_2,s} \cdot \left( m_{bren,s} - \frac{M_{HCN}}{M_N} \cdot m_{N,s} - m_{S,s} \right) \tag{5.39}
$$

$$
m_{H_2,s} = \xi_{H_2,s} \cdot \left( m_{bren,s} - \frac{M_{HCN}}{M_N} \cdot m_{N,s} - m_{S,s} \right) \tag{5.40}
$$

$$
m_{CH_4,s} = \xi_{CH_4,s} \cdot \left( m_{bren,s} - \frac{M_{HCN}}{M_N} \cdot m_{N,s} - m_{S,s} \right) \tag{5.41}
$$

$$
m_{H_2O,s} = \xi_{H_2O,s} \cdot \left( m_{bren,s} - \frac{M_{HCN}}{M_N} \cdot m_{N,s} - m_{S,s} \right) \tag{5.42}
$$

<span id="page-102-1"></span>
$$
m_{tar,s} = \xi_{tar,s} \cdot \left( m_{bren,s} - \frac{M_{HCN}}{M_N} \cdot m_{N,s} - m_{S,s} \right) \tag{5.43}
$$

<span id="page-102-2"></span>
$$
m_{char,s} = \xi_{char,s} \cdot \left( m_{bren,s} - \frac{M_{HCN}}{M_N} \cdot m_{N,s} - m_{S,s} \right) \tag{5.44}
$$

Eine weitere Umwandlung des Teers zu  $CO$ ,  $CH_4$ ,  $CO_2$  und Wasserdampf  $H_2O$  wird unter Berücksichtigung einer sekundären Crack - Reaktion ermöglicht. Dieser Prozess wird auch mit Hilfe der Gleichung für die heterogene chemische Reaktion abgebildet. Dabei findet die sekundäre Crack - Reaktion nur in der Gasphase statt, weil die mögliche Kondensation des Teers vernachlässigt wird [\[50\]](#page-198-1).

$$
\dot{m}_{tar} = \frac{m_{tar,G}}{V_G} \cdot A_{tar-G} \cdot exp\left(-\frac{E_{tar}}{R \cdot T_G}\right) \tag{5.45}
$$

mit

$$
A_{tar-G} = 2.076 \cdot 10^3 \left[ \frac{1}{s} \right] \tag{5.46}
$$

$$
E_{tar} = 66.3 \cdot 10^6 \left[ \frac{J}{kmol} \right] \tag{5.47}
$$

Die Massenanteile  $\xi_{i,tar}$  der einzelnen Komponenten sind im während der sekundären Crack - Reaktion entstehenden Abgases werden als konstant angenommen. Die Zusammensetzung kann nur vor der Simulation als Parameter geändert werden.

<span id="page-103-0"></span>
$$
m_{CO,tar} = \xi_{CO,tar} \cdot m_{tar,s} \tag{5.48}
$$

$$
m_{CO_2,tar} = \xi_{CO_2,tar} \cdot m_{tar,s} \tag{5.49}
$$

$$
m_{CH_4,tar} = \xi_{CH_4,tar} \cdot m_{tar,s} \tag{5.50}
$$

<span id="page-103-1"></span>
$$
m_{H_2O,tar} = \xi_{H_2O,tar} \cdot m_{tar,s} \tag{5.51}
$$

Die tatsächlich sich im Brennstoff befindliche Masse an flüchtigen Bestandteilen wird nach folgenden Beziehungen ausgerechnet.

$$
m_{Fl,s} = m_{CO,s} + m_{CO_2,s} + m_{H_2,s} + m_{CH_4,s} + m_{H_2O,s} + m_{tar,s}
$$
\n
$$
(5.52)
$$

$$
1 = \xi_{CO,Fl} + \xi_{CO_2, Fl} + \xi_{H_2, Fl} + \xi_{CH_4, Fl} + \xi_{H_2O, Fl} + \xi_{tar, Fl}
$$
(5.53)

Damit im Festbettmodell bekannt ist, welche Elementarzusammensetzung die üchtigen Bestandteile haben müssen, werden durch die Kombination der Gleichungen [\(5.38](#page-102-0) - [5.43](#page-102-1) und [5.48](#page-103-0) - [5.51\)](#page-103-1) und mit Hilfe der theoretischen Grundlagen aus dem Abschnitt [4.4.3](#page-78-0) die Bilanzen für die Berechnung der Masse der Stoffe C, H, O modelliert.

<span id="page-104-1"></span>
$$
m_{C,Fl,s} = \left[ \frac{M_C}{M_{CO}} \cdot (\xi_{CO,Fl} + \xi_{CO,tar} \cdot \xi_{tar,Fl}) + \frac{M_C}{M_{CO_2}} \cdot (\xi_{CO_2, Fl} + \xi_{CO_2,tar} \cdot \xi_{tar, Fl}) + \frac{M_H}{M_{CH_4}} \cdot (\xi_{CH_4, Fl} + \xi_{CH_4,tar} \cdot \xi_{tar, Fl}) \right] \cdot m_{Fl,s}
$$
\n
$$
m_{H,Fl,s} = \left[ 2 \cdot \frac{M_H}{M_{H_2O}} \cdot (\xi_{H_2O, Fl} + \xi_{H_2O,tar} \cdot \xi_{tar, Fl}) + \frac{M_H}{M_{CH_4}} \cdot (\xi_{CH_4, Fl} + \xi_{CH_4,tar} \cdot \xi_{tar, Fl}) + \xi_{H_2,Fl} \right] \cdot m_{Fl,s}
$$
\n
$$
m_{O,Fl,s} = \left[ \frac{M_O}{M_{CO}} \cdot (\xi_{CO,Fl} + \xi_{CO,tar} \cdot \xi_{tar, Fl}) + \frac{M_O}{M_{CO_2}} \cdot (\xi_{CO_2, Fl} + \xi_{CO_2,tar} \cdot \xi_{tar, Fl}) + \frac{M_O}{M_{H_2O}} \cdot (\xi_{H_2O, Fl} + \xi_{H_2O,tar} \cdot \xi_{tar, Fl}) \right] \cdot m_{Fl,s}
$$
\n(5.56)

<span id="page-104-2"></span>Unter Berücksichtigung der Beziehung [5.44](#page-102-2) werden im Festbettmodell die Gleichungen implementiert, welche die Elemanterzusammensetzung des gesamten brennbaren Anteils bestimmen.

$$
m_{C,s} = \left[ \frac{M_C}{M_{CO}} \cdot (\xi_{CO,Fl} + \xi_{CO,tar} \cdot \xi_{tar,Fl}) ++ \frac{M_C}{M_{CO_2}} \cdot (\xi_{CO_2,Fl} + \xi_{CO_2,tar} \cdot \xi_{tar,Fl}) ++ \frac{M_H}{M_{CH_4}} \cdot (\xi_{CH_4,Fl} + \xi_{CH_4,tar} \cdot \xi_{tar,Fl}) \right] \cdot m_{Fl,s} ++ \frac{M_C}{M_{HCN}} \cdot \frac{M_{HCN}}{M_N} \cdot m_{N,s} ++ m_{char,s}m_{H,s} = \left[ 2 \cdot \frac{M_H}{M_{H_2O}} \cdot (\xi_{H_2O,Fl} + \xi_{H_2O,tar} \cdot \xi_{tar,Fl}) ++ 4 \cdot \frac{M_H}{M_{CH_4}} \cdot (\xi_{CH_4,Fl} + \xi_{CH_4,tar} \cdot \xi_{tar,Fl}) ++ \xi_{H_2,Fl} \right] \cdot m_{Fl,s} ++ \frac{M_H}{M_{HCN}} \cdot \frac{M_{HCN}}{M_N} \cdot m_{N,s}m_{O,s} = m_{O,Fl,s}
$$
(5.59)

<span id="page-104-0"></span>Weil das Entgasungsmodell die dynamischen Änderungen im Feststoff und Gas abbilden soll, muss vor der Simulation genau definiert werden, welche Größen während der gesamten

Simulationsdauer als Konstante und welche als Variable festgelegt sind. Für einige Variable muss man den genauen Startwert vorgeben. Zum Zeitpunkt  $t = 0$  werden die Startwerte für folgende Größen vorgegeben:

- Masse des Brennstoffes (Festbettmasse)  $m_s$ ,
- Massenanteile der nicht brennbaren Substanzen im Festbett  $\xi_{H_2O,s}$ ,  $\xi_{asche,s}$ ,
- Massenanteile für im Feststoff befindlichen Schwefel und Stickstoff ( $\xi_{S,s}, \xi_{N,s}$ ),
- Anteil des Stickstoffes, welcher während der Entgasung freigesetzt wird  $(\xi_{N,Fl,s})$ ,
- Massenanteile der Substanzen, welche während der Entgasung entstehen ( $\xi_{CO,s}$ ,  $\xi_{CO_2,s}, \xi_{H_2,s}, \xi_{CH_4,s}, \xi_{H_2O,s}, \xi_{tar,s}$  und  $\xi_{char,s}$ ),
- Massenanteile der Substanzen, welche in dem aus der sekundären Crack Reaktion entstehenden Abgas zu finden sind ( $\xi_{CO,s}$ ,  $\xi_{CO_2,s}$ ,  $\xi_{CH_4,s}$  und  $\xi_{H_2O,s}$ ).

Von den aufgelisteten Gröÿen sind die Werte für die Massenanteile der Substanzen, welche während der Entgasung entstehen und die der Substanzen, welche in dem aus der sekundären Crack - Reaktion entstehenden Abgas zu finden sind, die einzige Konstanten.

Die genauen Massen der einzelnen Substanzen zum Zeitpunkt  $t = 0$  werden mit Hilfe der Gleichungen [5.28](#page-101-0) - [5.59](#page-104-0) berechnet. Somit haben diese auch einen Startwert.

Für den Start des Entgasungsprozesses gilt  $\dot{m}_{Fl} > 0$  und dieses bewirkt eine Minderung der Feststoffmasse.

<span id="page-105-0"></span>
$$
\frac{\partial (m_s)}{\partial t} = \frac{\partial}{\partial t} \left( m_{H_2O,s} + m_{asche,s} + m_{S,s} + m_{HCN,Fl} + m_{HCN,Koks} + m_{Fl,s} + m_{char} \right) =
$$
\n
$$
= \frac{\partial (m_{H_2O,s})}{\partial t} + \frac{\partial (m_{asche,s})}{\partial t} + \frac{\partial (m_{S,s})}{\partial t} + \frac{\partial (m_{Fl,s})}{\partial t} + \frac{\partial (m_{chr})}{\partial t} =
$$
\n
$$
= -\dot{m}_{Fl} - \dot{m}_{HCN,Fl}
$$
\n(5.60)

Weil während der Entgasung nur die üchtigen Bestandteile freigesetzt werden können, ändert sich die Masse der anderen im Festbett befindlichen Stoffe nicht. Es gilt

$$
\frac{\partial (m_{H_2O,s})}{\partial t} = \frac{\partial (m_{asche,s})}{\partial t} = \frac{\partial (m_{S,s})}{\partial t} = \frac{\partial (m_{HCN,Koks})}{\partial t} = \frac{\partial (m_{char})}{\partial t} = 0 \tag{5.61}
$$

Somit vereinfacht sich die Gleichung [5.60](#page-105-0) zu:

$$
\frac{\partial (m_s)}{\partial t} = \frac{\partial (m_{HCN,Fl})}{\partial t} + \frac{\partial (m_{Fl,s})}{\partial t} = -\dot{m}_{Fl} - \dot{m}_{HCN, Fl}
$$
(5.62)

Dafür wird die Freisetzungsrate des Sticktoffträgers - Zyanwasserstoff - folgendermaßen definiert:

$$
\frac{\partial \left(m_{HCN,Fl}\right)}{\partial t} = -\frac{M_{HCN}}{M_N} \cdot \frac{m_{N,Fl,s}}{m_{N,s}} \cdot \dot{m}_{Fl} = -\dot{m}_{HCN,Fl} \tag{5.63}
$$

Die Massenänderung der Stoffe  $C, H, O$  wird errechnet, indem man Gleichungen von [5.54](#page-104-1) bis [5.56](#page-104-2) nach der Zeit differenziert. Dabei wird die Massenminderung der Elemantarstoffe, welche durch die Freisetzung des Stickstoffträgers verursacht wird, bilanziert.

$$
\frac{\partial (m_{C,Fl,s})}{\partial t} = \begin{bmatrix}\n\frac{M_C}{M_{CO}} \cdot (\xi_{CO,Fl} + \xi_{CO,tar} \cdot \xi_{tar,Fl}) + \\
+\frac{M_C}{M_{CO2}} \cdot (\xi_{CO_2,Fl} + \xi_{CO_2,tar} \cdot \xi_{tar,Fl}) + \\
+\frac{M_H}{M_{CH4}} \cdot (\xi_{CH_4,Fl} + \xi_{CH_4,tar} \cdot \xi_{tar,Fl})\end{bmatrix} \cdot (-m_{Fl,s}) - \frac{M_C}{M_{HCN}} \cdot \dot{m}_{HCN,Fl}
$$
\n(5.64)  
\n
$$
\frac{\partial (m_{H,Fl,s})}{\partial t} = \begin{bmatrix}\n2 \cdot \frac{M_H}{M_{H_2O}} \cdot (\xi_{H_2O,Fl} + \xi_{H_2O,tar} \cdot \xi_{tar,Fl}) + \\
+4 \cdot \frac{M_H}{M_{CH_4}} \cdot (\xi_{CH_4,Fl} + \xi_{CH_4,tar} \cdot \xi_{tar,Fl}) + \xi_{H_2,Fl}\n\end{bmatrix} \cdot (-m_{Fl,s}) - \frac{M_H}{M_{HCN}} \cdot \dot{m}_{HCN,Fl}
$$
\n(5.65)  
\n
$$
\frac{\partial (m_{O,Fl,s})}{\partial t} = \begin{bmatrix}\n\frac{M_O}{M_{CO}} \cdot (\xi_{CO,Fl} + \xi_{CO,tar} \cdot \xi_{tar,Fl}) + \\
\frac{M_O}{M_{CO2}} \cdot (\xi_{CO_2,Fl} + \xi_{CO_2,tar} \cdot \xi_{tar,Fl}) + \\
+2 \cdot \frac{M_O}{M_{CO_2}} \cdot (\xi_{H_2O,Fl} + \xi_{H_2O,tar} \cdot \xi_{tar,Fl})\n\end{bmatrix} \cdot (-m_{Fl,s})
$$
\n(5.66)  
\n
$$
\frac{\partial (m_{N,s})}{\partial t} = \frac{\partial (m_{N,Fl,s})}{\partial t} = -\frac{M_N}{M_{HCN}} \cdot \dot{m}_{HCN,Fl}
$$
\n(5.67)

Die Energiebilanz des Feststoffes umfasst den Enthalpiestrom der flüchtigen Bestandteile in festem Zustand, den konvektiven Wärmetransport zwischen Feststoff und der Gasphase und die endotherme Reaktionswärme, die für den Entgasungsprozess benötigt wird.

$$
\frac{\partial (m_s \cdot c_s \cdot T_s)}{\partial t} = \dot{Q}_{fl-s} - (\dot{m}_{Fl} + \dot{m}_{HCN,Fl}) \cdot c_{ts} \cdot T_s - (\dot{m}_{Fl} + \dot{m}_{HCN, Fl}) \cdot \triangle h_{reak, Fl} \tag{5.68}
$$

In der Modellannahme werden die üchtige Bestandteile mit der Verbrennungsluft in der Gasphase zusammengemischt.

Die Erhaltung der Masse für die Gasphase lautet somit:

$$
\frac{\partial (m_G)}{\partial t} = \dot{m}_{G,ein} - \dot{m}_{G,aus} + (\dot{m}_{Fl} + \dot{m}_{HCN,Fl})
$$
\n(5.69)

Seite 89

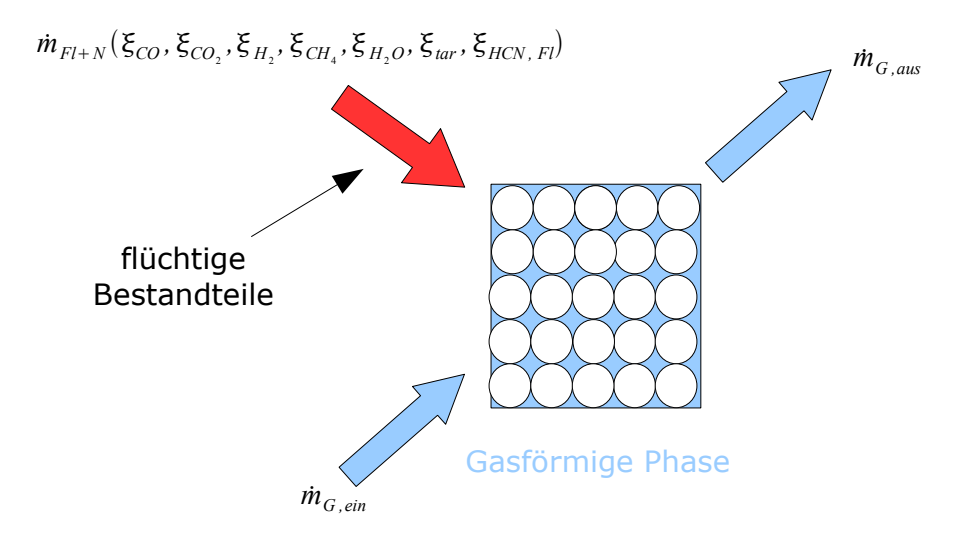

Abbildung 5.8: Massenbilanz um die Gasphase

Die Temperatur der Entgasungsprodukte wird mit der des Feststoffes gleichgesetzt. Die Energiebilanz um die Gasphase wird folgendermaßen aufgestellt:

$$
\frac{\partial (m_G \cdot u_G)}{\partial t} = \dot{m}_{G,ein} \cdot h_{G,ein} - \dot{m}_{G,aus} \cdot h_{G,aus} + \dot{Q}_{fl-s} + (\dot{m}_{Fl} + \dot{m}_{HCN,Fl}) \cdot h_{FL}(T_s)
$$
(5.70)

Zur Berechnung der thermodynamischen Zustandsgrößen und weiterer Stoffeigenschaften in der Gasphase werden die Mediumsmodelle aus der "Modelica - Fluid" Bibliothek benutzt.

### 5.4 Das Koksverbrennungs-Modell

Für den Aufbau des Modells, welches die Verbrennung des Restkohlenstoffs abbildet, wird dieselbe Logik verwendet wie bei den Modellen für die Brennstotrocknung und Entgasung. Dies bedeutet, dass das Koksverbrennungs - Modell zwischen dem Festbettmodell und Gasmodell wirkt.

Theoretische Grundlagen für das Koksverbrennungs - Modell sind im Abschnitt [4.3.4](#page-63-0) zu nden, wo auch die Abbrandrate des Kohlenstopartikels, welche im Modell implementiert worden ist, definiert ist.

<span id="page-107-0"></span>
$$
\dot{m}_{C,p} = -A_p \cdot k_{Reak} \cdot p_{0_2,\infty}^n \tag{5.71}
$$

Damit die gesamte Abbrandrate des Kohlenstoffs berechnet wird, wird die rechte Seite der Gleichung [5.71](#page-107-0) mit der Anzahl der Brennstopartikel in der Zelle multipliziert.

$$
\dot{m}_C = -n_p \cdot A_p \cdot k_{Reak} \cdot p_{0_2,\infty}^n \tag{5.72}
$$
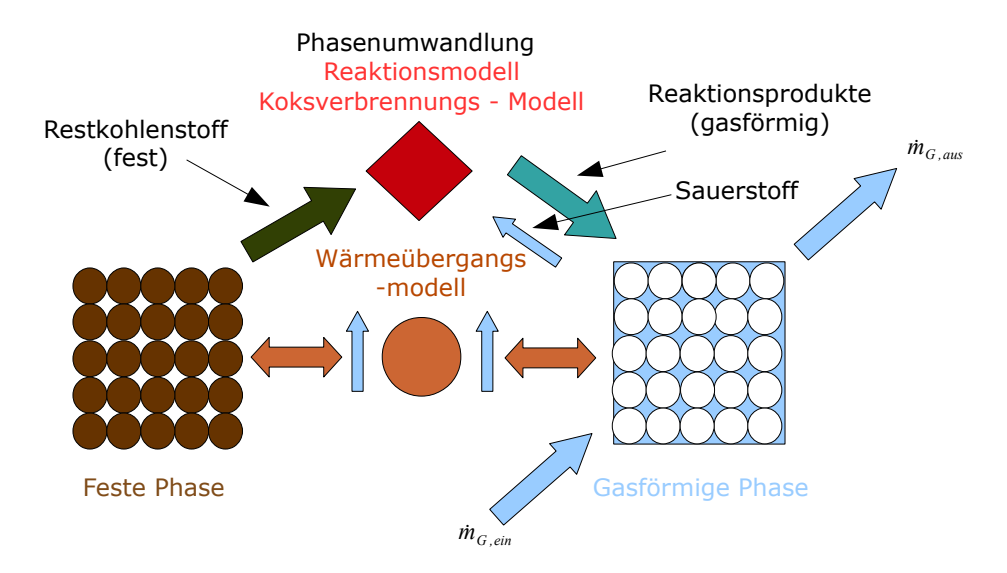

Abbildung 5.9: Modell der Koksverbrennung

Die Anzahl der Brennstoffpartikel wird nach bekannter Beziehung für die Bestimmung der Menge an Partikeln in einer monodispersen Schüttung berechnet.

$$
n_p = (1 - \psi) \cdot V_{sz} \cdot \frac{1}{\frac{1}{6} \cdot d_p^3 \cdot \pi} \tag{5.73}
$$

Die Größe  $A_p$  beschreibt die reaktive Oberfläche des Kohlenstoffpartikels. Diese wird in Abhängigkeit von der Anzahl der Partikel, der Masse des Restkohlenstoffs und der Dichte des Kohlenstoffpartikels modelliert. Die Dichte des Kohlenstoffpartikels entspricht dabei jener der trockenen Substanz  $(\rho_{ts})$ , welche im Modell als konstanter Wert angenommen worden ist.

$$
A_p = \left(\frac{6 \cdot \frac{m_{char,s}}{n_p}}{\pi \cdot \rho_{ts}}\right)^{2/3} \cdot \pi \tag{5.74}
$$

Die Variable  $p_{02,\infty}$  gibt den Partialdruck des Sauerstoffs in der Gasphase an und wird mit Hilfe der Mediumsmodelle bestimmt. Der Exponent n bezeichnet die Reaktionsordnung der Gleichung und hängt von den kinetischen Daten des chemischen Koksabbrandes ab. Die Anhaltswerte, die die kinetischen Daten des chemischen Koksabbrandes definieren. werden aus den Literaturangaben für die Verbrennung von Steinkohle übernommen. Diese sind in der Tabelle ?? zu finden.

| Koksabbrand | $k_{0,chem}$                                                | $E_{chem}$        |
|-------------|-------------------------------------------------------------|-------------------|
|             | $\left[-\right]   kg/(m^2 \cdot s \cdot bar^n)   [kJ/kmol]$ |                   |
| Steinkohle  | 204                                                         | $79.4 \cdot 10^3$ |

Tabelle 5.1: Kinetische Daten für den Koksabbrannd von Steinkohle [\[23\]](#page-196-0)

Die effektive Geschwindigkeitkonstante  $k_{Reak}$  berücksichtigt die Diffusion des Sauerstos durch die Grenzschicht und des Porensystems sowie die an der Partikeloberäche ablaufende chemische Reaktion zwischen Kohlenstoff und Sauerstoff.

$$
\frac{1}{k_{Reak}} = \frac{1}{k_{diff}} + \frac{1}{k_{chem}}
$$
\n(5.75)

Die Diffusionsgeschwindigkeitskonstante  $k_{diff}$  wird nach der Gleichung [4.47](#page-68-0) aus dem Abschnitt [4.3.4](#page-63-0) modelliert, wobei die Berechnung der dimensionslosen Kennzahlen mit Hilfe der Mediumsmodelle durchgeführt wird. Für die Bestimmung der Stoffeigenschaften mit den Mediumsmodellen wird die mittlere Temperatur zwischen fester und gasförmiger Phase verwendet. Die chemische Umsatzrate  $k_{chem}$  wird mit einem Arrhenius - Ansatz ausgerechnet. Die dafür benötigten Koeffizienten  $k_{0,chem}$  und  $E_{chem}$  werden aus der Tabelle ?? entnommen.

$$
k_{chem} = k_{0,chem} \cdot exp\left(-\frac{E_{chem}}{R \cdot T_S}\right) \tag{5.76}
$$

Bei der Koksverbrennung reagiert der im Festbett befindliche Kohlenstoff mit dem Sauerstoff aus der Gasphase und bildet die Produkte  $CO$  und  $CO<sub>2</sub>$ .

<span id="page-109-0"></span>
$$
C + \left(\frac{1}{\Phi}\right)O_2 \longrightarrow 2\left(1 - \frac{1}{\Phi}\right)CO + \left(\frac{2}{\Phi} - 1\right)CO_2\tag{5.77}
$$

Das genaue Verhältnis zwischen  $CO$  und  $CO<sub>2</sub>$  sowie die für die Kohlenstoffoxidation benötigte Sauerstomenge werden mit Hilfe des Mechanismus - Parameters Φ berechnet.

$$
\Phi = 2512 \cdot exp\left(-\frac{51.92 \, [kJ/kmol]}{R \cdot T_S}\right) \tag{5.78}
$$

Der Sauerstoffverbrauch und der Massenstrom der Reaktionsprodukte werden durch die Kombination der Gleichungen [5.72](#page-107-0) und [5.77](#page-109-0) modelliert.

$$
\dot{m}_{O_2} = \frac{1}{\Phi} \cdot \dot{m}_C \cdot \frac{M_{O_2}}{M_C} \tag{5.79}
$$

$$
\dot{m}_{CO} = 2 \cdot \left( 1 - \frac{1}{\Phi} \right) \cdot \dot{m}_C \cdot \frac{M_{CO}}{M_C} \tag{5.80}
$$

$$
\dot{m}_{CO_2} = \left(\frac{2}{\Phi} - 1\right) \cdot \dot{m}_C \cdot \frac{M_{CO_2}}{M_C} \tag{5.81}
$$

Die Verbrennung des Restkohlenstoffs bewirkt eine Minderung der Brennstoffmasse im Festbettmodell. Dabei wird nur die Masse des restlichen Kohlenstoffs und die des im Koks gebundenen Stickstoffträgers (Zyanwasserstoffs) verändert.

$$
\frac{\partial (m_s)}{\partial t} = \frac{\partial}{\partial t} \left( m_{H_2O,s} + m_{asche,s} + m_{S,s} + m_{HCN,Fl} + m_{HCN,Koks} + m_{Fl,s} + m_{char} \right) =
$$
\n
$$
= \frac{\partial (m_{HCN,Koks})}{\partial t} + \frac{\partial (m_{char})}{\partial t} =
$$
\n
$$
= -\dot{m}_C - \dot{m}_{HCN,Koks}
$$
\n(5.82)

Die Freisetzungsrate des Stickstoträgers wird nach der Formel

$$
\dot{m}_{HCN,Fl} = \frac{M_{HCN}}{M_N} \cdot \frac{m_{N,Koks,s}}{m_{N,s}} \cdot \dot{m}_C \tag{5.83}
$$

ausgerechnet, welche aus der Gleichung [5.63](#page-106-0) abgeleitet ist. Die Massenänderung der Stoffe im Festbett nach der Elemantaranalyse  $(C, H, O, N)$  wird auf der Basis der Gleichungen [5.64](#page-106-1) - [5.67](#page-106-2) aufgestellt.

$$
\frac{\partial \left( m_{C,s} \right)}{\partial t} = -\dot{m}_C - \frac{M_C}{M_{HCN}} \cdot \dot{m}_{HCN,Koks}
$$
\n(5.84)

$$
\frac{\partial \left(m_{H,s}\right)}{\partial t} = -\frac{M_H}{M_{HCN}} \cdot \dot{m}_{HCN,Koks} \tag{5.85}
$$

$$
\frac{\partial \left( m_{N,s} \right)}{\partial t} = -\frac{M_N}{M_{HCN}} \cdot \dot{m}_{HCN,Koks}
$$
\n(5.86)

Die Koksverbrennung ist eine exotherme Reaktion, welche zur Erwärmung der Kohlepartikel im Festbett führt. Die dabei freigesetzte Reaktionswärme wird nach den Angaben aus dem Abschnitt [4.3.4](#page-63-0) modelliert.

$$
\dot{Q}_{Reak,C} = -\dot{m}_C \cdot \frac{1}{M_C} \cdot (\Phi_{CO} \cdot \triangle h_{CO} + \Phi_{CO_2} \cdot \triangle h_{CO_2})
$$
\n
$$
(5.87)
$$
\nmit

 $\triangle h_{CO} = -110.525 \cdot 10^3 \left[ J/mol \right]$  (5.88)

$$
\triangle h_{CO_2} = -393.509 \cdot 10^3 \,[J/mol] \tag{5.89}
$$

Der Kohlenstoff verlässt das Festbett als feste Substanz und seine Temperatur entspricht der des Festbetts. Diese Annahme wird bei der Aufstellung der Energiebilanz um die Feststoffphase für die Abbildung des Enthalpiestroms benutzt.

$$
\frac{\partial (m_s \cdot c_s \cdot T_s)}{\partial t} = \dot{Q}_{fl-s} - (\dot{m}_C + \dot{m}_{HCN,Koks}) \cdot c_{ts} \cdot T_s + \left| \dot{Q}_{Reak,C} \right| \tag{5.90}
$$

Aus der Gasphase wird der Sauerstoff für die Reaktion entnommen, was zu einer Senkung des Sauerstoffanteils führt. Gleichzeitig werden aber die Reaktionsprodukte  $(CO, CO<sub>2</sub>)$ eingebracht, so dass die Masse des Gases in der Zelle nach der Beziehung

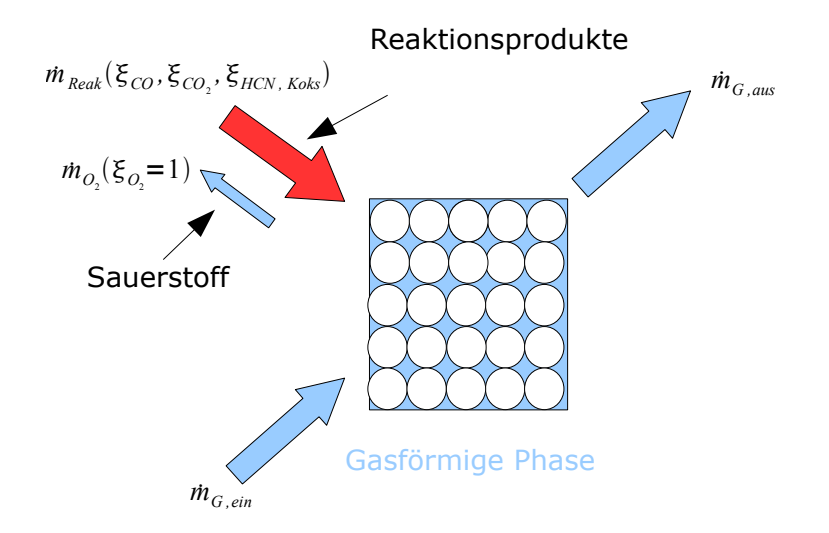

Abbildung 5.10: Massenbilanz um die Gasphase

$$
\frac{\partial (m_G)}{\partial t} = \dot{m}_{G,ein} - \dot{m}_{G,aus} + \dot{m}_{CO} + \dot{m}_{CO_2} + \dot{m}_{HCN,Koks} - \dot{m}_{O_2}
$$
(5.91)

bestimmt wird. Die Enthalpie des Produktgases  $h_k$ , sowie die des Sauerstoffs werden mit Hilfe der Mediumsmodelle berechnet. Dafür wird angenommen, dass das Produktgas eine Mischung der Gase  $CO$ ,  $CO_2$  und  $HCN$  bei der Temperatur  $T_s$  darstellt. Der aus der Gasphase entnommene Sauerstoff hat die Temperatur  $T_G$ .

$$
\frac{\partial (m_G \cdot u_G)}{\partial t} = \dot{m}_{G, ein} \cdot h_{G,ein} - \dot{m}_{G,aus} \cdot h_{G,aus} + \dot{Q}_{fl-s} + \n+ (\dot{m}_{CO} + \dot{m}_{CO_2} + \dot{m}_{HCN,Koks}) \cdot h_{Koks}(T_s) - \dot{m}_{O_2} \cdot h_{O_2}(T_G)
$$
\n(5.92)

#### <span id="page-111-0"></span>5.5 Das Modell der homogenen Gasphasenraktion

Für den Aufbau des Modells für die Gasphasenraktion wird ein quaderförmiges Volumselement, welches für die Abbildung des Feuerraummodells verwendet wird, als Berechnungszelle verwendet. Das Volumenelement ist mit Produktgas gefüllt, dessen Eigenschaften mit Hilfe von Mediumsmodellen berechnet werden. Das Produktgas ist eine Mischung der Gase  $N_2$ ,  $H_2$ ,  $CO$ ,  $CH_4$ ,  $C_2H_6$ ,  $O_2$ ,  $H_2O$ ,  $CO_2$ ,  $HCN$ ,  $NO$  und  $Teer$  (gasförmig). Diese Zusammensetzung des Produktgases berücksichtigt alle Substanzen, die während der Brennstotrocknung, Entgasung und Koksverbrennung in die Gasphase übergehen und die als Produkte während der homogenen Gasphasenraktion entstehen. Die Zusammensetzung der Produkte aus der homogenen Gasphasenraktion hängt von den eingesetzten Reaktionsgleichungen ab, die hier aus dem Abschnitt [4.3.5](#page-69-0) übernommen worden sind.

Das Volumenelement ist so konzipiert, dass die Strömung des Gases zur bzw. aus der Zelle nur in z - Richtung möglich ist (siehe Abb.: [5.11\)](#page-112-0). Dies ist deswegen so gemacht worden, weil die Ebenen, die normal zur x- und y - Achse stehen, die Oberfläche der

<span id="page-112-0"></span>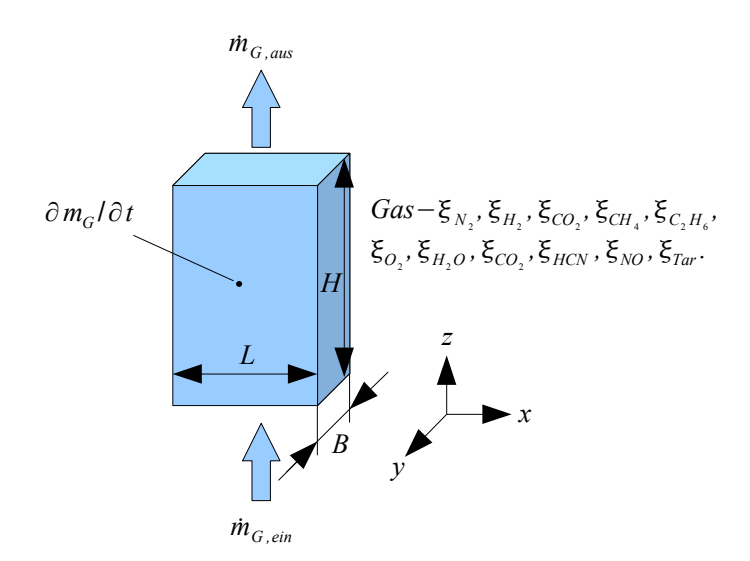

Abbildung 5.11: Massenbilanz an einem Volumselement im Brennraum

Brennraumwände darstellen. Die Dimensionen des Volumenelements L, B und H sind als Parameter (Konstanten) im Dymola - Modell definiert. Die Gasmasse im Volumselement ist von der Gasdichte  $\rho_G$  abhängig, welche mit Hilfe von Mediummodellen als Funktion der Gastemperatur  $T_G$ , Gaszusammensetzung und des Gasdrucks berechnet wird. Der Gasdruck im Volumenelement wird als konstant angenommen und beträgt 1bar. Die Gastemperatur wird aus der Energiebilanz des Volumselementes bestimmt.

$$
m_G = L \cdot B \cdot H \cdot \rho_G \tag{5.93}
$$

Betrachtet man die globale Massenbilanz um das Volumselement, so entspricht der Massenstrom des einströmenden Gases  $\dot{m}_{G,ein}$  dem des ausströmenden Gases  $\dot{m}_{G,aus}$ .

$$
\frac{\partial (m_G)}{\partial t} = \dot{m}_{G,ein} - \dot{m}_{G,aus} \tag{5.94}
$$

Der Massenstrom der einzelnen Komponenten muss aber im ein- und ausfließenden Gasstrom nicht gleich sein. Der Grund dafür ist die Reaktion zwischen den einzelnen Komponenten im Volumeselement. Die Reaktion kann aber nur bei bestimmten reaktionskinetischen Bedingungen in Gang gesetzt werden. Wenn die einzelnen gasförmigen Komponenten miteinander reagieren, so wird die Zusammensetzung im Volumen geändert und im Abgas sind neue Gase zu finden, die beim einfließenden Gasstrom  $\dot{m}_{G,ein}$  gar nicht vorhanden sind.

Die Gleichungen, welche die Reaktionen zwischen den Komponenten im Gas abbilden, sind für das Modell aus dem Abschnitt [4.3.5](#page-69-0) übernommen.

Reaktionsgleichungen

$$
CO + \frac{1}{2}O_2 \longrightarrow CO_2 \tag{5.95}
$$

Seite 95

$$
CH_4 + \frac{3}{2}O_2 \longrightarrow CO + 2H_2O \tag{5.96}
$$

$$
2H_2 + O_2 \longrightarrow 2H_2O \tag{5.97}
$$

$$
C_2H_6 + \frac{5}{2}O_2 \longrightarrow 2CO + 3H_2O \tag{5.98}
$$

Reaktionskinetik

<span id="page-113-0"></span>
$$
R_{G,CO} = 3.25 \cdot 10^7 \cdot exp\left(\frac{-15098}{T}\right) \cdot [CO] \cdot [O_2]^{1/2} \cdot [H_2 O]^{1/2}
$$
 (5.99)

$$
R_{G,CH_4} = 1.585 \cdot 10^{10} \cdot exp\left(\frac{-24157}{T}\right) \cdot \left[CH_4\right]^{0.7} \cdot \left[O_2\right]^{0.8} \tag{5.100}
$$

$$
R_{G,H_2} = 1.631 \cdot 10^9 \cdot T^{-3/2} \cdot exp\left(\frac{-3420}{T}\right) \cdot [H_2]^{3/2} \cdot [O_2]
$$
 (5.101)

<span id="page-113-1"></span>
$$
R_{G,O_2} = 2.67 \cdot 10^8 \cdot T^{0.5} \cdot exp\left(\frac{-20131}{T}\right) \cdot [C_2 H_6] \cdot [O_2]
$$
 (5.102)

In der Gasphase muss auch die Umwandlung des Teers zu  $CO$ ,  $CH_4$ ,  $CO_2$  und  $H_2O$ berücksichtigt werden - sekundäre Crack - Reaktionen. Dabei wird die sekundäre Crack - Reaktion nach der Gleichung [5.45](#page-103-0) aus dem Abschnitt [5.3](#page-100-0) modelliert.

<span id="page-113-2"></span>
$$
\dot{m}_{tar} = \frac{m_{tar,G}}{L \cdot B \cdot H} \cdot A_{tar-G} \cdot exp\left(-\frac{E_{tar}}{R \cdot T_G}\right)
$$
\n
$$
\begin{pmatrix}\n\dot{m}_{CO,tar} \\
\dot{m}_{CH_4,tar} \\
\dot{m}_{CO_2,tar} \\
\dot{m}_{H_2O,tar}\n\end{pmatrix} = \dot{m}_{tar} \cdot \begin{pmatrix}\n\xi_{CO,tar} \\
\xi_{CH_4,tar} \\
\xi_{CO_2,tar} \\
\xi_{H_2O,tar}\n\end{pmatrix}
$$
\n(5.104)

Damit man die Reaktion zwischen den Komponenten im Volumen abbilden kann, wird in der Zelle für jede einzelne Komponente die Massenbilanz formuliert.

Massenanteil der Komponenten im Volumen

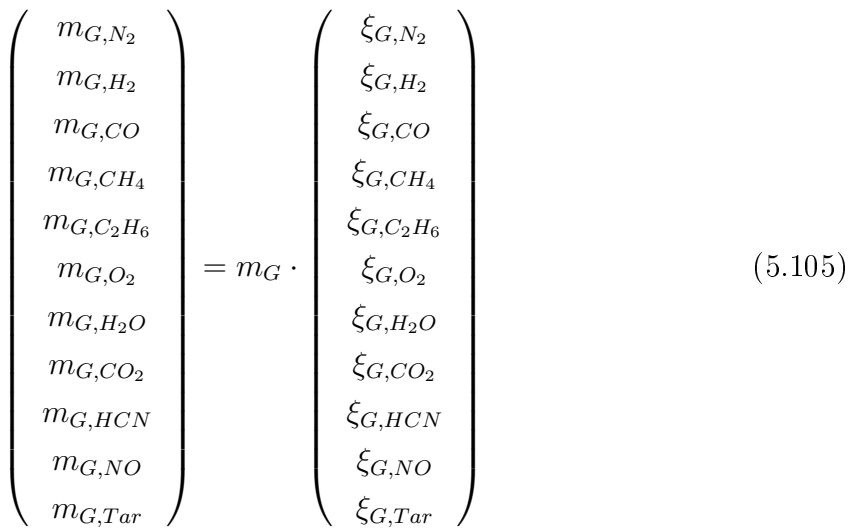

Massenerhaltung der einzelnen Komponenten

$$
\begin{pmatrix}\nm_{G,N_2} \\
m_{G,H_2} \\
m_{G,CO} \\
m_{G,CH_4} \\
m_{G, C_2H_6} \\
m_{G, O_2} \\
m_{G, H_2O} \\
m_{G, H_2O} \\
m_{G, H_2O} \\
m_{G, H_2O} \\
m_{G, H_2O} \\
m_{G, H_2O} \\
m_{G, H_2O} \\
m_{G, H_2O} \\
m_{G, H_2O} \\
m_{G, H_2O} \\
m_{G, H_2O} \\
m_{G, H_2O} \\
m_{G, H_2O} \\
m_{G, H_2O} \\
m_{G, H_2O} \\
m_{G, H_2O} \\
m_{G, H_2O} \\
m_{G, H_2O} \\
m_{G, H_2O} \\
m_{G, H_2O} \\
m_{G, H_2O} \\
m_{G, H_2O} \\
m_{G, H_2O} \\
m_{G, H_2O} \\
m_{G, H_2O} \\
m_{G, H_2O} \\
m_{G, H_2O} \\
m_{G, H_2O} \\
m_{G, H_2O} \\
m_{G, H_2O} \\
m_{G, H_2O} \\
m_{G, H_2O} \\
m_{G, H_2O} \\
m_{G, H_2O} \\
m_{G, H_2O} \\
m_{G, H_2O} \\
m_{G, H_2O} \\
m_{G, H_2O} \\
m_{G, H_2O} \\
m_{G, H_2O} \\
m_{G, H_2O} \\
m_{G, H_2O} \\
m_{G, H_2O} \\
m_{G, H_2O} \\
m_{G, H_2O} \\
m_{G, H_2O} \\
m_{G, H_2O} \\
m_{G, H_2O} \\
m_{G, H_2O} \\
m_{G, H_2O} \\
m_{G, H_2O} \\
m_{G, H_2O} \\
m_{G, H_2O} \\
m_{G, H_2O} \\
m_{G, H_2O} \\
m_{G, H_2O} \\
m_{G, H_2O} \\
m_{G, H_2O} \\
m_{G, H_2O} \\
m_{G, H_2O} \\
m_{G, H_2O} \\
m_{G, H_2O} \\
m_{G, H_2O} \\
m_{G, H_2O} \\
m_{G, H_2O} \\
m_{G, H_2O} \\
m_{G, H_2O} \\
m_{G, H_2O} \\
m_{G, H_2O} \\
m_{G, H_2O} \\
m
$$

Der Vektor <u>RE</u> beschreibt die durch die chemische Reaktion verursachte Änderung der Zusammensetzung. Der Vektor  $TA$  berücksichtigt die durch die sekundären Crack -Reaktion verursachte Komponentenänderung.

In der Berechnungszelle werden auch die Reaktionsgleichungen für die Oxidation und Reduktion von Stickstoffträgern eingebracht. Diese sind aus dem Abschnitt [4.3.5](#page-69-0) übernommen worden.

Reaktionsgleichungen

$$
HCN + \frac{5}{4}O_2 \longrightarrow NO + CO + \frac{1}{2}H_2O \tag{5.107}
$$

$$
HCN + \frac{3}{2}NO \longrightarrow \frac{5}{4}N_2 + CO + \frac{1}{2}H_2O \tag{5.108}
$$

Seite 97

### Reaktionskinetik

<span id="page-115-0"></span>
$$
R_{G,HCN} = 10^{10} \cdot exp\left(\frac{-33700}{T}\right) \cdot [HCN] \cdot [O_2]^a \tag{5.109}
$$

<span id="page-115-1"></span>
$$
R_{G,HCN,2} = 3 \cdot 10^{12} \cdot exp\left(\frac{-30200}{T}\right) \cdot [HCN] \cdot [NO] \tag{5.110}
$$

Damit die Reaktionsraten aus den Gleichungen [5.99](#page-113-0) - [5.102](#page-113-1) und [5.109](#page-115-0) - [5.110](#page-115-1) berechnet werden können, werden im Modell die Massenanteile ( $\xi_{G,i}$ ) mit Hilfe der folgenden Gleichung in die Konzentrationen umgerechnet:

$$
[i] = \frac{m_G \cdot \xi_{G,i}}{M_i \cdot L \cdot B \cdot H} \tag{5.111}
$$

Die Reaktionsraten werden für die Berechnung der Molenströme der Reaktanden und Produkte verwendet.

$$
\begin{pmatrix}\n\dot{N}_{G,N_2} \\
\dot{N}_{G,H_2} \\
\dot{N}_{G,CO} \\
\dot{N}_{G,CH_4} \\
\dot{N}_{G,C_2H_6} \\
\dot{N}_{G,CO_2} \\
\dot{N}_{G,CO_2} \\
\dot{N}_{G,CO_2} \\
\dot{N}_{G,CO_2} \\
\dot{N}_{G,CO_2} \\
\dot{N}_{G,CO_2} \\
\dot{N}_{G,CO_2} \\
\dot{N}_{G,CO_2} \\
\dot{N}_{G,CO_2} \\
\dot{N}_{G,CO_2} \\
\dot{N}_{G,CO_2} \\
\dot{N}_{G,CO_2} \\
\dot{N}_{G,CO_2} \\
\dot{N}_{G,CO_2} \\
\dot{N}_{G,CO_2} \\
\dot{N}_{G,CO_2} \\
\dot{N}_{G,CO_2} \\
\dot{N}_{G,CO_2} \\
\dot{N}_{G,CO_2} \\
\dot{N}_{G,CO_2} \\
\dot{N}_{G,CO_2} \\
\dot{N}_{G,CO_2} \\
\dot{N}_{G,CO_2} \\
\dot{N}_{G,CO_2} \\
\dot{N}_{G,CO_2} \\
\dot{N}_{G,CO_2} \\
\dot{N}_{G,CO_2} \\
\dot{N}_{G,CO_2} \\
\dot{N}_{G,CO_2} \\
\dot{N}_{G,CO_2} \\
\dot{N}_{G,CO_2} \\
\dot{N}_{G,CO_2} \\
\dot{N}_{G,CO_2} \\
\dot{N}_{G,CO_2} \\
\dot{N}_{G,CO_2} \\
\dot{N}_{G,CO_2} \\
\dot{N}_{G,CO_2} \\
\dot{N}_{G,CO_2} \\
\dot{N}_{G,CO_2} \\
\dot{N}_{G,CO_2} \\
\dot{N}_{G,CO_2} \\
\dot{N}_{G,CO_2} \\
\dot{N}_{G,CO_2} \\
\dot{N}_{G,CO_2} \\
\dot{N}_{G,CO_2} \\
\dot{N}_{G,CO_2} \\
\dot{N}_{G,CO_2} \\
\dot{N}_{G,CO_2} \\
\dot{N}_{G,CO_2} \\
\dot{N}_{G,CO_2} \\
\dot{N}_{G,CO_2} \\
\dot{N}_{G,CO_2} \\
\dot{N}_{G,CO_2} \\
\dot{N}_{G,CO_2} \\
\dot{N}_{G,CO_2} \\
\dot{N}_{G,CO_2} \\
\dot{N}_{G,CO_2} \\
\dot{N}_{G,CO_2}
$$

Somit kann der Vektor  $\underline{RE}$  bestimmt werden. Die Komponenten des Vektors  $\underline{TA}$  sind aus der Beziehung [5.104](#page-113-2) genommen.

$$
\underline{\text{RE}} = \begin{pmatrix} M_{N_2} \cdot \dot{N}_{G,N_2} \\ M_{H_2} \cdot \dot{N}_{G,H_2} \\ M_{CO_2} \cdot \dot{N}_{G,CO} \\ M_{CH_4} \cdot \dot{N}_{G,CH_4} \\ M_{C_2H_6} \cdot \dot{N}_{G, C_2H_6} \\ M_{O_2} \cdot \dot{N}_{G, O_2} \\ M_{H_2O} \cdot \dot{N}_{G, H_2O} \\ M_{CO_2} \cdot \dot{N}_{G, CO_2} \\ M_{C_2V} \cdot \dot{N}_{G, CO_2} \\ M_{N_HCN} \cdot \dot{N}_{G, HCN} \\ M_{N_NO} \cdot \dot{N}_{G, NO} \end{pmatrix}, \underline{\text{TA}} = \begin{pmatrix} 0 \\ 0 \\ \dot{m}_{CO, tar} \\ 0 \\ \dot{m}_{H_2O, tar} \\ m_{CO_2, tar} \\ 0 \\ 0 \\ 0 \\ -\dot{m}_{G, Tar} \end{pmatrix}
$$
 (5.113)

Neben der Massenbilanz, wurde in der Brechnungszelle auch die Energiebilanz abgebildet.

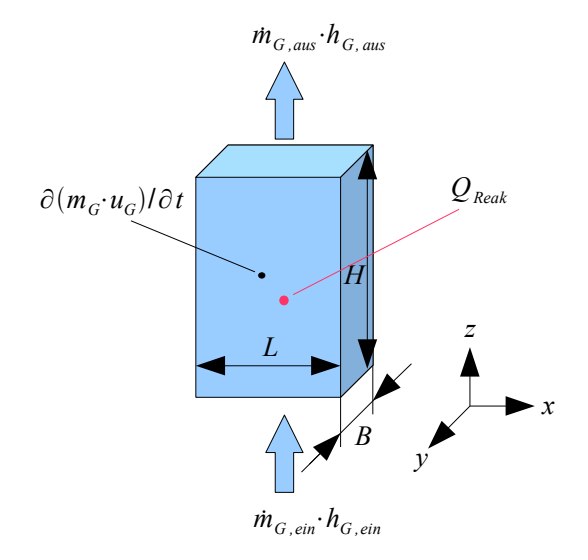

Abbildung 5.12: Energiebilanz an einem Volumselement im Brennraum

Die Energiebilanz beinhaltet auch die aus den chemischen Reaktionen gesamte freigesetzte Reaktionswärme  $Q_{Reak}$ . Diese setzt sich aus der Summe der Reaktionsenergien für die Gleichungen [5.99](#page-113-0) - [5.102](#page-113-1) und [5.109](#page-115-0) - [5.110](#page-115-1) zusammen.

$$
\frac{\partial (m_G \cdot u_G)}{\partial t} = \dot{m}_{G, ein} \cdot h_{G, ein} - \dot{m}_{G, aus} \cdot h_{G, aus} + Q_{Reak, gesamt} \tag{5.114}
$$

mit

$$
Q_{Reak,gesamt} = Q_{Reak,CO} + Q_{Reak,CH_4} + Q_{Reak,H_2}
$$
  
+
$$
Q_{Reak, C_2H_6} + Q_{Reak,HCN} + Q_{Reak,HCN,2}
$$
(5.115)

Reaktionsenergien der einzelnen brennbaren Substanzen

$$
Q_{Reak,CO} = (\triangle h_{CO_2} - \triangle h_{CO}) \cdot R_{G,CO} \cdot V \tag{5.116}
$$

$$
Q_{Reak,CH_4} = (\Delta h_{CO} + 2 \cdot \Delta h_{H_2O} - \Delta h_{CH_4}) \cdot R_{G,CH_4} \cdot V \tag{5.117}
$$

$$
Q_{Reak,H_2} = \Delta h_{H_2O} \cdot R_{G,H_2} \cdot V \tag{5.118}
$$

$$
Q_{Reak,C_2H_6} = (2 \cdot \triangle h_{CO} + 3 \cdot \triangle h_{H_2O} - \triangle h_{C_2H_6}) \cdot 2/5 \cdot R_{G,O_2} \cdot V \tag{5.119}
$$

$$
Q_{Reak,HCN} = (\Delta h_{CO} + \Delta h_{NO} + 1/2 \cdot \Delta h_{H2O} - \Delta h_{HCN}) \cdot R_{G,HCN} \cdot V \tag{5.120}
$$

$$
Q_{Reak,HCN,2} = (\Delta h_{CO} + 1/2 \cdot \Delta h_{H_2O} - \Delta h_{HCN} - \Delta 3/2 \cdot h_{NO}) \cdot R_{G,HCN,2} \cdot V \quad (5.121)
$$

Bindungsenthalpien

$$
\Delta h_{CH_4} = -74.8977 \cdot 10^3 [J/mol]
$$
  
\n
$$
\Delta h_{C_2H_6} = -84.7241 \cdot 10^3 [J/mol]
$$
  
\n
$$
\Delta h_{CO} = -110.1177 \cdot 10^3 [J/mol]
$$
  
\n
$$
\Delta h_{CO_2} = -392.0652 \cdot 10^3 [J/mol]
$$
  
\n
$$
\Delta h_{H_2O} = -240.9363 \cdot 10^3 [J/mol]
$$
  
\n
$$
\Delta h_{HCN} = 130.2095 \cdot 10^3 [J/mol]
$$
  
\n
$$
\Delta h_{NO} = 90.4349 \cdot 10^3 [J/mol]
$$

Bevor die Simulation gestartet werden kann, benötigt das Modell als Input die Starttemperatur  $T_{G,t=0}$  des Gases sowie seine Zusammensetzung.

### 5.6 Das Wandmodell

Die im Feuerraum befindlichen Kesselwände werden in dieser Arbeit mit Hilfe des Wandmodells abgebildet. Deswegen ist das Wandmodell so ausgelegt, dass es alle wichtigen Wärmetransportmechnismen berücksichtigt. Für die Abbildung der Geometrie des Wandmodells ist ein quadratische Form angenommen. Die Dimensionen des Wandmodells L,  $H, W$  werden in Dymola - Umgebung als Parameter definiert.

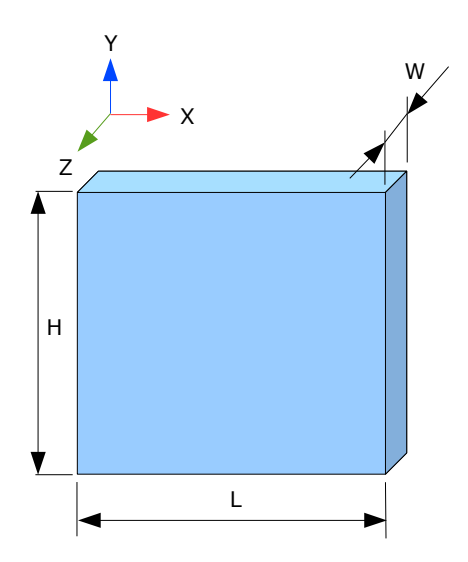

Abbildung 5.13: Geometrie des Wandmodells

Aus energetischer Sicht wird im Modell die Wärmeleitung in X - Richtung, Wärmeleitung in Y - Richtung und die Wärmespeicherung modelliert. Als Basis für die Auslegung dieses Modells dienen die theoretischen Grundlagen aus dem Anschnitt [4.4.1.](#page-71-0) Die Wärmeleitung durch die Wand in Z - Richtung wird vernachlässigt, weil angenommen wird, dass das Wandmodell eine dünne Platte darstellt, in welchem die Dicke W um Vielfaches kleiner ist als L oder H.

Die in Form von Wärme gespeicherte Energie wird als Produkt der Masse, der spezi schen Wärmekapazität und der Temperatur der Wand errechnet. Die Änderung dieser Gröÿe kann nur durch die Wärmezufuhr bzw. -abfuhr verursacht werden.

$$
\frac{\partial \left( E_{Wand} \right)}{\partial t} = \dot{Q}_{Wand} = m_{Wand} \cdot c_{Wand} \cdot \frac{\partial \left( T_{Wand} \right)}{\partial t}
$$
(5.123)

mit

$$
m_{Wand} = L \cdot H \cdot W \cdot \rho_{Wand} \tag{5.124}
$$

Die Dichte des Wandmaterials sowie seine spezifische Wärmekapazität werden als Parameter in Dymola - Umgebung programmiert. Die Gleichungen, die die Wärmeleitung in X - Richtung beschreiben, sind aus dem Abschnitt [4.4.1](#page-71-0) übernommen. Für die Modellierung der Wärmeleitung in die Y - Richtung wurde die selbe Logik verwendet, wie bei der Aufstellung der Wärmeleitungsbeziehungen in X - Richtung. Bei der Aufstellung der Gleichungen wird davon ausgegangen, dass die gesamte Fläche der Seiten, die normal zu X und Y Achsen stehen, für die Wärmeleitung verwendet werden.

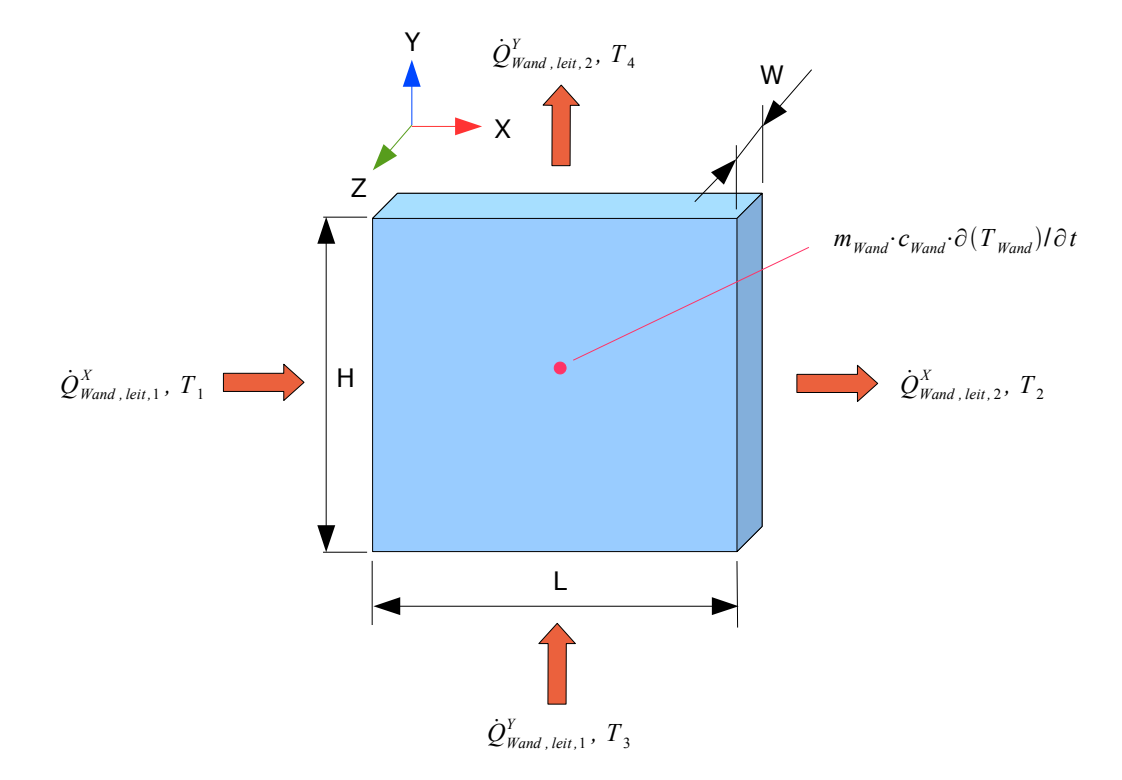

Abbildung 5.14: Wärmeleitung am Wandmodell

Gleichungen für die Berechnung der Wärmeleitung in  $X$  - Richtung

$$
\dot{Q}_{Wand, left,1}^{X} = \frac{\lambda}{L/2} \cdot W \cdot H \cdot (T_{Wand} - T_1)
$$
\n(5.125)

$$
\dot{Q}_{Wand, left, 2}^{X} = \frac{\lambda}{L/2} \cdot W \cdot H \cdot (T_2 - T_{Wand})
$$
\n(5.126)

 $\bullet$  Gleichungen für die Berechnung der Wärmeleitung in  $Y$  - Richtung

$$
\dot{Q}_{Wand,leit,1}^{Y} = \frac{\lambda}{L/2} \cdot W \cdot H \cdot (T_{Wand} - T_3)
$$
\n(5.127)

$$
\dot{Q}_{Wand,leit,2}^{Y} = \frac{\lambda}{L/2} \cdot W \cdot H \cdot (T_4 - T_{Wand})
$$
\n(5.128)

Die Wände spielen eine wichtige Rolle beim Strahlungsaustausch im Feuerraum und deswegen wird eine der Flächen, die normal zur Z - Achse steht, so modelliert, dass diese mit dem Strahlungsmodell verknüpft werden kann. Im Wandmodell wird noch ein Parameter eingefügt, welcher die Emissivität der Wand beschreibt. Der Wärmeaustausch durch Strahlung erzeugt noch einen Wärmestrom  $Q_{Wand,rad}$ , welcher in der Energiebilanz des Wandmodells berücksichtigt wird.

Zusätzlich kann das Wandmodell mit einem Modell verknüpft werden, welches den Wärmeaustausch durch Konvektion zwischen dem Wandmodell und dem Modell der homogenen Gasphasenreaktion aus dem Abschnitt [5.5](#page-111-0) abbildet. Die Gleichungen, die im Konvektions - Modell implementiert worden sind, werden auch aus dem Abschnitt [5.5](#page-111-0) übernommen. Diese sind mit den Nummern von [4.74](#page-72-0) bis [4.80](#page-72-1) gekennzeichnet. Die Größe  $A_{Wand}$  aus der Gleichung [4.74](#page-72-0) ist die Oberfläche des Wandmodells und die wird mit der Gleichung

$$
A_{Wand} = L \cdot H \tag{5.129}
$$

berechnet.  $T_{fl}$  ist nichts anderes als die Gastemperatur  $T_G$ . Die für die Bestimmung der Reynolds - Zahl nötige Geschwindigkeit  $w_{fr}$  ist Strömungsgeschwindigkeit des Gases durch das Modell der homogenen Gasphasenraktion. Die restlichen Werte, die für die Berechnung der  $Re_{Wand}$ ,  $Nu_{Wand}$  und  $Pr_{Wand}$  werden verwendet, werden mit Hilfe des Mediummodells ausgerechnet. Schlussendlich wird die gesamte Energiebilanz um das Wandmodell aufgestellt.

$$
\dot{Q}_{Wand} = \dot{Q}_{Wand,leit,1}^{X} + \dot{Q}_{Wand,leit,2}^{X} + \dot{Q}_{Wand,leit,3}^{Y} + \dot{Q}_{Wand,leit,4}^{Y}
$$
\n
$$
+\dot{Q}_{Wand,konv} + \dot{Q}_{Wand,rad}
$$
\n(5.130)

Das Wandmodell benötigt als Startwert die Wandtemperatur  $(T_{Wand,t=0})$ .

### 5.7 Die Auslegung des Rostmodells

Für den Aufbau des Rostmodells wird die selbe Logik verwendet, wie bei der Modellierung des Wärmeaustauschs in der Festbettzelle. Das bedeutet, dass die Phasen, die im Rost vorkommen, als getrennte thermische Einheiten betrachtet worden sind und dass die Modelle, welche die Interaktion der Phasen abbilden, als Schnittstellen zwischen den Phasen angebracht worden sind.

Nach den theoretischen Betrachtungen aus dem Abschnitt [4.4.2,](#page-74-0) kann der Rost als eine Reihe von Rohrelementen gesehen werden, welche von der Verbrennungsluft quer angeströmt sind. Für die Abbildung des konvektiven Wärmeaustauschs zwischen der Verbrennungsluft und dem Rost wird ein Element - Objekt eingebracht, welches nach der Gleichung [4.96](#page-76-0) aus dem Abschnitt [4.4.2](#page-74-0) den Wärmestrom ausrechnet.

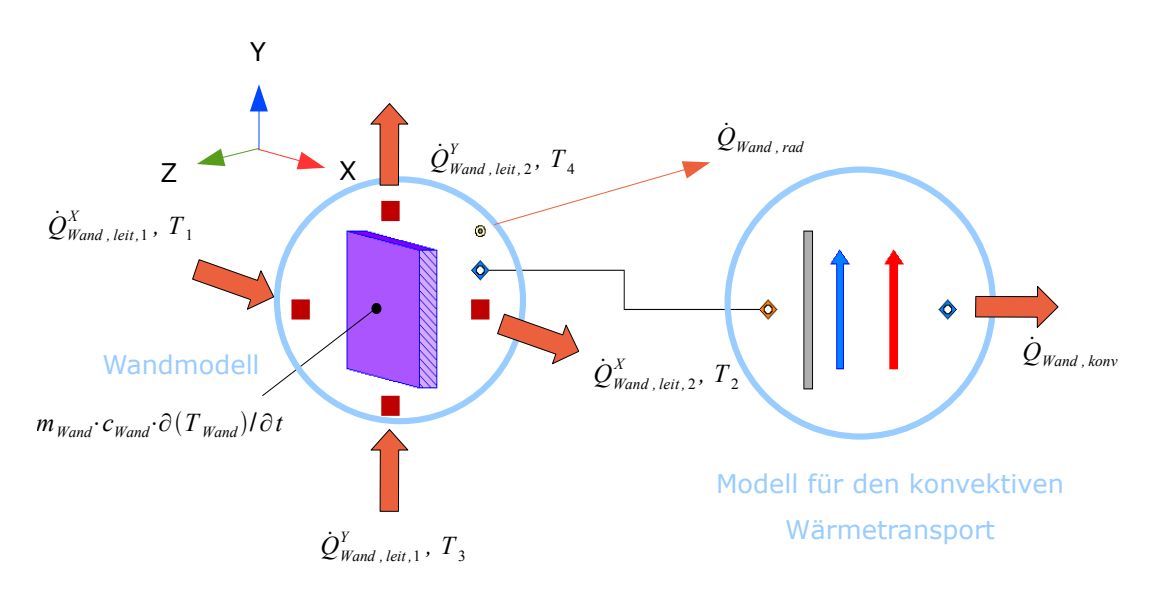

Abbildung 5.15: Das Wandmodell mit dem angeschlossenen Modell für den konvektiven Wärmetransport in Dymola - Umgebung

$$
\dot{Q}_{Rost, konv} = \alpha_{Rost} \cdot A_{Rost} \cdot (T_{Rost} - T_{fl}) \tag{5.131}
$$

<span id="page-121-0"></span>Die Werte  $\alpha_{Rost}$  und  $A_{Rost}$  sind die Parameter, welche von der Rostgeometrie abhängen. Wie bereits erwähnt, wird die Geometrie des Rostes als eine Reihe von Rohrelementen betrachtet deren Querschnitt in diesem Fall, quadratisch ist (Abbildung [5.16\)](#page-121-0).

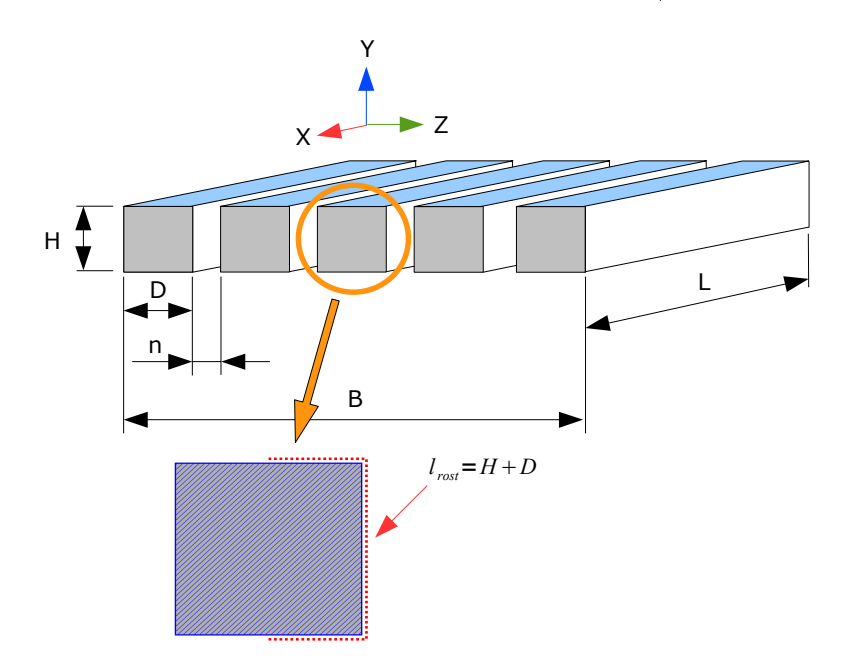

Abbildung 5.16: Die Geometrie des Rostmodells

Sind die geometrischen Daten definiert, so wird im Modell für die Abbildung des konvektiven Wärmeaustauschs der Reynolds - Zahl Re<sub>Rost</sub> nach der folgenden Gleichung ausgerechnet:

$$
Re_{Rost} = \frac{w_{fr} \cdot l_{rost}}{\psi_{rost} \cdot \nu} \tag{5.132}
$$

Die charakteristische Länge  $l_{rost}$  wird als Summe von Höhe H und Breite D eines Rostelements definiert. Die Variable  $\psi_{rost}$  wird gemäß dem Ausdruck [4.92](#page-75-0) modelliert:

$$
\psi_{Rost} = 1 - \frac{\pi}{4 \cdot \frac{D+n}{D}}
$$
\n(5.133)

Die Geschwindigkeit  $w_{fr}$  ist die Strömungsgeschwindigkeit des Fluids, die bei einem vorgegebenen Fluidmassenstorm im Querschnitt L·B herrscht. Ist der Wert der Reynolds - Zahl Re<sub>Rost</sub> bekannt, dann wird die Nusselt - Zahl nach der Beziehung [4.88](#page-75-1) ausgerechnet. Der  $\alpha_{\text{Rost}}$  Wert leitet sich aus der Gleichung für die Nußelt - Zahl ab:

$$
\alpha_{Rost} = \frac{Nu_{Rost} \cdot \lambda}{l_{Rost}} \tag{5.134}
$$

Die Wärmeübergangsfläche  $A_{Root}$  zwischen Luft und Rost ist definiert als Produkt der Mantelfläche eines Roststabs und der Anzahl der Roststäbe.

$$
A_{Rost} = 2 \cdot (D + H) \cdot L \cdot n_{Rost} \tag{5.135}
$$

Für die Bestimmung der Temperaturen  $T_{Rost}$  und  $T_{fl}$  wird die Energiebilanz um die Rostelemente und das Fluid aufgestellt. Das Fluidvolumen wird aus der Summe aller mit Verbrennungsluft gefüllten Teilvoluminas aufgebaut, die sich im Raum zwischen den *R*oststäben befinden.

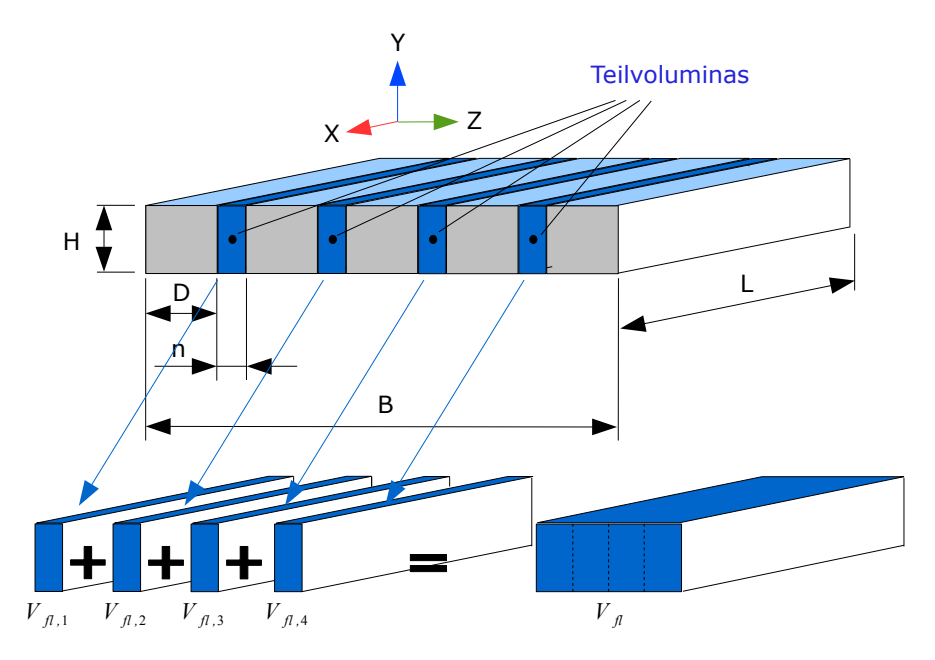

Abbildung 5.17: Fluidvolumen im Rostmodells

Der Gesamtvolumen der Gasphase im Rostmodell errechnet sich aus der Gleichung

$$
V_{fl} = (n_{Rost} - 1) \cdot n \cdot H \cdot L. \tag{5.136}
$$

Für die Aufstellung der Energiegleichung um das Fluidelement ist es nötig, die Masse des Fluids im Volumen zu kennen. Die Masse der Verbrennungsluft errechnet sich aus der Massenbilanz am Fluidelement.

*Q*˙ *Wand , konv*

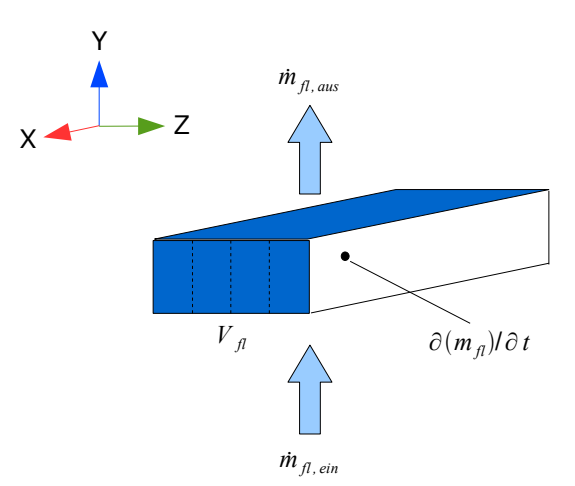

Abbildung 5.18: Die Massenbilanz am Volumenelement

Die einzige Gröÿe, von der die Masse der Verbrennungsluft im Volumen abhängt, ist die *Q*˙ *Wand , leit ,* <sup>2</sup> *Y , T*<sup>4</sup> Dichte der Luft  $\rho_{fl}$ . Diese ist eine Funktion von Temperatur, Druck und Zusammensetzung der Verbrennungsluft, welche mit Hilfe des Mediummodells berechnet wird. *mWand*⋅*cWand*⋅∂*T Wand* /∂*t Q*˙ *Wand , konv*  $\mathfrak{u}$   $\rho_{fl}$ .

$$
\frac{\partial (m_{fl})}{\partial t} = \dot{m}_{fl,ein} - \dot{m}_{fl,aus} \text{ mit } m_{fl} = \rho_{fl} \cdot V_{fl} \tag{5.137}
$$

Die Energiegleichung des Fluidvolumens berücksichtigt die ein- und ausfließenden Enthalpieströme, sowie den Wärmeaustausch mit den Roststäben.

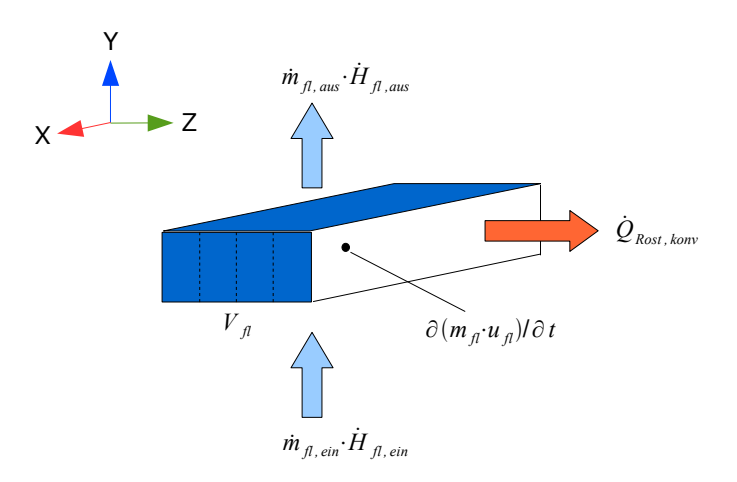

Abbildung 5.19: Die Energiebilanz am Volumenelement

$$
\frac{\partial (m_{fl} \cdot u_{fl})}{\partial t} = \dot{m}_{fl, ein} \cdot h_{fl,ein} - \dot{m}_{fl,aus} \cdot h_{fl,aus} + \dot{Q}_{Rost,konv}
$$
(5.138)

Seite 106

Bevor man die Energiebilanz um die feste Phase aufstellen kann, muss die Masse des Rostes bekannt sein. Diese setzt sich aus der Summe alle Massen der einzelnen Roststäben *Q*˙ *Wand , leit ,*<sup>1</sup> *, T*<sup>1</sup> *Q*˙ *Wand , konv* zusammen. *Q*˙ *Wand ,rad*

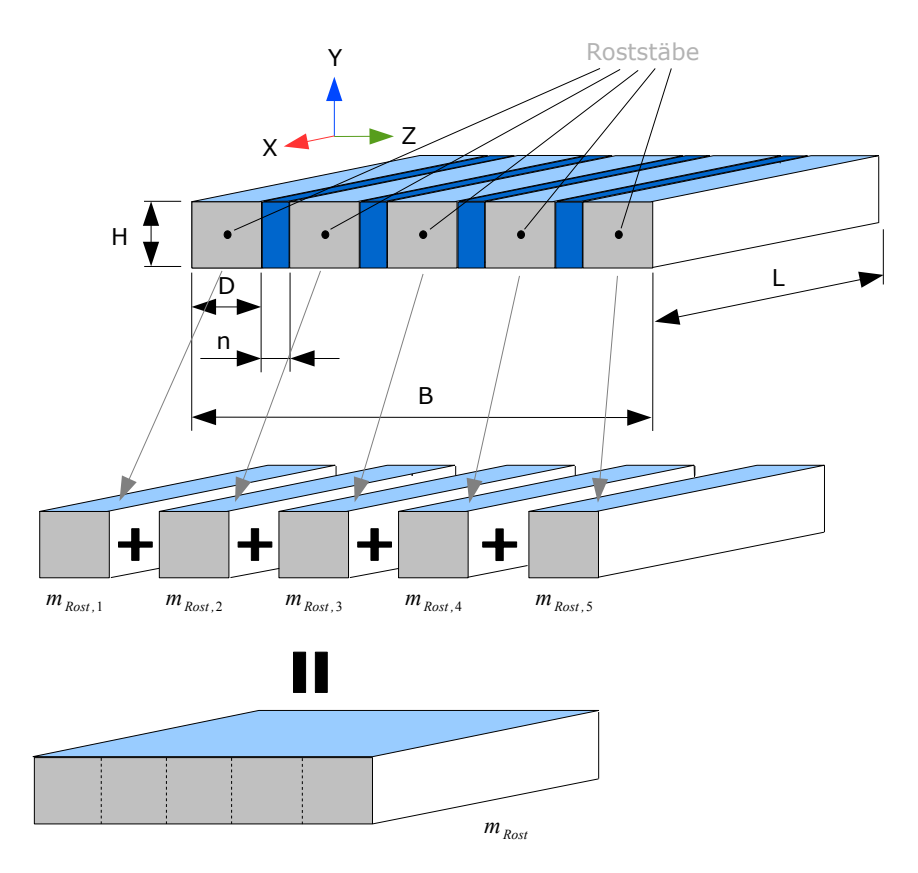

Abbildung 5.20: Bestimmung der Feststomasse im Rostmodell

$$
m_{Rost} = n_{Rost} \cdot H \cdot D \cdot L \cdot \rho_{Rost} \tag{5.139}
$$

Der System Feststoff befindet sich in einem ständigen Wärmeaustausch mit dem Fluidvolumen sowie der auf dem Rost liegenden Feststoffschüttung aus der Festbettzelle.

$$
m_{Rost} \cdot c_{Rost} \cdot \frac{\partial \left( T_{Rost} \right)}{\partial t} = \dot{Q}_{Rost, konv} + \dot{Q}_{Rost, leit}
$$
\n
$$
(5.140)
$$

Der Wärmetransport zwischen Rost und Festbett wurde nach der Gleichung

$$
\dot{Q}_{Rost,leit} = \frac{\lambda_{s0}}{H_{FB}/2} \cdot A_{Rost-FB} \cdot (T_{FB} - T_{Rost}). \tag{5.141}
$$

aus dem Abschnitt [4.4.2](#page-74-0) modelliert. Die Variable  $\lambda_{s0}$  ist die effektive Wärmeleitfähigkeit der in der Festbettzelle befindlichen Feststoffphase. Diese wurde nach den Formeln [4.98](#page-77-0) bis [4.105](#page-78-0) aus dem Abschnitt [4.4.2](#page-74-0) abgebildet. Die Fläche A<sub>Rost−FB</sub> ist die Kontaktfläche zwischen dem Festbettmaterial und den Roststäben. Die Kontaktäche errechnet sich aus der Gleichung:

$$
A_{Rost-FB} = n_{Rost} \cdot D \cdot L \tag{5.142}
$$

 $\overline{\text{Der}\text{Wert}\ H_{FB}}$  beschreibt die Höhe des Festbettmaterials. Im Inneren des selben herrscht die Temperatur  $T_{FB}$ 

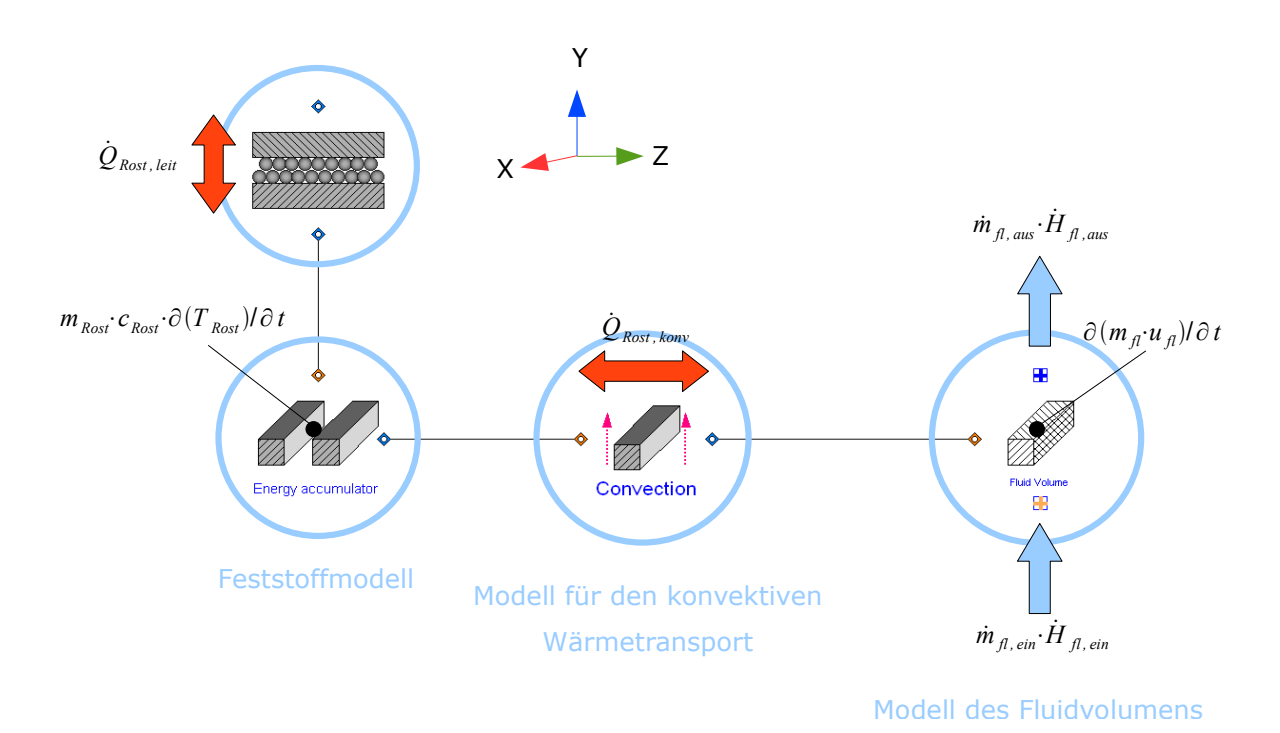

Abbildung 5.21: Das Rostmodell mit dem angeschlossenen Modell für die Wärmeleitung in der Dymola - Umgebung

Das Modell benötigt als Eingabeparameter die Werte für die geometrischen Größen  $H$ . D, n, B, L sowie die Starttemperatur für den Rost  $T_{Rost,t=0}$ 

## 5.8 Die Auslegung der Modelle für den Feststofftransport

Die Abbildung des Brennstofftransports am Rost sowie der Beschickung des Rostes wird mit Hilfe nur eines einzigen Modells durchgeführt. Die Erstellung dieses Modells wird nach den theoretischen Überlegungen aus dem Kapitel [4.4.4](#page-83-0) vorgenommen. Nach diesen Überlegungen wird der Feststotransport durch die Volumenänderung hervorrufen, welche durch die Bewegung des Dosierstöÿels bzw. Roststäbe ausgelöst ist.

$$
\frac{\partial \left( m_s \right)}{\partial t} \sim \frac{\partial \left( V_{stoe} \right)}{\partial t} \tag{5.143}
$$

Das maximale Volumen des Dosierstößels entspricht dem Produkt der Stößelhöhe, Stöÿelbreite und des Stöÿelhubes. Dieses gilt auch für den Rost, wobei die Breite nicht der

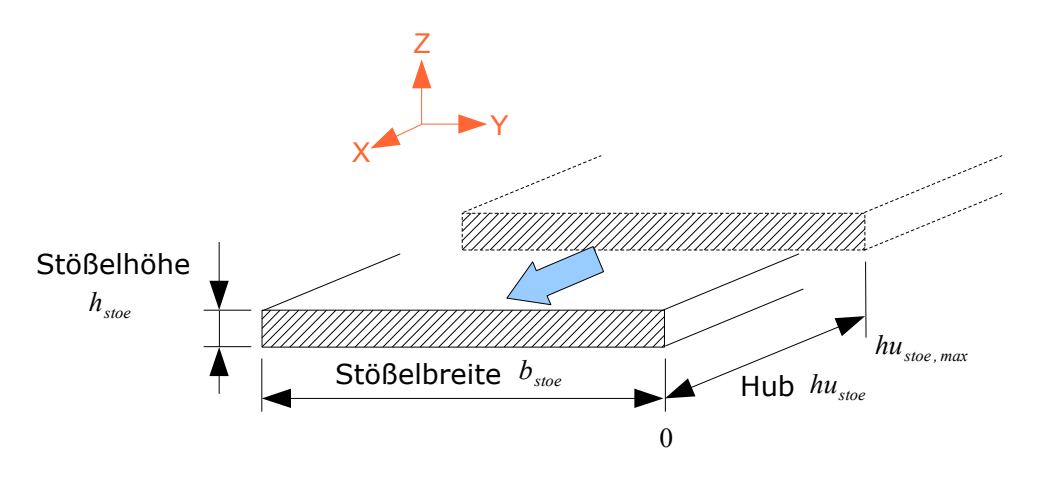

<span id="page-126-0"></span>Breite eines Roststabs entspricht, sondern der des gesamten Rosts.

Abbildung 5.22: Das Volumen für den Brennstofftransport

$$
V_{\text{stoe}} = b_{\text{stoe}} \cdot h_{\text{stoe}} \cdot h u_{\text{stoe}} \tag{5.144}
$$

Die Masse des Festbettmaterials, die in das Volumen eingebracht werden kann, hängt von dem Füllgrad und der Dichte des Festbettmaterials ab.

$$
m_{\text{stoe}} = \rho_s \cdot (1 - \psi) \cdot V_{\text{stoe}} \tag{5.145}
$$

Der Füllgrad und die Dichte des Festbettmaterials werden als konstante Größen (Parameter) angenommen.

Weil Dosierstöÿel und Rost diskontinuierlich betrieben werden, wird das Volumen ständig geändert. Die Größe, die sich dabei ändert, ist der Hub  $hu_{stoe}$ . Das Volumen hat den maximalen Wert, wenn sich der Dosierstößel in der Anfangsposition befindet " $hu_{stoe,max}$ " (siehe Abbildung [5.22\)](#page-126-0). Zu diesem Zeitpunkt hat der Hub den maximalen Wert. Bewegt sich der Stöÿe aus der Anfangsposition, so wird der Hub kleiner und das Volumen nimmt ab, bis der Stößel nicht die Endposition "0" erreicht hat, wo der Hub minimal ist. Das Fördervolumen ist gleich Null. Danach wird der Stößel zu Anfangspostiton gebracht. Die Bewegung des Stöÿels von der Anfangsposition bis zur Endposition und zurück wird als eine Hubbewegung gekennzeichnet.

Während einer Hubbewegung wird der Massenstrom nur dann transportiert, wenn das Volumen abnimmt bzw. wenn der Hub gröÿer wird. Dies wird bei der Aufstellung der Gleichung berücksichtigt, die den durch die Bewegung des Stößels verursachten Feststoffmassenstrom abbildet.

$$
\frac{\partial (m_{s, stoe})}{\partial t} = \dot{m}_{s, stoe} = (1 - \psi) \cdot \rho_p \cdot h_{stoe} \cdot b_{stoe} \cdot \frac{\partial (h u_{stoe})}{\partial t}^{(+)}
$$
(5.146)

Die genaue Bewegung des Stössels bzw. der Rostreihe über die Zeit wird nach folgenden graphisch dargestellten Funktionen abgebildet:

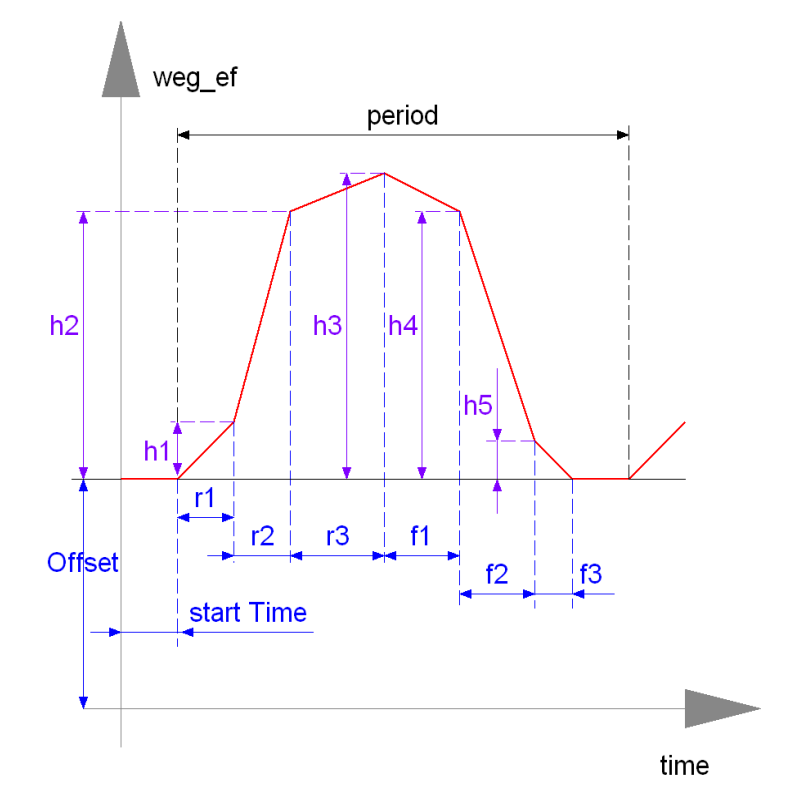

Abbildung 5.23: Funktion für die Beschreibung des Hubverlaufs über die Zeit

Damit kann im Modell genau definiert werden, wie schnell sich das Stössel bewegt bzw. wie schnell der Feststoff transportiert wird. Die auf der  $Y$  - Achse aufgetragenen Werte geben den zurückgelegten Weg des Stößels  $s_{stoe}$  an. Dieser ist als definiert:

<span id="page-127-0"></span>
$$
s_{stoe} = hu_{stoe,max} - hu_{stoe}
$$
\n
$$
(5.147)
$$

Das Modell benötigt noch als Eingabeparameter die Zahl der Hubbewegungen pro Stunde. Diese wird weiter für die Berechnung der Hubperiode verwendet. Die Hubperiode ist der Zeitabschnitt zwischen zwei gleichen Ereignisse, die den Start der Hubbewegung de finiert (Siehe Abbildung  $5.147$  - " $period$ ").

### 5.9 Das Wärmestrahlungsmodell

Für die Formulierung des Strahlungsmodells wird die Geometrie des Feuerraums vereinfacht. Angenommen wird, dass der Feuerraum die Form eines Quaders hat. Damit ist es leichter, die geometrischen Verhältnisse zwischen den Flächen im Feuerraum zu definieren. welche sehr großen Einfluss auf den Strahlungsaustausch in Hohlräumen haben.

Für den quaderförmigen Feuerraum wird vorausgesetzt, dass dieser mit Gas gefüllt ist. Das Gas wird als ein absorbierendes bzw. emittierendes Medium modelliert, dessen Absorptions- bzw. Emissionsgrad von den Partialdrücken der Komponenten  $CO<sub>2</sub>$  und  $H_2O$ , der Schichtdicke  $s_{gl}$  und der Temperatur des Verbrennungsgases  $T_g$  abhängt.

<span id="page-128-0"></span>
$$
\epsilon_{H_2O,CO_2} = \sum_{i=1}^3 a_i \left[ 1 - exp\left( -k_i \cdot (p_{H_2O} + p_{CO_2}) \cdot s_{gl} \right) \right],
$$
\n
$$
a_i = b_{1i} + b_{1i} \cdot \left( \frac{T_g}{1000 \, K} \right)
$$
\n(5.148)

Die Schichtdicke lässt sich gemäß der Beziehung:

$$
s_{gl} = 0.9 \cdot \frac{4 \cdot V_g}{A_g} \tag{5.149}
$$

ausrechnen. Die Größe  $V_g$  bezeichnet das Volumen, welches mit Gas gefüllt wird.  $A_g$ ist die Oberäche des Gaskörpers, welcher in diesem Fall ein Quader ist. Die restlichen Koeffizienten aus der Gleichung [5.148](#page-128-0) sind aus der folgenden Tabelle zu entnehmen:

|                |       | $b_{2i}$ | $b \left[1/mbar\right]$ |
|----------------|-------|----------|-------------------------|
|                | 0.130 | $-0.265$ |                         |
| $\overline{2}$ | 0.595 | $-0.15$  | 0.824                   |
| 3              | 0.275 | $-0.115$ | 25.91                   |

Tabelle 5.2: Koeffizienten für die Berechnung des Emissionswerts [\[84\]](#page-201-0)

Betrachtet man den quaderförmigen Feuerraum, so besteht dieser aus einem mit Gas gefüllten Volumenelement, welches von sechs Flächenelemente begrenzt ist. Diese Flächenelemente sind die Strahlungsaustauschflächen. Diese werden als grau diffus strahlende Flächen modelliert. Jede dieser Flächen wird entlang ihrer geometrischen Ausbreitung als isotherm betrachtet.

Für jede der sechs Strahlungsaustauschächen wird die Energiebilanz nach der Netto-Strahlungsmethode aufgestellt. Es bedeutet, dass die von außen zugeführte Energie in Form von Wärme der Differenz zwischen den emittierten und absorbierten Strahlungsussdichten entspricht.

$$
\dot{q}_i = H_i - E_i \tag{5.150}
$$

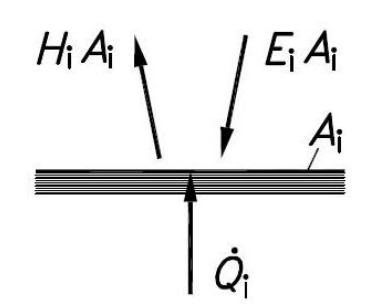

Abbildung 5.24: Energiebilanz an der Zone i [\[1\]](#page-194-0)

Die emittierte Strahlungsflussdichte, auch Helligkeit  $(H_i)$  genannt, einer grau diffusen Fläche setzt sich zusammen aus der spezifischen hemisphärischen Ausstrahlung  $M_i$  der Fläche  $i$  und dem reflektierenden Teil der auf der Fläche  $i$  einfallender Strahlung  $E_i.$ 

$$
H_i = \epsilon_i \cdot M_i + \rho_i \cdot E_i \tag{5.151}
$$

mit

$$
M_i = \sigma \cdot T_i^4 \tag{5.152}
$$

 $\epsilon_i$  ist der Emissionsgrad des Flächenelements i. Der Reflexionsgrad  $\rho_i$  ist nach der bekannter Gleichung

$$
\rho_i = 1 - \epsilon_i \tag{5.153}
$$

ausgerechnet. Die eingehende Strahlungsflussdichte  $E_i$  des Flächenelements i lässt sich aus dem folgenden Ausdruck ermitteln:

<span id="page-129-0"></span>
$$
E_i = \epsilon_g \cdot \sigma \cdot T_g^4 + \frac{1}{A_i} \sum_{j=1}^6 A_j \cdot F_{ji} \cdot \tau_g \cdot H_j \tag{5.154}
$$

Die Größe  $\epsilon_g$  ist der Emissionsgrad des grauen Gases. Der Sichtfaktor  $F_{ji}$  bestimmt welcher Teil der von der Fläche  $A_i$  ausgesendeten Strahlung auf die Fläche  $A_i$  trifft.  $\tau_g$  ist der Transmissionsverhältnis des Gases zwischen den Flächen i und j. Für den Transmissiongrad des Gases  $\tau_g$  gilt

$$
\rho_g = 1 - \epsilon_g \tag{5.155}
$$

Durch die Anwendung der Reziprozitätsbeziehung

$$
A_j \cdot F_{ji} = A_i \cdot F_{ij} \tag{5.156}
$$

wird die Gleichung [5.154](#page-129-0) vereinfacht.

$$
E_i = \epsilon_g \cdot \sigma \cdot T_g^4 + \sum_{j=1}^6 \cdot F_{ij} \cdot \tau_g \cdot H_j \tag{5.157}
$$

Für Aufstellung der Gleichungen, die den Sichtfaktor bestimmen, muss man die geometrischen Verhältnisse zwischen der Flächen des quaderförmigen Feuerraums genauer betrachten (Abbildung [5.25\)](#page-130-0). Um dieses zu verdeutlichen, wird für die Fläche 5 die Energiebilanz aufgestellt, die den Wärmeaustausch durch die Strahlung zwischen der Fläche 5, den restlichen Flächen und dem Gas im Feurraum abbildet.

<span id="page-130-0"></span>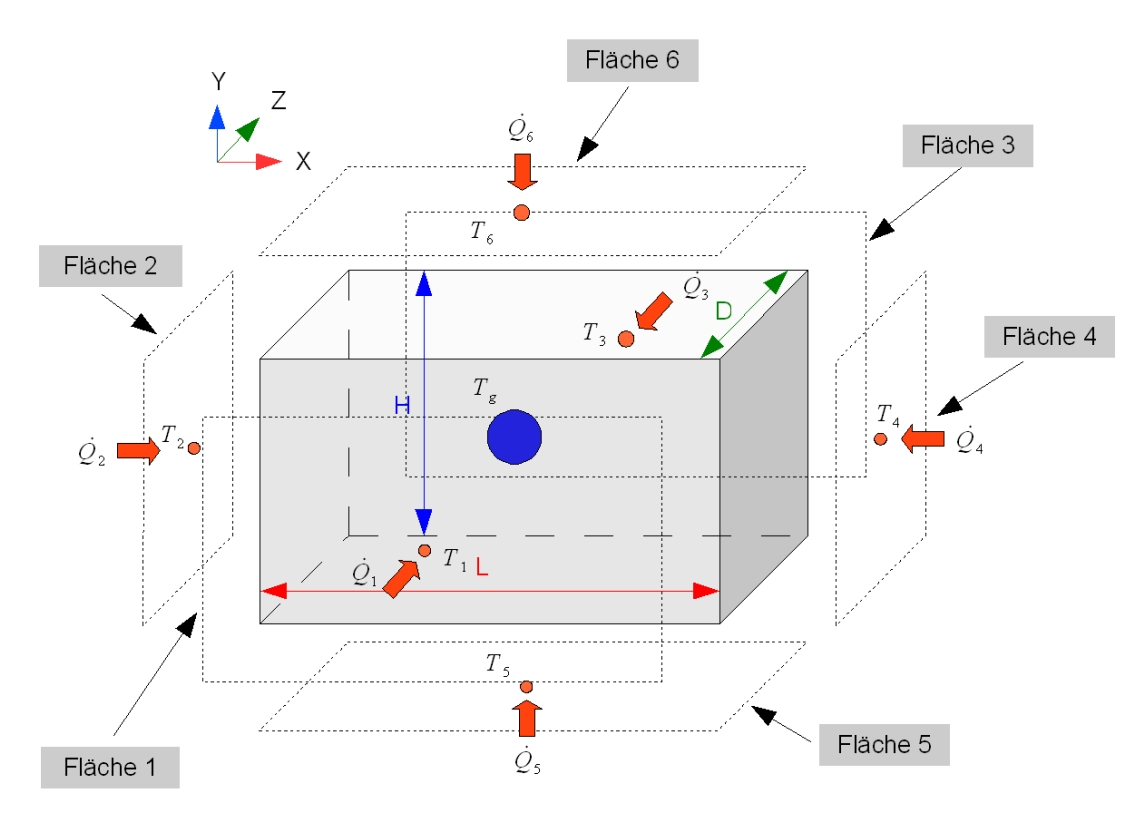

Abbildung 5.25: Die Zelle, die den Strahlungsaustausch im Feuerraum abbildet

Die zur Fläche 5 von außen zugeführte Wärmemenge  $\dot{Q}_5$  entspricht der Differenz zwischen Helligkeit  $H_5$ , und absorbierten Strahlungsflussdichten  $E_5$ .

$$
\frac{\dot{Q}_5}{L \cdot D} = H_5 - E_5 \tag{5.158}
$$

mit

$$
H_5 = \epsilon_5 \cdot \sigma \cdot T_5^4 + \rho_5 \cdot E_5 \tag{5.159}
$$

$$
E_5 = \epsilon_g \cdot \sigma \cdot T_g^4 + \sum_{j=1}^6 \cdot F_{5j} \cdot \tau_g \cdot H_j \tag{5.160}
$$

Die Berechnung der Sichtfaktoren  $F_{51}...F_{56}$  wird mit Hilfe der Gleichungen durchgeführt, welche bei dem Strahlungsaustausch von Flächen endlicher Größe eingesetzt werden. Dabei ist zu beachten, dass der Sichtfaktor  $F_{55}$  den Wert Null hat, weil die Fläche 5 eine ebene Fläche ist und "sich selbst nicht sehen" kann. Betrachtet man die Verhältnisse zwischen den Flächen 5 und 6, so sind diese zwei gleich große, parallele, gegenüberliegende Rechteckächen (siehe Abbildung [5.25\)](#page-130-0). Die anderen Flächen - 1, 2, 3, 4 - stehen senkrecht zur Fläche 5.

Nach den Angaben aus dem VDI - Wärmeatlas, die auf der Seite Kb5 des Abschnittes K zu finden sind, wird der Sichtfaktor für zwei parallele, gleichgroße, gegenüberliegende Rechteckächen mit folgender Gleichung ausgerechnet:

<span id="page-131-1"></span>
$$
F_{12} = \frac{1}{\pi} \cdot \left[ \frac{1}{bb \cdot cc} \cdot \ln \frac{(1+bb^2) \cdot (1+cc^2)}{1+bb^2 + cc^2} - \frac{2}{bb} \cdot \arctan(cc) - \frac{2}{cc} \arctan(bb) + \frac{2}{cc} \sqrt{1+cc^2} \cdot \arctan \frac{bb}{\sqrt{1+cc^2}} + \frac{2}{bb} \sqrt{1+cc^2} \cdot \arctan \frac{cc}{\sqrt{1+bb^2}} \right]
$$
(5.161)

<span id="page-131-0"></span>Die Koeffizienten bb und cc sind von der Geometrie abhängig. Diese sind nach der Angaben aus dem Bild [5.26](#page-131-0) folgend definiert:

$$
bb = \frac{b}{a}, \ cc = \frac{c}{a}
$$
\n
$$
A_1
$$
\n
$$
A_2
$$
\n
$$
a
$$
\n(5.162)

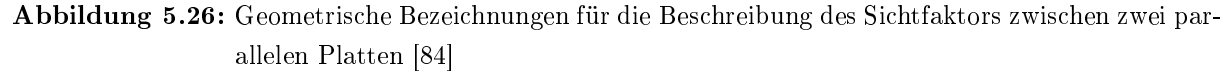

Der Sichtfaktor  $F_{56}$  wird nach Beziehung [5.161](#page-131-1) mit den Koeffizienten modelliert.

$$
bb_{56} = \frac{D}{H}, \ cc_{56} = \frac{L}{H} \tag{5.163}
$$

Aus dem Abschnitt K Wärme des VDI - Wärmeatlases wurde auch die Gleichung übernommen, die den Sichtfaktor zwischen zwei zueinander senkrecht stehenden Rechteckächen beschreibt.

<span id="page-132-1"></span>
$$
F_{12,\perp} = \frac{1}{\pi \cdot dd} \cdot \left\{ dd \cdot \arctan \frac{1}{dd} + ee \cdot \arctan \frac{1}{ee} \right.\n-\sqrt{dd^2 + ee^2} \cdot \arctan \frac{1}{\sqrt{dd^2 + ee^2}}\n+\frac{1}{4} \cdot \left[ dd^2 \cdot \ln \frac{\left(1 + dd^2 + ee^2\right) \cdot dd^2}{(dd^2 + ee^2)(1 + bb^2)}\right.\n+ee^2 \cdot \ln \frac{\left(1 + dd^2 + ee^2\right) \cdot ee^2}{(dd^2 + ee^2)(1 + ee^2)} - \ln \frac{1 + dd^2 + ee^2}{(1 + dd^2)(1 + ee^2)} \right] \right\}
$$
\n(5.164)

<span id="page-132-0"></span>Die Koeffizienten dd und ee sind nach den Angaben aus dem Bild [5.27](#page-132-0) folgend definiert:

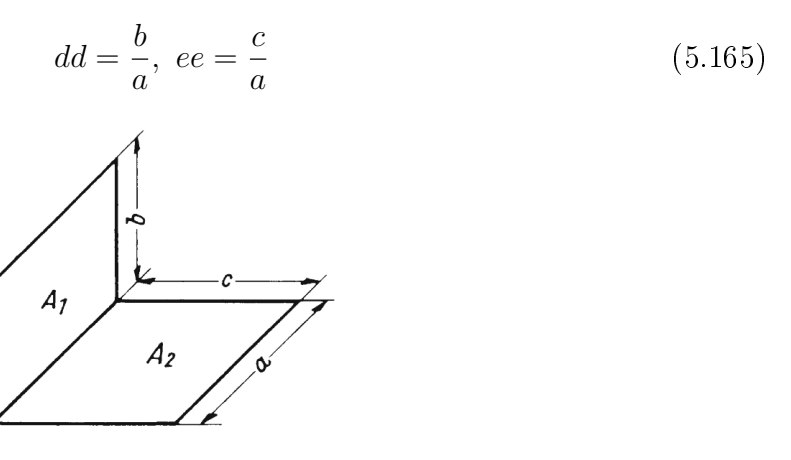

Abbildung 5.27: Geometrische Bezeichnungen für die Beschreibung des Sichtfaktors zwischen zwei senkrechte Platten [\[84\]](#page-201-0)

Die Sichtfaktoren  $F_{51}$ ,  $F_{52}$ ,  $F_{53}$ ,  $F_{54}$ , werden nach Beziehung [5.164](#page-132-1) mit den Koeffizienten modelliert.

$$
dd_{51} = dd_{53} = \frac{D}{L}, ee_{51} = ee_{53} = \frac{H}{L}
$$
  

$$
dd_{52} = dd_{54} = \frac{L}{D}, ee_{52} = ee_{54} = \frac{H}{D}
$$
 (5.166)

In der gleichen Weise können die Gleichungen für die anderen sich in Hohlraum befindlichen Flächen aufgestellt werden, die den Strahlungsaustausch beschreiben. Es entsteht ein Gleichungssystem, welches für die Bestimmung aller unbekannten Größen -  $H_i, \, T_i$  und  $\dot{Q}_i$  eingesetzt wird. Für die Bestimmung der Gastemperatur  $T_g$  wird die Energiebilanz am Volumenelement aufgestellt, welches mit dem Verbrennungsgas ausgefüllt ist (Siehe Abbildung [5.28\)](#page-133-0).

$$
L \cdot H \cdot D \cdot \frac{\partial(\rho_g \cdot u_g)}{\partial t} = \dot{m}_{g, ein} \cdot h_{g,ein} - \dot{m}_{g,aus} \cdot h_{g,aus} + \dot{Q}_{rad}
$$
 (5.167)  
mit

$$
\dot{Q}_{rad} = \alpha_g \cdot (H_1 + H_3 - 2 \cdot \sigma_g \cdot T_g^4) \cdot L \cdot H
$$
  
\n
$$
+ \alpha_g \cdot (H_2 + H_4 - 2 \cdot \sigma_g \cdot T_g^4) \cdot H \cdot D
$$
  
\n
$$
+ \alpha_g \cdot (H_5 + H_6 - 2 \cdot \sigma_g \cdot T_g^4) \cdot L \cdot D
$$
\n(5.168)

Die von den Flächen ausgesendeten Strahlungsdichten  $H_i$  werden zum Teil im Gas absorbiert. Das Gas strahlt zu allen Flächen mit dem Intensität  $\epsilon_g \cdot \sigma_g \cdot T_g^4$ . Die Dichte des Gases sowie die innere Energie werden mit Hilfe des Mediummodells bestimmt. Der Druck ist dabei konstant und beträgt 1 bar.

*hstoe*

<span id="page-133-0"></span>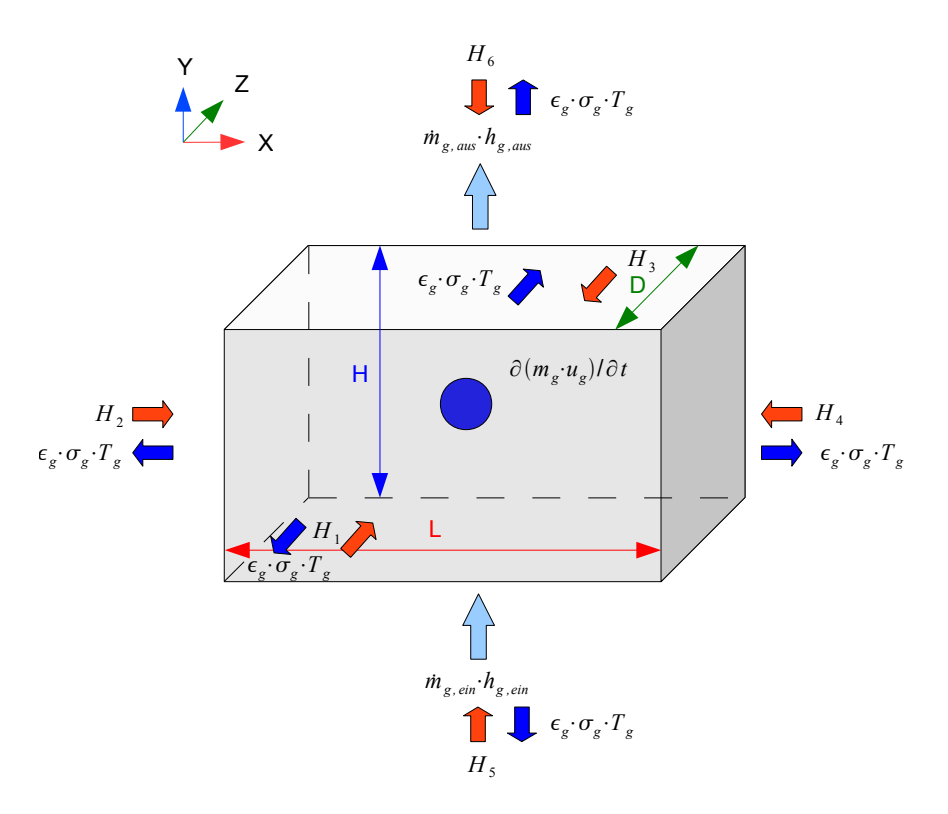

Abbildung 5.28: Energiebilanz am Gasvolumen in der Strahlungszelle

Das Modell benötigt als Eingabeparameter die Geometrie der Zelle, also die Größen L, H und D. Die Startwerte für die Gastemperatur und -zusammensetzung müssen auch vor des Simulation bekannt sein.

# 6 Test der Einzelmodelle

In diesem Abschnitt werden die Ergebnisse der Simulation der Einzelmodelle in Dymola vorgestellt. Jedes Modell ist auf dem "virtuellen Testbench" unter unterschiedlichen Randbedingungen auf Plausibilität geprüft worden. Dies ist ein wichtiger Teilschritt zur Erstellung des Gesamtmodells, weil die Einzelmodelle erst zusammengeschlossen werden können, wenn diese die erwarteten Ergebnisse auf dem "virtuellen Testbench" geliefert haben.

## 6.1 Der Einzeltest des Modells für den konvektiven Wärmetransport in der Schüttung

Für den Test des Modells für den konvektiven Wärmetransport in der Dymola - Umgebung wird das Verhalten eines mit Material gefüllten Festbettzelle - Modells, welcher von der warmen Luft durchströmt wird, untersucht. Der "virtuelle Prüfstand", welcher für den Einzeltest des Modells für den konvektiven Wärmetransport im Festbett eingesetzt wird, ist auf dem folgenden Bild dargestellt.

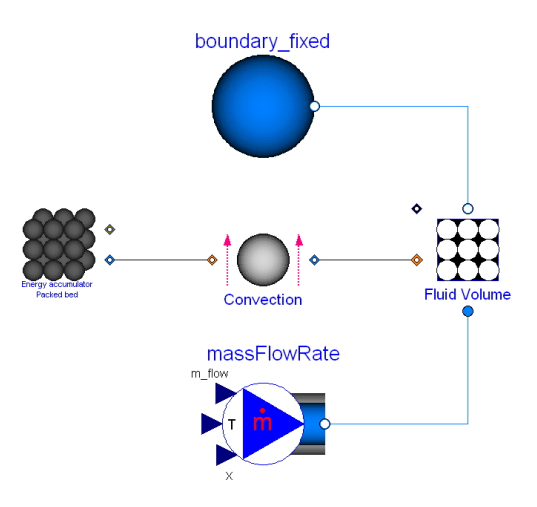

Abbildung 6.1: Virtuelles Testbench des Modells für den konvektiven Wärmetransport in Dymola

Der Massenstrom der Luft beträgt 1 kg/s und die Eintrittstemperatur 100◦ C. Das Festbettmaterial hat eine konstante Masse von 100 kg und Wärmekapazität von ca. 2.4  $kJ/(kg \cdot K)$ . Der Durchmesser der Festbettpartikel beträgt 5 mm. Die Temperatur des

Hub

<span id="page-135-0"></span>Festbettmaterials hat zum Zeitpunkt  $t = 0$  einen Wert von 20°C. Das Modell der Festbettzelle hat als Basisfläche ein Quadrat mit der Seitenlänge von 1  $m$ . Es wird angenommen, dass das Festbettmaterial gleichmäßig über den quadratischen Zellenquerschnitt verteilt ist.  $\overline{X}$ 

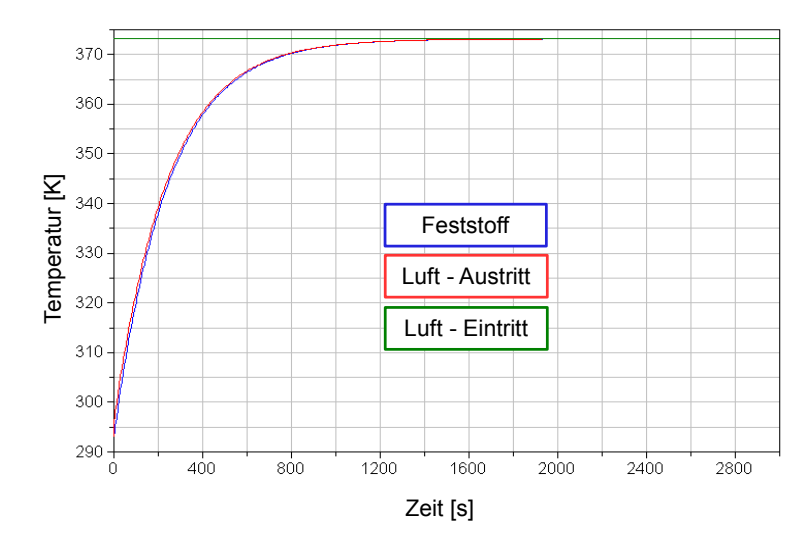

Abbildung 6.2: Temperaturverlauf beim Luftmassenstorm von 1  $kg/s$ 

Der Temperaturverlauf, der auf dem Bild [6.2](#page-135-0) zu sehen ist, zeigt, wie sich die Temperatur des Feststoffes und Gases über die Zeit in der Festbettzelle ändern. Es ist zu erkennen, dass der Temperaturunterschied zwischen dem Gas und Festmaterial sehr gering ist und maximal 5 K beträgt. Dieses liegt wahrscheinlich daran, dass die Wärmeübergangszahl einen sehr hohen Wert hat, welcher bei dieser Simulation um 150  $W/(m^2\cdot K)$  lag. Wird der Luftmassenstrom verringert von 1 auf 0.5  $kg/s$ , dann ist realistisch zu erwarten, dass der Aufwärmvorgang des Festbettmaterials länger dauert (Siehe Bild [6.3\)](#page-135-1). X *hustoe , max b h* dem Gas und Festm  $\mathbf{H}$   $\mathbf{I}$ 

<span id="page-135-1"></span>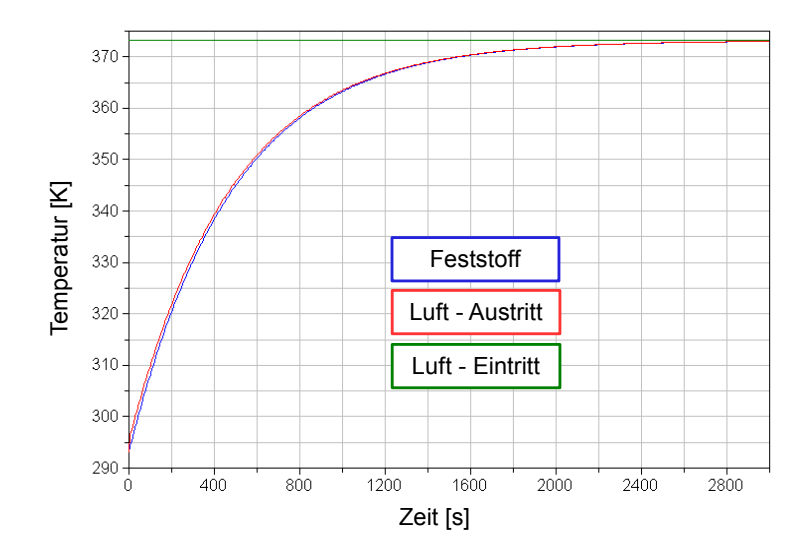

Abbildung 6.3: Temperaturverlauf beim Luftmassenstrom von 0.5 kg/s

# 6.2 Der Einzeltest des Modells für die Wasserfreisetzung

Der Test des Modells für die Wasserfreisetzung wird auf gleiche Weise durchgeführt, wie beim Modell für den konvektiven Wärmetransport in der Schüttung. Einige Randbedingungen sind aber geändert worden. Das Festbettmaterial hat auch eine Masse von 100  $kg$ , wobei angenommen wird, dass 30  $\%$  davon "freies" Wasser sind. Die Lufttemperatur wird auf 200◦ C erhöht. Das Modell für die Wasserfreisezung, welches zwischen den Teilmodel-0 len der festen und gasförmigen Phase angebracht ist, ermöglicht den Stotransport des freigesetzten Wassers vom Feststoff zum Gas.

Bei der Erwärmung des Feststoffs ist nicht zu erwarten, dass der Temperaturverlauf ähnlich wie der aussieht, welcher sich bei der Erwärmung ohne Wasserfreisetzung einstellt. Der Grund dafür ist, dass die Wasserfreisetzung als ein endothermer Prozess modelliert ist, Y bei welchem die nötigte Energie, in diesem Fall, von dem umgebenden Gas zur Verfügung Z bereitgestellt wird. Je größer der Massenstrom des freigesetzten Wassers ist, desto mehr Energie muss aus dem umgebenden Gas entnommen werden und desto langsamer verläuft die Aufwärmung des Feststoffes (siehe Bild [6.4\)](#page-136-0). *hustoe , max b*<br>*bstoeus <i>stoeus as a storm of the stock of the storm of the storm of the stock of the stock of the stock of the stock of the stock of the stock of the stock of the stock of the stock of the stock of the stock of th H* <sup>6</sup>

<span id="page-136-0"></span>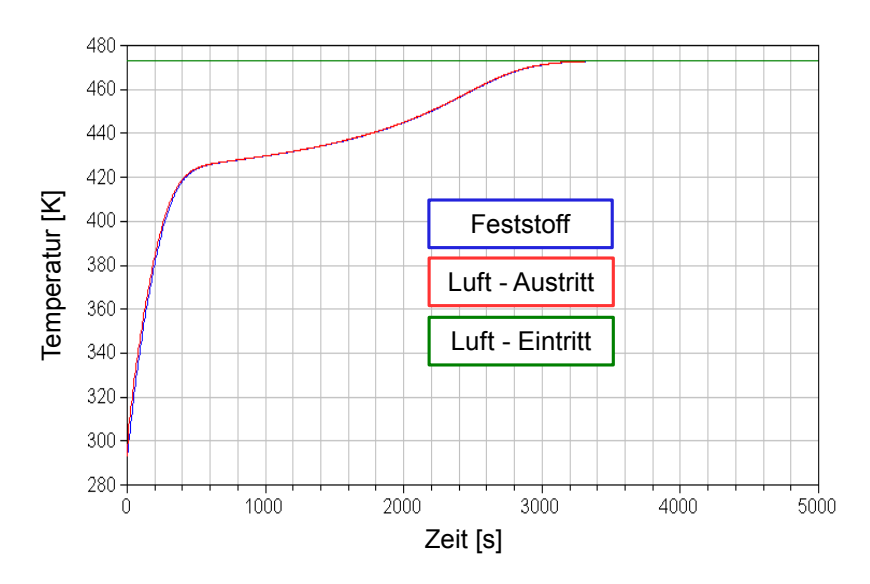

Abbildung 6.4: Temperaturverlauf bei der Trocknung des Feststoffes

Die Wasserfreisetzung wird nur so lange stattfinden, bis im Feststoff kein nicht chemisch gebundenes Wasser mehr vorhanden ist. Die Masse des Feststoffes wird während der Wasserfreisetzung verringert. Erst wenn kein Wasser mehr im Feststoff vorliegt, bleibt die Feststomasse konstant (siehe Bild [6.5\)](#page-137-0). Nach der Beendigung des Wasserfreisetzungsprozesses besteht der Feststoff nur noch aus der trockenen Substanz.

Die Zusammensetzung des ausströmenden Gases wird während der Wasserfreisetzung auch verändert, weil der Wasserdampf mit der zum Gasvolumen zuströmenden Luft mit

<span id="page-137-0"></span>diesem zusammengemischt wird (siehe Bild [6.6\)](#page-137-1). Gleichzeitig steigt der Massenstrom der aus dem Gasvolumen ausgeströmten Luft.

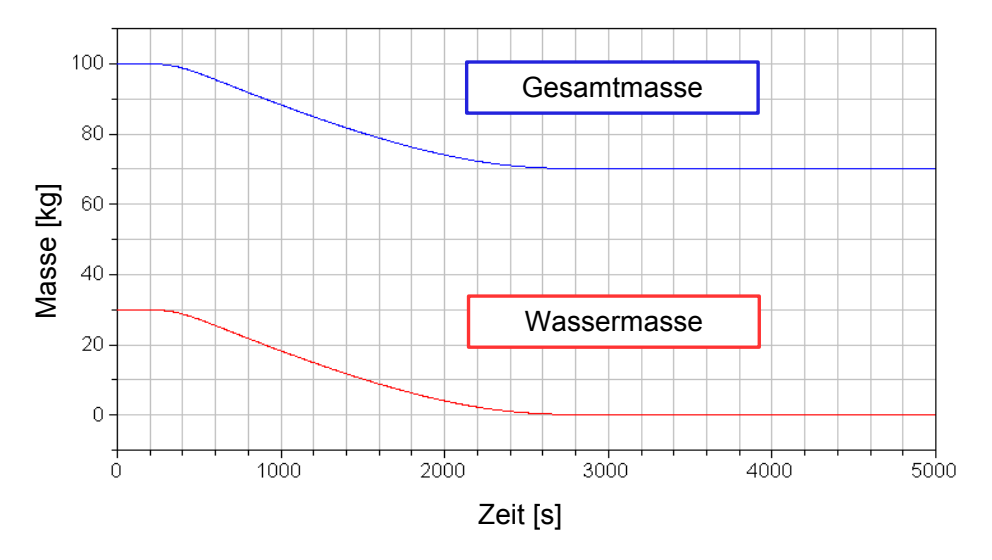

Abbildung 6.5: Massenänderung des Feststoffes während der Wasserfreisetzung

<span id="page-137-1"></span>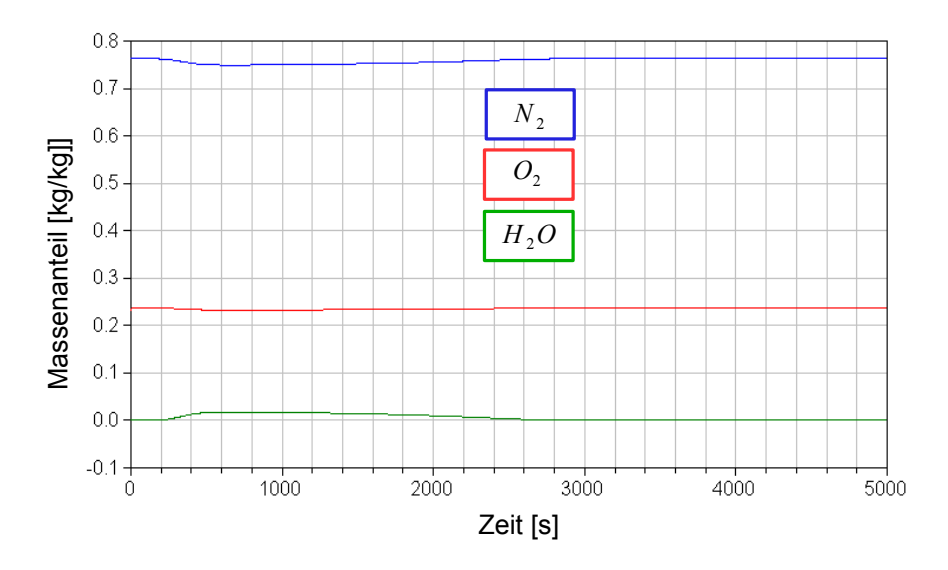

Abbildung 6.6: Änderung der Zusammensetzung im Gasvolumen während der Wasserfreisetzung

### 6.3 Der Einzeltest des Entgasungsmodells

Für die Erstellung des virtuellen Prüfstands für den Test des Entgasungsmodells wird die gleiche Logik des Prüfstandaufbaus benutzt wie beim Modell, welches im vorherigen Abschnitt getestet worden ist. Die Zusammensetzung des Festbettmaterials muss hier, anders als beim Festbettmodell aus vorherigem Abschnitt, genau definiert werden. Angenommen wird, dass ca. 27 % der Festbettmasse aus Asche und Restkohlenstoff bestehen. Die restliche Masse besteht aus flüchtigen Bestandteilen, deren Zusammensetzung beliebig definiert werden kann. Die Startmasse des Festbettmaterials beträgt auch hier 100  $kg$ . Die Temperatur der einströmenden Luft wird auf 500◦ C gesetzt, weil beim eingesetzten  $Entgasungsmooth$ l erst ab einer Temperatur von  $300^{\circ}\mathrm{C}$  die Freisetzungsrate der flüchtigen Bestandteile moderat wird. *hstoe*

Die Freisetzung der üchtigen Bestandteile führt zur Senkung der Masse der Elementarbestandteile. Dieser Vorgang soll auf dem "virtuellen Testbench" überprüft werden. Am Ende des Entgasungsprozesses soll das Festbettmaterial nur noch aus Asche und Rest-Hub *<sup>b</sup>stoe hustoe* kohlenstoff bestehen. *h*  $\ddot{\text{u}}$ 

Es soll auch untersucht werden, wie das Modell den Stickstoffgehalt im Festbett berechnet, weil es vordefiniert ist, dass nur ein Teil des sich im Festbett befindlichen Stickstoffs durch den Entgasungsprozess freigesetzt werden soll. *H* <sup>6</sup>

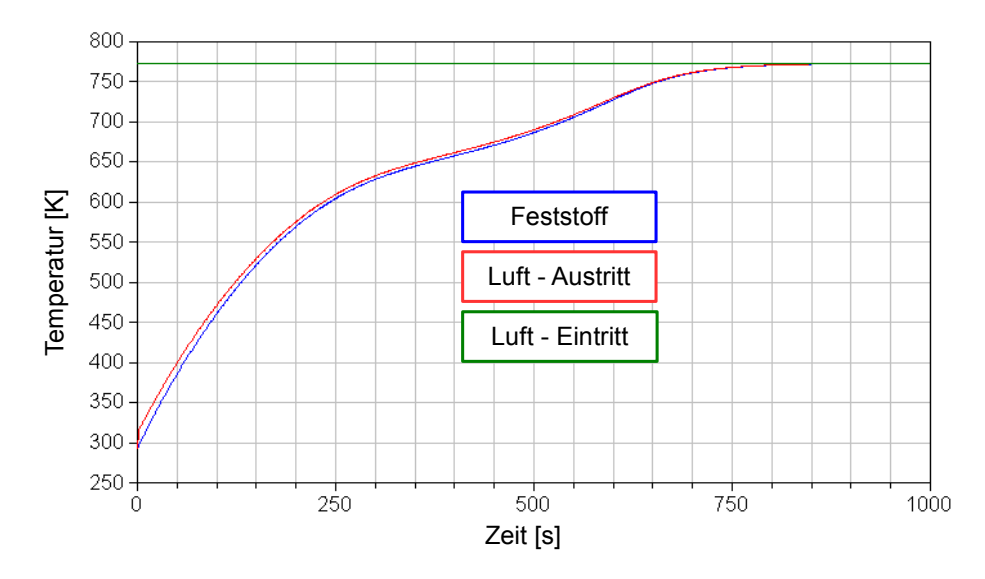

Abbildung 6.7: Temperaturverlauf bei der Flüchtigenfreisetzung

Der Temperaturverlauf während der Freisetzung der üchtigen Bestandteile sieht ähnlich aus wie der, welcher sich bei der Simulation der Wasserfreisetzung ergibt. Der Grund dafür ist, dass die Freisetzung der flüchtigen Stoffe endothermer Prozess ist.

Die Ergebnisse der Simulation auf dem "virtuellen Testbench" zeigen, dass nach dem Entgasungsprozess das Festbettmaterial hauptsächlich nur noch aus Asche und Restkoh-lenstoff besteht, was erwartet worden ist (Abb [6.8\)](#page-139-0). Dies kann nur bestätigt werden, wenn man die Elementarzusammensetzung der im Festbett befindlichen brennbaren Substanzen mit begutachtet, welche nach dem Flüchtigenfreisetzung fast ausschließlich aus Kohlenstoff besteht (Abb.  $6.9$ ).

*n* bestent (Abb. 0.9).<br>Die Masse des Stickstoffs sinkt während der Flüchtigenfreisetzung, weil er verbraucht für die Aufbau des Sticktoffträgers  $HCN$  wird. Dafür wird nur eine vordefinierte Masse des Stickstoffs aus dem Feststoff entnommen, welche während des Entgasungsprozesses freigesetzt werden soll. Der restliche Stickstoff wird während der Oxidation des Restkohlenstoffs verbraucht. *H* <sup>6</sup>

<span id="page-139-0"></span>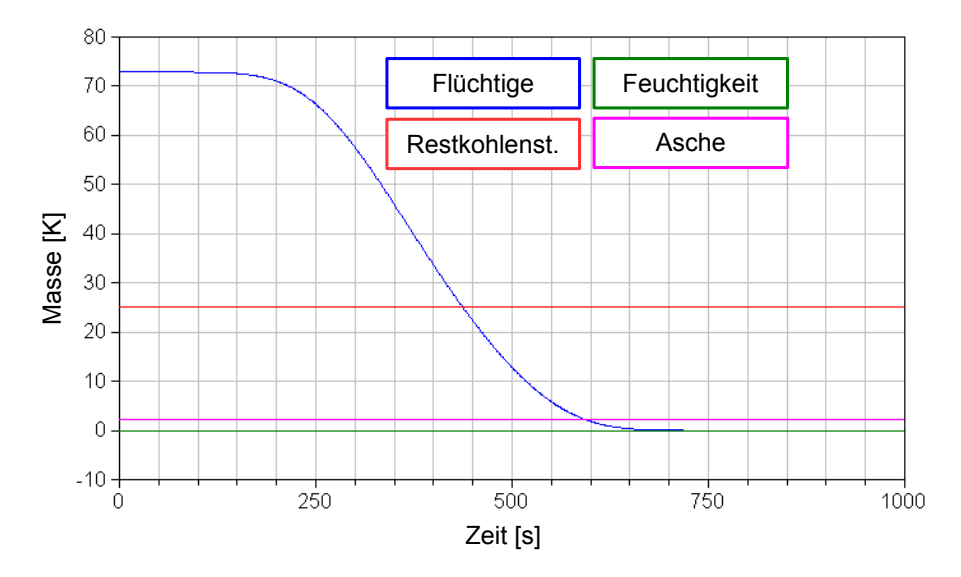

Abbildung 6.8: Zusammensetzung des Festbettmaterials nach Kurzanalyse

<span id="page-139-1"></span>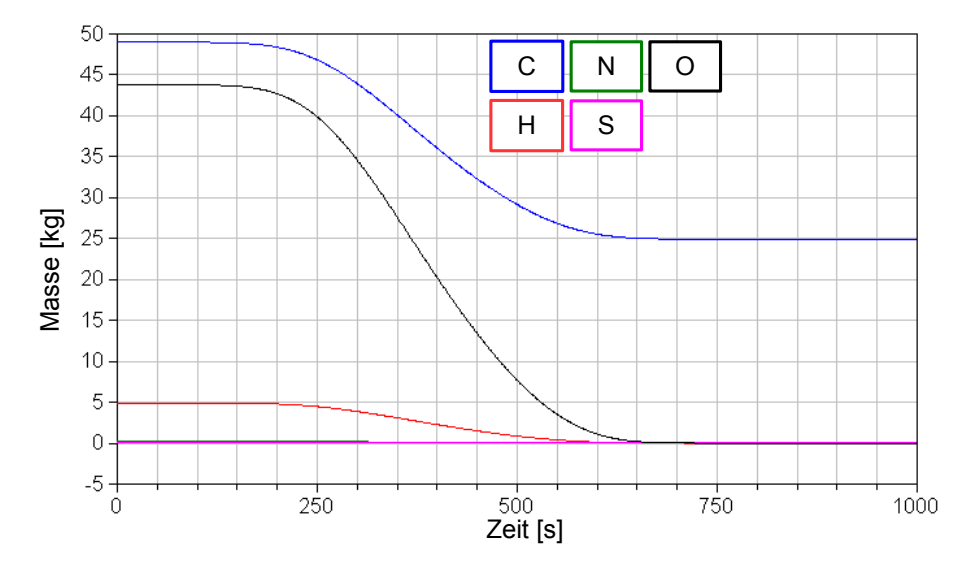

Abbildung 6.9: Elementarzusammensetzung der brennbaren Substanz im Festbettmaterial

Die Entgasungsprodukte werden mit dem einströmenden Luftstrom im Gasvolumenmodell zusammengemischt, und dadurch erhöht sich der Massenstrom des ausströmenden Gases (Abb. [6.11\)](#page-141-0). Zusätzlich ändert sich während der Freisetzung der üchtigen Bestandteile die Zusammensetzung des Gases, weil die freigesetzten Entgasungsprodukte anders zusammengesetzt sind als die einströmende Luft (Abb. [6.12\)](#page-142-0).

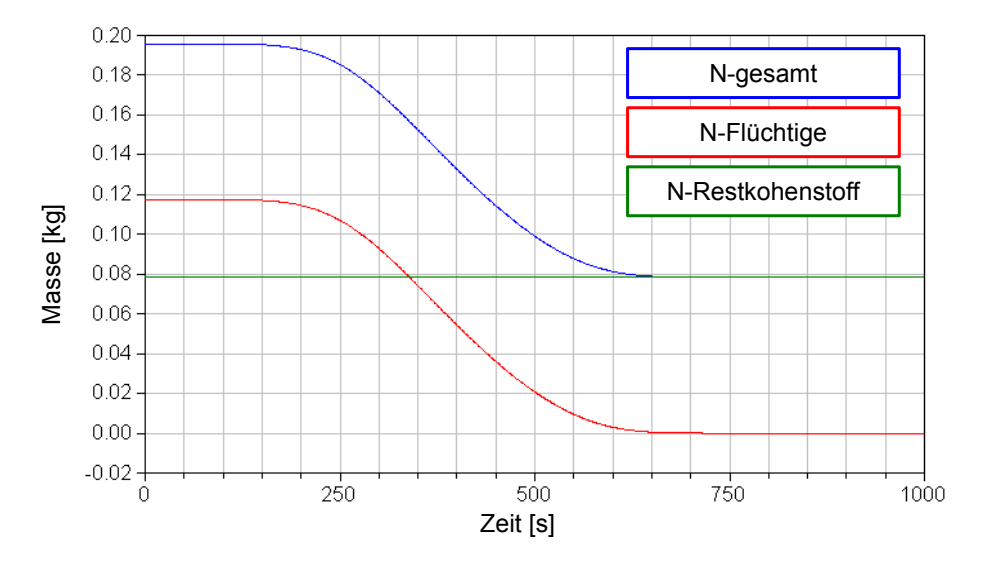

Abbildung 6.10: Änderung der Masse des Stickstoffes im Festbettmaterial

<span id="page-141-0"></span>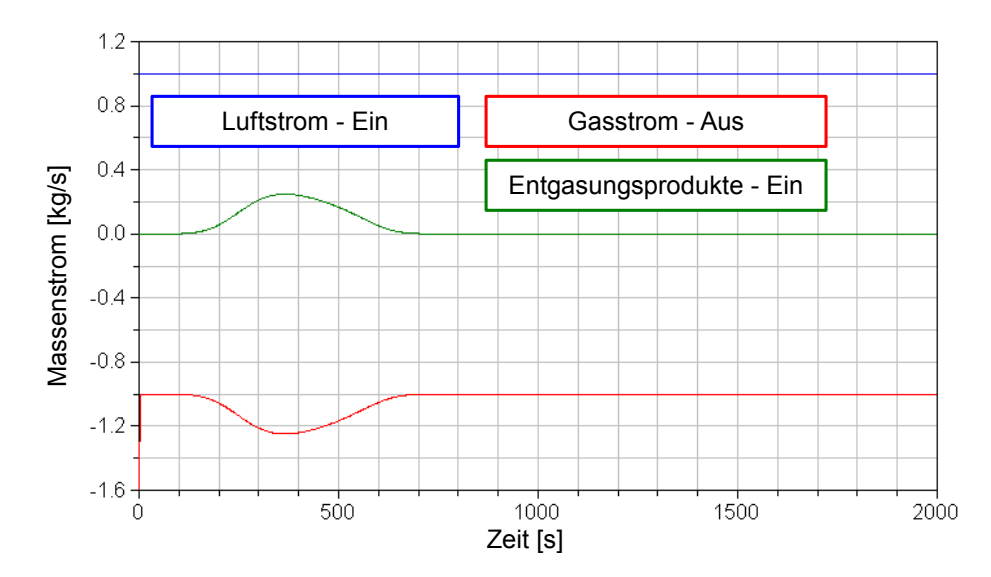

Abbildung 6.11: Die Massenströme ain der Gasphase

<span id="page-142-0"></span>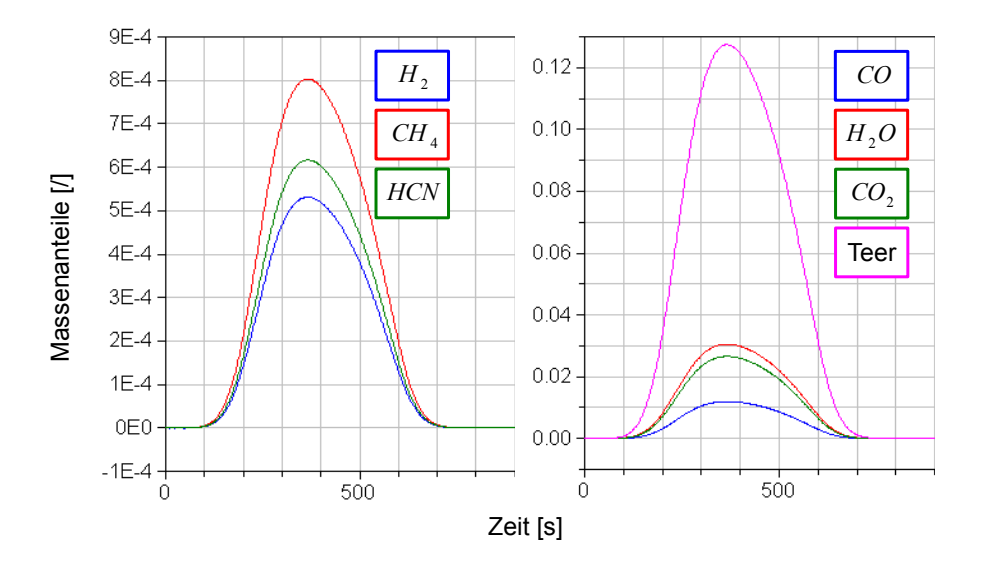

Abbildung 6.12: Massenanteil der Produkte aus dem Entgasungsprozess im Gasvolumen

## 6.4 Der Einzeltest des Modells für die *hstoe* Restkohlenstoffverbrennung

Die Zusammensetzung des Festbettmaterials wird für den Test des Modells für die Restkohlenstoffverbrennung so geändert, dass der Massenanteil des Kohlenstoffs im Festbett ca. 97 % beträgt. Der Rest besteht fast ausschließlich aus Asche mit einem kleinen Anteil an Stickstoff und Wasserstoff, welche für den Aufbau des Stickstoffträgers  $HCN$  benötigt werden. Die Gesamtmasse des Festbettmaterials zum Zeitpunkt  $t = 0$  bleibt unverändert und beträgt 100 kg. Die Temperatur des einströmenden Luftstroms beträgt 600◦ C. *hustoe , max b*rials wird fur den Test

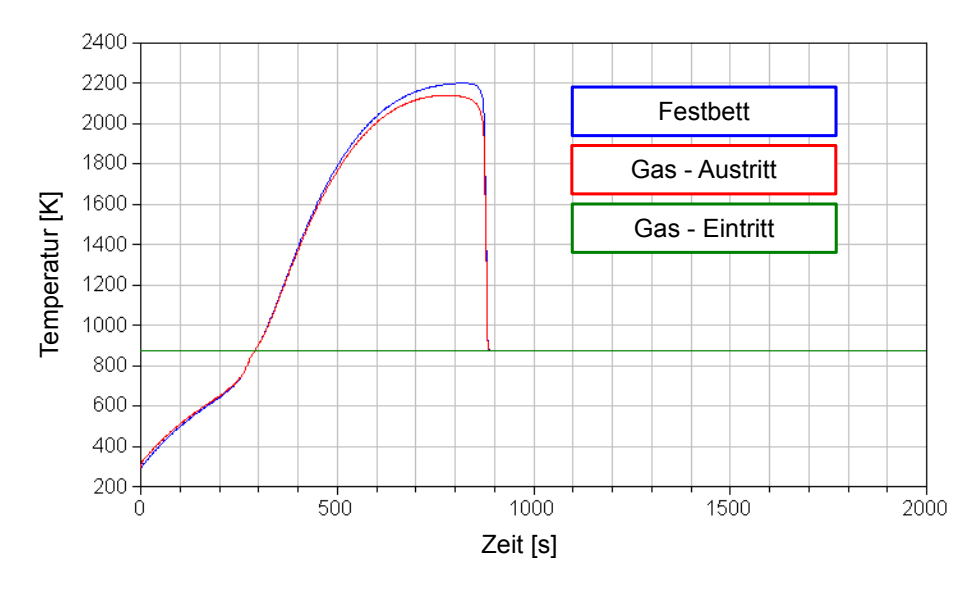

Abbildung 6.13: Temperaturverlauf bei der Verbrennung des Restkohlenstoffs

Der Temperaturverlauf bei der Verbrennung des Restkohlenstoffs hat eine andere Ten-

denz als bei den untersuchten Einzelmodellen aus den vorherigen Abschnitten. Hier steigt die Temperatur des Festbettmaterials über die der einströmenden Luft. Der Grund dafür ist, dass die Verbrennung des Restkohlenstoffs als exotherme Reaktion modelliert wird. Angenommen wurde, dass die freigesetzte Reaktionsenthalpie zuerst das Festbettmaterial X erwärmt, welches dann die Wärme an die Luft überträgt.

<span id="page-143-0"></span>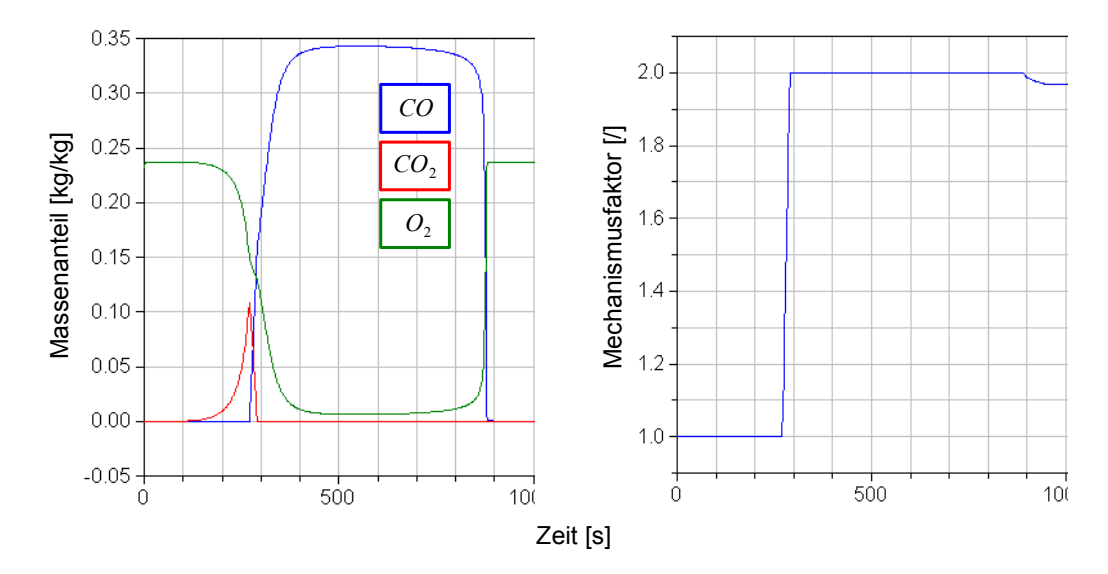

Abbildung 6.14: Massenanteil der Komponenten  $CO_2$ , CO und  $O_2$  im Gasvolumen (links). Mechanismusfaktor (rechts)

Die Verbrennung des Restkohlenstoffs verläuft in zwei Phasen. In der erste Verbrennungsphase, welche bis ca. 270 s Simulationszeit dauert, reagiert Kohlenstoff mit dem Sauerstoff aus der Luft und bildet ausschließlich  $CO_2$  (Abb. [6.14\)](#page-143-0). Während dieses Zeitraums ändert sich der Mechanismusfaktor nicht. Die Übergangsphase herrscht zwischen Zwischen ca. 270 und 300 s Simulationszeit. Während dieser Phase ändert sich der Mechanismusfaktor von 1 auf 2, was sich auf die Produktion von  $CO<sub>2</sub>$  und  $CO$  auswirkt. In der zweite Verbrennungsphase, welche bei höheren Temperaturen abläuft, hat der Mechanismumsfaktors einen Wert von 2 und es wird ausschließlich CO gebildet.

Welches Produkt bei der Verbrennung entsteht entscheidet der Mechanismusfaktor, welcher nur von der Partickeltemperatur abhängig ist. So lange der Mechanismusfaktor den Wert 1 hat, wird ausschließlich  $CO<sub>2</sub>$  gebildet. Der Mechanismusfaktor kann maximal den Wert 2 erreichen, wenn nur noch CO als Produktgas entsteht.

Der für die Reaktion benötigte Sauerstoff wird aus der Gasphase entnommen. Deswegen sinkt der Sauerstogehalt in der Gasphase während der heterogenen Reaktion (Abb. [6.14\)](#page-143-0). Erst wenn die Reaktion zur Ende geht, stellt sich wieder der Anfangsgehalt des Sauerstoffs im Gasvolumen ein.

Am Ende des Verbrennungsvorgangs besteht das Festbett nur noch aus Asche (Abb. [6.15\)](#page-144-0).
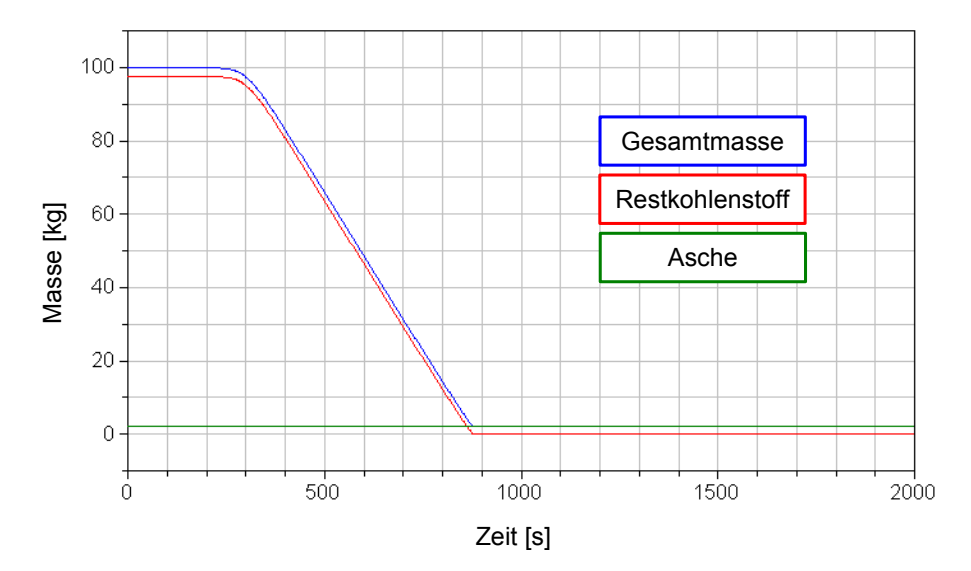

Abbildung 6.15: Masse der Komponenten im Festbett

## <span id="page-144-1"></span>6.5 Der Einzeltest des Modells für die homogene *hstoe* Gasphasenreaktion

Der Test des Modells für die homogene Gasphasenreaktion ist eigentlich der Test der Verbrennungszelle, welche die Reaktion zwischen dem Sauerstoff und den brennbaren Komponenten in der Gasphase ermöglicht. Angenommen wird, dass zur Verbrennungszelle heiße Luft und die brennbare Gaskomponente als Reaktanten zugefügt werden. In der Verbrennungszelle soll dann das Brenngas mit dem Sauerstoff aus der Luft reagieren. Unter stationären Bedingungen soll die Verbrennungszelle die selbe Masse an Produkten verlassen, wie in diese als Reaktanten eingeströmt sind.  $\overline{\mathcal{O}}$ 

<span id="page-144-0"></span>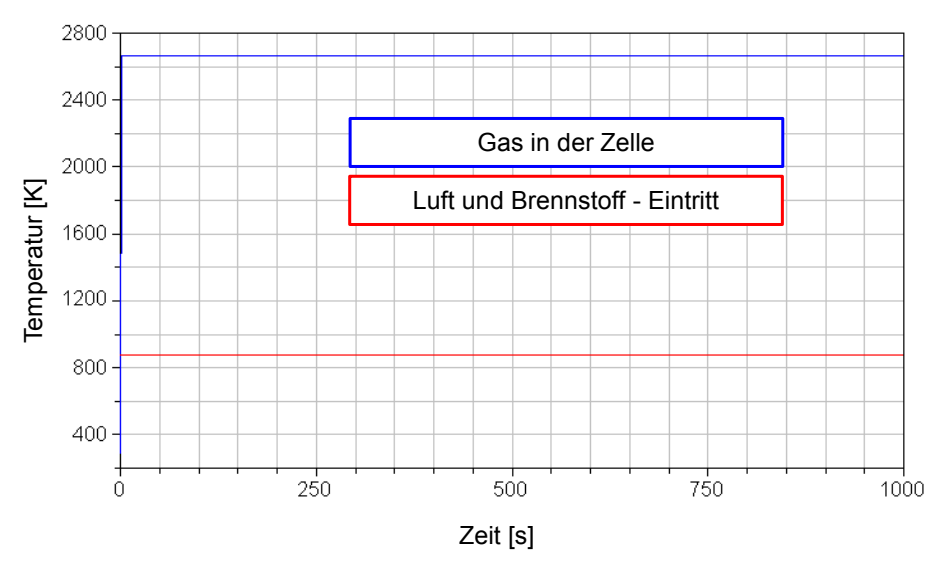

Abbildung 6.16: Temperaturverlauf während der homogenen Gasphasenreaktion -  $H_2$  als Brennstoff

Beim ersten Test wird als brennbares Gas reiner Wasserstoff verwendet. Die Temperatur

der einströmenden Luft beträgt 600◦C und der Massenstrom 1 kg/s. Die selbe Temperatur hat auch das Brenngas. Der Brennstoffmassenstrom beträgt 0.05 *kg/s*.

Der Temperaturverlauf zeigt ein deutliches Ansteigen der Temperatur in der Zelle im Vergleich zu den Gastemperaturen am Zelleneintritt (Abb. [6.16\)](#page-144-0). Der Grund dafür ist die X Reaktion zwischen dem Wasserstoff und Sauerstoff aus der Luft.

<span id="page-145-0"></span>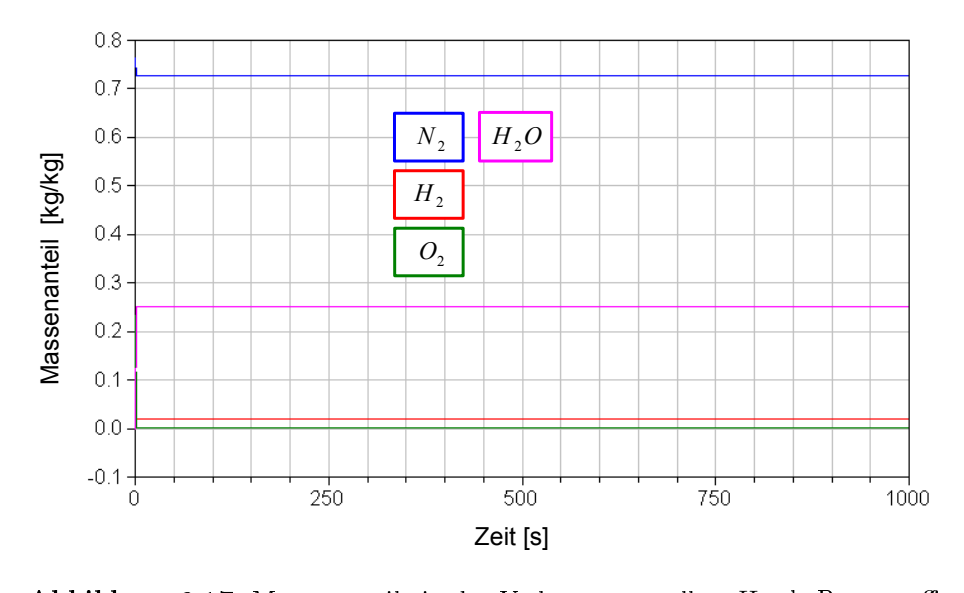

Abbildung 6.17: Massenanteile in der Verbrennungszelle -  $H_2$  als Brennstoff  $\boldsymbol{\delta}$  in der Verbrennungszelle - .

 $D$ iese Reaktion wurde als endotherm in das Modell implementiert und die freigesetzte Energie aus dieser Reaktion führt zur Erwärmung des Gases in der Verbrennungzelle. Z Während der Reaktion sinkt der Sauerstoffgehalt in der Zelle fast auf Null, obwohl es noch brennbare Substanzen in Volumen gibt (Abb. [6.17\)](#page-145-0). *H* <sup>2</sup>

<span id="page-145-1"></span>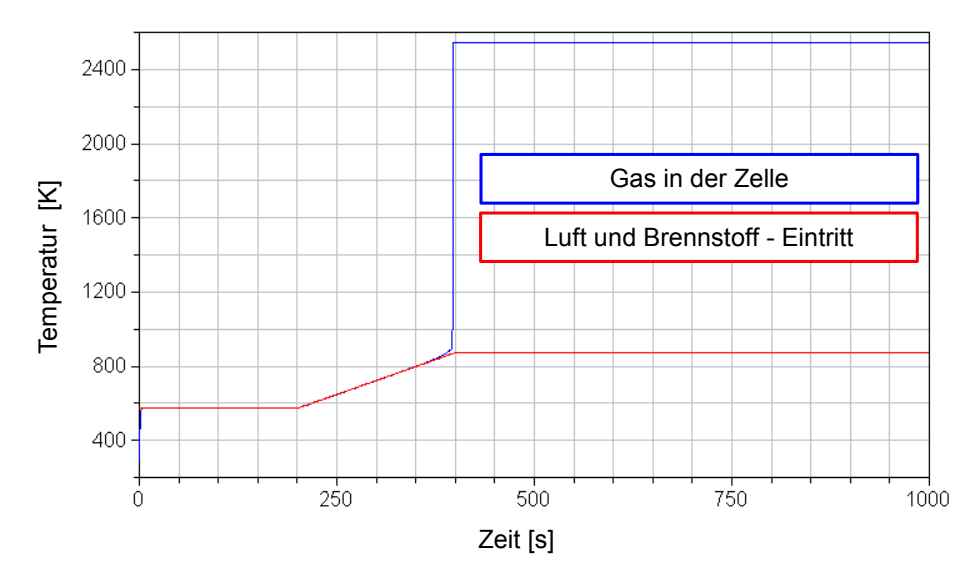

Abbildung 6.18: Temperaturverlauf während der homogenen Gasphasenreaktion -  $CH_4$  als Brennstoff

Kombiniert man diese Erkenntnis mit der Tatsache, dass die homogene Gasphasenreaktion als idealisierter Prozess modelliert worden ist, dann kann gesagt werden, dass sich beim ersten Test unterstöchiometrische Verbrennungsverhältnisse in der Zelle einstellen. Als Produkt entsteht Wasserdampf, welcher auch in der Verbrennungszelle zu finden ist.

Beim zweiten Test wird als brennbares Gas reines Methan verwendet. Der Massenstrom der einströmenden Luft bleibt gleich wie beim Test mit dem Wasserstoff. Dieses gilt auch für den Brenngasmassenstrom. Die Temperatur der Luft und des Methans am Eintritt in der Verbrennungszelle wurden bis 200 s Simulationszeit auf 300◦ C konstant gehalten. Ab 200 s Simulationszeit wird die Temperatur in einem Zeitintervall von 200 s von 300◦ C auf  $600^{\circ}$  C erhöht (Abb.  $6.18$ ). Durch den langsamen Temperaturanstieg der Reaktanden soll in die Verbrennungszelle immer mehr Energie eingebracht werden und zwar so lange, bis die Aktivierungsenergie für die Reaktion überwunden wird. Damit kann der Reak-0 tionsstart genau analysiert werden. Zum Zeitpunkt des Reaktionsstarts ist mit starkem Temperaturanstieg im Volumen zu rechnen, weil es zu einer plötzlichen Energiefreisetzung kommt; gleichzeitig werden die Reaktionsprodukte gebildet. In diesem Fall sind es  $CO_2$ und  $H_2O$  (Abb. [6.19\)](#page-146-0). Es ist auch damit zu rechnen, dass die Konzentration mindestens eines Reaktanden während der Reaktion und bei stationären Bedingungen ungefähr Null wird, weil das eingesetzte Gleichungssystem, welches die Reaktionsraten bestimmt, dies voraussetzt. Während der Reaktion wird fast das gesamte brennbare Gas verbraucht. Der Sauerstoff ist mit ca. 3 - 4 Massenprozent noch im Volumen vorhanden. Das bedeutet, dass beim zweiten Test überstöchiometrische Verbrennungsverhältnisse in der Zelle herrschen. *hstoe*

<span id="page-146-0"></span>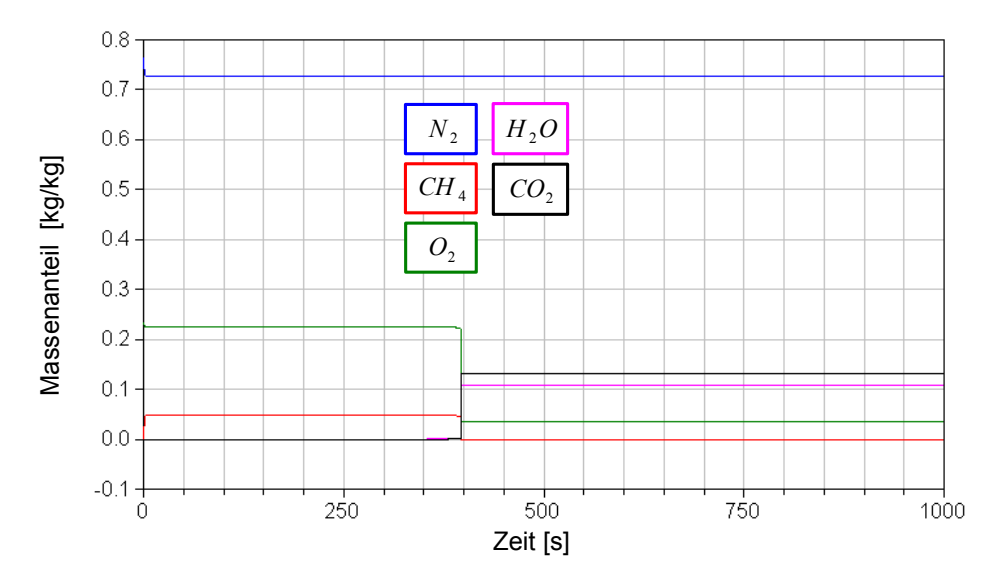

Abbildung 6.19: Massenanteile in der Verbrennungszelle -  $CH_4$  als Brennstoff

#### 6.6 Der Einzeltest des Wandmodells

Das Wandmodell wird ausschließlich als Wärmespeicher benutzt. Aus diesem Grund wird beim ersten Einzeltest untersucht, ob die Aufwärmung des Wandmodells mittels Konvek-

0

tion erwartungsgemäÿ funktioniert. Der zweite Test zeigt, wie die Wärmeleitung zwischen zwei Wandmodellen abläuft.

Für den ersten Test wird eine Stahlplatte längs angeströmt. Die Platte hat eine Länge Stößelbreite Hub *<sup>b</sup>stoe hustoe* und Breite von 1 m und Dicke von 0.01 m. Die Wärmeübertragung wird nur über eine der zwei großen Flächen vorausgesetzt. Die Dichte der Platte beträgt 7850 kg/m<sup>3</sup>. Die  $\mathbf{S}$ pezifische Wärmekapazität des Stahls hat einen konstanten Wert von 450 *J/(kg·K)*. Die Starttemperatur der Platte beträgt 22◦ C. Die Platte wird mit einer Geschwindigkeit von *O*2 ca. 11  $m/s$  angeströmt. Die Lufttemperatur beträgt dabei 500° C.

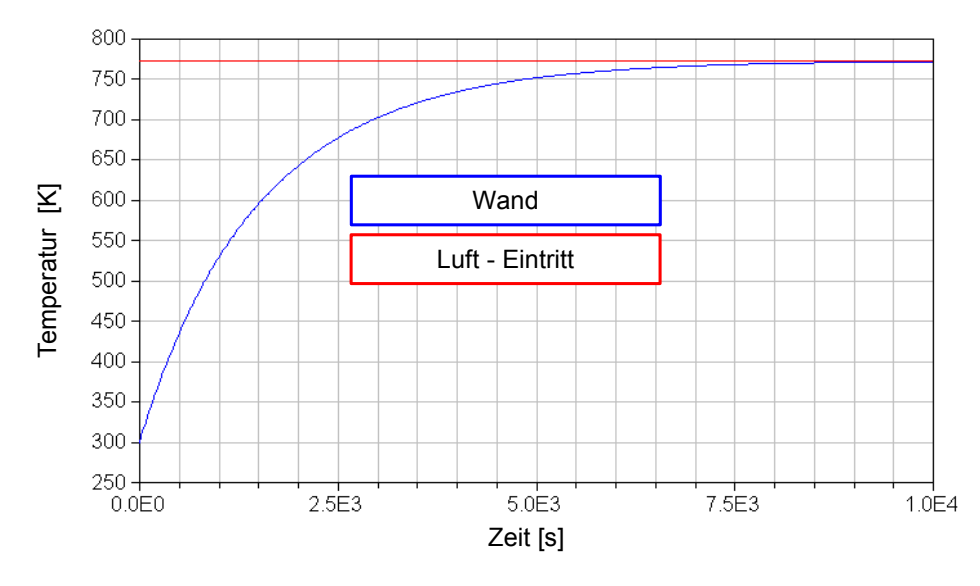

Abbildung 6.20: Die Aufwärmung der Stahlwand

Die Aufwärmung des Wandmodells dauert ca.  $1 \cdot 10^4$  s, weil die Platte eine Masse von 78.5 kg und damit relativ hohe thermische Trägheit besitzt und weil der Wärmübergangskoeffzient einen Wert von nur 22  $W\!/\!(m^2\cdot K)$  hat.

Bei dem zweiten Test werden zwei Wandmodelle mit unterschiedlicher Temperatur über eine gemeinsame Fläche in Kontakt gebracht. Die Dimension der gemeinsamen Fläche beträgt 1 m X 1 m. Die Wandmodelle haben aber nicht die selbe Länge. Die "warme" Wand, welche eine Starttempartur von 70 $\degree$ C hat, besitzt eine Länge von 2 m. Die "kalte" Wand hat ab nur eine Länge von 1 m und damit eine niedrigere thermische Kapazität im Vergleich zur "warmen" Wand, wegen der kleineren Masse. Die Wärmleifähigkeit der beiden Wandmodelle beträgt 42  $W/(m \cdot K)$ . Wegen der unterschiedlichen Temperaturen stellt sich zwischen den beiden Wandmodellen ein Wärmestrom ein.

Hätten die beide Wandmodelle die gleiche Dimensionen und somit auch Masse, dann wurde sich nach einiger Zeit eine Gleichgewichtstemperatur einstellen, welche dem geometrischen Mittelwert zwischen den Starttemperaturen der Wände darstellt. Voraussetzung dafür ist, dass beide Modelle gleiche Wärmekapazität besitzen.

Beim zweiten Test haben die Wandmodelle die selbe Wärmekapazität, aber die Masse der "warmen" Wand ist doppelt so groß wie die der "kalten" Wand, so dass sich eine

Gleichgewichtstemperatur einstellt die näher bei der Starttemperatur der Wand mit der *O*2 gröÿeren Masse ist.

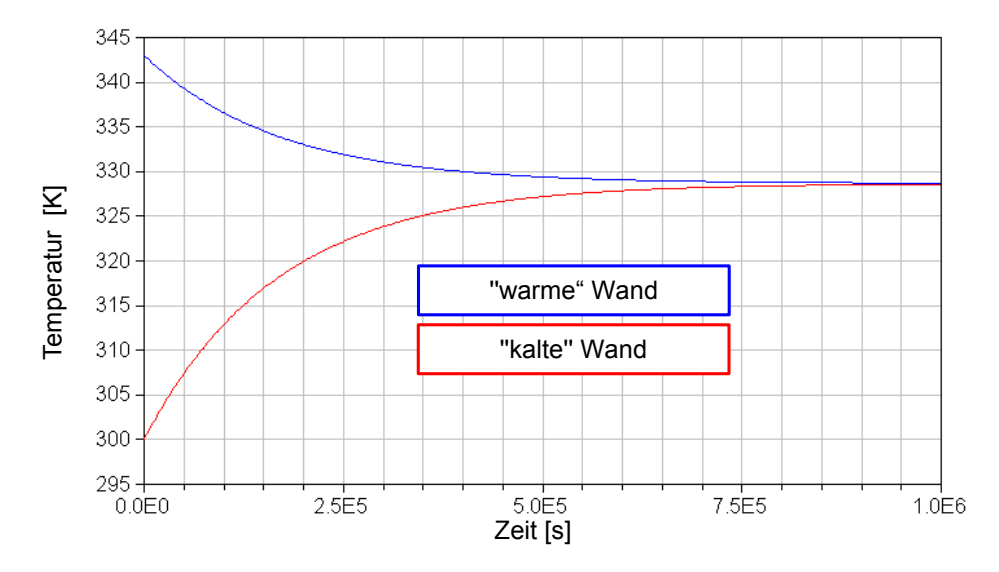

Abbildung 6.21: Temperaturverlauf bei zwei Energiespeichern, die unterschiedliche Masse und Starttemperaturen besitzen - Wärmeleitung

## 6.7 Der Einzeltest des Modells für den Feststofftransport

Für den Aufbau des virtuellen Prüfstands für den Test des Feststotransports wird ein Modell der Feststoffschüttung und zwei Modelle verwendet, die den Feststofftransport abbilden. Mit einem der beiden Feststofftransport - Modelle wird Feststoff, bei welchem die Schüttungscharakteristik, Temperatur und Zusammensetzung vordeniert ist, diskontinuierlich zur Schüttgutzelle zugeführt und gleichzeitig mit dem sich in der Zelle befindlichen Feststoff zusammengemischt. Das zweite Feststofftransport - Modell transportiert die selbe Masse an Feststoff aus der Schüttgutzelle, die mit dem ersten Feststofftransport - Modell zugeführt wird. Der zur Schüttgutzelle zugeführte Feststoff hat eine höhere Temperatur und die Partikel haben einen kleineren mittleren Durchmesser. Die beiden Feststotransport - Modelle haben gleiche Abmessungen des Hubvolumens, welches für den Transport von Feststoff zur Verfügung steht. Das Stößelmodell wird diskontinuierlich betrieben mit 40 Hüben pro Stunde. Es bedeutet, dass alle 90 s Feststoff transportiert wird (Abb. [6.22\)](#page-149-0). Das Feststofftransport - Modell, welches den Feststoff zur Schüttgutzelle transportiert, wird 40 s nach dem Simulationsstart in Betrieb genommen. Der Stotransport aus der Zelle beginnt 80 s nach dem Simulationsstart. Es wurde angenommen, dass der zur Schüttgutzelle zugeführte Feststoff einen niedrigeren Wassergehalt hat und somit die zugefügten Feststoffpartikel eine kleinere Masse besitzen.

Beobachtet man den Bewegungsvorgang eines der beiden Stößel, welche auf dem Bild [6.22](#page-149-0) (rechts) dargestellt sind, kann festgestellt werden, dass der Hub des Stöÿels 3 m Y *CH* <sup>4</sup> *HCN <sup>N</sup>*<sup>2</sup> *Maximus (1998)* and *Hansel einstermal, and a Deriger die Auslenkung bis der maximale Wert* beträgt. Wenn der Stößel eingesetzt wird, steigt die Auslenkung bis der maximale Wert von 3 m erreicht wird und dann sinkt diese wieder auf Null. Der Brennstoff wird nur während der ersten Steigungsphase transportiert, wobei jede Anderung der Flanke der Auslenkungskurve eine Modifikation der Feststoffmassenstroms bewirkt.

<span id="page-149-0"></span>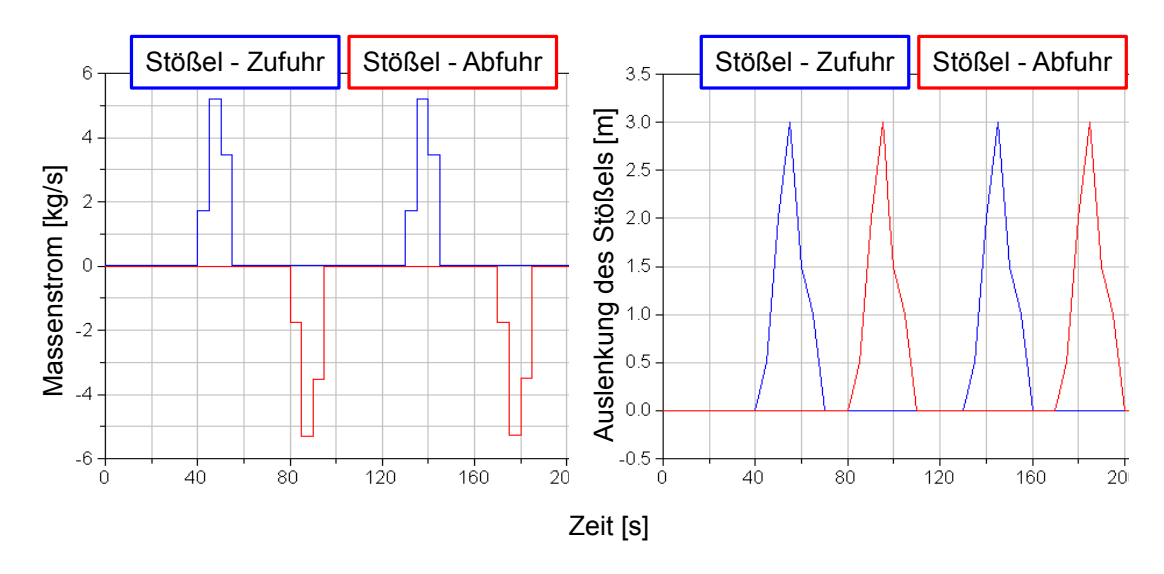

Abbildung 6.22: Feststomassenstrom zur bzw. von der Schüttgutzelle (links). Hubbewegung des Stöÿels (rechts) *hustoe , max*

Jedes Mal, wenn das Feststofftransport - Modell den Feststoff mit dem kleineren Par-*Codes Half, wohn das Feststehtransport Moden den Feststeh ims dem memeren Fartikeldurchmesser zur Schüttgutzelle einbringt, wird der mittlere Partikeldurchmesser in* der Zelle kleiner, bis die Zelle nur noch mit den Partikeln mit kleinstem Durchmesser ausgefüllt ist.

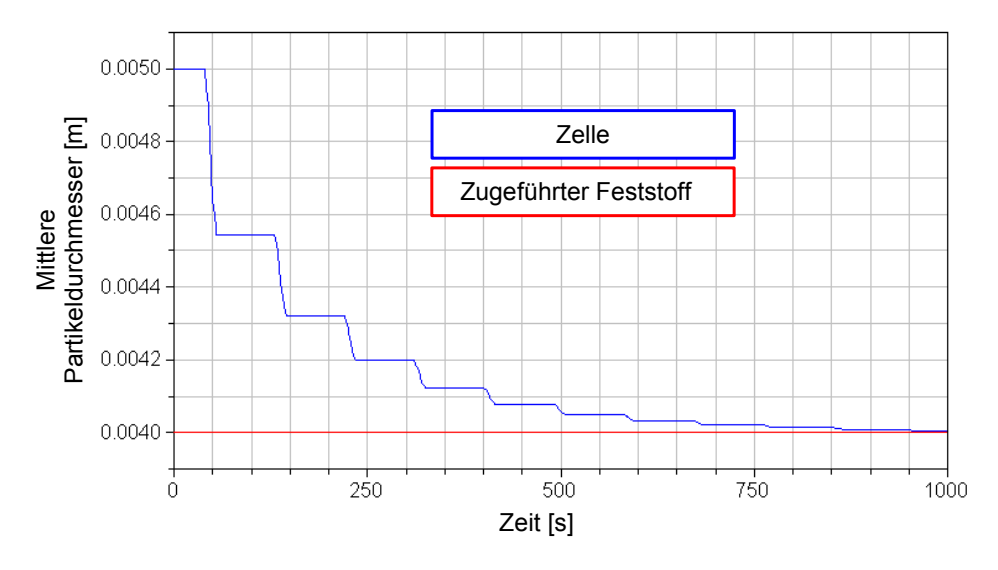

Abbildung 6.23: Mittlere Partikeldurchmesser

Die Feststofftemperatur steigt jedes Mal, wenn eine neue Masse Feststoff mit dem Feststofftransport - Modell eingebracht wird, weil der zugefügte Brennstoff eine höhere Tem-peratur als das Brennstoff in der Zelle (Abb. [6.24\)](#page-151-0) hat. Der Wasseranteil in der Zelle wird im Laufe der Zeit immer kleiner, weil das Festbettmaterial, welches zur Zelle zugeführt wird, niedrigeren Wassergehalt hat (abb. [6.25\)](#page-151-1).

<span id="page-151-0"></span>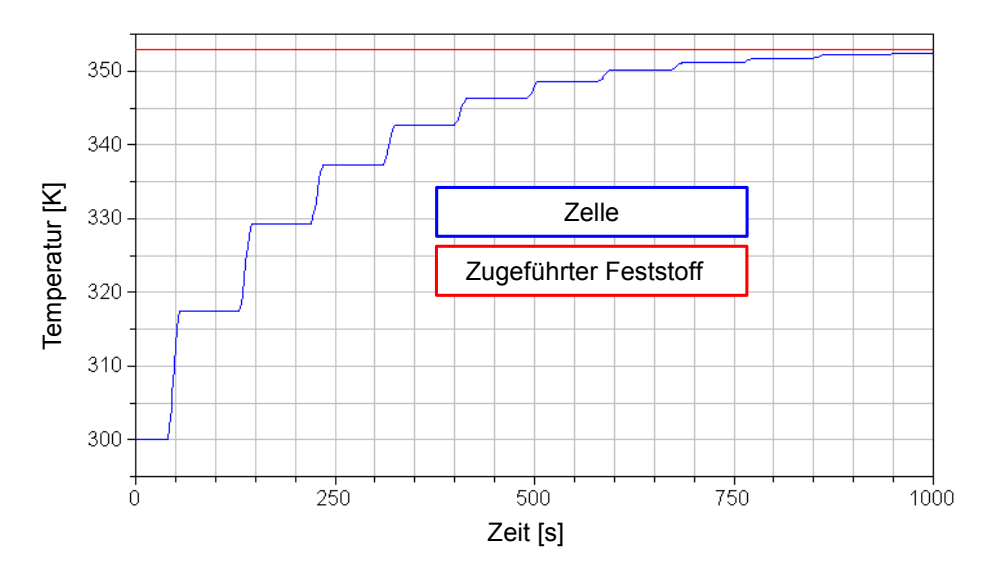

Abbildung 6.24: Temperaturverlauf im Feststoff

<span id="page-151-1"></span>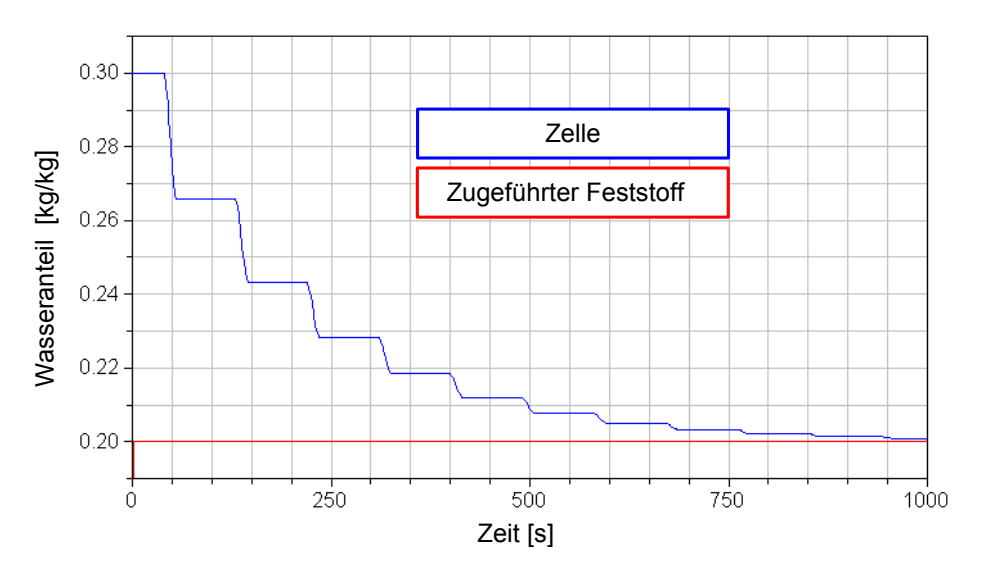

Abbildung 6.25: Wassergehalt des Feststoffs

### 6.8 Der Einzeltest des Strahlungsmodells

Für die Abbildung des Wärmeaustauschs durch Strahlung wird in dieser Arbeit das im Abschnitt [5.9](#page-128-0) vorgestellte Strahlungsmodell verwendet. Das Strahlungsmodell besitzt die Geometrie eines Quaders, dessen Seitenlängen beliebig deniert werden können. Um die Funktion des Strahlungsmodells überprüfen zu können, muss jede der sechs Seiten mit jeweils einem Wandmodell verknüpft werden. Das Wandmodell wird für die Speicherung der durch die Strahlung übertragenen Wärmeenergie benutzt.

Für den Test am virtuellen Prüfstand wird ein Strahlungsmodell eingesetzt, welches eine Breite und Tiefe von 1 m und eine Höhe von 2 m hat. Alle der sechs Wandmodelle, die an das Strahlungsmodell angeschlossen worden sind, haben eine Dicke von 0.05 m. Es wird angenommen, dass sich die Wände nicht berühren und somit keine Wärmeleitung zwischen Wandmodellen existiert. Der Wärmeübergang durch Konvektion zwischen dem sich im Strahlungsmodell befindlichen Gas in den Wänden wird vernachlässigt. Das bedeutet, dass der Wämeaustausch sowohl zwischen den Wandmodellen und als auch zwischen dem Wandmodell und Gas nur durch Strahlung möglich ist.

Der Einzeltest des Strahlungsmodells wird mit den Wandmodellen durchgeführt, die eine konstante Dichte von 7850  $kg/m^3$  und eine konstanten spezifischen Wämekapazität von 450  $J/(kq \cdot K)$  besitzen. Der Emissionsgrad der Wände beträgt 0.85. Die Breite und Höhe des jeweiligen Wandmodells werden aus dem Strahlungsmodell übernommen und hängen von der Dimension der Seitenäche des Strahlungmodells ab, welche mit dem Wandmodell verknüpft wird. Somit wird das Strahlungsmodell mit insgesamt vier Wandmodellen, deren Breite 1 m und Höhe 2 m ist, und mit zwei Wandmodellen, deren Breite 1 m und Höhe 1 m ist, verbunden. Stößelhöhe

Bei dem ersten Test des Strahlungsmodells wird dieses von reiner Luft durchströmt. Weil im Gas kein  $H_2O$  und  $CO_2$  vorhanden sind, kann jenes Gas keine Strahlung absorbieren bzw. emittieren. Am Wärmeustausch durch die Strahlung sind somit nur die Wände beteiligt. Als Startbedingung wird die Temperatur einer der vier größeren Wände auf 800° C gesetzt. Die Starttemperatur aller anderen Wandmodelle beträgt 22° C. Der Temperaturunterschied zwischen den Strahlungsächen im Modell soll dazu führen, Hub dass die in der Wand mit der höchsten Temperatur gespeicherte innere Energie durch die Strahlung auf andere "kältere" Flächen übertragen wird. Am Ende des Wärmeaustauschprozesses soll sich eine Gleichgewichtstemperatur einstellen, die zwischen der höchsten und niedrigsten Starttemperatur liegt. *hustoe , max hstoe <sup>b</sup>stoe hustoe*

<span id="page-152-0"></span>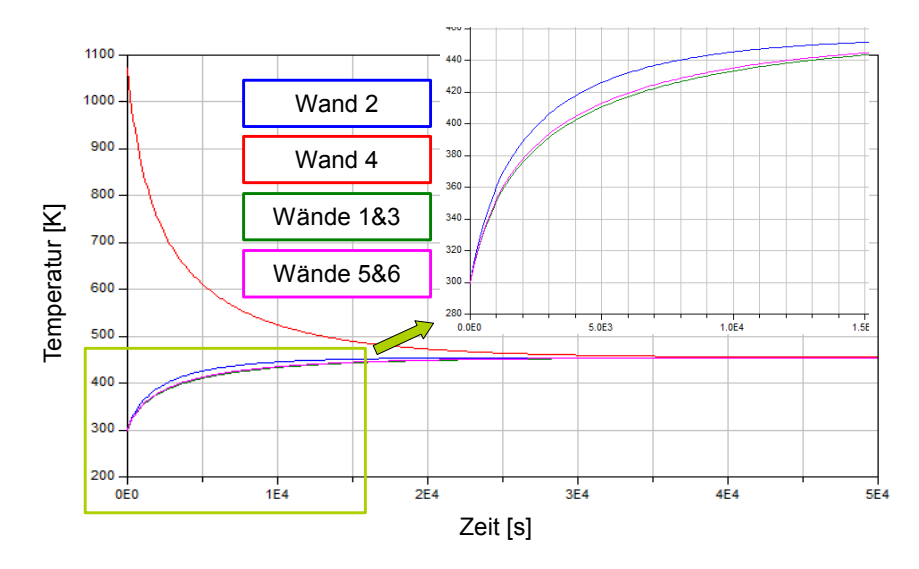

Abbildung 6.26: Temperatur der Wände während der ersten Simulation

Aus dem Bild [6.26](#page-152-0) lässt sich erkennen, dass das Wandmodell mit der Bezeichnung 4

die Starttemperatur von 800◦ C hat. Das Wandmodell 2 wird am schnellsten von allen *hstoe* Wandmodellen erwärmt, weil dieses parallel zum Wandmodell 4 platziert ist und dadurch 0 der Sichtfaktor zwischen den Wänden 4 und 2 den größeren Wert hat als z.B. zwischen Wandmodellen 4 und 3. Die Wandmodelle 5 und 6 haben die niedrigste Masse von allen *hustoe , max* Wandmodellen, weil jedes von ihnen nur eine Fläche von  $1m \times 1m$  im Strahlungsmodell abdeckt. Deswegen werden diese schneller als die Wandmodelle 1 und 3 erwärmt, die auch eine deutlich höhere Masse besitzen.<br>

Bei dem zweiten Test des Strahlungsmodells wird die Zusammensetzung des in der Strahlungszelle einströmenden Gases geändert, so dass  $H_2O$  10 % der Masse des Gases darstellen. Damit nimmt auch das Gas am Wärmeaustausch durch die Strahlung teil. Die Gastemperatur beträgt 50◦ C am Eintritt in das Strahlungsmodell.

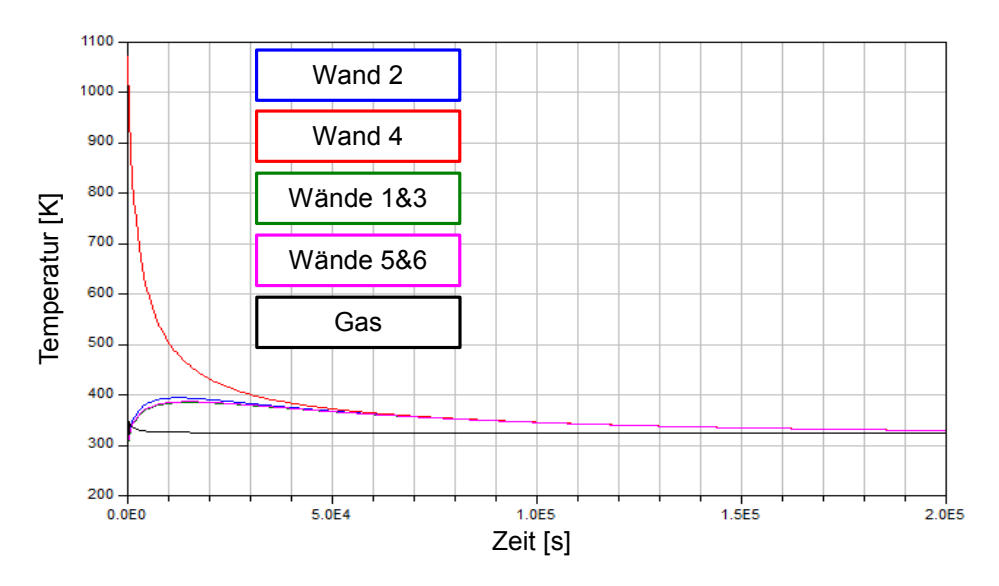

Abbildung 6.27: Temperatur der Wände während der zweiten Simulation

Die Temperaturänderung in den Wandmodellen während der zweiten Simulation zeigt einen sehr ähnlichen Verlauf wie bei der ersten Simulation. Hier hat sich auch nach einiger Zeit eine gemeinsame Temperatur für alle Wände eingestellt, die aber nicht konstant bleibt, sondern immer näher an die Gastemperatur herankommt. Erst wenn die gemeinsame Temperatur der Wände gleich wie die des Gases ist, dann ist das thermodynamische Gleichgewicht erreicht.

## 7 Die Kopplung der Teilmodelle

In diesem Abschnitt wird näher auf das Zusammenfügen der in den vorherigen Kapiteln vorgestellten Einzelmodelle zu einem Gesamtmodell der Rostfeuerungsanlage eingegangen. In dem ersten Abschnitt wird gezeigt, wie das gesamte Festbett - Rost - Modell aufgebaut worden ist. Der zweite Abschnitt beinhaltet Informationen über den Aufbau des gesamten Brenn- bzw. Strahlraummodells. Zwischendurch werden auch die Simulationen durchgeführt, um die Funktionalität des aus Teilmodellen zusammengesetzten Modells zu überprüfen.

### 7.1 Erstellung des gesamten Festbett - Rost - Modells

Die ersten Verknüpfungen der Teilmodelle werden am Festbett - Rost - Modell durchge-0 führt. Bei den Tests von Einzelmodellen, die die Brennstofftrocknung, Flüchtigenfreisetzung und Restkohlenstoffverbrennung abbilden, wird jeweils nur ein Modell als Schnitt<mark>-</mark> stelle zwischen den Modellen, welche die feste und gasförmige Phase darstellen, verwendet. Stößelbreite Hub *<sup>b</sup>stoe hustoe CH* <sup>4</sup> *HCN <sup>N</sup>*<sup>2</sup> *<sup>O</sup>*<sup>2</sup> *<sup>H</sup>* <sup>2</sup>*<sup>O</sup>* Damit kann nur ein von den drei erwähnten physikalischen Phänomen, wie z.B. Brennstotrocknung, mit Hilfe des Festbettmodells interpretiert werden. *hstoe*  $-1$  W<sub>1</sub>  $\sigma$ 

<span id="page-154-0"></span>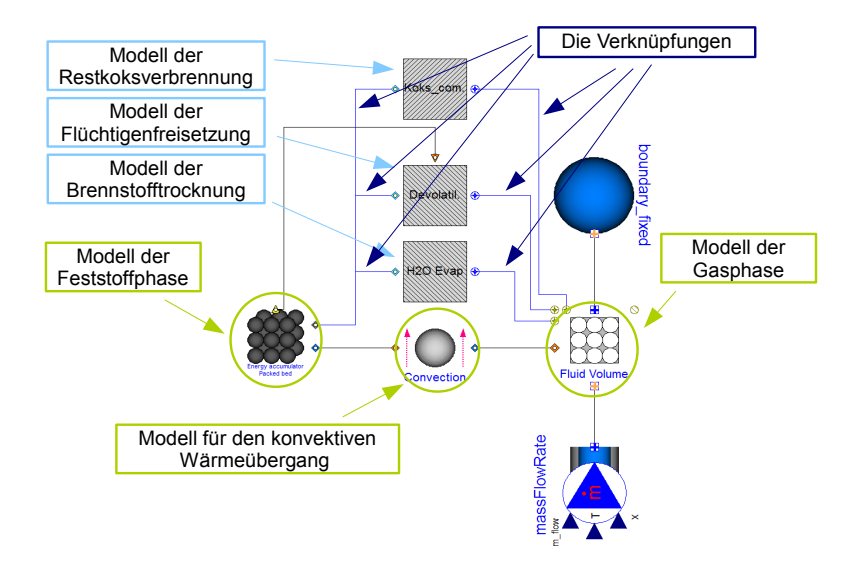

Abbildung 7.1: Festbettmodell mit den einzelnen Modellen für die Brennstotrocknung, Freisetzung der flüchtigen Bestandteile und Restkohenstoffverbrennung in Dymola - Umgebung

Das Festbettmodell muss aber in der Lage sein, alle drei Effekte, die in der Realität im

Festbett vorkommen, wiedergeben zu können. Deswegen werden die drei Einzelmodelle *hstoe* parallel mit dem Modell der Feststoffphase und dem der Gasphase verbunden [7.1.](#page-154-0)

Um die Funktion dieses Modells zu überprüfen, wird eine Simulation am virtuellen  $Testbench \ durchgeführt. Die Simulation \ wird \ unter der Annahme ausgeführt, dass das$ Festbett von der warmen Luft durchströmt wird. Dabei beträgt die Temperatur am Ein-Stößelbreite Hub *<sup>b</sup>stoe hustoe CH* <sup>4</sup> *HCN <sup>N</sup>*<sup>2</sup> *<sup>O</sup>*<sup>2</sup> *<sup>H</sup>* <sup>2</sup>*<sup>O</sup>* tritt in das Festbett 600°C. Die Starttemperatur des Festbettmaterials beträgt 20°C. Vorausgesetzt wird, dass 30 Massenprozent im Festbett Wassergehalt ist. Der Rest ist die Gas trockene Substanz, welche aus 25 Massenprozent Restkohlenstoff, 2 Massenprozent Asche und 78 Massenprozent flüchtigen Bestandteilen besteht. Die Startmasse des Feststoffes beträgt 100 kg.

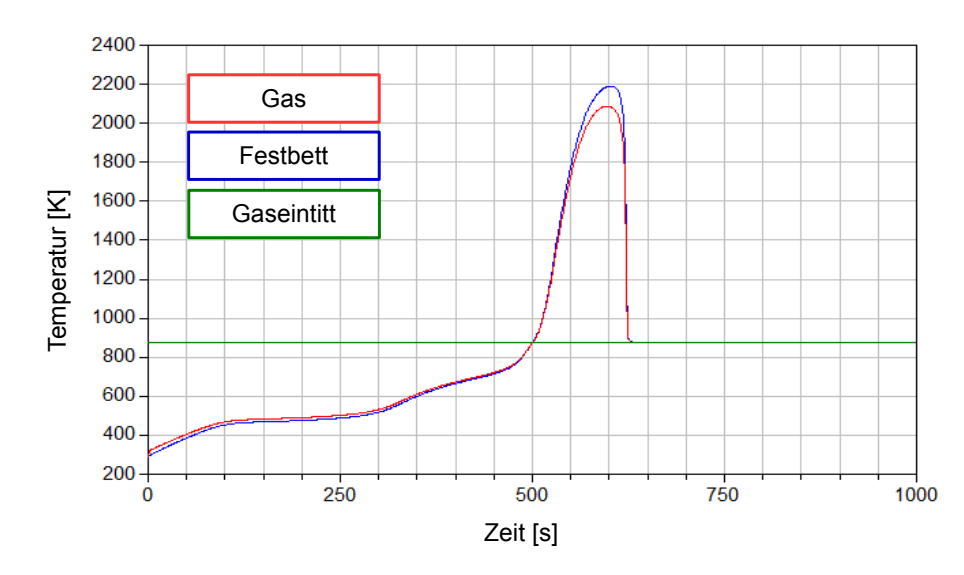

Abbildung 7.2: Ergebnisse der Simulation des Festbettmodells - Temperaturverlauf

Betrachtet man die in der Simulation produzierten Ergebnisse der Temperaurverläufe, dann kann festgestellt werden, dass es drei Ereignisse gibt, welche durch den Einsatz der drei Einzelmodelle, welche die Physik im Festbett abbilden sollen, hervorgerufen werden. Das erste Ereignis ist durch die Abminderung des Temperaturanstiegs des Festbetts und Gases gekennzeichnet, welches zwischen 100 und 300 s auftritt. Zur gleichen Zeit wird auch der Trocknungsprozess eingeleitet, welcher stark endotherm ist. Die Einleitung des Trocknungsprozesses erkennt man an der Absenkung der Wassermasse in dem Festbettmaterial. Diese ist auf Bild [7.3](#page-156-0) dargestellt. Die für den Trocknungsprozess benötigte Energie kann hier nur aus der heiÿen Luft entnommen werden, was zur einen Verlangsamung des Aufwärmvorgangs im Festbett führt. Das zweite Ereignis tritt zwischen zwischen 370 und 470 s auf. Die Ursache dafür ist die selbe wie beim ersten, nur wird diesmal der Entgasungsprozess für die Verzögerung des Aufwärmvorgangs im Festbett entscheidend. Ab ca. 480 s wird die Reaktion zwischen dem Restkohlenstoff und Sauerstoff eingeleitet. Weil die Verbrennung des Restkohlenstoffes als exothreme Reaktion modelliert ist, kommt es zu einem starken Temperaturanstieg. Dieser führt dazu, dass die Temperatur des Fest-

 $\sigma$ stoffes über die des Gases steigt. Erst wenn der gesamte Kohlenstoff umgesetzt wurde, sinkt die Temperatur des Feststoffes. Ab ca. 620 s Simulationszeit ändern sich die Werte nicht mehr. Dies ist plausibel, weil das Festbettmodell so ausgelegt ist, dass es zu keiner weiteren Reaktion kommen kann, wenn im Feststoff kein "freies" Wasser, Flüchtige und Restkohlenstoff zur Verfügung stehen.

 $\overline{\phantom{a}}$ 

<span id="page-156-0"></span>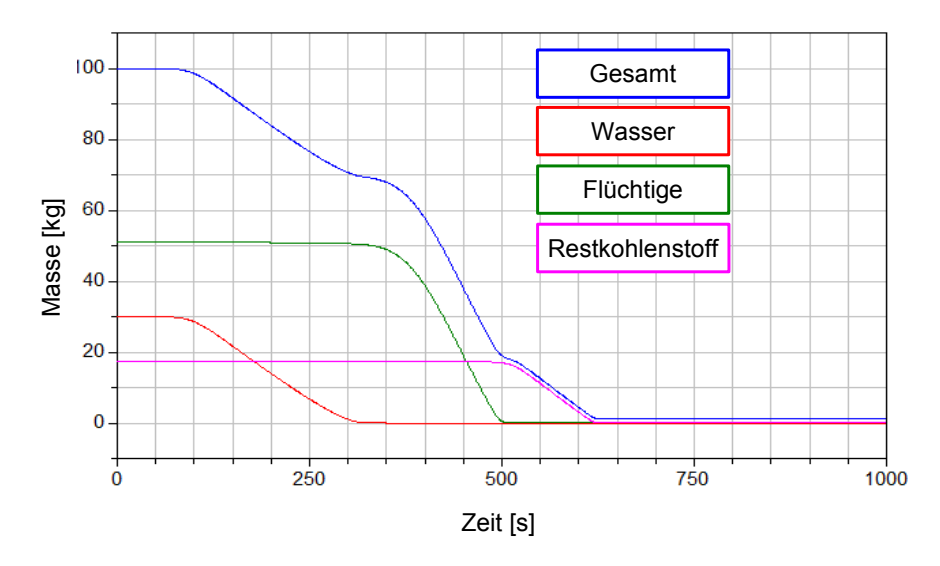

Abbildung 7.3: Ergebnisse der Simulation des Festbettmodells - "Kurzzusammensetzung" des Festbetts

Der nächste Schritt bei der Erstellung des Festbett - Rost - Modells ist die Verbindung zwischen dem Festbettmodell und Rostmodell. Zur Erinnerung ist das Rostmodell ähnlich aufgebaut wie das Festbettmodell. Es gibt ein Teilmodell, welches die feste Phase abbildet und ein zweites, welches die gasförmige Phase wiedergibt. *m* Festbettmodell und Rostmodell. Zur Erinnerung ist das Rostmoc

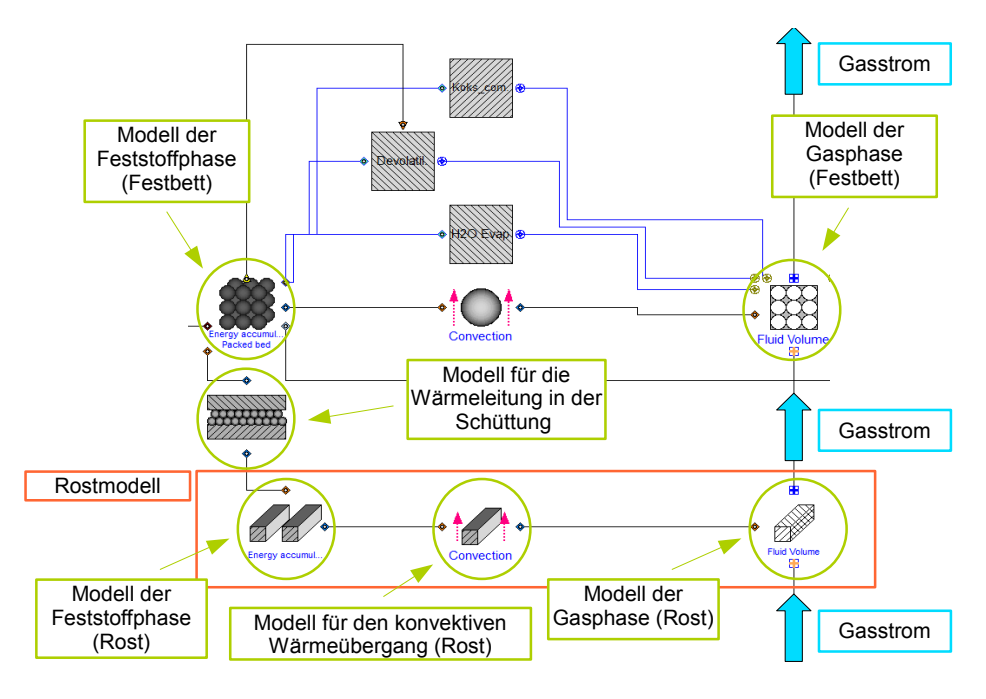

Abbildung 7.4: Festbett- und Rostmodell gekoppelt in Dymola - Umgebung

Diese zwei Teilmodelle werden in einem Modell miteinander verknüpft, welches den konvektiven Wärmetransport zwischen diesen zwei Phasen darstellt. Das Modell, das die gasförmige Phase abbildet, wird hier mit dem Gasmodell aus dem Festbettmodell gekoppelt, aber so, dass der Gasstrom, welcher das Modell der gasförmigen Phase im Rostmodell verlässt, als Eintrittsstrom für des Gasmodell im "Feststoff" benutzt wird. In einem weiteren Schritt werden die Teilmodelle der Feststophase aus dem Festbettmodell und Rostmodell über ein Modell verbunden, welches für die Abbildung der Wärmeleitung in einer Schüttung benutzt wird. So gekoppelte Modelle werden zu einem einzelnen Objekt gemacht, welches als Fundament für den Aufbau des "Festbett - Rost" - Modells benutzt wird. Dieses neue Objekt wird "Festbett - Rost" - Zelle genannt. Die "Festbett - Rost" -Zelle hat zwei Schnittstellen für den Feststoff und zwei für das Gas. Die zwei Feststoff -Schnittstellen können mit den Modellen für den Feststofftransport verbunden werden, so dass genau vorgegeben werden kann, wie viel Feststoff und mit welcher Zusammensetzung zum Feststomodell in der Festbett - Rost - Zelle zugeführt bzw. abgeführt wird. Über Stößelbreite Hub Z *<sup>b</sup>stoe hustoe CH* <sup>4</sup> *HCN <sup>N</sup>*<sup>2</sup> *<sup>O</sup>*<sup>2</sup> *<sup>H</sup>* <sup>2</sup>*<sup>O</sup>* Restkohnestoff eine von den zwei Schnittstellen für das Gas kann als Randbedingung vorgegeben werden, welche Temperatur und Zusammensetzung das Gas und der Massenstrom haben sollen, welches die beiden Gasmodelle in der "Festbett - Rost" - Zelle durchströmt. *hstoe* Gesamt

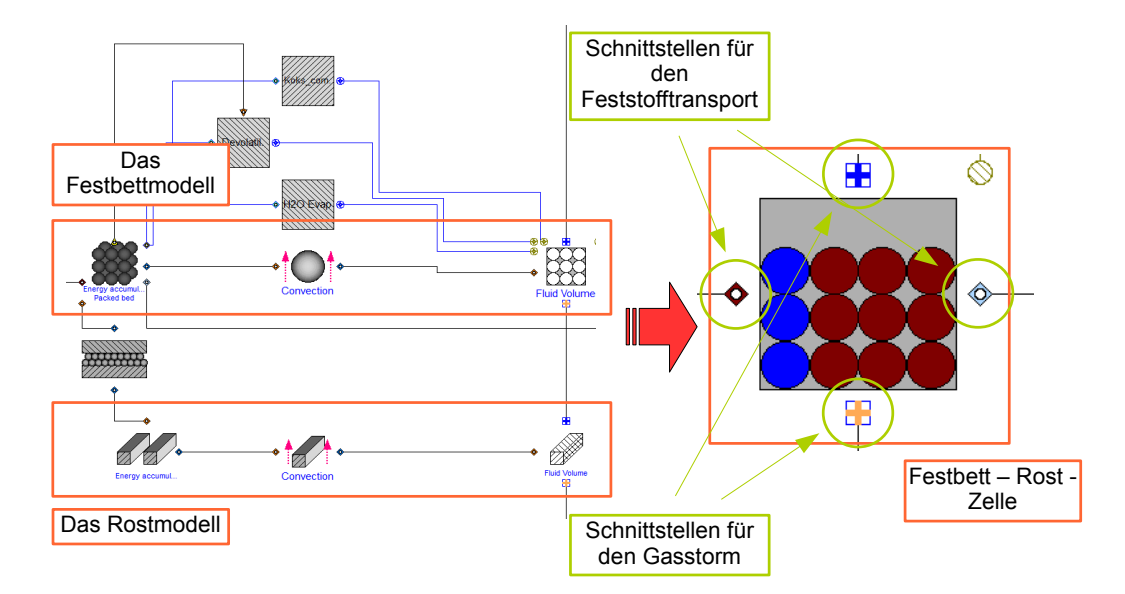

Abbildung 7.5: Die "Festbett - Rost" - Zelle, welche für den Aufbau des "Festbett - Rost" - Modells benutzt wird

Ordnet man mehrere "Festbett - Rost" - Zellen hintereinander an und verbindet diese miteinander so, dass sich zwischen zwei benachbarten Zellen immer ein Feststotransport - Modell befindet, welches den Feststoff aus einer zur anderen Zelle transportiert, dann ergibt sich das "Festbett - Rost" - Modell. Dabei muss der Feststoff in jeder "Festbett -Rost" - Zelle immer in die selbe Richtung transportiert werden. Es bedeutet, dass eine von zwei Feststoff - Schnittstellen nur für die Feststoffzufuhr und die andere nur für die

Feststoffabfuhr benutzt werden darf. Ein Beispiel eines "Festbett - Rost" - Modells mit zwei Zellen wird auf dem Bild [7.6](#page-158-0) dargestellt.

Zeit [s]

 $\overline{a}$ 

<span id="page-158-0"></span>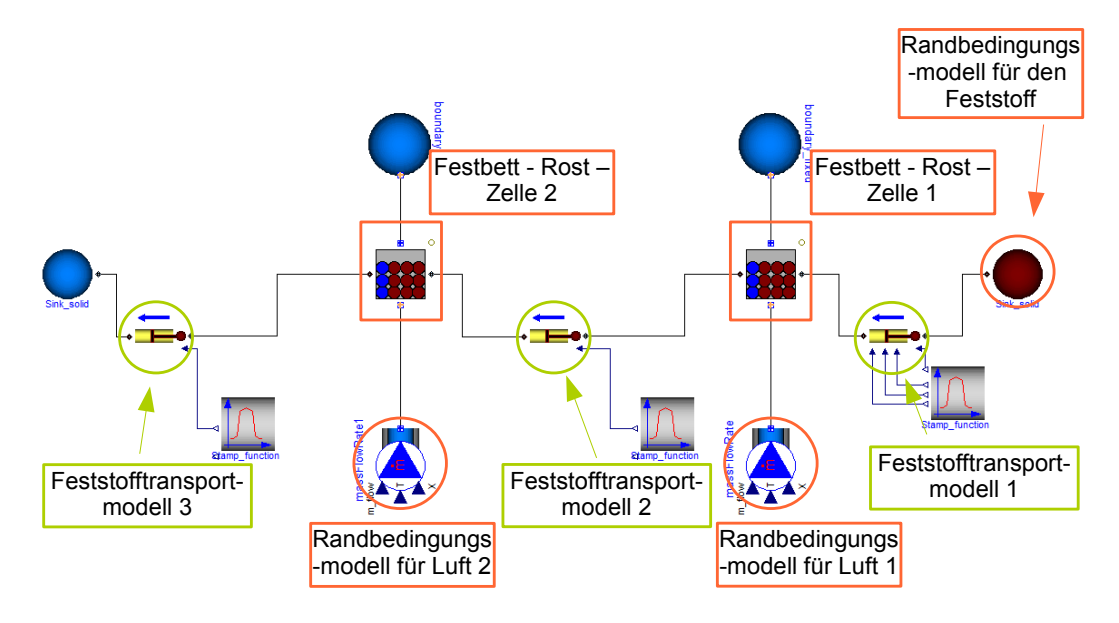

Abbildung 7.6: Das "Festbett - Rost" - Modell mit zwei Zellen in Dymola - Umgebung

Das "Festbett - Rost" - Modell beinhaltet insgesamt drei Modelle für den Feststofftransport. Das erste Modell fördert diskontinuierlich den Feststoff zur Zelle 1. Das Feststofftransportmodell 2 transportiert die vorgegebene Feststomenge aus der Zelle 1 zu Zelle 2. Das letzte Modelle für den Feststofftransport ist für die Abfuhr des Feststoffes aus der Zelle 2 zuständig. Vergleicht man dieses "Festbett - Rost" - Modell mit einer reellen Anlage, dann stellt jede der beiden "Festbett - Rost" - Zellen den Brennstoff dar, welcher sich oberhalb einer Primärluftzufuhrzone befindet. Die Feststofftransportmodelle 2 und 3 bilden den Brennstofftransport ab, welcher durch die Bewegung des Rostes in der jeweiligen Primärluftzufuhrzone initiiert wird. Der Dosierstössels, welcher die Beschickung des Rostes mit dem Brennstoff durchführt, wird mit Hilfe des Feststofftransportmodells 1 modelliert. Neben den Modellen für den Feststofftransport und die "Festbett - Rost" - Zellen beinhaltet das "Festbett - Rost" - Modell zum einen ein Modell, mit welchem die genauen Schüttungseigenschaften sowie die Zusammensetzung des zum Festbett zugeführten Brennstoffs definiert werden können und zwei Modelle, mit denen man die Temperatur. Zusammensetzung und den Massenstrom der Primärluft festlegen kann.

Für die Simulation wird angenommen, dass die beiden "Festbett - Rost" - Zellen eine Länge und Breite von 2 m besitzen. Die Zellen sind nicht leer und beinhalten zum Simulationszeitpunkt t=0 s jeweils 400 kg Brennstoff. 5 Massenprozente dieser Masse stellen Wasser dar. Der Massenstrom des Luftstroms durch eine Zelle beträgt 1 kg/s. Die Primärluft, welche zur Zelle 1 zugefügt wird, besitzt eine Temperatur von 550◦ C. Die zweite Zelle wird von Primärluft mit einer Temperatur von 600◦ C angeströmt. Die Feststofftransportmodelle, welches für die Feststoffabfuhr aus der Zelle 1 bzw. 2 eingesetzt

werden, haben eine Breite von 2 m, Höhe von 0.05 m und einen Hub von 0.15 m. Das Dosierstöÿel - Modell hat ein Transportvolumen von 1 x 0.5 x 1.1 m. Dabei führt dieses 6 Hubbewegungen pro Stunde durch. Das zweite Stotransportmodell wird 180 mal und das dritte 100 mal pro Stunde betätigt. Die höhere Hubanzahl in Zone 1 als in Zone 2 wird deswegen gewählt, weil erwartet wird, dass sich in der ersten Zelle mehr Feststoff anhäufen wird als in der zweiten Zelle wegen der niedrigeren Feststofftemperatur, mit der dort zu rechnen ist. Der Feststofftransport wird nicht zum Zeitpunkt des Simulationsstarts eingeleitet, sondern erst nach einer gewissen Zeit. In diesem Zeitraum soll sich 0 das Festbettmaterial in den Zellen auf eine ausreichend hohe Temperatur aufwärmen, die zumindest ausreichend für den Start der Reaktion der Freisetzung flüchtiger Stoffe ist. Damit kann veranschaulicht werden, welche Auswirkung der Brennstofftransport auf die Reaktionen im Festbett hat. Die Stotransportmodelle werden nicht gleichzeitig im X Zeit [s] *CH* <sup>4</sup> *CO*<sup>2</sup> Betrieb genommen, sondern in bestimmten Zeitabständen. Dadurch können die Effekte. die durch die Bewegung des Rosts bzw. Dosierstöÿels verursacht werden, genau analysiert werden. Der Feststoff hat zum Simulationszeitpunkt  $t = 0$  s eine Temperatur von 20°C. Die selbe Temperatur hat auch der Feststoff gehabt, welcher mit Hilfe des Dosierstößel -Modells zur ersten Zelle zugeführt worden ist. it kann veranschaulicht werden, welche Auswirkung der Brennstofftransport auf Wasser zumindest ausreichend für den Start der Reaktion der Freisetzung flüchtiger Sto a<del>u</del>irkung den

<span id="page-159-0"></span>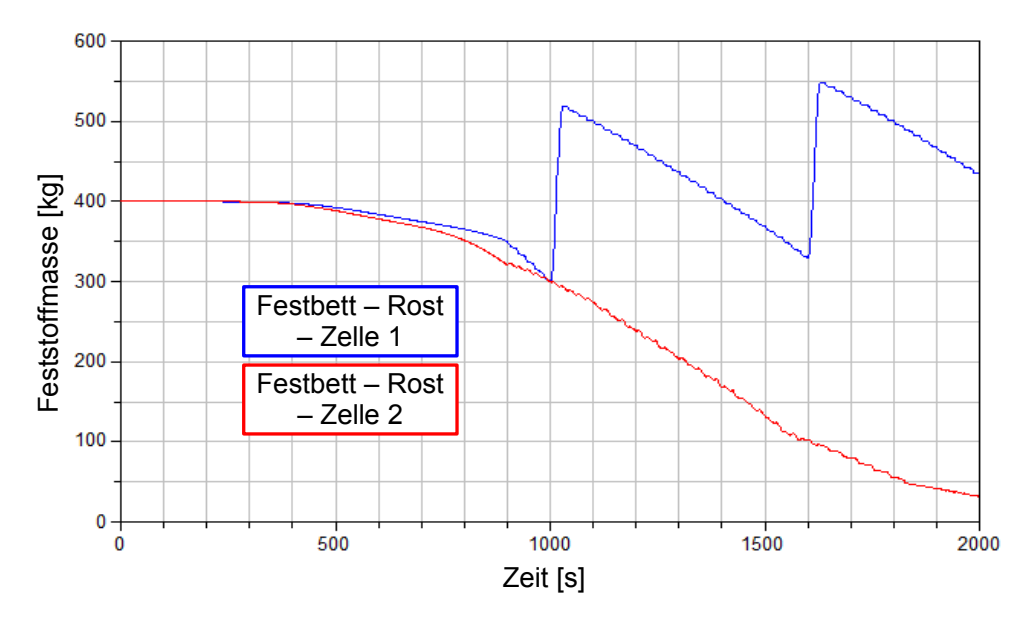

Abbildung 7.7: Die Massenänderung während des Tests des "Festbett - Rost" - Modells mit zwei Zellen

Die ersten Simualtionsergebnisse sind auf dem Bild [7.7](#page-159-0) zu sehen. Diese zeigt die Änderung der Feststoffmasse in beiden Zellen. Es ist deutlich zu erkennen, dass das Dosierstößel - Modell erstmal bei 1000 s in Betrieb genommen worden ist, weil die Masse des Brennstoffes in der Zelle 1 in kurzer Zeit sehr stark angestiegen ist. Noch so ein deutlicher Zuwachs tritt bei 1600 s auf, weil angenommen wird, dass das Dosierstößel - Modell 6 Hübe pro Stunde ausführt, was bedeutet, dass alle 600 s zusätzliche Masse in Zelle 1 eingebracht wird. Das zweite Feststofftransportmodell hat viel kleineres Volumen für den

Gesamt

Feststofftransport zur Verfügung im Vergleich zum Dosierstößel - Modell, so dass keine starken Schwankungen der Feststoffmassen in der Zelle zu erwarten sind, welche durch den Betrieb des "kleineren" Modells entstehen. Die Inbetriebsetzung des Feststofftrans- $\mathop{\rm port}$ modells  $2$  bei  $900 \ s$  Simulationszeit ist durch leichte  $\rm A$ nderung der Steigung der Kurve, -<br>welche die Massenänderug in der Zelle 1 gegeben. Zum gleichen Zeitpunkt wird die Zelle 2 mit dem Feststoff aus der Zelle 1 versorgt. Dies ist auch am Verlauf der Kurve, welche die Änderung der Masse in der Zelle 2 vorgibt, leicht zu erkennen. Die Verwendung des dritten Feststofftransportmodells bei 1100 s Simulationszeit bewirkt keine bemerkbaren Änderungen. n Betrieb des "kleineren" Modells entstehen. Die Inbetriebsetzung des *b*es "kleineren" Modells entstehen. Die Inbetriebsetzung des Feststofftran ie Inbetriebs

*hstoe*

<span id="page-160-0"></span>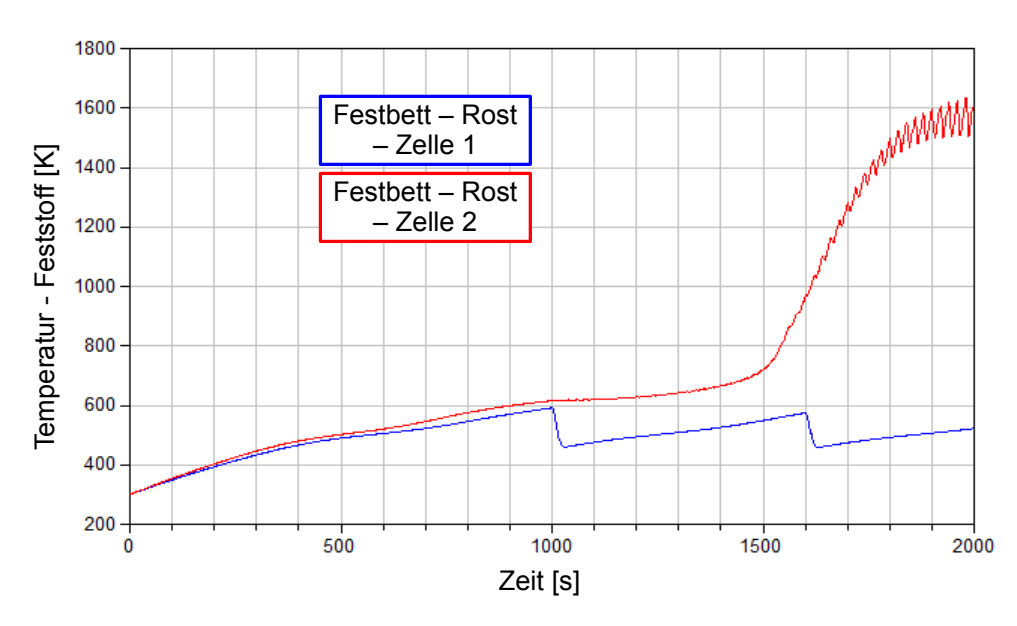

Abbildung 7.8: Die Temperaturänderung im Festbett während des Tests des "Festbett - Rost" - Modells mit zwei Zellen

Die Auswirkungen des Massentransports auf die Temperaturänderung in den Zellen können auf dem Bild [7.8](#page-160-0) gesehen werden. Bei 1000 und 1600 s sinkt die Temperatur des Feststoffes stark ab, weil zu diesen Zeitpunkten die "kalte" Feststoffmasse zur ersten Zelle zugeführt wurde. in der zweiten Zelle wird die Temperatur nicht so stark gesenkt, weil die Masse des Feststoffes, welcher von der ersten zur zweiten Zelle transportiert wird, viel kleiner als die Masse in der Zelle 2 ist, so dass die Aufwärmung des zugemischten "kalten" Feststoffs sehr rasch stattfindet.

Es ist aber eindeutig zu erkennen, dass die Temperatur des Feststoffs in der Zelle 2 ab 1000 s nicht mehr steigt, sondern einen konstanten Wert in einem Zeitintervall von ca. 150 s hat. Der Hauptgrund dafür ist, dass der mit dem Feststomodell 2 zugeführte Feststoff Wasser beinhaltet, welches in der zweiten Zelle freigesetzt wird. Die Freisetzung des Wassers ist ein endothermer Prozess und die Energie für diesen Prozess wird aus dem Feststoff entnommen. Die Freisetzungsrate des Wassers in der Zelle 2 wird auf dem Bild [7.11](#page-162-0) dargestellt. Der Feststoff kann wegen der hohen Energieentnahme nicht wärmer

werden. Je "trockener" der Brennstoff wird, welcher mit dem Feststoffmodell zur Zelle 2 gefördert worden ist, desto weniger Energie wird für die Freisetzung des Wassers benötigt und die Temperatur des Feststoffes kann schneller steigen. Der selbe Effekt tritt auch bei 1600 s auf, aber diesmal ist auch der Prozess der Koksverbrennung im Gange, welcher stark exotherm ist und den Bedarf an Energie für die Wasserfreisetzung deckt, so dass keine groÿen Temperaturabfälle im Feststo der Zelle 2 auftreten. *hstoe*

Im Laufe der Zeit befindet sich in der Zelle 2 aber immer weniger Feststoff, welcher hauptsächlich durch die in der zweiten Zelle ablaufenden heterogenen Reaktionen verbraucht wird. Damit wird das Verhältnis zwischen der Masse in der Zelle 2 und der, die mit dem Feststofftransportmodell zur zweiten Zelle transportiert wird, immer kleiner und nnt dem reststontransportmoden zur zwerten zene transportiert wird, immer kiemer und<br>die Abkühlung des Feststoffes in der Zelle 2 macht sich immer stärker bemerkbar, jedes Mal wenn "kalter" Brennstoff zugeführt wird. Dies erkennt man an der starken Schwankung der Feststofftemperatur in der zweiten Zelle, die ab ca. 1700 s Simulationszeit zu sehen ist. Der Temperaturanstieg des Feststoffs in der Zelle  $2$  von ca. 700 K bis auf 1600 K, welcher zwischen 1700 und 2000 s Simulationszeit auftritt, wird durch die Verbrennung die Abkühlung des Feststoffes in der Ze<br>Mal wenn "kalter" Brennstoff zugeführt<br>kung der Feststofftemperatur in der zw<br>sehen ist. Der Temperaturanstieg des Fe<br>K, welcher zwischen 1700 und 2000 s Sin<br>des Restkohlenstoffs ver <sup>2</sup> Exalter<sup>"</sup> Brennstoff zugeführt wird. Dies erkennt man au Schnittstellen für  $\,\mathrm{e}$  transportier

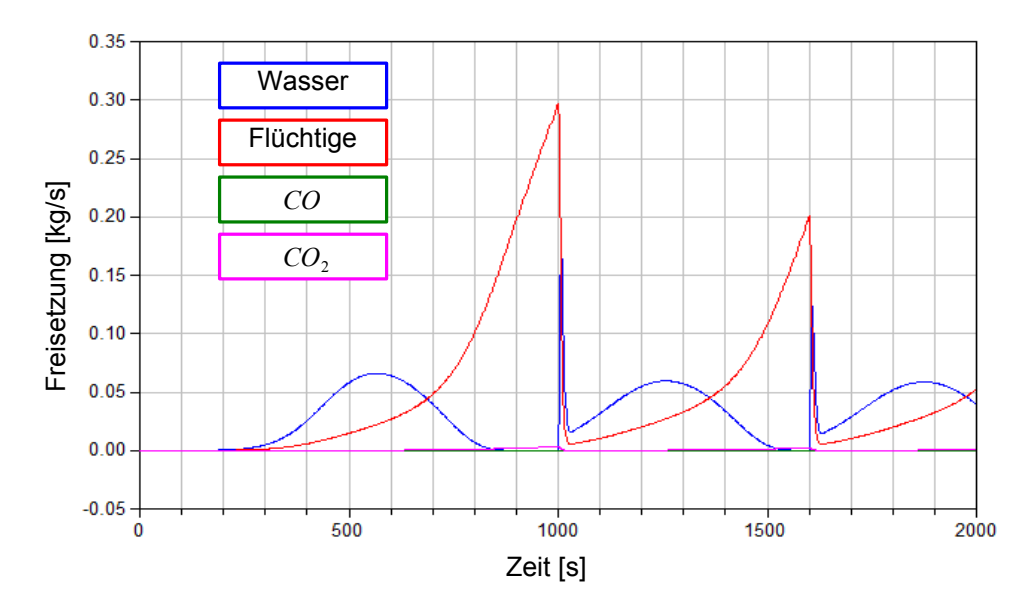

Abbildung 7.9: Die Freisetzung der Stoffe aus dem Festbett in der Zelle 1 Festbett während des Tests des "Festbett - Rost" - Modells mit zwei Zellen

In der ersten Zelle werden während der Simulation hauptsächlich Wasser und üchtige Bestandteile freigesetzt, weil die Temperatur des Feststoffs nicht ausreichend für die Einleitung der Reaktion der Restkohlenstoffverbrennung ist. Ab ca. 700 s Simulationszeit bis ca. 1550 s werden in der zweiten Zelle großteils die flüchtigen Bestandteile aus dem Feststoff freigesetzt (Abbildung [7.11\)](#page-162-0). Die kleinen Wassermengen, welche durch den Feststotransport aus der Zelle 1 eingebracht worden sind, werden zwischen 1000 s und 1500 s sehr rasch in die Gasphase übergeleitet, weil die Temperatur des Feststoffes in der

Zelle 2 relativ hoch ist. Die Masse des Kohlenstoffes in der Zelle 2 hat sich zwischen 900  $s$  und 1100  $s$  leicht erhöht, weil die Verbrennung des Kohlenstoffs zu diesem Zeitpunkt nicht ausgeprägt ist.

Zeit (Stadtwerk)<br>Zeit (Stadtwerk)

X

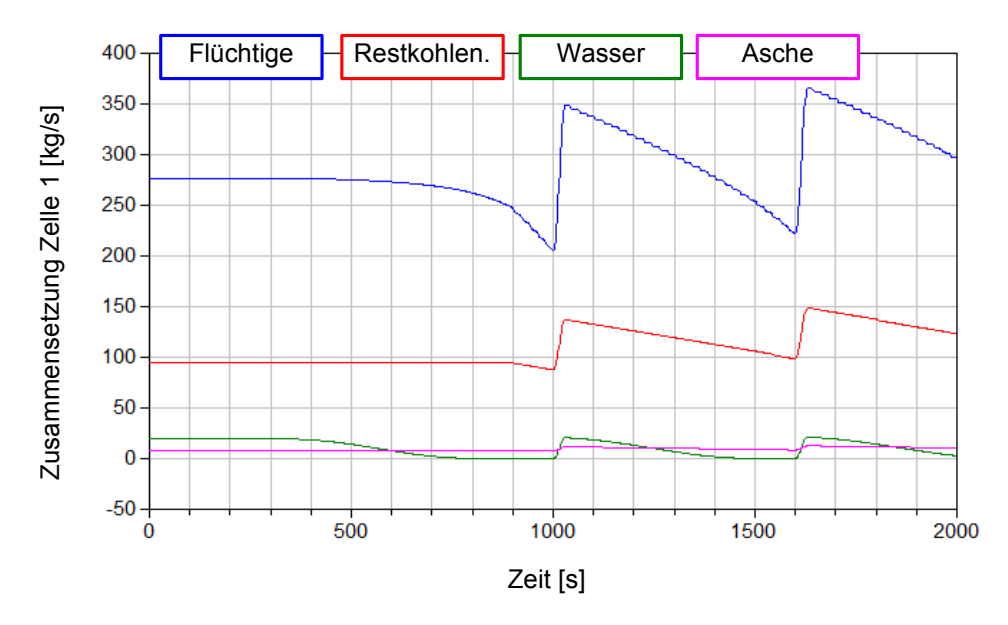

Abbildung 7.10: Die Zusammensetzung des Festbetts in der Zelle 1 während des Tests des "Festbett -Rost" - Modells mit zwei Zellen *<sup>b</sup>stoe hustoe CH* <sup>4</sup> *HCN <sup>N</sup>*<sup>2</sup> *O*<sub>2</sub> *A*<sup>2</sup> *M*<sup>2</sup> *M*<sup>2</sup>

Mit der ansteigenden Temperatur wird die Kohlenstoffverbrennung immer intensiver vor allem ab 1600 s. Ab diesem Zeitpunkt steigt die Temperatur auch stark an. Die Freisetzung des Wassers und der Flüchtigen verläuft so schnell, dass das Wasser und die Flüchtigen, welche aus der ersten Zelle gebracht worden sind, in dem Moment den Feststo "verlassen", in dem dieser in die zweite Zelle einrückt.

<span id="page-162-0"></span>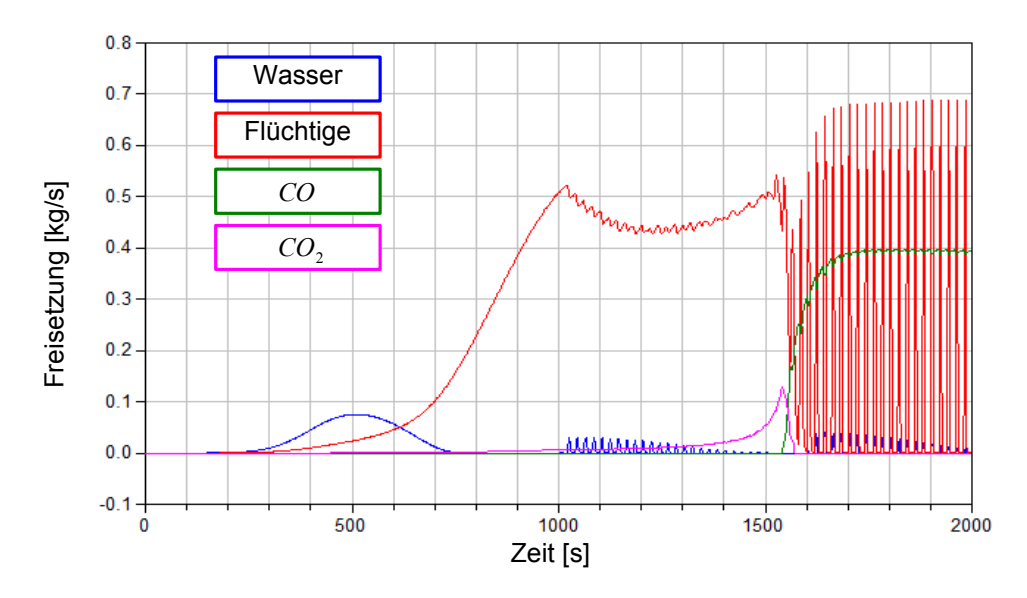

Abbildung 7.11: Die Freisetzung der Stoffe aus dem Festbett in der Zelle 2 während des Tests des "Festbett - Rost" - Modells mit zwei Zellen

Dieser Ablauf ist deutlich erkennbar, wenn man ab 1600 s die Massenänderung des Wassers und der flüchtigen Bestandteile näher betrachtet (Abbildung [7.12\)](#page-163-0). Es lässt sich erkennen, dass kein Wasser und keine üchtige Bestandteile in der Zelle 2 vorhanden sind obwohl diese mit dem Feststomodell in die Zelle eingebracht worden sind. Wie vermutet, gehen sie sehr schnell in die Gasphase über.  $\overline{v}$ *<sup>b</sup>stoe hustoe*  $\sum_{i=1}^n$ 

Y

Das Rostmodell

<span id="page-163-0"></span>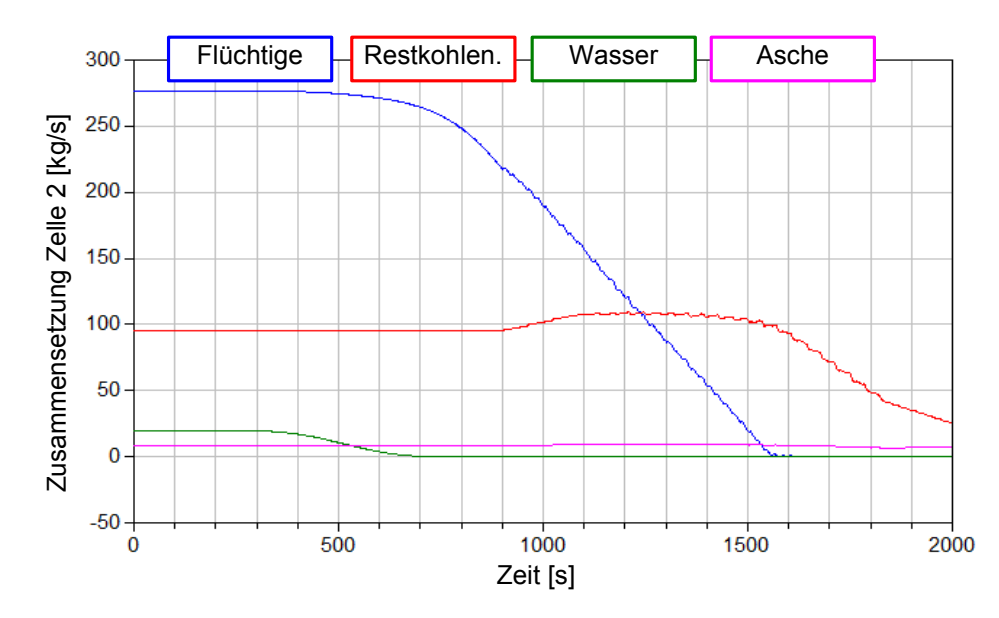

Abbildung 7.12: Die Zusammensetzung des Festbetts in der Zelle 2 während des Tests des "Festbett -Rost" - Modells mit zwei Zellen

Ein wichtige Gröÿe, die die Ezienz eines Modells vorgibt, ist die Simulationsdauer. Diese hängt in Dymola hauptsächlich von der Anzahl der Variablen und Gleichungen ab. Das hier vorgestellte "Festbett - Rost" - Modell mit zwei Zellen beinhaltet 7146 skalare Gleichungen. Für die Durchführung dieser Simulation wird der sogenannte "Radau IIa" Integrator verwendet. Dieser basiert auf dem Einschrittverfahren von Runge-Kutta zur Lösung der gewöhnlichen Differentialgleichungen, welches gut für das Lösen von steifen Gleichungssystemen geeignet ist. Die Simulation des "Festbett - Rost" - Modells mit zwei Zellen wird mit einem 32-bit Standardrechner durchgeführt, welcher einen Doppelkernprozessor mit 1,5 GHz und einen Arbeitsspeicher von 2 GB besitzt. Die für die Berechnung von 2000 s Simulationszeit benötigte CPU - time ist auf dem Bild [7.13](#page-164-0) dargestellt.

Beim Start bzw. der Beendigung eines Prozesses in Modelica - Code können die sogenannten "Events" entstehen. Sie treten typischerweise durch Abfragen im programmierten Modelica - Code auf. Ein "Event" kann zum Beispiel vorkommrn, wenn im Modell abgefragt wird, ob Sauerstoff im Verbrennungsluft vorhanden ist. Die Sauerstoffkonzentration ist entscheidend für den Ablauf der homogenen Gasphasenreaktionen. Durch die Anwendung des Befehls "noEvent" kann das Auftreten von "Events" vermieden werden. Wenn ein "Event" auftritt, muss der Integrator in Dymola die Zeitschrittweite verkleinern, damit die Lösung des Gleichungssystems noch die Konvergenzkriterien erfüllt. Der selbe Effekt

entsteht, wenn sich eine Variable in sehr kurze Zeit stark verändert. Die Verkleinerung der Zeitschrittweite beim Integrator führt zum Anstieg der für die Berechnung benötigen Zeit und der Verlauf der CPU - time Kurve wird steiler.

Es ist deutlich zu erkennen, dass bis ca. 1600 s Simulationszeit die Berechnung des Gleichungssystems relativ rasch abgelaufen ist. Die Steigung der Kurve hat sich nur bei 1000 s Simulationszeit wegen der Inbetriebnahme von Stoftransportmodellen geändert. Dies bewirkt, wie schon beschrieben ist, eine Reihe von Effekten, die einen bedeutenden Einfluss auf den Ablauf der Reaktionen im Festbett haben. Von der Feststofftemperatur hängen alle in der Festbettzelle ablaufenden heterogenen Prozesse ab, so dass ihre Schwankung auf die Dynamik der Freisetzung von Wasser, flüchtigen Bestandteilen und Produkten aus der Restkohlenstoffverbrennung sehr hohen Einfluss hat. Ab ca. 1600 s sind steile Verläufe der Kurven zu erkennen, die die Wasser- und Flüchtigenfreisetzung  $\emph{beschreiben.}$  Der Grund dafür ist, dass das Festbettmaterial sehr hohe Temperatur besitzt und kein Wasser und flüchtige Bestandteilen beinhaltet, so dass jedes Mal, wenn neuer Brennstoff zugeführt wird, die Freisetzung des Wassers und Flüchtigen neu eingeleitet wird und rasch abläuft. Genau diesen Vorgang benötigen kleinere Zeitschrittweite vom Integrator, um berechnet werden zu können. Deswegen steigt auch die CPU - Zeit ab 1600 s sehr stark an. <sub>i</sub> je Verläufe der Kurven zu erkennen, die die Wasser- und Flücht *b*<br>Iaufe der Kurven zu erkennen, die die Wasser- und Flüchtigenfreisetzun<br> die Wasser- u

<span id="page-164-0"></span>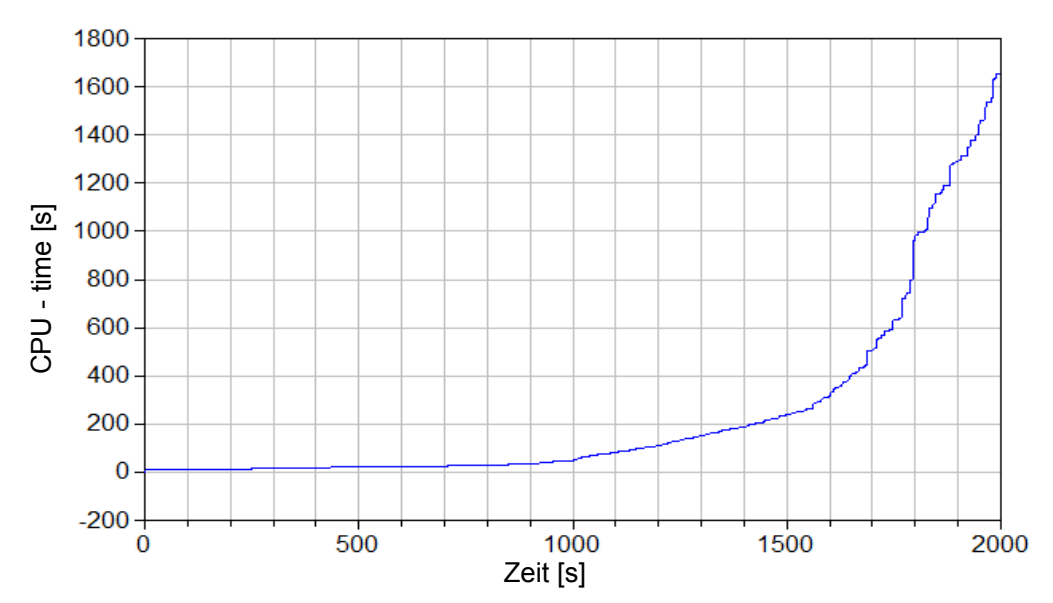

Abbildung 7.13: Benötigte CPU - time für die Durchführung des Tests des "Festbett - Rost" - Modells mit zwei Zellen

Die diskontinuierliche Förderung des Feststoffes ist für diesen stark schwankenden Prozess der Freisetzung ausschlaggebend. Damit die Schwankungen minimiert werden, soll das Feststotransportmodell, welches die Bewegung des Rosts abbildet, anders konzipiert werden. Eine Möglichkeit wäre, dass man aus der angegebenen Hubzahl und dem Hubvolumen einen mittleren Volumenstrom des Feststoffes berechnet, welcher für die Bestimmung

*<sup>b</sup>stoe hustoe CH* <sup>4</sup> *HCN <sup>N</sup>*<sup>2</sup>

des Feststoffmassenstroms benutzt wird. Genauer gesagt, das Hubvolumen wird mit der gesamten Anzahl an Hubbewegungen pro Stunde multipliziert und das Ergebnis durch 3600 dividiert. So wird exakt definiert, welches Volumen für den Transport des Feststoffes pro Sekunde zur Verfügung steht. So ein Modell ist auch umgesetzt und mit dem "alten" Modell verglichen worden.

*<sup>O</sup>*<sup>2</sup> *<sup>H</sup>* <sup>2</sup>*<sup>O</sup>*

Z

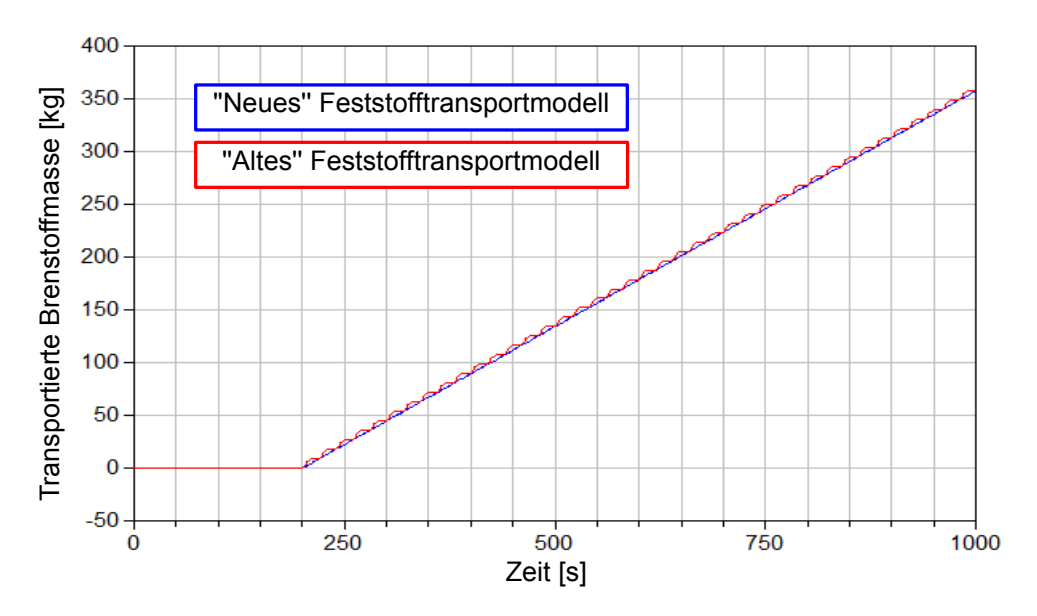

Abbildung 7.14: Der Vergleich der Feststoffransportmodelle

Der Vergleich zeigt sehr gute Übereinstimmung zwischen den Modellen. Kleine Abweichungen gibt es im Zeitraum zwischen zwei Hubbewegungen des alten Modells, die aber vernachlässigt werden können, wenn man die Zeitdauer, in der diese Abweichungen auftreten, mit der Dynamik einer reellen Anlage verglichen. Das neue Modelle wird erst später im gesamten Rostfeuerungsmodell für die Abbildung des Feststotransports durch die Rostbewegung eingesetzt.

## 7.2 Erstellung des gesamten Brenn- und Strahlraummodells

Als Grundbaustein für die Erstellung des Brenn-/Strahlraummodells wird das Modell der homogenen Gasphasenreaktion aus dem Abschnitt [5.5](#page-111-0) benutzt. In dieses Modell strömen die gasförmigen Produkte aus dem Festbettmodell, welche erst im Modell der homogenen Gasphasenreaktion miteinander reagieren können. Verglichen mit einer realen Anlage stellt das Modell der homogenen Gasphasenreaktion den Raum oberhalb des auf dem Rost liegenden Brennstoffes dar, wo die Verbrennung des gasförmigen Produkte stattndet. Dieser Raum wird von den Feuerraumwänden umgeben, die die Geometrie des Brenn-/Strahlraums definieren. Für die Abbildung der Feuerraumwand wurde im Brenn-

/Strahlraummodell das Wandmodell aus dem Abschnitt [5.6](#page-118-0) verwendet. Der Wärmeaustausch zwischen den vertikalen Wänden und dem Gas berücksichtigt den konvektiven Wärmetransport und die Wärmeübertragung durch die Strahlung. In einer reale Anlage sind nicht vertikal stehende Wände durch sogenannte Prallkonvektion gekühlt oder erwärmt. Im Modell wird bei diesen Wänden nur die Strahlung berücksichtigen, aber keine Prallkonvektion. Die Aufbau des Brenn-/Strahlraummodells ist auf dem Bild [7.15](#page-166-0) dargestellt.

<span id="page-166-0"></span>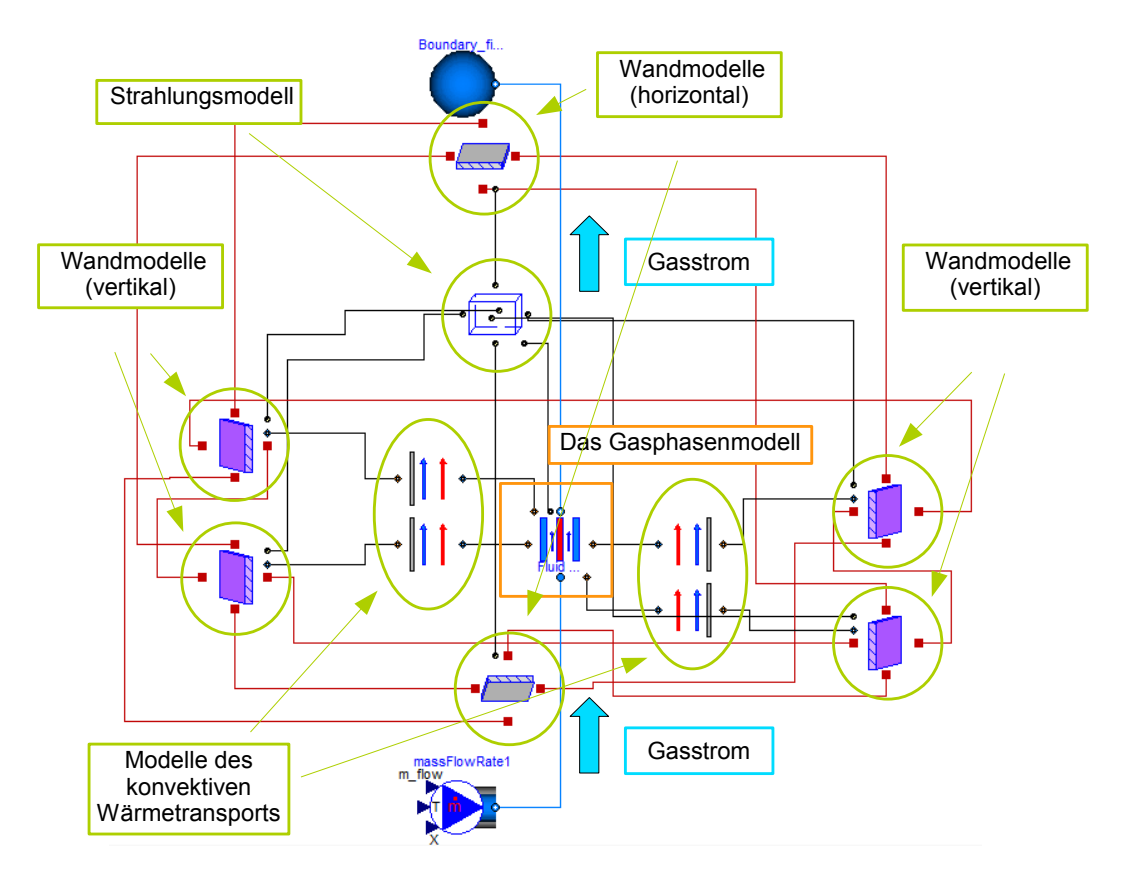

Abbildung 7.15: Das Brenn-/Strahlraummodell

Im Zentrum des Modells befindet sich das Gasphasenmodell, welches in bestimmter Richtung vom Gas durchströmt wird. Dieses wird mit vier Modellen verknüpft, welche den konvektiven Wärmetransport zwischen dem Gas und den vier vertikalen Wänden abbilden. Das Gasphasenmodell ist noch mit dem Strahlungsmodell verbunden, damit ausgerechnet werden kann, welche Energiemenge durch die Strahlung vom bzw. zum Gas übertragen wird. Das Strahlungsmodell bildet die Form des Gasphasenmodells ab und ist ein Quader. Für das Strahlungsmodell ist es wichtig, dass es von allen sechs Seiten mit mindestens einer Fläche begrenzt wird, die an den Wärmeaustausch durch die Strahlung beteiligt ist, weil nur so kann ein geschlossener Hohlraum aufgestellt werden, welcher die Grundvoraussetzung für das eingesetzte Strahlungsmodell ist. Aus diesem Grund werden zwei weitere Wandmodelle an das Strahlungsmodell angeschlossen, die horizontale Strahlungsächen darstellen. Das untere horizontale Wandmodell wird als Ersatz für die

Festbettäche benutzt, welche erst im gesamten Modell der Rostfeuerungsanlage mit dem Strahlungsmodell verknüpft wird. Die obere horizontale Wand entspricht der realen Anlage nicht ganz, weil diese noch eine Öffnung besitzt, durch welche die heißen Produktgase zum ersten Zug des Kessels geleitet werden. Für den ersten Test des Brenn-/Strahlraums sollte die Anwendung des Wandmodells als obere Strahlungsäche ausreichend sein. Bei allen Wandmodellen wird die Wärmeleitung berücksichtigt, so dass jedes Wandmodell mit jeweils vier benachbarten Wandmodellen die Wärme durch die Leitung austauscht.

Der Test des Brenn-/Strahlraummodells wird auf die gleiche Wiese durchgeführt wie der Einzeltest des Modells für die homogene Gasphasenreaktion aus dem Abschnitt [6.5.](#page-144-1) Es ist angenommen, dass zur Verbrennungszelle heiÿe Luft und die brennbare Gaskomponente als Reaktanten zugefügt werden. In dem Gasphasenmodell soll dann das Brenngas mit dem Sauerstoff aus der Luft reagieren. Als brennbares Gas wird reines Methan verwendet. Die Temperatur der Luft und des Methans am Eintritt in die Verbrennungszelle werden bis 1000 s Simulationszeit auf 350◦ C konstant gehalten. Ab 1000 s Simulationszeit wird die Temperatur in einem Zeitintervall von 500 s von 350◦ C auf 650◦ C erhöht. Der langsame Temperaturanstieg der Reaktanten soll gewährleisten, dass zur Verbrennungszelle immer mehr Energie eingebracht wird und zwar so lange, bis die Aktivierungsenergie für die Reaktion überwunden ist. Somit können Ergebnisse produziert werden, die eine genau Analyse des Reaktionsstarts ermöglichen. Das Brenn-/Strahlraummodell hat innere Länge, Breite und Höhe von 1 m. Die Wände haben eine Dicke von 0.01 m. Die Dichte des Wandmaterials und seine spezifische Wärmekapazität entsprechen den Werten, die für die Teile aus Stahl typisch sind.

Die auf dem Bild [7.16](#page-168-0) dargestellten Simulationsergebnisse zeigen die Temperaturänderung während der Simulation für Gas und die Wandmodelle. Bis ca. 1500 s Simulationszeit steigt nur die Temperatur der vertikalen Wände, weil diese durch den konvektiven Wärmetransport vom heißen Gas erwärmt werden. Die horizontalen Wände berücksichtigen keine Konvektion und sind nur an den Wärmeaustausch durch Strahlung beteiligt. Ihre Temperatur beleibt fast unverändert, weil die Strahlung der wärmeren vertikalen Wänden bei niedrigen Temperaturen noch nicht so dominant ist. Die Gasstrahlung existiert nicht bis ca. 1500 s, weil im Gas noch kein  $H_2O$  oder  $CO_2$  vorhanden sind. Bei ca. 1500 s wird die Verbrennung des Methans im Gasmodell injiziert. Dies erkennt man an der schlagartigen Erhöhung der Gastemperatur. Die Änderung der Zusammensetzung des Gases, sowie die Änderung der Reaktionsraten der Substanzen CH<sup>4</sup> und CO deuten zusätzlich darauf hin, dass die Reaktion läuft (siehe Bild [7.17\)](#page-168-1). Die Reaktionsprodukte  $H_2O$  und  $CO<sub>2</sub>$ , welche aus der Reaktion des Methans mit dem Sauerstoff entstehen, führen dazu, dass das Gas zum grauen Strahler umgewandelt wird, welcher die Strahlung absorbiert und emittiert. Es stellt sich ein Zustand ein, in dem das Gas mit einer Temperatur von über 2000◦ C auf die begrenzende Flächen strahlt. Bei so hohen Gastemperaturen wird

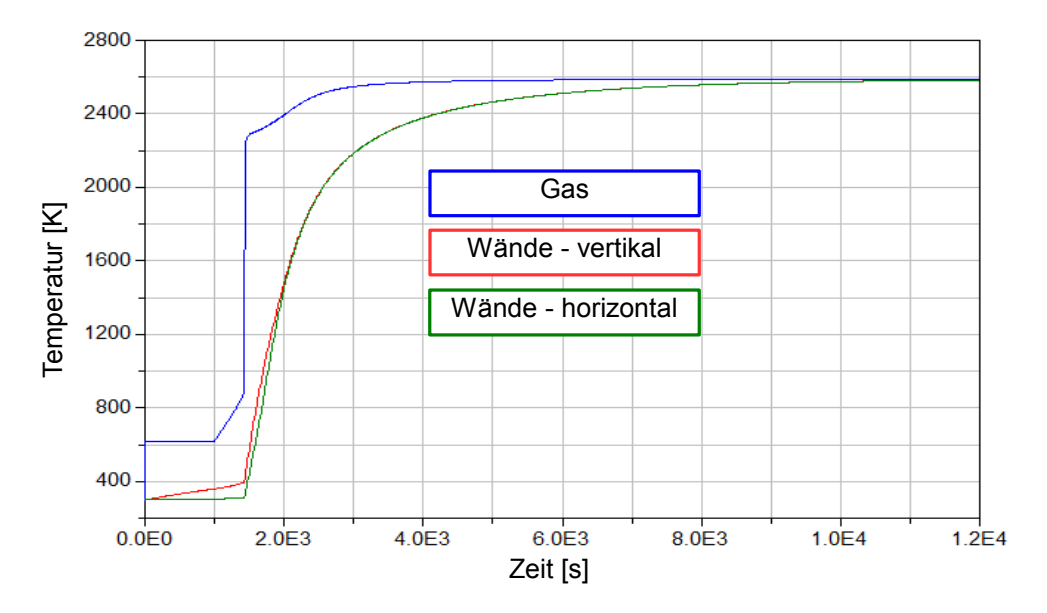

<span id="page-168-0"></span>die Strahlung zum dominanten Effekt für den Energieaustausch.

Abbildung 7.16: Die Ergebnisse aus der Simulation des Brenn-/Strahlraummodells - Temperaturände-Y *hustoe , max* rung ldung 7.16: Die Ergebnisse aus der Simulation des Brenn-/Strahlraummodells - Temperaturänd

Die Temperatur der Wände steigt sehr stark an und der Temperaturunterschied zwischen den vertikalen und horizontalen Wänden verschwindet, weil die Energiemenge, welche durch Konvektion vom heißen Gas auf die vertikalen Wänden übertragen wird, im Vergleich zu der Energiemenge vernachlässigbar klein ist, welche durch Strahlung übertragen wird. eratur der Wände steigt sehr stark an und der Tempera<br>Co

<span id="page-168-1"></span>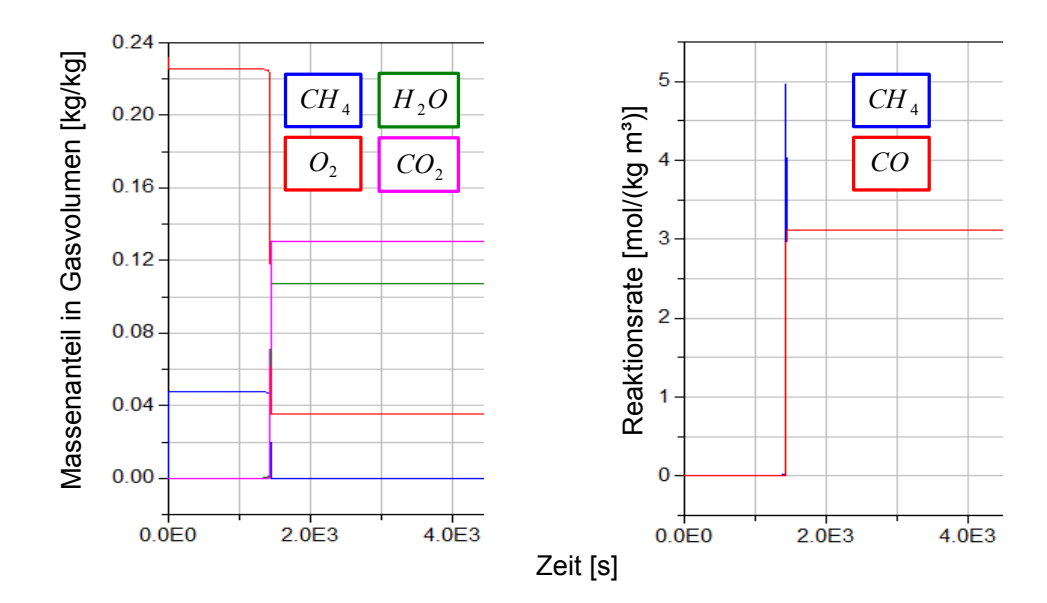

Abbildung 7.17: Die Ergebnisse aus der Simulation des Brenn-/Strahlraummodells - Gaszusammensetzung und Reaktionsraten

Mit der steigenden Temperatur der Wände wird auch die Temperatur des Gases höher, weil ein Teil der von den Wänden abgestrahlten Energie auf das Gas übertragen wird,

und wenn die Wandtemperatur steigt, wird die abgestrahlte Wärmemenge auch höher. Erst wenn das Gas und alle Wände die selbe Temperatur erreicht haben, stellt sich an jeder Komponente, welche an der Strahlung beteiligt ist, ein Gleichgewicht zwischen den durch Strahlung zugeführten und abgeführten Energieströmen her.

Die Wärmeleitung zwischen vertikalen und horizontalen Wänden hat keinen Einfluss auf die Erwärmung des horizontalen Wänden, weil angenommen wurde, dass die Wandmodelle die Form einer dünnen Platte habe. Damit stehen für den Wärmetransport sehr kleine Flächen zur Verfügung durch Leitung. Mit der Zunahme der Wanddicke, ist zu rechnen, dass der Einfluss der Wärmeleitung immer größer wird.

Das vorgestellte Brenn-/Strahlraummodell kann nur angewendet werden, wenn jede der sechs am Wärmeaustausch durch Strahlung beteiligte Fläche konstante Eigenschaften besitzt. Das bedeutet, dass sich die Temperatur und Strahlungseigenschaften entlang eine Strahlungsfläche nicht verändern. Somit wird es nun möglich, dass man das Brenn-/Strahlraummodell mit nur einem "Festbett - Rost" - Modell verbinden kann. Wenn, zum Beispiel, eine Rostfeuerungsanlage mit insgesamt drei "Festbett - Rost" - Modellen abgebildet wird, werden noch drei Brenn-/Strahlraummodelle für die Modellierung des Brenn-/Strahlraums benötigt. Der Brenn-/Strahlraum wird somit in drei "Zellen" geteilt. Es stellt sich aber ein Problem bei dem Aufbau des gesamten Brenn-/Strahlraummodells heraus, weil zwischen der einzelnen Brenn-/Strahlraummodellen immer ein Wandmodell aufgestellt werden muss, damit die Strahlungsmodelle funktionieren können. Dies entspricht aber nicht einer realen Anlage. Um dieses Problem zu lösen, wird das Konzept der fiktiven Flächen angewendet, welches von Scholand [\[76\]](#page-200-0) entwickelt worden ist. Es handelt sich dabei um sogenannte diathermane Flächen, welche strahlungsdurchlässig sind. Für eine einzelne diathermane Wand gilt mit  $\rho_g = 0$ ,  $\epsilon_g = 0$  und  $\tau_g = 0$ .

Die ktive Fläche hat die gleiche Dimensionen, wie das Wandmodell dessen Platz die aufnimmt. Es ist somit zu beachten, dass die rechteckigen Flächen der zwei Brenn- /Strahlraummodelle, welche über einer fiktiven Fläche verbunden sind, die gleichen Seitenverhältniss aufweisen (Abbildung [7.18\)](#page-170-0). Die Länge der einzelnen Brenn-/Strahlraummodelle hat keinen Einfluss auf die fiktive Wand.

$$
H_1 = E_2
$$
  
\n
$$
H_2 = E_1
$$
\n(7.1)

Die vom Brenn-/Strahlraummodell 1 an das Brenn-/Strahlraummodell 2 abgegebene Strahlungsflussdichte setzt sich aus den Anteilen der strahlenden Oberflächen und der Gasstrahlung aus Brenn-/Strahlraummodell 1 zusammen. In gleicher Weise gilt das für die vom Brenn-/Strahlraummodell 2 an das Brenn-/Strahlraummodell 1 abgegebene Strahlungsflussdichte. Es ergibt sich ein Energietransport in zwei entgegengesetzte Richtungen.

Für die Überprüfung der Funktionalität des Modells "fiktive Fläche" werden in Dymola

<span id="page-170-0"></span>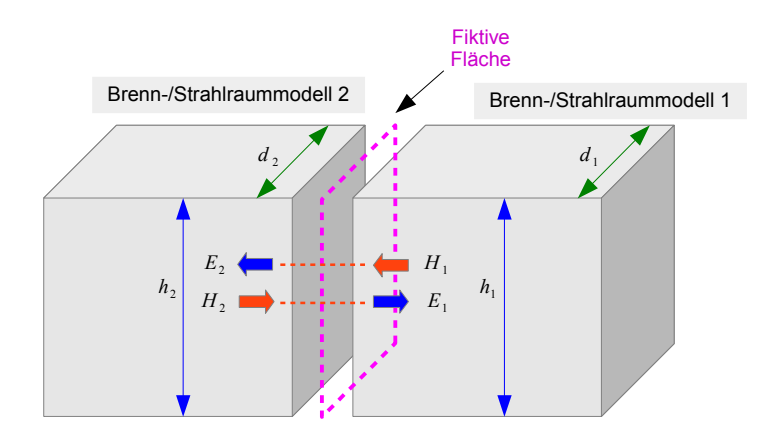

Abbildung 7.18: Verbindung der Brenn-/Strahlraummodelle mit Hilfe einer "fiktiven Fläche"

zwei modifizierte Brenn-/Strahlraummodelle eingesetzt (Abbildung [7.19\)](#page-170-1). Beide modifizierten Modelle haben eine einheitliche Größe - Länge 1 m, Breite 1 m und Tiefe 1 m. Es wird bei beiden Modellen absichtlich eine von vier vertikalen Flächen ohne das Wandmodell gelassen. Diese Flächen werden dann für die Verknüpfung der beiden Strahlungsmodelle mit Hilfe von fiktiven Flächen verwendet. Die Wände haben eine Dicke von 0.05 m

<span id="page-170-1"></span>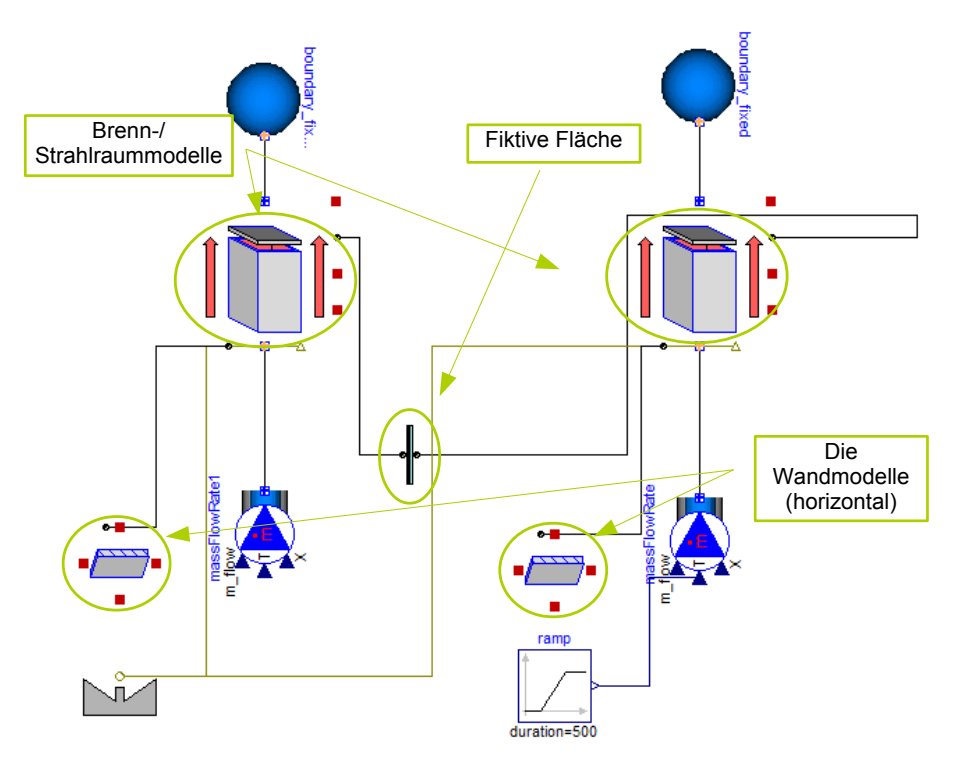

Abbildung 7.19: Test - Bench für das "fiktive Fläche" Modell

Eines von beiden Brenn-/Strahlraummodellen wird mit einem brennbaren Gasgemisch versorgt und das andere mit dem Verbrennungsluft. Die Temperatur des brennbaren Gasgemisches wird während der Simulation von ca. 20◦ C auf 800◦ C erhöht. Dadurch soll die Zündung des Gemisches ermöglicht werden. Die unteren horizontalen Wandmodelle werden auch hier als Ersatz für die Festbettfläche benutzt.

 $\overline{\phantom{a}}$ 

<span id="page-171-0"></span>Die homogene Gasphasenreaktion bring eine Erhöhung der Gastemperatur im Brenn-/Strahlraummodell, in dem die Verbrennung stattfindet (Abbildung [7.20\)](#page-171-0).

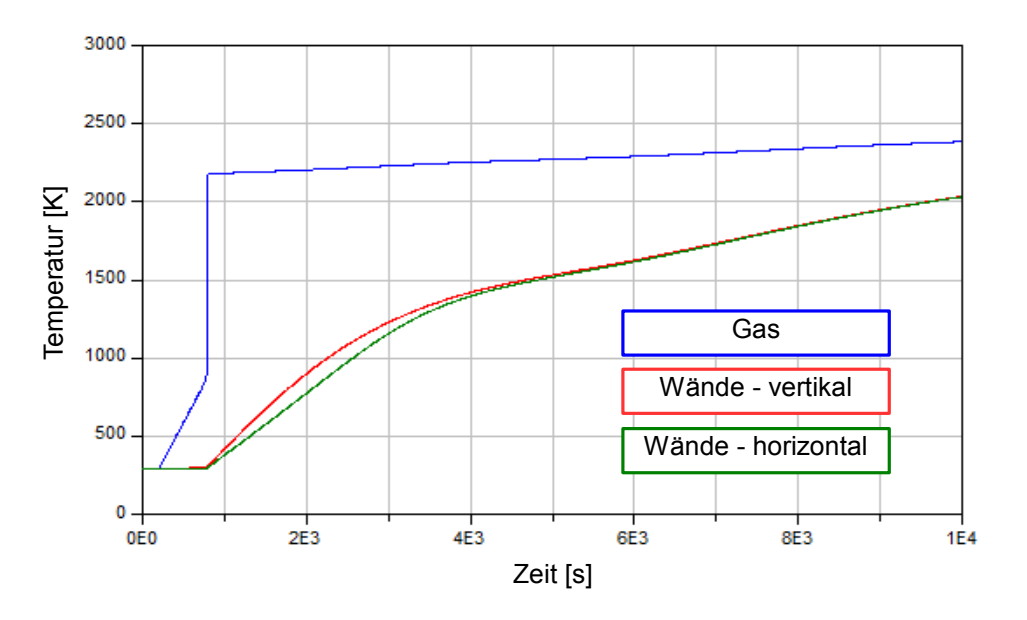

Abbildung 7.20: Die Temperaturänderung der Wände und des Gases in der Zelle, in der die Verbren- $\mathop{\rm range~stat}$  findet 1g 7.20: Die Temperaturänderung der Wände und des Gases in der Zelle, in der die Verb

Der Verbrauch der brennbaren Komponenten im Gas, sowie Entstehung von Verbren-*CH*<sup>4</sup> *H*2*O* eratur [K] nungsprodukten, deutet auch darauf hin, dass der Verbrennungsprozess abläuft (Abbil-dung [7.21\)](#page-171-1). er J Restkohlen. Wasser Asche odukten, deutet auch darauf hin, dass der Verbrennungsprozess ablauft (At Wände - horizontal

<span id="page-171-1"></span>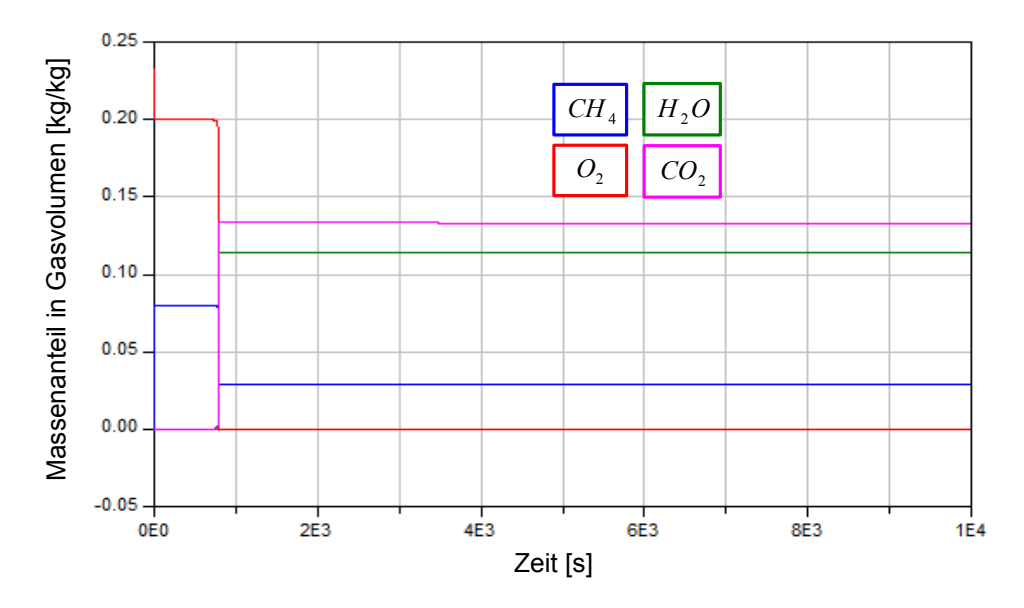

Abbildung 7.21: Die Zusammensetzung des Gases in der Zelle, in der die Verbrennung stattfindet

Die Verbrennungsprodukte  $H_2O$  und  $CO_2$  führen dazu, dass ab ca. 800 s die Gasstrahlung zum wichtigsten Mechanismus für den Wärmetransport von heißen Abgas an die benachbarten Flächen wird. Die Modellkonzeption ist, dass die vertikale Wände aber etwas schneller aufgewärmt werden als die horizontalen, weil der konvektive Wärmetrans-port nur bei den vertikalen Wänden berücksichtigt worden ist (Abbildung [7.20\)](#page-171-0). ramsmas var asm warmsstansport von nensen risgas<br>Die Modellkonzeption ist, dass die vertikale Wände al  $O<sub>2</sub>$ 

a

Z

<span id="page-172-0"></span>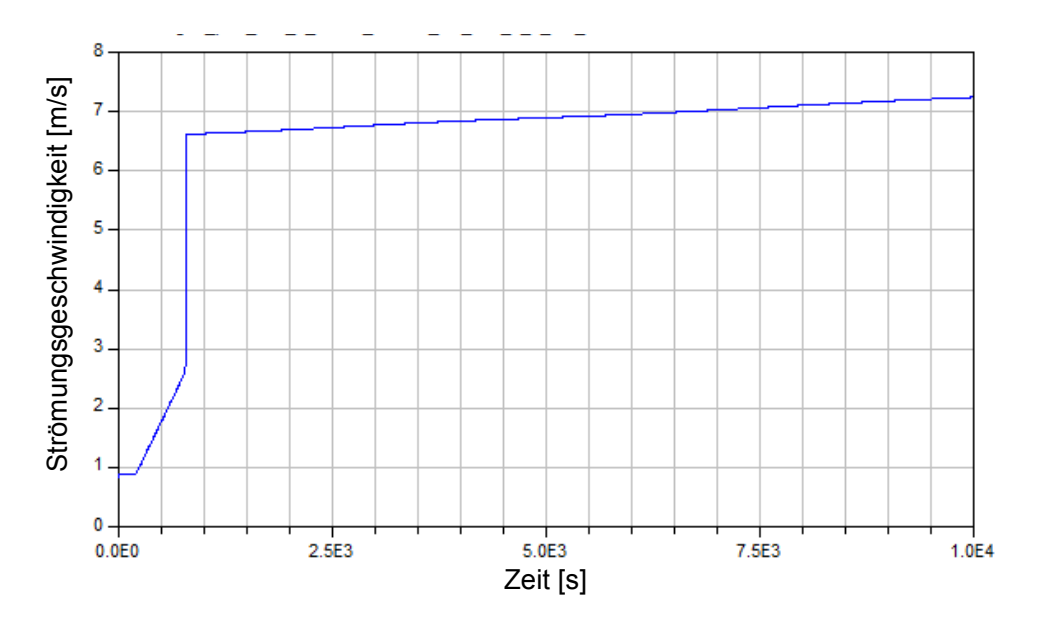

Abbildung 7.22: Die Strömungsgeschwindigkeit des Gases in der Zelle, in der die Verbrennung statt- Y *hustoe , max* findet ildung 7.22: Die Strömungsgeschwindigkeit des Gases in der Zelle, in der die Verbrennung findet

Der konvektive Wärmetransport wird mit der Temperaturerhöhung noch verstärkt, *CO*<sup>2</sup> weil sich die Stömungsgeschwindigkeit stark ändert. Das Brenn-/Strahlraum Modell hat  $\kappa$ onstanten Querschnitt und deswegen bewirkt, bei konstantem Massenstrom, die Senkung der Gasdichte eine Erhöhung der Strömungsgeschwindigkeit (Abbildung [7.22\)](#page-172-0). Wände - horizontal (Registration of the Company of the Company of the Company of the Company of the Company of the Company of the Company of the Company of the Company of the Company of the Company of the Company of the Co  $V(t)$ 

<span id="page-172-1"></span>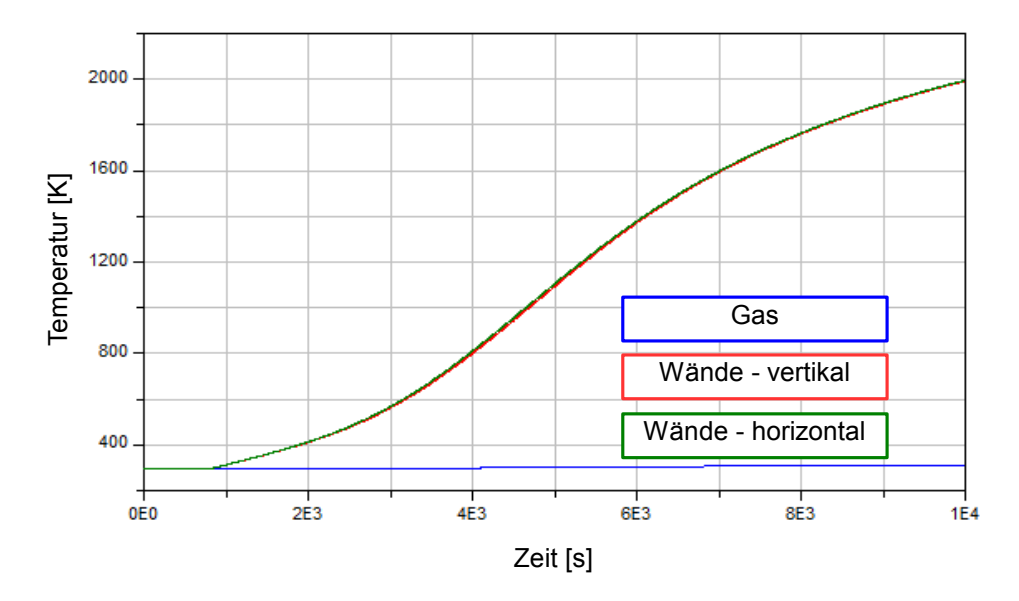

Abbildung 7.23: Die Temperaturänderung der Wände in der Zelle, in der keine Verbrennung stattfindet

In dem Brenn-/Strahlraum Modell, in der keine Verbrennung stattfindet, bleibt die Gastemperatur fast unverändert. Es sind keine Bestandteile im Gas, die die Strahlungsenergie aus dem benachbarten Brennraum-/Strahlraum Modell absorbieren können (Abbildung [7.23\)](#page-172-1). Die Wände, dagegen, werden durch die Strahlung erwärmt. Kein Unterschied existiert aber in der Aufwärmung zwischen den vertikal und horizontal positionierten Wänden, weil der Wärmeübergang vernachlässigbar klein ist.

Bei der Verwendung der fiktiven Flächen ist aber mit einigen Nachteilen zu rechnen. Diese eignen sich nicht für eine 3-dimensionale Auösung der Strahlungsberechnung von Feuerräumen, da die benachbarten Zellen nur über die ktiven Flächen miteinander Strahlungswärme austauschen können. Bei den Feuerungen, bei denen die Wände große Temperaturunterschiede aufweisen, kann der Einsatz der "fiktiven Flächen" zu Schwierigkeiten bei der Berechnung führen. Die Wände aus den benachbarten Brennraum-/Strahlraum Modellen können sich nicht "direkt" sehen. Kein direkter Strahlungsaustausch kann zwischen zwei Wandmodellen bzw. Strahlungsächen aus getrennten Brennraum-/Strahlraum Modellen stattfinden.

Um mögliche Ungenauigkeiten bei dem Einsatz der "fiktiven Flächen" zu umgehen, wird das im Abschnitt [5.9](#page-128-0) vorgestellte Strahlungsmodell, welches nach der voll ausgebildeten 0 Zonenmethode konzipiert worden ist, weiter entwickelt. Die gesamte horizontale untere Ebene wird in mehrere Flächen geteilt, die an dem Strahlungsaustausch beteiligt sind, so *hustoe , max* dass man mehrere "Festbett - Rost" - Modelle anschließen kann (Abbildung [7.24\)](#page-173-0). *hstoe*

<span id="page-173-0"></span>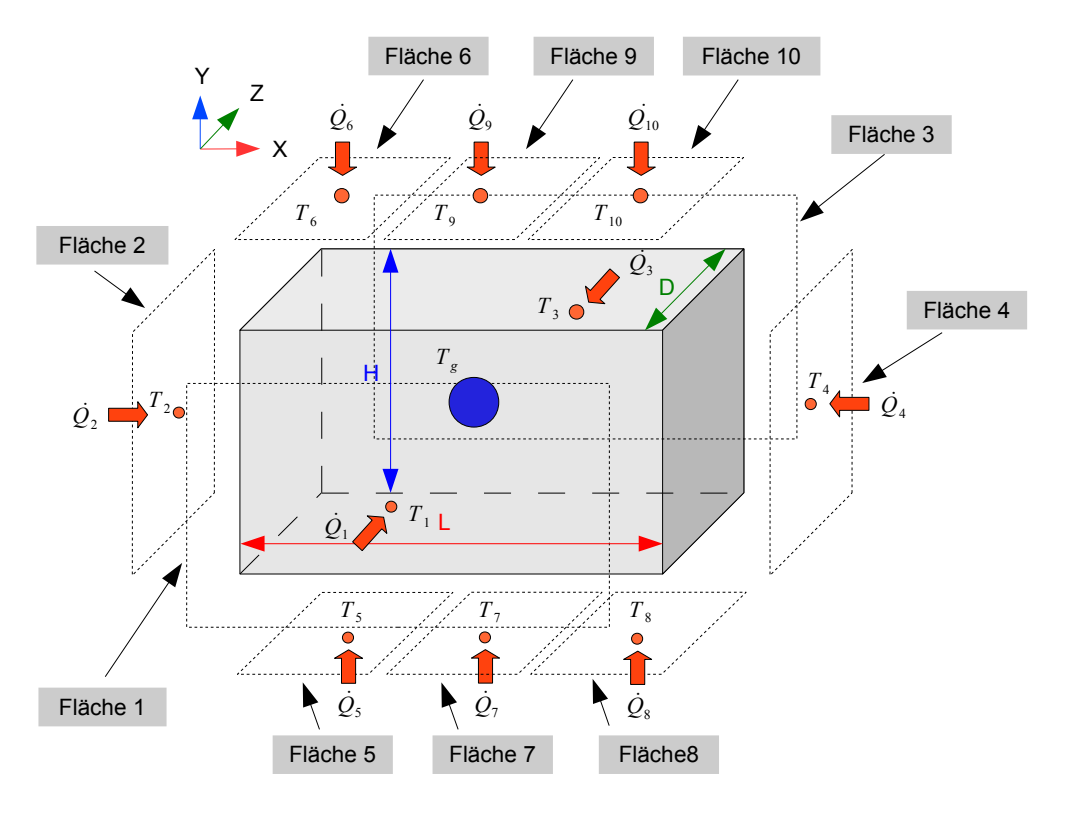

Abbildung 7.24: Modiziertes Strahlungsmodell

Die obere horizontale Ebene wird genau in drei Flächen geteilt. Die mittlere Fläche, Fläche 9, oder die Fläche 10 soll mit Hilfe der "fiktiven Fläche" an das Modell, welches den ersten Zug des Kessels abbildet, angeschlossen werden. Die Dimension der unteren horizontalen Flächen in  $x$  - Richtung ist von den Abmessungen der einzelnen "Festbett -Rost" - Modelle abhängig. Bei der oberen horizontalen Fläche hängt die Größe der Fläche 9 bzw. Fläche 10 vom Strömungsquerschnitt des ersten Zuges des Kessels ab. Wenn die Fläche 9 als Anschlussstelle für den ersten Zug des Kessels benutzt wird, kann der Abstand von der vertikalen Fläche 2 frei gewählt bzw. parametriert werden (Abbildung [7.24\)](#page-173-0). *hstoe*

Um die Differenz zwischen den zwei Konzepten, mit der man den Brennraum-/Strahlraum modellieren kann, zu untersuchen, wird ein vordenierter Brennraum-/Strahlraum mit zwei vorgestellten Modellansätzen simuliert. Der vordefinierte Brennraum-/Strahlraum hat die Dimensionen - Länge 3  $m$ , Breite 1  $m$  und Tiefe 1  $m$ . Die Dichte des Wandmaterials und seine spezifische Wärmekapazität entsprechen den Werten, die typisch für die Teile aus Stahl sind. Für die Wände wird ein Emissionsgrad von 0.85 angenommen. Alle Wände haben eine konstante Dicke von 0.05 m, auß Teile aus Stahl sind. Für die Wände wird ein Emissionsgrad von 0.85 angenommen. Alle Wände haben eine konstante Dicke von 0.05 m, außerhalb eine vertikale Wand, welche

<span id="page-174-0"></span>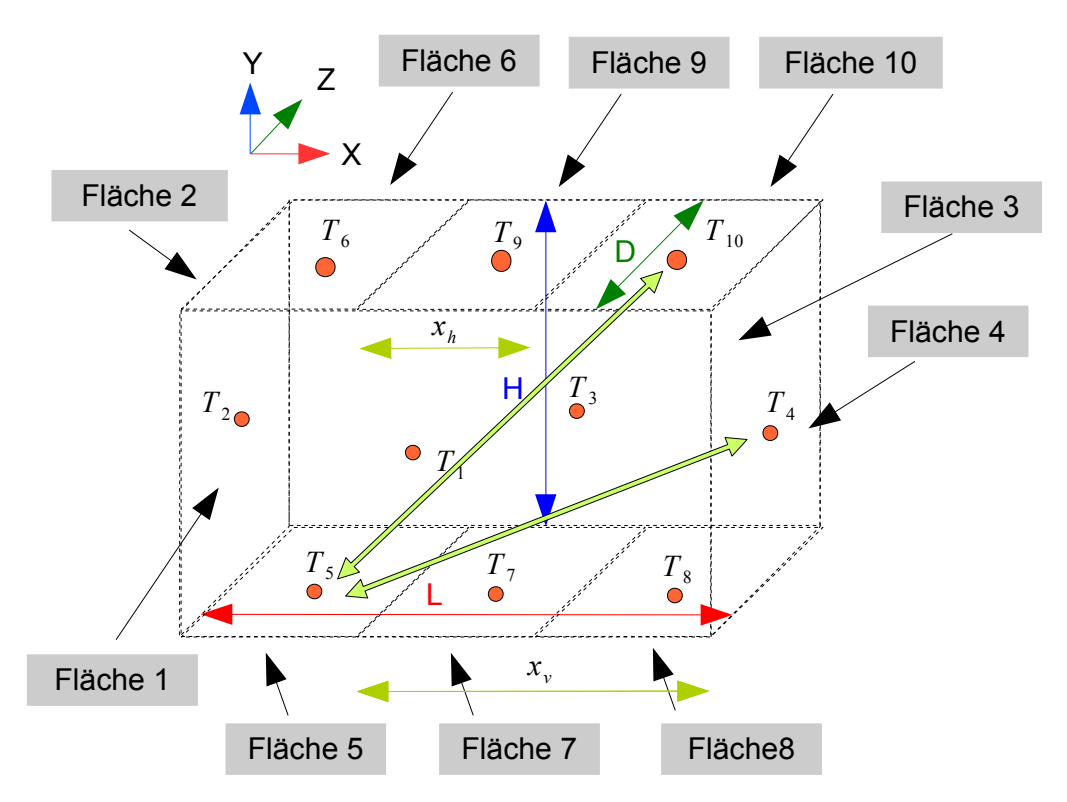

Abbildung 7.25: Modiziertes Strahlungsmodell - die neue Anordnung der an dem Strahlungsaustausch beteiligten Flächen

Das Modell des Brennraum-/Strahlraums, welches mit Hilfe der "fiktiven Fläche" modelliert ist, besteht insgesamt aus 3 geometrisch gleichen Zonen - Modell mit der Dimensionen - Länge 1 m, Breite 1 m und Tiefe 1 m. Die zwei Zonen - Modelle, welche am Ende des

Brennraum-/Strahlraums positioniert sind, haben jeweils eine Seite, die durch die "fiktive Fläche" ersetzt wird. Das Zonen - Modell, welches sich zwischen den beiden am Ende des Brennraum-/Strahlraums positionierten Modellen befindet, besitzt zwei parallele gegenüberliegende Flächen, die "fiktiv" sind.

Als Wand mit der größte Dicke wird eine der beiden vertikalen mit der kleinsten Abmessung gewählt - z.B. Wandäche 4 (Abbildung [7.25\)](#page-174-0). Der Grund für eine andere Wanddicke ist, dass die größere Wandstärke ein höheres Wärmespeichervermögen der Wand ermöglicht, weil diese für die Aufwärmung des gesamten Strahlraums benutzt werden soll. Das Medium, welches durch den Brennraum-/Strahlraum strömt, soll an dem Strahlungsaustausch nicht beteiligt werden. Somit wird als Medium die Verbrennungsluft verwendet. ruen vertinanen i

Bei der Modellierung des modifizierten Strahlungsmodells sind neue geometrische Zusammenhänge zwischen den einzelnen Flächen aufgetreten, die aber entscheidend für die Berechnung der Sichtfaktoren sind. Betrachten wir z.B. die Position der Wandfläche 5 im Vergleich zu den Flächen 3, 4 und 10 (Abbildung [7.25\)](#page-174-0). Die Fläche 4 hat die gleiche 0 Abmessung  $D$  wie die Fläche 5, aber sie haben keine gemeinsame gleichlange Kante. Damit ist die Anwendung der im Abschnitt [5.9](#page-128-0) vorgestellten Gleichung für die Berechnung Y *hustoe , max* des Sichtfaktors zwischen zwei zueinander senkrecht stehenden rechteckigen Flächen nicht möglich. Eine weitere Gleichung wird in das Modell implementiert, welche den Sichtfaktor zwischen zwei beliebig großen Rechteckflächen, von denen sich jede einzelne beliebig in jeweils einen der beiden senkrecht zueinander stehenden Ebenen befindet, berechnet. Die gleiche Gleichung wurde auch für die Bestimmung der Sichtfaktoren zwischen den Wandflächen 5 und 3 eingesetzt. faktors zwischen zwei zueinander senkrecht stehenden rechteckigen Flächen nich tu (Abbildung 7.25). Die Flache 4 hat die gl ist die Anwendung der im Abschnitt 5.9 vorgestellten Gleichung für die Berechr<br>Sichtfaktors zwischen zwei zueinander senkrecht stehenden rechteckigen Flächen r

<span id="page-175-0"></span>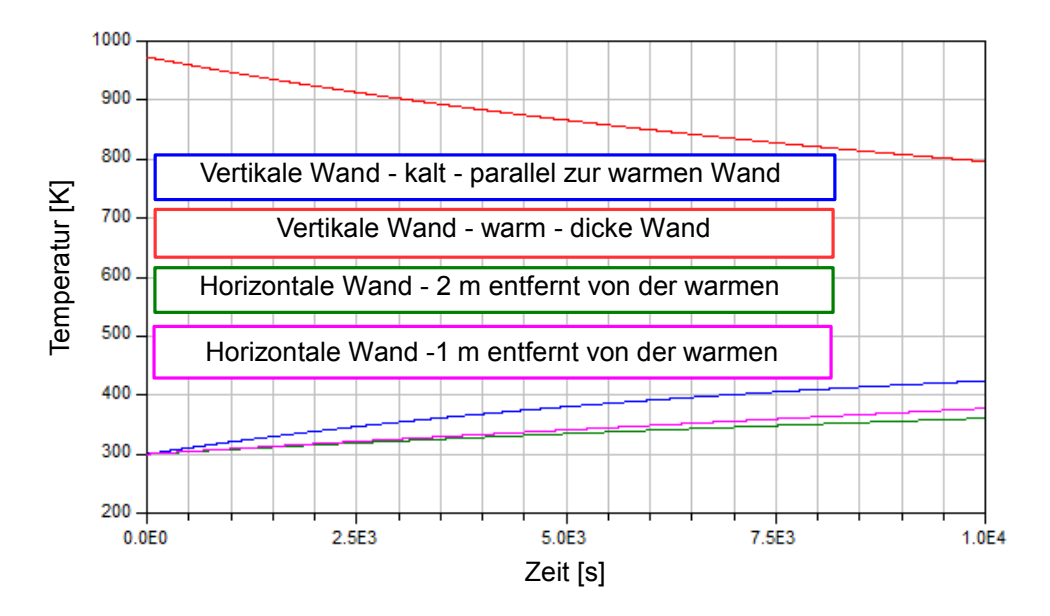

Abbildung 7.26: Die Temperaturänderung der Wände - Brennraum-/Strahlraum nach Zonenmethode

Die im Abschnitt [5.9](#page-128-0) vorgestellte Gleichung für die Berechnung des Sichtfaktors zwischen zwei parallelen, gleichgroßen, gegenüberliegenden Rechteckflächen kann für Berechnung des Strahlungsaustausch zwischen den Flächen 5 und 10 nicht eingesetzt werden, *hstoe* weil die Strahlungsflächen nicht gleich groß sind und nicht "genau" einander gegenüber liegen (Abbildung [7.25\)](#page-174-0). In diesem Fall wird ebenfalls eine neue Berechnungsmethode für Bestimmung der Sichtfaktoren zwischen zwei parallelen, nicht gleichgroßen, beliebig<br>angeordneten Rechteckflächen eingesetzt. angeordneten Rechteckflächen eingesetzt. ordneten Rechteckfläc *<sup>b</sup>stoe hustoe* wird ebenfalls eine neue Berechnungsn

Die "warme" Wand hat eine Starttemperatur von ca. 980 $K$  und die "kalten" Wände ca.  $300\ K$  (Abbildung [7.26\)](#page-175-0). Bei dem Modell nach modifizierten Zonenmethode erreicht die vertikale "kalte" Wand, welche gegenüber der "warmen" Wand liegt nach 10000 s Simula-tionszeit eine Temperatur von ca. 420 K. Die horizontalen Wände, welche im Bild [7.25](#page-174-0) als Flächen 5 und 7 gekennzeichnet sind, haben sich auf ca.  $360\ K$  erwärmt.  $\mathbf{H}$  $\sum_{i=1}^n$ Restkohlen. Wasser Asche and hat eine Starttemperatur von ca. 980  $K$  und die "kalten" Wä  $\mathop{\mathrm{re}}$  $_{\rm enf}$ 

<span id="page-176-0"></span>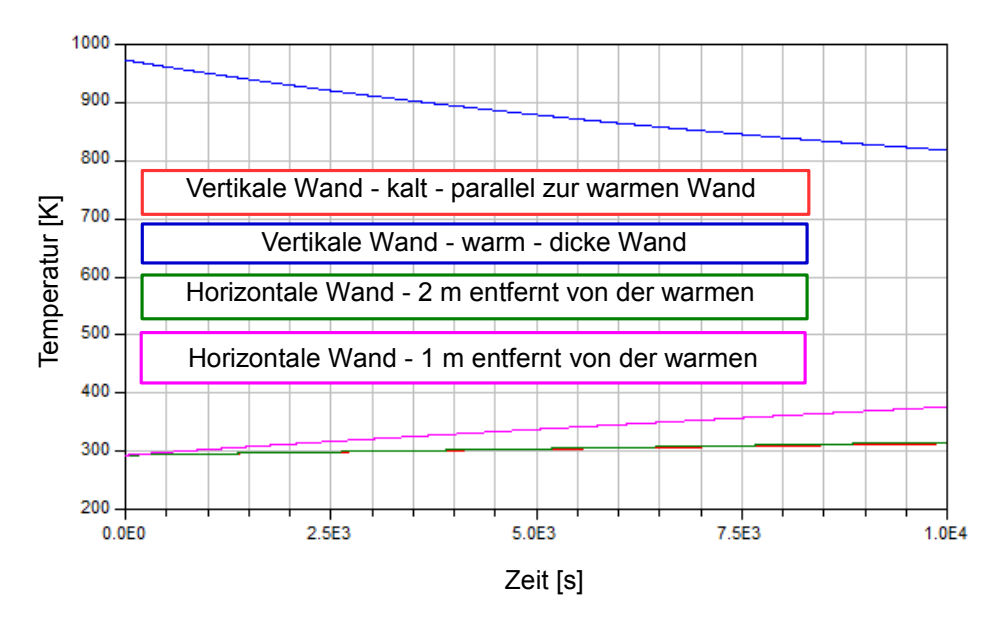

Abbildung 7.27: Die Temperaturänderung der Wände - Brennraum-/Strahlraum mit "fiktiven" Flächen

Die "kalten" Wände beim Zonen - Modell, welche am weitesten vom "warmen" Wand entfernt sind, werden sehr schwach erwärmt und erreichen eine Temperatur von ca. 330K (Abbildung [7.27\)](#page-176-0). Die "kalte" Wand, welche im Bild (Abbildung [7.25\)](#page-174-0) als Fläche 7 gekennzeichnet ist, erreicht fast die gleiche Temperatur wie die Wand, welche sich an der selben Stelle im modifizierten Zonen - Modell befindet.

Aus dem Vergleich der beiden Modelle ergibt sich die Schlussfolgerung, dass ein geschlossener Brennraum-/Strahlraum mit einzelnen auf mehrere Segmente geteilten Flächen, welches nach der Zonenmethode modelliert worden ist, eine bessere Dynamik aufweist, als eines, welches mit Hilfe der "fiktiven Flächen" modelliert ist. Diese Aussage ist aber nur dann gültig, wenn der Brennraum-/Strahlraum mit einem nicht "strahlenden" Medium erfüllt ist. Es wird bei der letzten Simulation auch angenommen, dass für die Erwärmung des gesamten Raums nur die in einer vertikalen Wand gespeicherte Wärme (innere Energie) verwendet wird.

In der Realität kommt die gesamte Wärmeenergie aus der homogenen Gasphasenreak-

tion sowie Restkoksverbrennung. Die Verbrennungsprodukte aus der homogenen Gasphasenreaktion H2O und CO<sup>2</sup> werden dazu führen, dass die Gasstrahlung einer der wichtigen Mechanismen für die Aufwärmung der Wände in der Brennraum-/Strahlraum sein wird. In so einem Fall wird die Strahlung der Flächen keine großen Auswirkung auf die Aufwärmung der Wände haben. Man kann auch erwarten, dass dadurch der Unterschied zwischen den beiden in diesem Kapitel vorgestellten Modellierungsmethoden für den Strahlungsaustausch deutlich niedriger wird.

Das Verbindungsstück zwischen der Rostfeuerungsanlage und dem ersten Zug des Kessels wird für die Zufuhr von sekundären Verbrennungsluft verwendet. Der mit der sekundären Verbrennungsluft zugeführte Sauerstoff soll mit den aus dem Brennraum-/Strahlraum kommenden heißen, unverbrannten Produkten möglichst gut vermischt werden, so dass diese während einer zweiten homogenen Reaktion möglichst gut verbrannt werden können. Für die Abbildung der zweiten homogenen Gasphasenreaktion wird wieder das "normale" Brennraum-/Strahlraummodell nach Zonenmethode verwendet.

# 8 Erstellung und Tests des Gesamtmodells

In diesem Abschnitt werden zwei Modellansätze präsentiert, die für Abbildung einer vorgegebenen Feuerungsanlage verwendet werden können. Es wird ein Betriebspunkt der Anlage mit beiden Modellen simuliert und die Ergebnisse aus der Simulation diskutiert. Die für die Simulation benötigten Randbedingungen werden aus dem Betriebshandbuch des Herstellers übernommen.

### 8.1 Präsentation der Modelle

Die beide Modelle bestehen aus zwei Einheiten - Festbett und Brenn-/Strahlraummodell.<br>. Für die beiden Modelle wird das gleiche Festbett - Modell verwendet. Der Unterschied zwischen den Modellen ist in der Modellierung des Brenn-/Strahlraummodells. *hustoe , max b*<br>*b***store** *hu*<sup>s</sup> *hustore hu* 

<span id="page-178-0"></span>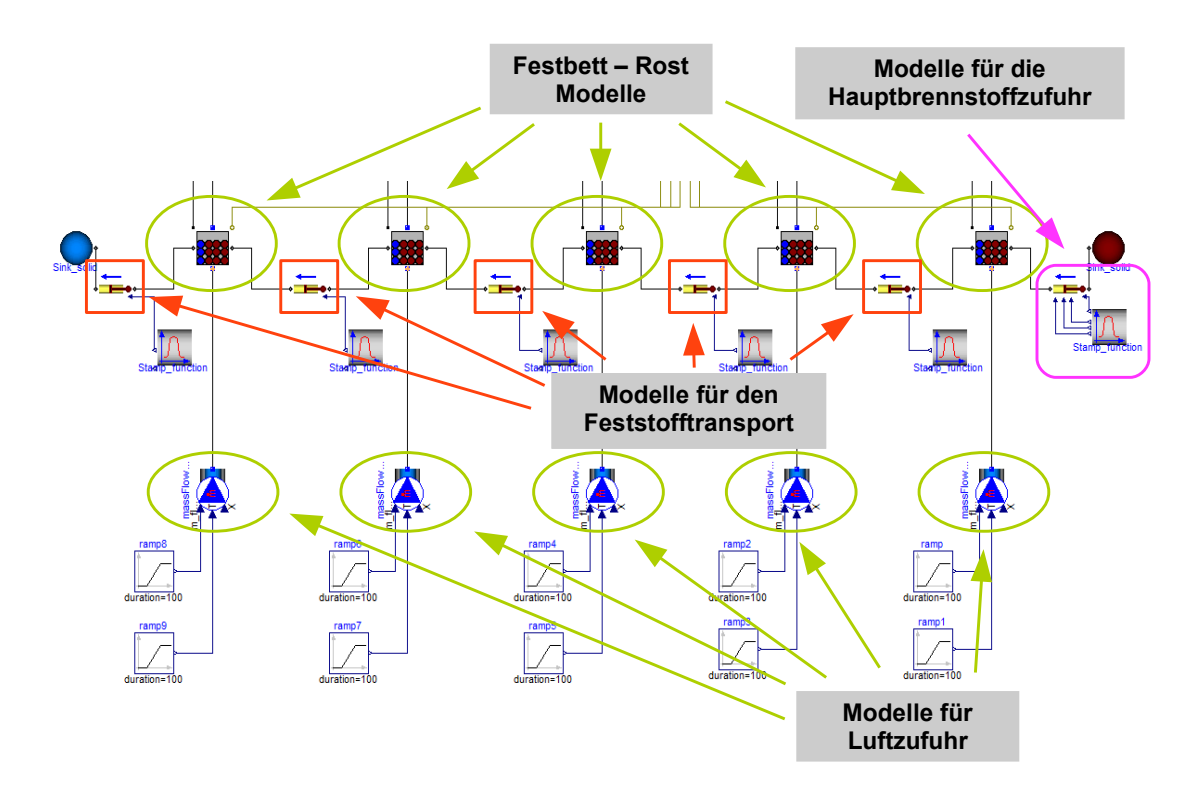

Abbildung 8.1: Gesamtes Festbett - Modell mit den Teilmodellen für die Luftzufuhr

Das Festbettmodell besteht aus fünf Festbett - Rost - Zellen, weil es an der realen Anlage genauso viele Primärluftzuführungen gibt (Abbildung [8.1\)](#page-178-0). Für den Feststotrans-*hstoe* port zwischen den einzelnen Festbett - Rost - Modellen wird jeweils ein Modell für den Feststofftransport eingesetzt. Der Hauptbrennstoffzufuhr ist auch mit Hilfe des Modell  $\pm$  für den Feststofftransport realisiert. Der Feststofftransport erfolgt von rechts nach links, wenn man das Bild [8.1](#page-178-0) betrachtet. Die erste Zelle von rechts ist als die Festbettzelle 1 und die Zelle ganz links als Festbettzelle 5 gekennzeichnet. **Modelle für den** 

Das erste Feuerraummodell ist aus fünf einzelnen "normalen" Brenn-/Strahlraummodelle nach Zonenmethode zusammengestellt (Abbildung [8.2\)](#page-179-0). Die einzelnen Modellen sind mit Hilfe der "fiktiven Flächen" miteinander verbunden, um die Wärmeübertragung durch Strahlung zwischen den Zellen zu ermöglichen.

<span id="page-179-0"></span>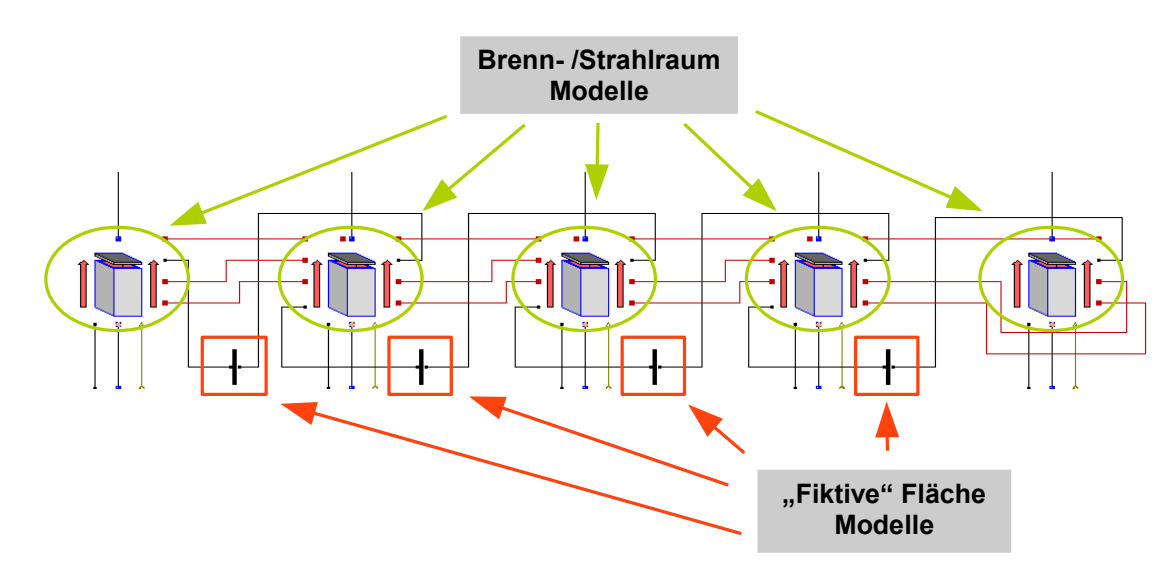

Abbildung 8.2: Gesamter Feuerraum - Modell 1

Jedes einzelne Brenn-/Strahlraummodell ist mit jeweils einem Festbettmodell verbunden. Dabei wird das aus der Festbettzelle ausströmende Gas in das jeweilige Brenn- /Strahlraummodell eingeleitet. Die obere Fläche des Brenn-/Strahlraummodelles wird auch als untere horizontale Strahlungsäche für das Zonenmodell angenommen. Die Abbildung des ersten Zug des Kessels wird auch mit einem Brenn-/Strahlraummodell realisiert. Dieses Modell ist oberhalb des zweiten Brenn-/Strahlraummodell positioniert, welches für die Abbildung des Feuerraums verwendet wird. Alle aus dem Brenn-/Strahlraummodell ausströmenden Verbrennungsprodukte werden in das Modell das ersten Zugs des Kessels weitergeleitet und dort mit der Sekundärluft zusammengemischt. Die obere vertikale Fläche des Strahlungmodells nach der Zonenmethode in dem zweiten Brenn-/Strahlraummodell wird durch die "fiktive Fläche" ersetzt, damit der Strahlungsaustausch zwischen dem ersten Zug des Kessels und dem Feuerraum möglich wird.

Das zweite Modell ist eine Kombination aus "normalem" und "modifiziertem" Brenn-/Stahlraummodell (Abbildung [8.3\)](#page-180-0). Der gesamte Feuerraum wird mit Hilfe von 3 Modellen
abgebildet. Der Feuerraum oberhalb der ersten Festbettzelle wird mit einem "normalem" Brenn-/Strahlraummodell modelliert, welches eine "fiktive Fläche" für die Wärmeübertragung durch Strahlung mit dem benachbarten "modifizierten" Brenn-/Strahlraummodell nutzt. Das "modifizierte" Brenn-/Strahlraummodell (Abbildung [7.25\)](#page-174-0) wird oberhalb der Festbettzellen 2,3 und 4 für die Abbildung des Feuerraums eingesetzt. Der Grund für den *hustoe , max*  $E$ insatz des "modifizierten" Brenn-/Strahlraummodells nur oberhalb der erwähnten Festbettzellen ist der, dass dort die homogene Gasphasenreaktion stattfindet und durch die Einsetzung eines Brenn-/Strahlraummodells wird sich auch nur eine Produktgastempera-**Modelle für den**  tur ergeben. Damit sinkt auch die Komplexität des Modells, weil es nur eine Zelle oberhalb des Rostes gibt wo die homogene Gasphasenreaktion abgebildet werden muss. Die Flächen 2 und 4 wurden als "fiktive Flächen" angenommen, damit der Strahlungsaustausch mit den "normalen" Brenn-/Strahlraummodellen möglich wird. *hstoe* **Haupthree Haupthree H** 

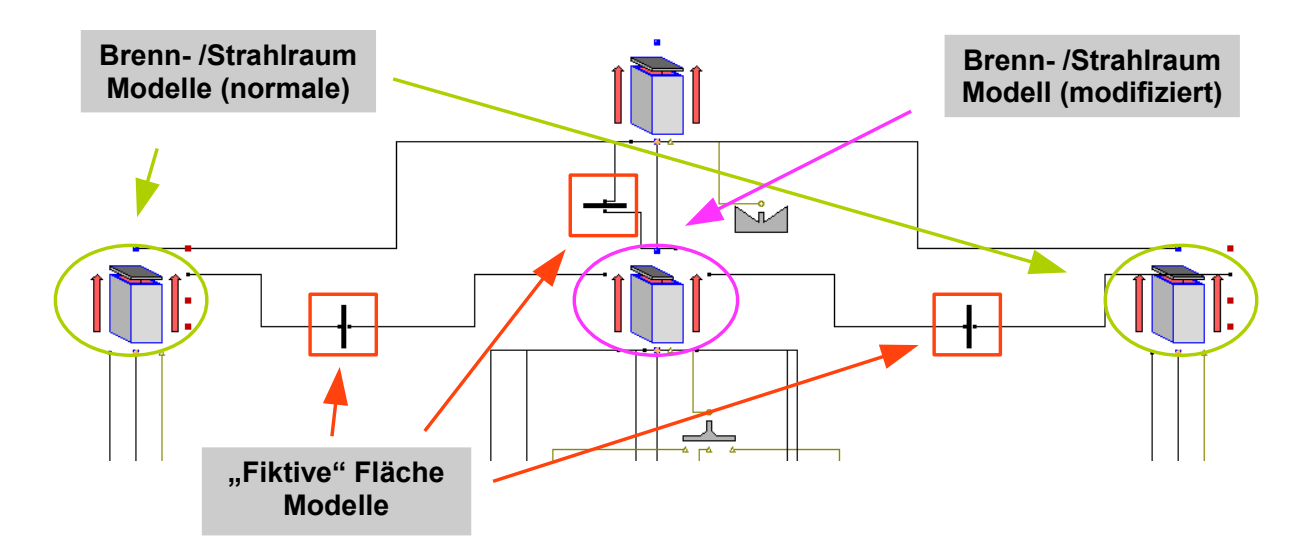

Abbildung 8.3: Gesamtes Feuerraum - Modell 2

Ähnlich wie bei dem ersten Feuerraummodell wird auch hier das Modell des ersten Zuges des Kessels oberhalb der zweiten Festbettzelle positioniert. Es wird auch eine "fiktive" Fläche für den Strahlungsaustausch zwischen dem ersten Zug des Kessels und dem Feuerraum eingesetzt. In der "modifizierten" Zelle wird die Fläche 10 als "fiktive" angenommen (Abbildung [7.25\)](#page-174-0).

Die Geometrie der Anlage wird von einer echten Anlage übernommen, die schon in Betrieb ist. Der gesamte Rost hat eine Länge von 13 m und weist eine Neigung von  $20^{\circ}$ auf. Der Rost wird in 5 gleichgroße Zonen geteilt, deren Breite jeweils 4 m beträgt. Der Abstand zwischen dem Rost und der oberen Kante des Brennraums ist ca. 1, 4 m. Die zur Rostebene senkrechte Höhe lässt sich aus der Rostneigung und der vertikalen Höhe errechnen. Die für den Feststofftransport auf dem Rost benutzte beweglichen Roststäbe haben einen Hub von ca. 180 mm. Der Eingabeschieber ist 0,67 m hoch und 3,2 m breit.

<span id="page-181-0"></span>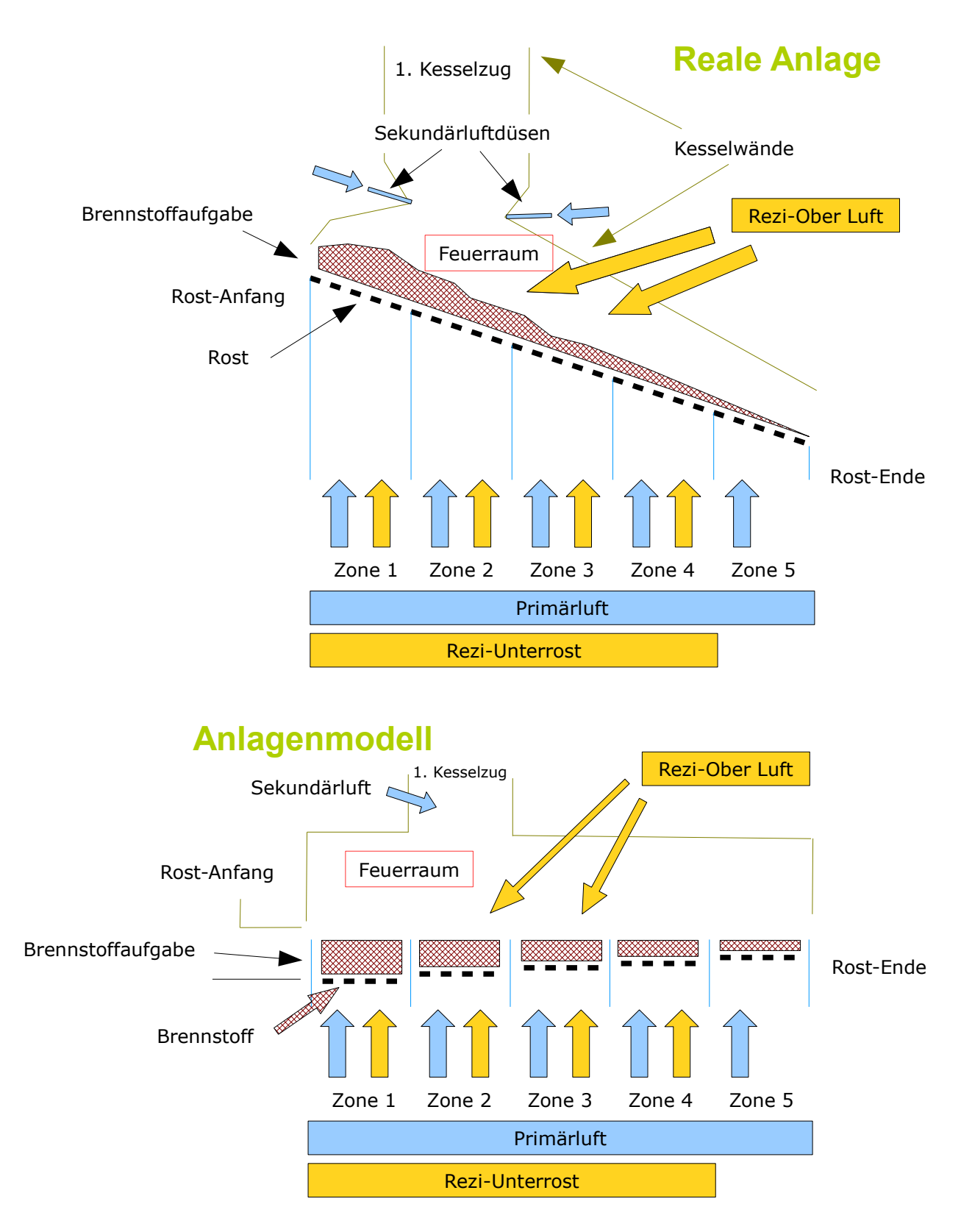

Abbildung 8.4: Gesamte Feuerraum - Vergleich zwischen realer und "virtueller" Rostfeuerung

Durch seine horizontale Bewegung wird der Brennstoff zum Rost gefördert. Die ausgelegte Hublänge des Eingabeschiebers beträgt 1, 1 m. Zur einfachen Handhabung des Modells wird die Neigung des Rosts im Modell nicht berücksichtigt. Angenommen wird, dass der Rost horizontal platziert ist. Die Änderung der Höhe des Festbetts wird auch im Modell nicht berücksichtigt. Mit diesen zwei Maßnahmen wird es möglich, den Brennraum mit Hilfe von einem oder mehreren Quadern zu modellieren (Abbildung [8.4\)](#page-181-0).

<span id="page-182-0"></span>Die genauen Randbedingungen für die Simulation sowie die Brennraumabmessungen sind in den folgenden drei Tabellen aufgelistet.

| Primärluft Volumenstrom 10500 $m_n^3/h$    |        |        |    |                      |  |  |  |
|--------------------------------------------|--------|--------|----|----------------------|--|--|--|
| Verbrennungslufttemperatur $245^{\circ}$ C |        |        |    |                      |  |  |  |
| Sekundärluft Volumenstrom 13000 $m_n^3/h$  |        |        |    |                      |  |  |  |
| Primärluftaufteilung %                     |        |        |    |                      |  |  |  |
| Zone 1                                     | Zone 2 | Zone 3 |    | Zone $4 \mid$ Zone 5 |  |  |  |
| 10                                         | 35     | 35     | 15 | ۰,                   |  |  |  |

Tabelle 8.1: Verbrennungsluftdaten für die Simulation

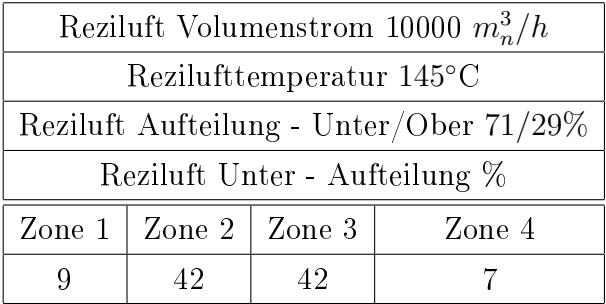

Tabelle 8.2: Reziluftdaten für die Simulation

| Brennstofffeutigkeit 30 %                         |        |     |                          |         |  |  |  |
|---------------------------------------------------|--------|-----|--------------------------|---------|--|--|--|
| Brennstoff - Lückengrad 30 $\%$                   |        |     |                          |         |  |  |  |
| Aschegehalt (wasserfreie Basis) $4,5\%$           |        |     |                          |         |  |  |  |
| Mittlere Partikeldurchmesser des Brennstoffs 10cm |        |     |                          |         |  |  |  |
| Hubanzahl - Eingabeschieber 14,4 $H/h$            |        |     |                          |         |  |  |  |
| Hubanzahl - Rost $H/min$                          |        |     |                          |         |  |  |  |
| Zone 1                                            | Zone 2 |     | Zone $3 \perp Z$ one $4$ | Zone 5  |  |  |  |
| 4,3                                               | 1,8    | 0.5 | 0.3                      | $0.2\,$ |  |  |  |

Tabelle 8.3: Brennstoff- und Transportdaten und für die Simulation

Die einzige Ausnahme, welche sich auf die Verbrennungsluft bezieht, stellt die Temperatur der Verbrennungsluft in der Zone 5 dar. Dort wird zur Abkühlung der nichbtrennbaren

den

Komponenten auf dem Rost die Verbrennungslufttemperatur auf maximal 70◦C begrenzt.

## 8.2 Simulation der Modelle

Die erste Simulation wird mit dem Modell 1 durchgeführt. Angenommen wird, dass sich zum Zeitpunkt  $t = 0$  s auf dem Rost Brennstoff befindet und dass die Starttemperatur des Brennstoffes ca. 90° C beträgt. Damit der Brennvorgang gestartet werden kann, wird bei den Wänden im Brenn-/Strahlraum eine Starttemperatur von 900°C eingestellt. Diese sind mit einer Wanddicke von 0.2 m dimensioniert. Die in den Wänden gespeicherte Energie soll durch die Strahlung den Brennstoff aufwärmen, was zum Start der Verbrennungsprozesse führen soll. Die Wanddicke hat Einfluss auf die Dynamik der Temperaturänderung der Wand, aber keinen auf die maximale Endtemperatur. rennungsprozesse führen soll. Die Wanddicke hat Einfluss auf die Dyn *soll durch die Strahlung den Brennstoff aufwärmen, was zum Start d<br><mark>ozesse führen soll. Die Wanddicke hat Einfluss auf die Dynamik der Te</mark>n*  $m$  dimensioniert. Die in den Wänden

Die ersten Simulationsergebnisse haben gezeigt, dass das Modell 1 wegen seiner hohen *CO*<sup>2</sup> Komplexität nicht für die Abbildung einer Rostfeuerungsanlage geeignet ist. Die hohe R  $A$ nzahl an Gleichungen hat sich stark negativ auf die Simulationsdauer ausgewirkt (Ab-bildung [8.5\)](#page-183-0). Diese ist deswegen absichtlich vorzeitig abgebrochen worden. Restkohlen. Wasser Asche der wand, aber keinen auf die maximale Endtemperatur.<br>ulationsergebnisse haben gezeigt, dass das Modell 1 wegen seiner 1 GH

<span id="page-183-0"></span>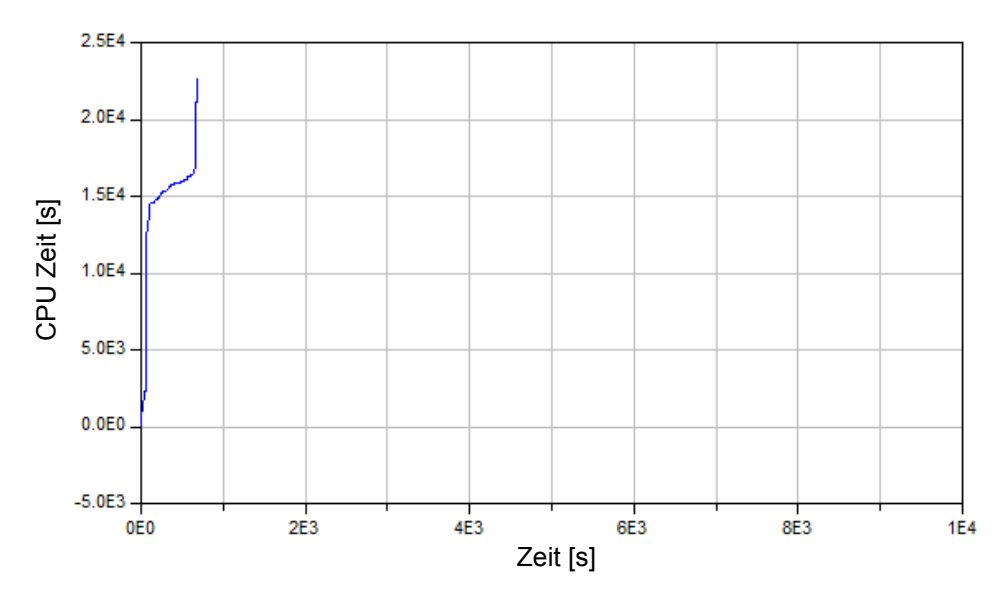

Abbildung 8.5: Simulationsdauer - Modell 1

Die CPU Zeit stellt die reale Zeit dar, welche der Prozessor für die Simulation benötigt. Somit lässt sich einfach aus dem Diagramm auslesen, wie viel "Echtzeit" für eine bestimmte Simulationdauer verbraucht wird. Bei dem Modell 1 ist die für die Simulation benötigte Echtzeit um mehr als Faktor 10 größer als die Simulationdauer. So hoher Unterschied zeigt, dass das Modell nicht für die Simulation geeignet ist. Erwartet wird, dass das Verhältnis zwischen "Echtzeit" und Simulationdauer am Anfang groß sein wird, weil genau am Anfang sehr hohe Dynamik im System herrscht. Wie stark der "Zeitverbrauch" am Anfang einer dynamischen Simulation ist, hängt großteils davon ab, welche Initialisierungswerte für die

Simulation eingesetzt sind. Durch ihre Veränderung können deutliche Auswirkungen auf den Zeitverbrauch der Simulation erzielt werden.

Es sind bei dem Modell 1 einige Versuche mit unterschiedlichen Initialisierungswerten durchgeführt worden, aber keine deutlichen Verbesserungen in Bezug auf Zeitverbrauch sind festgestellt worden. Allerdings wird bei den Simulationsversuchen mit dem Modell 1 die Vorstellung bestätigt, dass man mit den Wandmodellen die Aufwärmung des Bren-0 stoffes durchführen kann. Dies ist deutlich am Temperaturanstieg der einzelnen Festbett-zonen erkennbar (Abbildung [8.6\)](#page-184-0). Die unterschiedliche Steigung der Temperaturkurven<br>wird durch die ungleiche Brennstoffmasse in einzelnen Zonen verursacht. wird durch die ungleiche Brennstoffmasse in einzelnen Zonen verursacht. <u>. durch die ungleiche Brennstoffmasse in einzelnen Zonen verursae</u>  $t$ ellung bestätigt, dass man mit den Wandmodellen die Aufwärmung *<sup>b</sup>stoe hustoe CH* <sup>4</sup> *HCN O*2 Gas lich am Temperaturanstieg der einzelne

Im Modell 2 sollte der Zeitverbrauch für die Simulation niedriger sein, weil es oberhalb Hub der Festbettzonen 2,3 und 4 nur ein Volumenelement gibt, wo die homogene Gasphasen-reaktion stattfinden kann und nicht drei wie beim Modell 1 (Abbildung [8.7\)](#page-185-0). Außerdem besteht die "modifizierte" Zelle nur aus 5 Wandmodellen. Die gleichen Flächen werden beim Modell 1 mit Hilfe von 9 Wandmodellen abgebildet. *CO*<sup>2</sup> *CO*  $\frac{1}{2}$  bonto del *Bentrerbraden* r Restkohnestoff Restkohlen. Wasser Asche blite der Zeitverbrauch für die Simulation niedriger sein, weil

<span id="page-184-0"></span>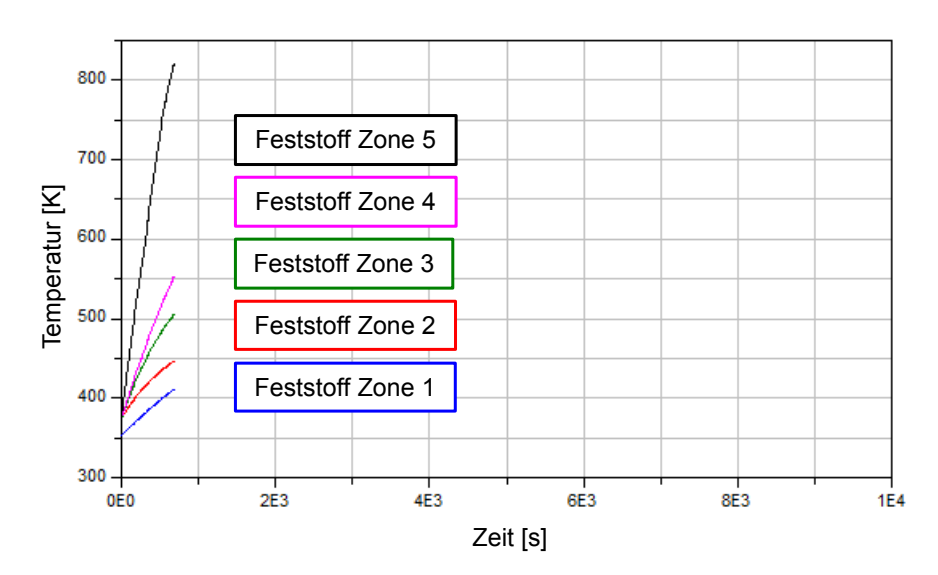

Abbildung 8.6: Die Temperatur der einzelnen Festbettsegmente- Modell 1

Zusätzlich wird versucht, die Startbedingungen in den einzelnen Zellen so einzustellen, dass diese so viel wie möglich den realen Zuständen entsprechen. So wurde z.B. die Zusammensetzung in den Festbettzellen unterschiedlich festgelegt. Die Festbettzelle 1 hat gleiche die Zusammensetzung zum Simulationszeitpunkt 0 s wie die Biomasse, welche mit dem Eingabeschieber gefördert wird. Für die Zelle 5 wird eine Annahme getroffen. dass sich in dieser hauptsächlich Asche bendet. Aus simulationstechnischen Gründen ist aber ein sehr kleiner Anteil an Wasser, flüchtigen Bestandteilen und Restkohlenstoff als Startwert festgelegt. Die Zahl Null als Startwert wird hierbei zu einem Simulationsabsturz führen.

Bei einer realen Anlage erfolgt die Freisetzung der in dem Brennstoff gespeicherten Energie hauptsächlich zwischen den Zonen 2 und 4. Deswegen ist auch zu erwarten, dass

<span id="page-185-0"></span>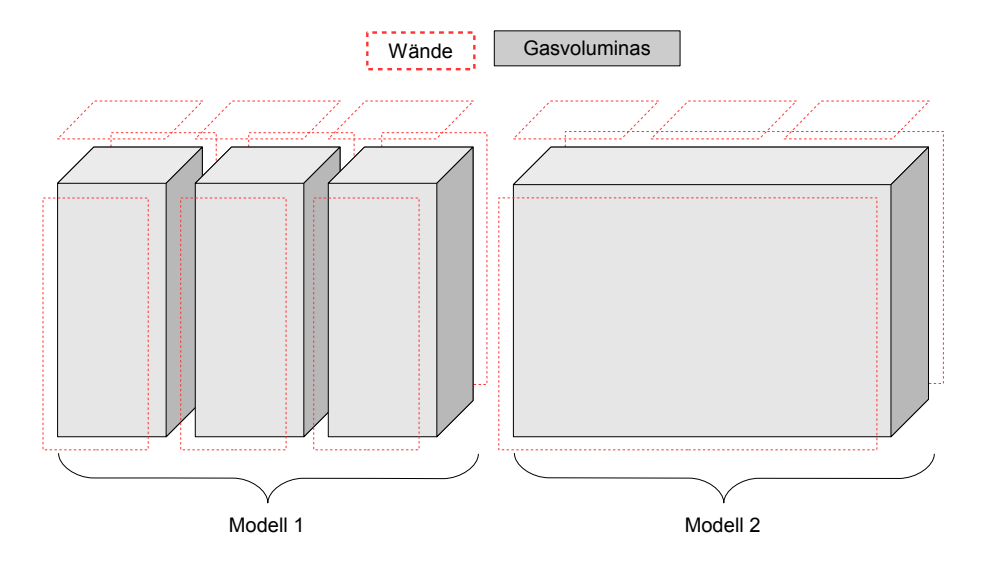

Abbildung 8.7: Der Vergleich der Aufbaukonzepte für den Brenn-/Strahlraum<br>1980 - State Flüchtige Press, Das Rostmodell<br>1980 - Das Rostmodell, Das Rostmodell<br>1980 - Das Rostmodell, Das Rostmodell

dort die Wände sowie das Gas die höchste Temperatur aufweisen. Diese Feststellung wird bei der Modellierung des Modells 2 eingesetzt. So wird bei der modifizierten Brenn-/ Strahlraum Zelle sowie beim Modell des ersten Kesselzugs die Wandtemperatur von ca. 1100◦ C als Startwert eingesetzt. Oberhalb der Zelle 1 und 5 sind die Werte von 500◦ C *CH* <sup>4</sup> *H* <sup>2</sup>*O* bzw. 600°C als Startbedingungen für die Wandtemperatur vorgegeben worden.  $\ddot{\phantom{1}}$ *<sup>b</sup>stoe hustoe* Restkohnestoff Restkohlen. Wasser Asche  $U$  C als Startbedingungen fur die Wandtemperatur sowie das Gas die hochste Temperatur aufweisen. Diese Fests  $a$ <sup>IS</sup>

<span id="page-185-1"></span>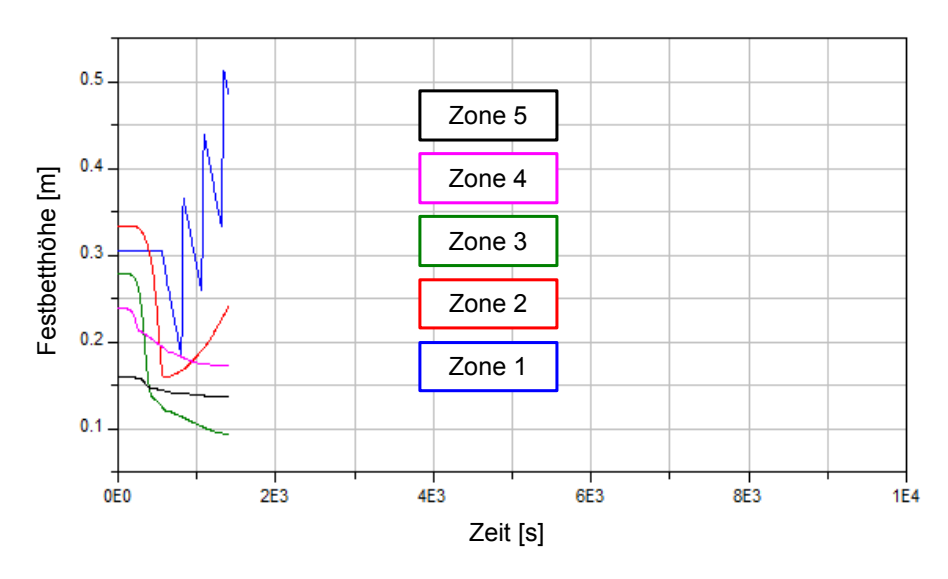

Abbildung 8.8: Festbetthöhe in einzelnen Zonen

Der Brennstofftransport spielt bei den physikalischen Prozessen im Festbett eine wichtige Rolle und wirkt indirekt auf die homogenen Gasreaktionen im Brenn-/Strahlraum. Damit die Simulation möglichst effektiv in Bezug auf Zeitverbrauch und Stabilität ablaufen kann, wird beim Modell 2 der Startzeitpunkt für den Transport des Brennstoffes zwischen den einzelnen Zellen verschoben. Somit werden hohe dynamische Änderungen, welche zum einen Zeitschritt auftreten können, vermieden.

Die Förderung des Brennstoffes wird erst gestartet, nachdem die homogene Gasphasenreaktion in der modifizierten Brenn-/ Strahlraum Zelle gestartet ist. Somit soll sichergestellt werden, dass genügend Energie für die Erhaltung der Verbrennungsprozesse zur *CH* <sup>4</sup> *H* <sup>2</sup>*O* Verfügung steht. nd Energie für die Erhaltung de

 $\overline{\phantom{a}}$ 

Z

<span id="page-186-1"></span>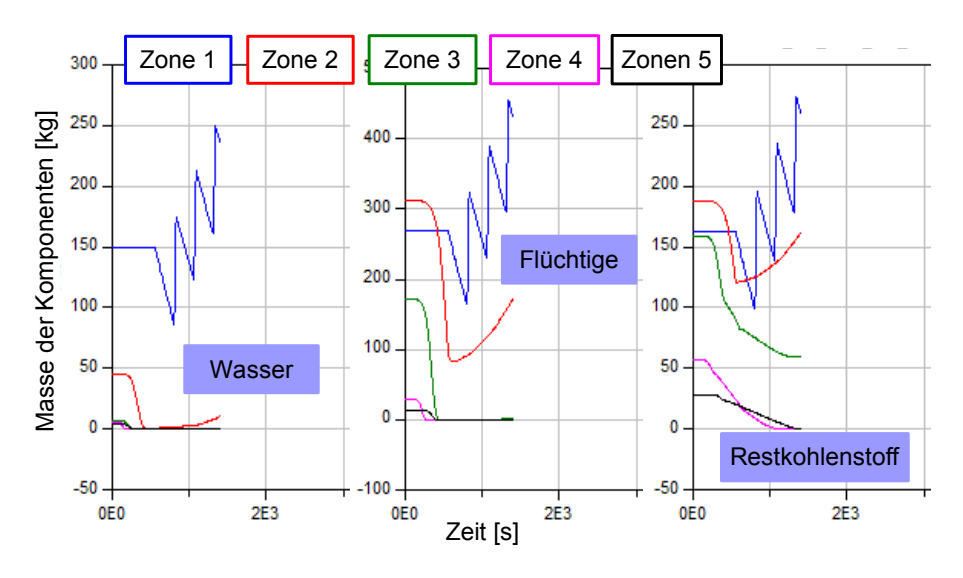

Abbildung 8.9: Masse der Festbettbestandteile in einzelnen Zonen Das Rostmodell

Als erstes wird der Feststofftransport zwischen den Festbettzellen 1 uns 2 bei 550 s Simulationszeit initialisiert. Bis zu diesem Zeitpunkt ist der Brennstoff sowie das Gas durch die in den Wänden gespeicherte Energie mit Hilfe der Strahlung aufgewärmt. Dies  ${\rm i}$ st deutlich an den Temperaturanstieg des Brennstoffes und des in den Brenn-/Strahlraum zellen befindlichen Gases zu erkennen (Abbildung [8.10](#page-186-0) und [8.11\)](#page-187-0)  $\ddot{\phantom{0}}$ *<sup>b</sup>stoe hustoe*  $\sum_{i=1}^n$ befindlichen Gases zu erkennen (Abbildung 8.10 und Wände - horizontal ea rd der Feststofftransport zwischen den Festbettzellen 1 uns

<span id="page-186-0"></span>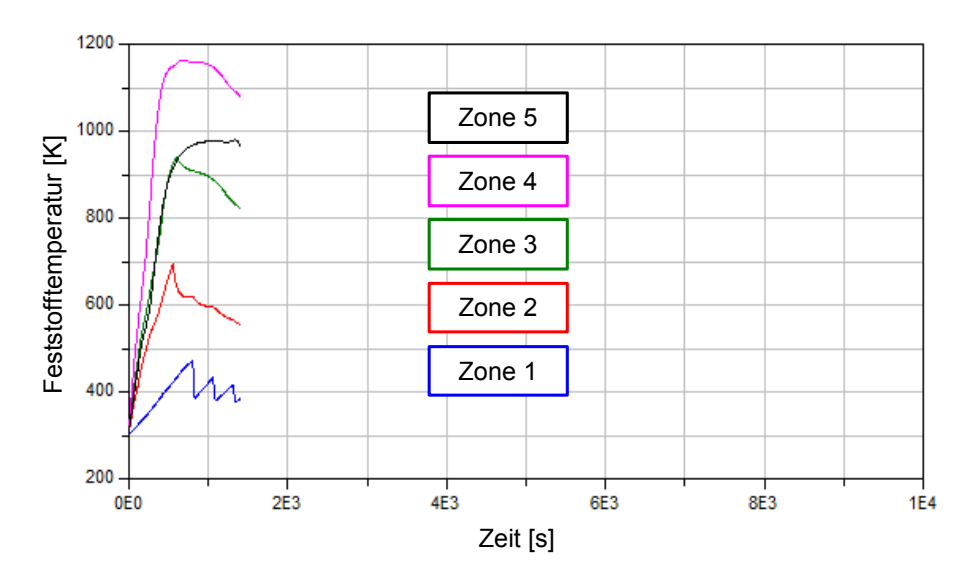

Abbildung 8.10: Festbetttemperatur in einzelnen Zonen

Das Gas wird hauptsächlich durch die Strahlung erwärmt, weil sich das aus dem Festbett freigesetzte Wasser und  $CO_2$  mit der Verbrennungsluft vermischen und somit wird das Gemisch zum grauen Strahler umgewandelt. Die im Brenn-/Strahlraum ablaufenden Verbrennungsprozesse erhöhen zusätzlich die Konzentration des Wassers und des  $CO_2$  im Gasgemisch. Die Aufwärmung des Gasgemisches ist ausreichend stark, um die homogene Gasphaseneaktion im Brenn-/Strahlraum zu initiieren. as wird hauntsächlich durch die Strahlung erwärmt, weil sich *d* hauptsächlich durch die Strahlung erwärmt, weil sich das aus dem *O*2 sch. Die Aufwärmung des Gasgemisches ist ausreichend stark, um die hor

<span id="page-187-0"></span>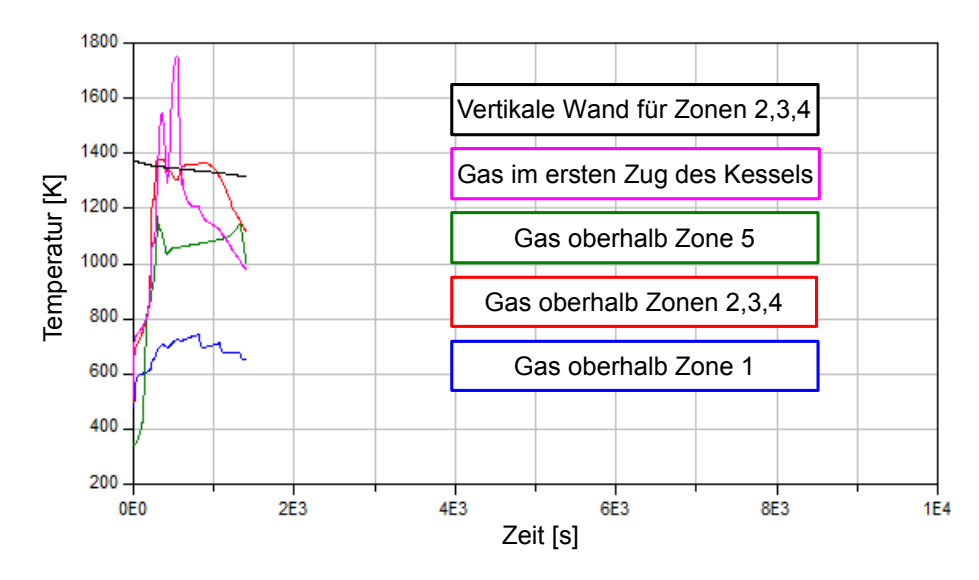

Abbildung 8.11: Die Gastemperatur in den Zonen, wo die homogene Gasphasenreaktion stattfinden kann

Den laufenden Verbrennungsprozess erkennt man an dem Unterschied zwischen der Gas und Wandtemperatur, wie am Bild [8.11](#page-187-0) zu erkennen ist. Im Diagramm liegt die Temperatur in der Zelle oberhalb der Bereiche 2,3 und 4 sowie in dem ersten Zug des Kessels oberhalb der des Wandmodells. Das bedeutet, dass die Temperatur des Gases nur durch die chemischen Reaktionen, die im Gas-"Inneren" ablaufen, so ein Niveau erreichen kann.

Der Start des Feststofftransports zwischen den Zellen 1 und 2 ist deutlich an der Senkung der Festbethöhe in der Zelle 1 zu erkennen (Abbildung [8.8\)](#page-185-1). Bis zu diesem Zeitpunkt hat sich die Masse des Feststoffes praktisch nicht geändert, weil die Temperatur des Festbettes niedrig gewesen ist. Somit ist z.B. eine Einleitung der Freisetzung der üchtigen Bestandteile nicht möglich. Ein Grund für die niedrige Temperatur des Festbettes ist die höhere Masse des Brennstoffes in Zelle 1 im Vergleich zu den anderen, welche aufzuwärmen ist. Mit der Aufbringung des "kalten" Brennstoffes in der Zelle 2 kommt es auch zur Abkühlung des Feststoffes (Abbildung [8.10\)](#page-186-0). Die Wasserfreisetzung wird auch neu gestartet, nachdem das gesamte Wasser bis zum Start des Feststotransports aus dem Brennstoff in der Zelle 2 ausgetrieben worden ist (Abbildung [8.12\)](#page-188-0).

Der Effekt der Feststoffabkühlung ist auch in der Zelle 3 zu sehen, wenn der Fest-<br>offtransport zwischen den Zellen 2 und 3 initialisiert wird (Abbildung 8.10). Zum einen stofftransport zwischen den Zellen 2 und 3 initialisiert wird (Abbildung [8.10\)](#page-186-0). Zum einen wird die Abkühlung durch Transport des "kalten" Brennstoffes aus der Zelle 2 verursacht, zum anderen werden die endothermen Freisetzungsprozesse, wie Wasser- und Flüchtigen-freisetung, wieder gestartet (Abbildung [8.12\)](#page-188-0). Die Restkohlenstoffverbrennung wird auch  $"$ gedämpf $t".$ ansport zwischen den Zellen 2 und 3 initialisiert wird (Abbildung 8.10).  $A\text{ billion } \alpha \quad 12)$  Die Restkohler <sup>-</sup>

<span id="page-188-0"></span>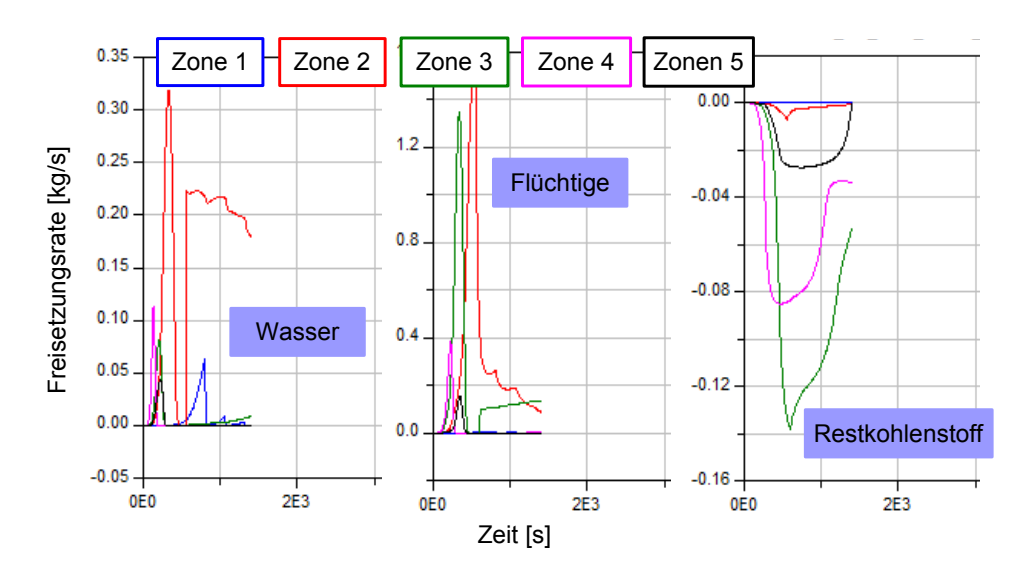

Abbildung 8.12: Die Freisetzungsrate für Wasser, flüchtige Bestandteile und Restkohlenstoff in einzelnen Zonen

In der Zelle 4 wird die höchste Temperatur erreicht, weil dort die meiste Energie durch die Verbrennung des Restkohlenstoffs freigesetzt wird. Diese dauert aber nur solange, bis der gesamte Kohlenstoff verbraucht ist (Abbildung [8.9\)](#page-186-1). Ab ca.  $1000 s$  Simulationszeit ist der gesamte in der Zelle 4 befindliche Restkohlenstoff verbraucht. Obwohl der restkohlenstoreiche Brennsto aus der Zelle 3 zugefügt worden ist, ist die freigesetzte Energie nicht ausreichend groß, um die Feststofftemperatur auf hohem Niveau zu halten (Abbildung [8.10\)](#page-186-0). Dieses macht sich durch die Senkung der Festbetttemperatur bemerkbar.

In der Zelle 5 sieht man das gleiche Verhalten wie in der Zelle 4. Der wichtigste Prozess ist die Restkohlenstoffverbrennung. Hier dauert die Freisetzung etwas länger, weil die mit der Primärluft zugefügte Sauerstomenge niedriger als z.B. in der Zelle 4 ist (Tabelle [8.1\)](#page-182-0). Dass der gesamte Restkohlenstoff verbraucht wird (Abbildung [8.9\)](#page-186-1), erkennt man auch an dem Anstieg des Sauerstoffanteils in dem Brenn-/Strahlraum oberhalb der Zelle 5, weil für den Ablauf der heterogenen Verbrennung des Restkohlenstoffs der Sauerstoff aus der Primärluft benötigt wird.

Die homogene Gasphasenreaktion wird, hauptsächlich, im "modifizierten" Brenn-/Strahlraummodell und Modell des ersten Zugs des Kessels gestartet. Erst sobald der Feststofftransport initialisiert worden ist, ändern sich die Freisetzungsraten in den einzelnen Fest-bettzellen (Abbildung [8.12\)](#page-188-0). Die Einbringung des "feuchten" Brennstoffs aus der Zelle 1

in die Zelle 2 hat dazu geführt, dass die Feststofftemperatur sinkt und dass der endotherme Prozess der Wasserfreisetzung wieder initialisiert wird. Dadurch wird der Prozess der Flüchtigenfreisetzung abgebremst und nicht genügend brennbare Komponenten werden in die Gasphase übergeführt, so dass es zur langsamen Abschaltung der homogenen uen in die Gasphase ubergerum t, so dass es zur langsamen Abschartung der nomogenen<br>Gasphasenreaktion zuerst im Modell des ersten Zuges des Kessels kommt. Dies ist an der Minderung der Gastemperatur als auch Steigung der Sauerstoffanteils in der Gasphase zu erkennen (Bilder [8.11](#page-187-0) und [8.13\)](#page-189-0). Mit der weiteren Senkung der Temperatur in der Hub *<sup>b</sup>stoe hustoe* Restkohnestoff n zelle 2 wird die homogene Gasphasenreaktion im "modifizierten" Brenn-/Strahlraum Modell "abgeschwächt". Als Ergebnis, steigt die Sauerstoffkonzentration im "modifizierten"  $\operatorname{Brenn-/Strahlraum}$  ab ca. 900 s deutlich an  $\left( \operatorname{Abbildung} \, 8.13 \right)$  und die Temperatur sinkt ab (Abbildung [8.11\)](#page-187-0). derung der Gastemperatur als auch Steigung der Sauerstoffante Flüchtige Das Rostmodell erst im Moden des ersten Zuges des Ressers kommte. Die<br>
emperatur als auch Steigung der Sauerstoffanteils in de  $R = \frac{1}{2}$ 5 Gra

<span id="page-189-0"></span>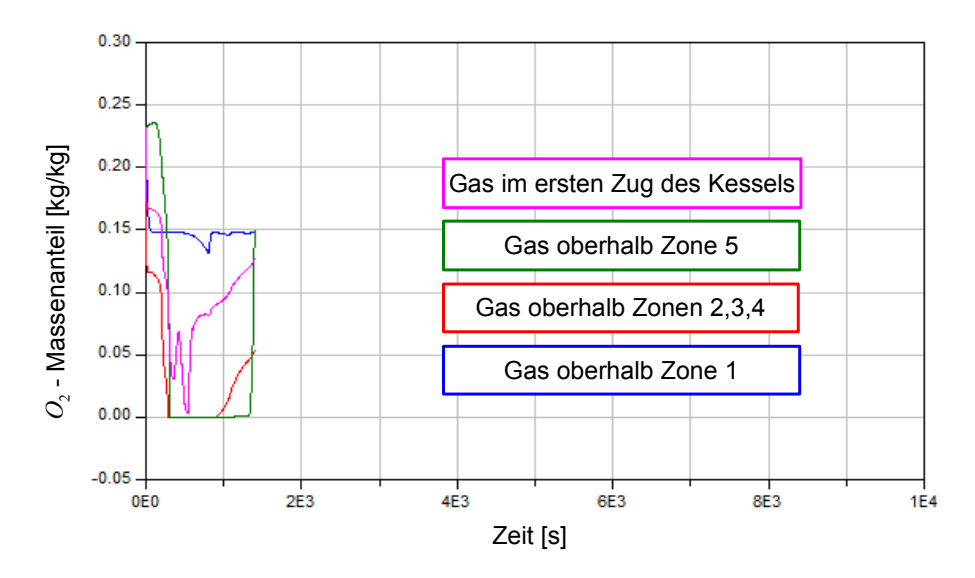

Abbildung 8.13: Der Sauerstoff - Massenanteil in den Brenn-/Strahlräumen

Die diskontinuierliche Einbringung des Brennstoffes in Zelle 1 führt dazu, dass zur Zelle 1 immer kalter, "feuchter" Brennstoff kommt. Das wirkt sich auf die Temperatur des Feststoffes aus. Jedes Mal, wenn der Eingabeschieber eingesetzt wird, kommt es zu einer Temperaturabsenkung (Abbildung [8.6\)](#page-184-0). Mit der Zeit wird aber die Temperaturabsenkung immer kleiner, weil mit der Steigerung der Brennstomasse in der Zelle 1 das Energiespeichervermögen der Zelle gröÿer und damit die Änderung immer träger wird. Die Freisetzung des Wassers in einer realen Anlage passiert hauptsächlich im Abschnitt, wo sich die Zelle 1 befindet. Bei dem getesteten Modell wird aber ein sehr kleiner Anteil an Wasser freigesetzt (Abbildung [8.9\)](#page-186-1), obwohl die Temperatur des Festbettes durchschnittlich auf ca. 400 K liegt (Abbildung [8.10\)](#page-186-0). Die Wasser - Freisetzungsrate bleibt, vor allem nach der Initialisierung der Brennstoffzufuhr mit dem Eingabeschieber bei ca. 800s Simulationszeit, nah dem Null - Level liegen (Abbildung [8.12\)](#page-188-0). Deswegen hat sich in der Zelle 1 immer mehr Brennstomasse gesammelt und die Massenänderung zeigte eine steigende Tendenz. Es war zu erwarten, dass sich die Festbetthöhe in allen Zellen auf einem Level

einpendelt, aber nicht, dass diese ständig wächst. Aus diesem Grund ist die Simulation frühzeitig abgebrochen worden. Dies zeigt, dass das Modell für die Wasserfreisetzung nicht ordnungsgemäß funktioniert. Es müssen weitere Untersuchungen an diesem Modell durchgeführt werden.

## 9 Zusammenfassung und Ausblick

Die vorgestellte Arbeit beschäftigt sich mit der Erstellung von einzelnen Modellen zur dynamischen Simulation von Wärme- uns Stoffaustauschprozessen in einer Rostfeuerungsanlage. Diese Teilmodelle wurden als Basis für dan Zusammenbau eines gesamten Modells der Rostfeuerungsanlage benutzt. Im ersten Teil der Arbeit wird eine umfassende Literaturrecherche der bisherigen theoretischen und praktischen Ergebnisse aus dem Bereich inhomogener Verbrennung präsentiert. Diese wird auch als Basis für die Entwicklung der in dieser Arbeit präsentierten Modelle verwendet. Die Modellbildung erfolgt mit der Programmiersprache Modelica und als Entwicklungsumgebung dient der Simulator Dymola.

Als erstes sind Teilmodelle entwickelt und anschließend an sogenannten "virtuellen" Prüfständen auf Funktionalität und Plausibilität überprüft worden. Das gesamte Rostfeuerungsmodell wird in zwei Einheiten geteilt. Die erste Einheit (Festbett - Rost - Modell) befasst sich mit der Rostanlage und dem Brennstoff. Hier werden in der ersten Linie die Phänomene wie Brennstofftrocknung, Freisetzung der flüchtigen Bestandteilen und Restkohlenstoffverbrennung abgebildet, welche die heterogenen Prozesse im Brennstoff repräsentieren. Der Feststofftransport auf dem Rost sowie die Zufuhr des neuen Brennstoffs ist auch im Modell implementiert. Das Festbettmodell ist nach Anzahl der Primärluftzufuhren und Rosteinheiten in Zonen geteilt. Die bei der Modellbildung berücksichtigten Phänomene für den Energieaustausch sind die Konvektion zwischen der Primärluft bzw. dem Verbrennungsgas und den als Schüttung definierten Brennstoff und die Wärmeleitung zwischen dem Schüttgut und dem Rost. Das Stoffdatenmodell ist als ein "Objekt" so konzipiert, das man für die Definition der Schüttungseigenschaften in allen weiteren Modellen einsetzen kann. Die aus dem Festbett - Rost - Modell kommenden gasförmige Produkte werden als Input für das Brenn- und Strahlraummodell benutzt.

Das Brenn- und Strahlraummodell stellt das zweite Teilmodell dar, in welchem die homogene Gasphasenreaktion berücksichtigt wird. Es beinhaltet das Teilmodell, das die vertikalen sowie horizontalen Wände abbildet. Die wichtigsten Einzelteil im Brenn- und Strahlraummodell stellt das Strahlungszelle dar. Diese ist ein Kontrollvolumen, welches eine Netto-Strahlungsmethode zur Lösung der Temperaturstrahlung benutzt. Dabei wird auch der Strahlungaustausch mit der Oberfläche des Brennstoffs aus dem Festbett - Rost -Modell in der Berechnung einbezogen. Die Flamme wird im Brenn- und Strahlraummodell nicht abgebildet.

Zwei Modellvarianten werden simuliert.Der Unterschied zwischen den Modellen liegt bei der Abbildung des Feuerraums. Bei der ersten Variante wird der Feuerraum auf genauso viele Segmente geteilt wie das Rostmodell. Um den Strahlungsaustausch zwischen den einzelnen Elemente bzw. Zonen in Feuerraum nach Netto-Strahlungsmethode zu ermöglichen, wird das Konzept der ktiven Flächen angewendet. Es handelt sich dabei um sogenannte diathermane Flächen, welche für Strahlung durchlässig sind.

In der zweiten Variante wird die Anzahl der Feuerraumzonen reduziert, so dass sich oberhalb der auf dem Rost befindliche Hauptbrennzone nur ein Feurraummodell befindet. Auch hier werden die ktiven Flächen beim Strahlungsaustausch eingesetzt. Durch die Verringerung der Anzahl der Zellen sinkt auch die Zahl der Gleichungen, was Vorteile bei der Senkung der Rechenzeiten bringen soll.

Die Ergebnisse aus der Simulation des ersten Modells haben gezeigt, dass das Modell wegen seine Komplexität nicht für die Abbildung der Rostfeuerungsanlage einsetzbar ist. Die Rechenzeiten sind nicht akzeptabel. Die für die Simulation benötigte Echtzeit ist um ein Mehrfaches gröÿer als die Simulationsdauer.

Das zweite Modell hat ein plausibles Verhalten gezeigt. Es ist aber festgestellt worden, dass das Modell, welches auch das Phänomen der Bernnstotrocknung abbildet, nicht ordnungsgemäÿ funktioniert. Dadurch werden die anderen Prozesse wie Freisetzung der flüchtigen Stoffe und homogene Gasphasenreaktion abgebremst und somit die freigesetzte Wärmemenge verringert. Die freigesetzte Energie hat aber entscheidenden Einfluss auf Selbsterhaltung der Verbrennungsprozesse. Zu niedrige Energiemenge kann nun zum Abbruch der homogenen oder heterogenen Verbrennungsprozesse führen. Weitere Untersuchungen und Änderungen am Modell müssen durchgeführt werden. Leider konnte diese in Rahmen dieser Arbeit wegen finanziellen und zeitlichen Begrenzungen nicht ausgeführt werden.

Eine Möglichkeit der Modellverbesserung könnte mit der Einführung des Falmmenmodells erreicht werden. Das Flammenmodell soll eine zusätzliche Struktur in das Strahlungsmodell implementieren. Diese Maÿnahme wird in jedem Fall zur weiteren Erhöhung der Gleichungsanzahl führen und damit höhere Simulationszeiten verursachen. Mit der in dieser Arbeit eingesetzten Dymola Version macht der vorgestellte Verbesserungsvorschlag wenig Sinn. Erst mit der Parallelisierung des Codes und der Aufteilung der Rechenoperationen auf mehrere Prozessoren kann die Simulation so eines Modells "akzeptabel" gemacht werden.

Eine weitere Möglichkeit zur Modellverbesserung könnte sich auf Reduzierung der Rechenzeit beziehen. Es wäre z.B. vorstellbar, den Brennraum nur mit Hilfe eines Feuerraummodells abzubilden. Gleichzeitig können aus den bestimmten Zonen im Festbett - Rost - Modell gezielt einzelne Gleichungen, die die Phänomene wie Brennstotrocknung oder Restkohlenstoffverbrennung beschreiben, entfernt werden, weil die keinen Einfluss auf den restlichen Prozess haben. Als Beispiel könnte man aus der Zelle, in die der frische wasserreiche Brennstoff zugeführt wird, die Gleichungen, die die Restkohlenstoffverbrennung abbilden, löschen, weil es dort sehr unwahrscheinlich zur Kohlenstoffverbrennung kommen kann. Immerhin ist zusätzlicher Aufwand an Entwicklungsarbeit zu leisten damit ein Optimum zwischen Genauigkeit und Rechenzeit erreicht werden kann. Das vorgestellte Gesamtmodell, sowie die weiteren Teilmodelle, sollen als eine Basis für die weitere Entwicklung der Simulation dienen, und diese nicht nur in Bereich Rostfeuerung, sondern überall dort, wo es homogene oder heterogene Verbrennungsprozesse gibt.

## Literaturverzeichnis

- [1] BAEHER, H.D.; STEPHAN, K. Wärme- und Stoffübertragung. 7. neu bearbeitete Auflage. Springer, 2010.
- [2] BAUER, R.; GÖLLES, M. B. T. D. N. O. I. Modelling of grate combustion in a medium scale biomass furnace for control purposes. Biomass and Bioenergy (2010), doi:10.1016/j.biombioe.2009.12.005. Elsevier Ltd., 2010.
- [3] Baulch, D.L.; Cobos, C. C. R. F. P. H. G. J. T. K. J. M. T. P. M. T. J. W. R. W. J. Summary Table of Evalueted Kinetic Data for Combustion Modelling: Supplement 1. Combustion and Flame 98-1, 1994.
- [4] BECKMANN, M. Zum Feststoffumsatz bei Rückständen in Rostsystemen. Brennstoff Wärme Kraft 46-5, 1994.
- [5] Beckmann, M. Mathematische Modellierung und Versuche zur Prozessführung bei der Verbrennung und Vergasung in Rostsystemen zur thermischen Rückstandsbehandlung. Dissertation. TU Clausthal, 1995.
- [6] Blasi, C. D. Multi-phase moisture transfer in the hightemperature drying of wood particles. Chemical Engineering Science, Vol. 53, No. 2, pp. 353 - 366. Elsevier Science Ltd., 1998.
- [7] BRUCH, C. Modellierung der Festbettverbrennung am Beispiel des Brennstoffs Holz. VDI Berichte Nr. 1492. VDI-Verlag. Düsseldorf, 1999.
- [8] Capucine, Dupont; Jean-Michel, C. P. G. G. B. S. S. D. S. Biomass pyrolysis experiments in an analytical entrained flow reactor between  $1073 K$  and  $1273 K$ . Fuel 87, S.1155 - 1164. Elsevier Ltd., 2008.
- [9] Carmen, Branca; Colomba, D. B. C. R. Devolatilization in the temperature range  $300-600$  K of liquids derived from wood pyrolysis and gasification. Fuel 84, S.37 - 45. Elsevier Ltd., 2005.
- [10] Chejne, F.; Hernandez, J. F. W. H. A. Modelling and simulation of timedependent coal combustion processes in stacks. Fuel 79; S.987 - 997. Elsevier Science Ltd., 2000.
- [11] COOPER, J.; HALLET, W. A numerical model for packed-bed combustion of chair particles. Chemical Engineering Science 55. S.4451 - 4460. Elsevier Science Ltd., 2000.
- [12] DEBASTE, F.; HALLOIN, V. B. L. . H. B. A new modeling approach for the prediction of yeast drying rates in fluidized beds. Journal of Food Engineering 84; S.335 -347. Elsevier Ltd., 2008.
- [13] DIETZ, U. Einsatz mathematische Methoden zur Simulation industrielle Feuerräume unter besonderer Berücksichtigung des Strahlungsaustausches. Dissertation. Universität Stuttgart, 1991.
- [14] DOLEŽAL, R. *Dampferzeugung: Verbrennung, Feuerung, Dampferzeuger*. Berlin. Heidelberg, New York, Tokyo: Springer Verlag, 1990.
- [15] DONGHOON, SHIN; SANGMIN, C. The Combustion of Simulated Waste Particels in a Fixed Bed. COMBUSTION AND FLAME 121, S.167 - 180. Elsevier Science Ltd., 2000.
- [16] Epple, B.; Leithner, R. L. W. W. H. Simulation von Kraftwerken und wärmetechnischen Anlagen. Springer Wien NewYork, 2009.
- [17] FAGBEMI, L.; KHEZAMI, L. C. R. *Pyrolysis products from different biomasses:* application to the thermal cracking of tar. Applied Energy 69, S.293 - 306. Elsevier Science Ltd, 2001.
- [18] GALGANO, A.; DI BLASI, C. Modeling the propagation of drying and decomposition fronts in wood. Combustion and Flame 139, S.16 - 27. Elsevier Inc., 2004.
- [19] Garayhi, A.R.; Kiel, F. Simulation des instationären Verhaltens von Festbettreaktoren zur Bestimmung kinetischer Gleichungen. Chemie Ingenieur Technik (71), S. 230-233. WILEY-VCH Verlag GmbH, 3 1999.
- [20] Gehrmann, H. J.; Fontana, A. B. M. Mathematische Modellierung und experimentelle Untersuchungen zur Pyrolyse von Abfällen in Drehrohrsystemen. VDI Berichte Nr. 1750. VDI-Verlag. Düsseldorf, 2003.
- [21] Gehrmann, H. J.; Warnecke, R. F. A. B. M. Verweilzeiverhalten von Abfällen in Drehrohrsystemen - Experimentelle Untersuchungen und mathematische Modellierung. VDI-Berichte Nr. 1629. VDI-Verlag. Düsseldorf, 2001.
- [22] GOH, Y.R.; SIDDAL, R. N. V. Z. R. S. J. L. D. G. N. J. B. Mathematical Modelling of the Waste Incinerator Burning Bed. Journal of the Institute of Energy 71-5, 1998.
- [23] Görner, K. Technische Verbrennungssysteme Grundlagen, Modellbildung, Simulation. Springer-Verlag, 1991.
- [24] Görner, K. Optimierung von Rostverbrennungssystemen für Restabfälle unter sich verändernden Anforderungsprofilen. VDI Seminar: Energetische Nutzung von Abfällen - Ersatzbrennstoffe. Lehrstudl für Umweltverfahrenstechnik und Anlagetechnik -Universität Essen, 2001.
- [25] Gruber, T. Prozesse bei der Verbrennung auf dem Rost. in Thome Kozmiensky, K. J.: Reaktoren zur thermischen Abfallbehandlung. EF Verlag für Energie- und Umwelttechnik. Berlin, 1992.
- [26] Gruber, T. Vorgänge bei der Verbrennung von Hausmüll auf dem Rost. Dissertation. TU Berlin, 1993.
- [27] GUNGOR, A. Two-dimensional biomass combustion modeling of CFB. Fuel 87, S.1453 - 1468. Elsevier Ltd., 2008.
- [28] HARTMANN, H.; BÖHM, T. J. P. D. T. M. R. F. G. M. *Methods for size classifi*cation of wood chips. Biomass and Bioenergy 30; S.944 - 953. Elsevier Ltd., 2006.
- [29] HAYHURST, A. N. The Mass Transfer Coefficient for Oxygen Reacting with a Carbon Particle in a Fluidized or Packed Bed. COMBUSTION AND FLAME 121; S.679 - 688. Elsevier Science Inc., 2000.
- [30] Hunsinger, H.; Jay, K. P. B. Experimentelle Untersuchungen und numerische Simulation des Verbrennungsprozesses auf dem Rost. NACHRICHTEN - Forschungszentrum Karlsruhe 32-3, 2000.
- [31] Jaworski, T.; Wandrasz, J. Mathematische Modellierung von Feuerräumen in Anlagen zur Verbrennung kommuneler Abfälle. VDI-Berichte 1090. Verbrennung und Feurung-16. Deutscher Flammentag. VDI-Verlag. Düsseldorf, 1993.
- [32] Jaworski, T.; Wandrasz, J. W. Mathematische Modellierung des Verbrennungsprozesses in der Abfallschicht auf dem Wanderrost des Kessels. VDI-Bericht Nr. 1540: Weges des Abfalls. VDI-GET. VDI-Verlag. Düsseldorf, 2000.
- [33] Jigisha, Parikh; Channiwala, S. G. G. A correlation for calculating elemental composition from proximate analysis of biomass materials. Fuel 86, S.1710 - 1719. Elsevier Ltd., 2007.
- [34] JOHANSSON, A.; FYHR, C. . R. A. High temperature convective drying of wood chips with air and superheated steam. Int. J. Heat Mass Transfi, r. Vol. 40. No. 12. pp. 2843-2858. Elsevier Science Ltd., 1997.
- [35] JOHANSSON, R.; THUNMAN, H. L. B. Influence of intraparticle gradients in modeling of fixed bed combustion. Combustion and Flame 149;  $S.49$  - 62. Elsevier Inc. 2007.
- [36] KLASEN, T.; GÖRNER, K. Simulation und Optimierung einer Müllverbrennungsanlage. VDI Bericht Nr. 1390: Modellierung und Simulation von Dampferzeugern und Feuerungen. VDI-Verlag. Düsseldorf, 1998.
- [37] KLASEN, T.; GÖRNER, K. Einfluss von Feuerungsgeometrie und Wandmaterial auf den Verbrennungsprozess sowie Vorhersage von gefährdeten Gebieten innerhalb einer MVA. VGB-Konferenz Thermische Abfallverwertung 2000. Essen 20-21 November. 2000.
- [38] Klason, T. ; Bai, X. Computational study of the combustion process and NO formation in a small-scale wood pellet furnace. Fuel 86, S.1465 - 1474. Elsevier Ltd., 2007.
- [39] Klason, T.; Bai, X. M. N. T. S. B. Investigation of radiative heat transfer in xed bed biomass furnaces. Fuel 87, S.2141 - 2153. Elsevier Ltd., 2008.
- [40] Kær, S. K. Straw combustion on slow-moving grates-a comparison of model predictions with experimental data. Biomass and Bioenergy 28, S.307 - 320. Elsevier Ltd., 2005.
- [41] Krüll, F. Verfahren zur nummerischen Simulation von Müllrostfeuerungen. Dissertation. Fakultät für Maschinenbau. Ruhr-Universität Bochum, 2001.
- [42] Krüll, F.; Kremer, H. W. S. Abbrandmodell einer Müllrostfeuerung für eine vollständige Feuerraumsimulation. DGMK-Tagungsbericht 9802: Eneretische und stoffliche Nutzung von Abfällen und nachwanchsenden Rohstoffen. DGMK-Fachbereichstagung. Velen. 1998.
- [43] KRÜLL, F.; KREMMER, H. W. S. Feuerraumsimulation einer Müllverbrennungsanlage bei gleichzeitiger Simulation der Verbrennung auf dem Rost. VDI Bericht Nr. 1390: Modellierung und Simulation von Dampferzeugern und Feuerungen. VDI-Verlag. Düsseldorf, 1998.
- [44] Krüll, F.; Wirtz, S. S. V. G. V. H. G. Die Auswirkung unterschiedlicher Sekundärluftverteilung auf den Verbrennungsverlauf in einer Müllrostfeuerung. VDI-Berichte Nr. 1629. VDI-Verlag. Düsseldorf, 2001.
- [45] KUMAR, R.R.; KOLAR, A. L. B. Shrinkage characteristics of Casuarina wood during devolatilization in a fluidized bed combustor. Biomass and Bioenergy 30; S.153 - 165. Published by Elsevier Ltd., 2006.
- [46] LIANG, D. H. L. H. Y. R. Y. D. T. Prediction of gaseous products from biomass pyrolysis through combined kinetic and thermodynamic simulations. Fuel 86, S.410 - 417. Elsevier Ltd., 2007.
- [47] LIU HAO; BERNARD, M. G. Modelling of NO and N2O emissions from biomass-fired circulating fluidized bed combustor. Fuel 81, S.271 - 280. Elsevier Science Ltd., 2002.
- [48] LIU HAO; BERNARD, M. G. Modelling of NH3 and HCN emissions from biomassfired circulating fluidized bed combustor. Fuel 82, S.1591 - 1604. Elsevier Science Ltd., 2003.
- [49] Lohf, A. Modellierung der chemisch-physikalische Vorgänge im Müllbett von Rostfeuerungsanlagen. Dissertation. Technische Universität Darmstadt, 1999.
- [50] MANDL, C.; OBERNBERGER, I. B. F. Modelling of an updraft fixed-bed gasifier operated with softwood pellets. Fuel 89; S. 3795 - 3806. Elsevier Ltd, 2010.
- [51] Manon Van de Veldena; Baeyens, J.; Boukis, I. Modeling CFB biomass pyrolysis reactors. BIOMASS AND BIOENERGY 32; S.128 - 139. Elsevier Ltd., 2008.
- [52] MANOVIC, VASILIJE; KOMATINA, M. O. S. *Modeling the temperature in coal char* particle during fluidized bed combustion. Fuel 87, S.905 - 914. Elsevier Ltd., 2008.
- [53] Mazza, G.; Falcoz, Q. G. D. F. G. A particulate model of solid waste incineration in a fluidized bed combining combustion and heavy metal vaporization. Combustion and Flame, doi:10.1016/j.combustflame.2009.04.003. Elsevier Inc., 2009.
- [54] Mazza, G.; Falcoz, Q. S. J. G. D. F. G. Nonisothermal particle modeling of municipal solid waste combustion with heavy metal vaporization. Combustion and Flame 157; S.2306 - 2317. Elsevier Inc., 2010.
- [55] NIKOO, M. B.; MAHINPEY, N. Simulationofbiomassgasificationinfluidizedbedreactor using ASPENPLUS. BIOMASS AND BIOENERGY 32; S.1245 - 1254. Elsevier Ltd., 2008.
- [56] OBERNBERGER, I. Abbrand- und NOx-Simulation für Biomassefeuerungen. Berischte aus Energie- und Umweltforschung 31/2003. Bundesministerium für Verkehr, Innovation und Technologie, 2003.
- [57] PARK, W. C.; ATREYA, A. B. H. Experimental and theoretical investigation of heat and mass transfer processes during wood pyrolysis. Combustion and Flame 157; S.481 - 494. Elsevier Inc., 2010.
- [58] PEL, L.; LANDMAN, K. K. E. Analytic solution for the non-linear drying problem. International Journal of Heat and Mass Transfer 45; S.3173 - 3180. Elsevier Science Ltd., 2002.
- [59] Pengyun, Lin; Junjie, J. Y. L. Y. W. A non-isothermal integrated model of coal-fired traveling grate boilers. Applied Thermal Engineering, doi:10.1016/j.applthermaleng.2009.04.028. Elsevier Ltd., 2009.
- [60] Peters, B. A Modell for Numerical Simulation of Devolatilization and Combustion of Waste Material in Packed Beds. Kernforschungszentrum Karlsruhe GmbH. Institut für Angewandete Thermo- und Fluiddynamik. Karlsruhe, 1994.
- [61] PETERS, B.; SCHRÖDER, E. B. C. N. T. Measurements and particle resolved modelling of heat-up and drying of a packed bed. Biomass and Bioenergy 23, S.291 - 306. Elsevier Science Ltd., 2002.
- [62] Peters, B.; Krebs, L. Ein partikelauösender Ansatz zur Simulation der Festbettverbrennung. VDI-Berichte Nr. 1629. VDI-Verlag. Düsseldorf, 2001.
- [63] PETERS, B.; KREBS, L. F. H. Numerische Simulation einer Müllverbrennungsanlage. VDI Berichte Nr. 1193. VDI-Verlag. Düsseldorf, 1995.
- [64] Platzer, B. Basismodelle für Reaktoren eine kritische Bilanz. Chemie Ingenieur Technik 68-11, 1996.
- [65] PORTEIRO, J.; GRANADA, E. C. J. P. D. M. J. C. A Model for the Combustion of Large Particles of Densified Wood. Energy & Fuels 2007, 21; S.3151 - 3159. American Chemical Society, 2007.
- [66] Raupenstrauch, H. Ein Beitreg zur Computersimulation reagierender Schüttschichten. Dissertation. TU Graz (Österreich), 1991.
- [67] Rückert, F. Simulation von Festbettreaktoren zur technischen Verbrennung mit der Euler/Euler-Methode. Fortschritt-Berichte VDI, Nr. 552, Reihe 6, Energietechnik. VDI-Verlag. Düssseldorf, 2007.
- [68] Reimann, D.O.; Hämmerli, H. Verbrennungstechnik für Abfälle in Theorie und Praxis. Schriftenreihe: Umweltschutz. Bamberg. 1995.
- [69] Reimann, D.O.; Hämmerli-Wirth, H. Verbrennungstechniken Bedarf Entwicklung - Berechnung - Optimierung. Teil I: AbfallwirtschaftsJournal 4-8. Teil II: AbfallwirtschaftsJournal 4-12. 1992.
- [70] Ruppert, H.; Henrich, E. S. H. Untersuchungen zum Restkoksabbrand von niederkalorischen festen Abfällen in Drehrohren. VDI-Berichte Nr. 1629. VDI-Verlag. Düsseldorf, 2001.
- [71] SAASTAMOINEN, J. Simplified model for calculation of devolatilization in fluidized beds. Fuel 85, S.2388 - 2395. Elsevier Ltd., 2006.
- [72] Saastamoinen, J.; Aho, M. M. A. S. L. H. C. S. B. M. Burnout of pulverized biomass particles in large scale boiler - Single particle model approach. Biomass and Bioenergy (2010), doi:10.1016/j.biombioe.2010.01.015. Elsevier Ltd., 2010.
- [73] SAASTAMOINEN, J.; JEAN-ROBERT, R. Simultaneous Drying and Pyrolysis of Solid Fuel Particles. COMBUSTION AND FLAME 106: S.288 - 300. Elsevier Science Inc., 1996.
- [74] SADHUKHAN, ANUP KUMAR; GUPTA, P. S. R. K. Modelling of pyrolysis of large wood particles. Bioresource Technology 100, S.3134 - 3139. Elsevier Ltd., 2009.
- [75] Schmitz, G.; Wischhusen, S. Getting Started mit Dymola. Technische Universität Hamburg, 2005.
- [76] Scholand, E. Ein einfaches mathematisches Modell zur Berechnung des Strahlungsaustausch in Brennkammern. Verein Deutscher Ingenieure VDI Verlag GmbH Düsseldorf, 1982.
- [77] Schumacher, F. Untersuchungen des Reaktionsfortschritts bei der Festbettverbrennung auf Rostsystemen. Wissenschaftliche Berichte FZKA 7237. Forschungszentrum Karlsruhe GmbH, 2006.
- [78] Schweiger, C.; Otter, M. Modelica-Modellbibliothek zur Simulation der Dynamik von Schaltvorgängen bei Automatikgetrieben. DLR, Institut für Robotik und Mechatronik, Oberpfaffenhofen, 2005.
- [79] SPECHT, E.; GIESE, A. J. R. Einfluß von Größe, spezifische Oberfläche und Temperatur auf die Abbarndgeschwindigkeit von Kokspatikeln. VDI-Beriche Nr. 1193. VDI-Verlag. Düsseldorf, 1995.
- [80] Sreekanth, M.; Sudhakar, D. R. . P. B. K. A. K. B. L. Modelling and  $experimental\ investigation\ of\ devolatilizing\ wood\ in\ a\ fluidized\ bed\ combustor.$  Fuel 87, S.2698 - 2712. Elsevier Ltd., 2008.
- [81] TEISLEV, B. Simulation of the Biomass Updraft Gasifier. MEK-ET-2006-02. Danmarks Tekniske Universitet, Institut for Mekanik, Energi og Konstruktion, 2006.
- [82] THUNMAN, H.; DAVIDSSON, K. B. L. Separation of drying and devolatilization during conversion of solid fuels. Combustion and Flame 137, S.242 - 250. Elsevier Inc, 2004.
- [83] Van Kessel, L. B. M.; Brem, G. A dynamic modelof a municipalsolid waste incinerator. VDI Berichte Nr. 1193. VDI-Verlag. Düsseldorf, 1995.
- [84] VEREIN, DEUTSCHER, I. *VDI Wärmeatlas. Zehnte Auflage. Springer Verlag* Berlin Heidelberg, 2006.
- [85] Vijeu, Razvan;Gerun, L. T. M. C. C. B. J. Dimensional modelling of wood pyrolysis using a nodal approach. Fuel 87, S.3292 - 3303. Elsevier Ltd., 2008.
- [86] Warnecke, R.; Reindorf, T. K. R. Modell für die Beschreibung instationärer Vorgänge auf Rosten für die Abfallverbrennung. 7. Fachtagung Thermische Abfallbehandlung. Berlin. 05.-07. März 2002.
- [87] WIESE, C.; BUSCH, M. Verweilzeitverhalten von Fesststoffen in Rostsystemen. VGB-Tagung Thermische Abfallbehandlung. Rosenheim. 1999.
- [88] Wolf, C. Erstellung eines Modells der Verbrennung von Abfall auf Rostsystemen unter besonderer Berücksichtigung der Vermischung - ein Beitrag zur Simulation von Abfallverbrennungsanlagen. Dissertation. Universität Duisburg-Essen, 2005.
- [89] Wurzenberger, J.C.; Wallner, S. R. H. Mathematische Modellierun einer Festbettfeuerungsanlage mittel eines kombinierten Pertikel/Reaktor-Modells. VDI-Berichte Nr. 1629. VDI-Verlag. Düsseldorf, 2001.
- [90] WURZENBERGER, JOHANN C.; WALLNER, S. R. H. Thermal Conversion of Biomass: Comprehensive Reactor and Particle Modeling. AIChE Journal, Vol. 48, No. 10. 2002.
- [91] YANG, Y.B.; RYU, C. K. A. Y. E. N. S. V. N. S. J. Effects of fuel properties on biomass combustion. Part II. Modelling approach - identification of the controlling factors. Fuel 84. S.2116 - 2130. Elsevier Science Ltd., 2005.
- [92] Yang, Y. B. ;Newman, R. S. V. S. J. A. J. Mathematical modelling of straw  $combustion$  in a 38 MWe power plant furnace and effect of operating conditions. Fuel 86, S.129 - 142. Elsevier Ltd., 2007.
- [93] Yang, Y.B.; Goh, Y. Z. R. N. V. S. J. Mathematical modelling of MSW incineration on a travelling bed. Waste Management 22 369-380. Elsevier Science Ltd., 2002.

[94] Zhou, H.; Jensen, A. G. P. J. P. . K. A. Numerical modeling of straw combustion  $in\ a\ fixed\ bed.$  Fuel 84, S.389 - 403. Elsevier Ltd., 2005.